ЖУРНАЛ ДЛЯ ПОЛЬЗОВАТЕЛЕЙ ПЕРСОНАЛЬНЫХ КОМПЬЮТЕРОВ

 $\blacksquare$ 

№10 ОКТЯБРЬ 2000

# **Тестовый центр**

ноутбуки для дома и офиса

V

набор микросхем 1815

V

# **STEK** комме

**Цифровые фотокамеры**

**В Internet на скорости**

**Музыка новой волны**

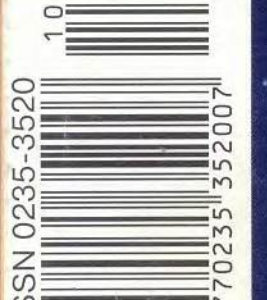

**Школа сканирования**

**Оцифровка и видеомонтаж** на ПК

# **Какая дорога ведет к компьютеру?**

Сегодня, когда пишутся эти строки, осталось ровно 100 дней до начала третьего тысячелетия, двадцать первого века, эры господства информации — выбирайте, что вам ближе. Нашему сердцу, понятное дело, милей последнее. Поэтому мы и взяли на этот раз из редакционной почты два, в общем-то весьма разных письма.

Проблема одного из них может быть сравнительно легко решена за оставшееся до рубежа веков время достаточно лишь договориться покупающей и продающей сторонам. Пока, увы, устройства, позволяющие создать вторую настольную систему без особых затрат, в России недоступны. Подробнее о них см. www.vegatechnologies.com и [www.applica.com](http://www.applica.com).

Что же касается другого письма, то оно на первый взгляд обращает внимание тоже на новое устройство. Читатель так и спрашивает: «Что придет на смену компьютерной мыши?» — хотя по сути речь идет о новом интерфейсе — бесконтактном.

Возможно, кто-то уже направил усилия на его разработку, ведь современные технологии позволяют отслеживать и обрабатывать любой видеосигнал. Однако в уходящем веке царствует массовый спрос. И если узкоспециальную идею, высказанную в письме, вывести в «массовое поле», проблема тронется с места. Будем надеяться, что уже в первые 100 дней следующего века придет ее решение, и мы непременно о нем расскажем. ■

#### *Уважаемая редакция!*

*Будучи давним подписчиком журнала «Мир ПК», я первый раз обращаюсь непосредственно к вам. В майском номере за 2000 г. была размещена статья «ЛррЧса и Buddy: если нужен второй компьютер», и так как по роду деятельности я непосредственно связан с эксплуатацией компьютерной техники в нашей фирме, материалы этой статьи меня очень заинтересовали. Но к большому сожалению, кроме примерных цен на эти устройства, другой информации, например, где можно их приобрести, вы не поместили. Если вас не затруднит, ответьте на это мое письмо и сообщите дополнительную информацию по данным устройствам.*

*С уважением Сергей Караваев (г. Краснодар)*

*К персональному компьютеру добавляются все новые и новые устройства. То, что вчера было недоступно* —*микрофон, видеока*мера, динамики, сегодня обычно и обязательно. И вот ПК стано*вится мультимедийным. А стал ли его интерфейс более дружественен к людям-инвалидам ?*

*Потеряв самостоятельность передвижения, инвалиды не потеряли интеллектуальную независимость и могут вести полноценную жизнь. В данный момент и в ближайшем будущем количество травм, инсультов, наследственных заболеваний, поражающих нервную или мышечную систему, значительно не уменьшится. Люди, зависящие физически от других, очень ценят возможность делать что-либо самостоятельно — общаться, работать, обучаться. Такую возможность им дает персональный компьютер.*

*Однако здесь для инвалидов существует ряд ограничений. Информация на дисплее представлена в виде графического интерфейса. Это современный стандарт. Работать с графическим интерфейсом лучше курсором-указкой с помощью джойстика,*

*трекбола, мыши, планшета. Поэтому нужна способность двигаться. Тому, кто лишился рук или обездвижен, очень трудно работать на компьютере.*

*Хочу спросить у программистов, связанных с обработкой видеоизображения. Знают ли они* «*дистанционные» способы введения в компьютер информации, возможна ли работа с программным обеспечением без прикосновений к клавиатуре и мыши? Что придет на смену компьютерной мыши?*

*Уже сейчас есть возможность создания устройства, управляющего курсором мыши, например, с помощью цифровой видеокамеры и программы, отслеживающей минимальные передвижения «выделенной» цветом, яркостью, расстоянием или другими параметрами из общего фона «точки» (точкой может быть зрачок глаза, кончик носа, языка). Цифровой видеосигнал обрабатывается в передвижения курсора по экрану дисплея так, чтобы нахождение стрелки совпадало с рассматриваемым объектом. Стрелка оказывается там, куда вы смотрите. Преимущества этого устройства очевидны: освобождение рук от движений, возможность работы обездвиженпыхлюдей-инвалидов. Становятся ненужными другие способы, а с ними и устройства управления курсором. В результате работа с графическим интерфейсом становится дистанционной и бесконтактной.*

*Такое устройство нашло бы применение у больных с тетраплегией, у людей с синдромом «запертого человека», которые могут осуществлять движения только глазами, с боковым амиотрофическим склерозом, в реабилитации постинсультных больных и др. Дистанционное управление может быть пригодно в различных областях деятельности человека и стать обычным стандартом. Хочется узнать мнение специалистов о возможности создания такого устройства на данном этапе развития информационных технологий.*

*Кирилл, [kirilus@aaanel.ru](mailto:kirilus@aaanel.ru), [kirilus@yahoo.com](mailto:kirilus@yahoo.com)*

# Колонка редактора

# Реклама в номере

 $1 C 4 - a 001$ 2 3D.ZINE 158 3 ABBYY 61  $4$  Acer  $43$ 5 AMD 39  $\overline{7}$  $6$  BCC — Compaq **Creative Labs** 25  $\overline{7}$ 8 C-Trade 89 9 Defender 159 **10 Desten Computers** 3 11 Dina Victoria 3-я обл. 12 DTK 83 eMatrix 13 81 14 EPSON 147 15 FIC 31 **16** Hewlett-Packard  $\mathbf{I}$ Hewlett-Packard  $121$  $17$ 18 Hewlett-Packard 137 19 Hyundai 15 Intercom 17 20  $21$ **K-Systems** 63, 99  $99$ KYE Systems 35 23 MSI  $90$ 24 **MXM** 105 **25 NESCAFE 109 26 Nexus** 71 27 Nikon 59  $OCS$  — Hewlett-Packard  $5$ 28 29 ORC 85 **30 Panduit** 149 31 Polymedia 113 32 Rial Systems 139 **33 RMT** 135  $34$  $RSI - Compaq$  $41$ 2-я обл. **35 Samsung Electronics** 36 Soft&Hard 160 37 **SONY** 47 Tektronix - DPI 19 38 39 Winston 123 40 ZULAUF - 69 41 ZyXEL 115, 117 42 Атанор 159 43 Белый ветер 95 44 Бурьні медведь 97 45 Bera 160 46 Графитек — Ііата  $51$ 47 Графитек — Nikon 103 48 Интернить 160 49 ито 158 **Кинетика** 50 159 51 Комбеллга  $45$ 52 МТУ-Интел  $21$ 53 НЭКСКЛЮЗИВ 153 54 ОнЛайн Трейд 107 55 Осень 160 56 Ocrasa 159 57 Herp I 73 58 ПТТ-Теленорт 67 59 Респект 33 60 Русская редакция 158 61 Салон цифровой фотографии 159 62 Стоик 157 63 Техмаркет компьютере 55, 57 64 Техника-Сервие 27

# Программировать современность

«Злесь ошибка - позлно программировать сегодня», - скажет уважаемый читатель и будет прав. Но ведь завтра начинается сегодня. Это старая мудрость. А кому, как не нам, живущим в России, жизненно необходимо задумываться над будущим и кто, как не мы, уже почти привыкшие к августовским «случайностям», прочувствовали всю тщетность попыток прозрить (пронзить мысленным взглядом) толщу времени. Этот дуализм заставляет признать, что для движения вперед нужна не только ясная цель, но и алгоритм ее достижения.

На старте нового компьютерного года, с которым я традиционно поздравляю всех читателей, особенно хочется понять место информационных технологий, и в частности программирования, в будущем устройстве нашей страны. Удачный прошлый год, хорошие экономические прогнозы на грядущий позволяют смелее заглядывать вперед. Так, согласно анализу российского представительства Місгоsoft, фирмы переходят к планированию своей ИТполитики на три года и более. Да и российские законодатели, собирая плодотворные идеи, весьма серьезно готовятся к парламентским слушаниям по вопросам развития информационных технологий. Внушают некоторый оптимизм и перемены в отношении к

охране интеллектуальной собственности: пришло понимание того, что одна из форм ее создания - программирование - может приносить стране доходы, сравнимые с продажей вооружения. Похоже, есть веские основания полагать, что мы все-таки подходим к осмыслению нового места информационных технологий в нашей экономике.

На изгибе линии развития находится и мировая компьютерная индустрия. Во всяком случае Microsoft, в полной мере ощутившая неизбежный переход к новой парадигме, страстно хочет этого, намереваясь вложить в основание новой концепции столько средств, сколько было потрачено США на реализацию всей лунной программы в космонавтике. Речь идет ни много ни мало, как о радикальном изменении всей мировой индустрии ПО, которое должно произойти в результате реализации платформы .NET.

Симптоматично, что сообщение о некоторых деталях ее архитектуры было сделано в день открытия первой осенней компьютерной выставки SofTool. По словам главы российского представительства Microsoft Ольги Дергуновой, это грандиозная программа, рассчитанная надолго вперед, но суть ее до конца, к сожалению, понятна пока далеко не всем.

По крайней мере мне не удалось пока увидеть ни од-

ной публикации, в которой был бы сделан сколько-нибудь глубокий анализ новой архитектуры. Дальше описания перспектив развития языка XML, протокола SOAP и взаимоотношений Місгоsoft с ближайшими конкурентами авторы не идут.

Тем не менее все говорит о том, что Microsoft перестает быть в основном только Windows- и Office-компанией и на новом витке развития возвращается к разработке инструментов для программирования.

«Мир ПК» в ближайшее время постарается познакомить читателей с платформой .NET, которая, безусловно, заслуживает изучения хотя бы как новое направление программистской мысли. Уже сейчас можно сказать, что .NET вобрала в себя многие глобальные идеи, положенные в основу метакомпьютера. Прочитать о них можно, например, в материалах «круглого стола» «Программирование и современность», публикуемых в этом номере.

Что ж, если программирование считать искусством создания из сегодняшних возможностей - завтрашних, то, естественно, хочется понять, из каких продуктов прошлого мы готовим свое будущее.

Главный редактор Алексей Орлов

c.

# Опрос-лотерея с. 92 • Опрос-лотерея с. 92 • (

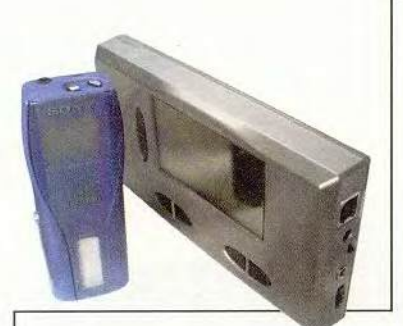

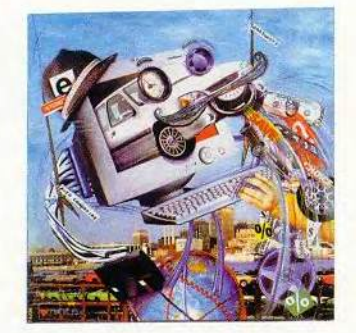

# В ФОКУСЕ

Электронная коммерция C. 65, 86, 87, 90, 110, 114, 118

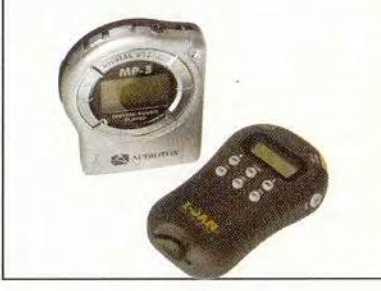

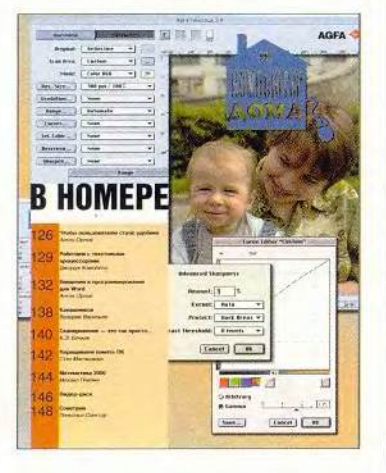

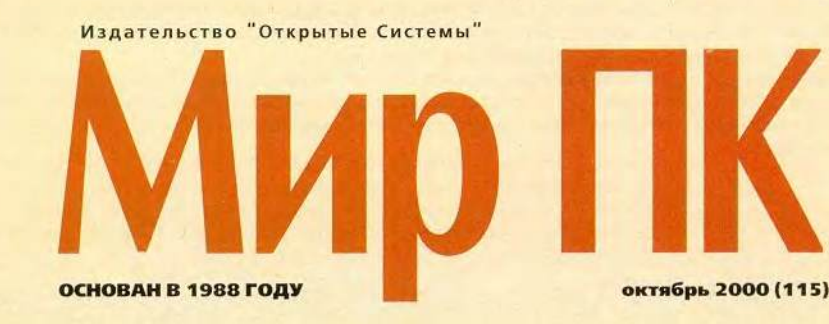

# Аппаратные средства

- 10 Архитекторы перестроек С. Андрианов, К. Яковлев
- 20 Ноутбуки для дома и офиса А. Дмитриев, Д. Ерохин
- 36 Цифровой взгляд Александр Баулин
- 44 Камеры агента 007 не попадают в десятку

Майкл С. Лэски

46 IBM и Maxtor приступили к продажам 75- и 60-Гбайт жестких дисков

Джон Л. Якоби

48 Видеомонтаж: Голливуд на дому

Алан Стаффорд

49 Шесть, восемь, взлетаем? Обзор дисковода CD-RW с 10-кратной скоростью записи. Александр Баулин

50 Цифровая камера, сохраняющая фотографии на CD-R

Даниэл Гротта

- 62 Утилиты для безопасного тестирования Windows 2000 Линкольн Спектор
- **65 Бесплатные Web-инстру**менты, сберегающие деньги Карен Бэннан
- 66 Совсем другая Орега Ярдена Эрер
- 66 Защищает Norton Internet **Security 2000**

Том Мейнелли

68 Первым делом были самолеты

С. А. Разбитной

# Cetw

96 B Internet на скорости Н.Е. Кожекин

100 Знать правду

Михаил Глинников

# **Macworld**

#### 102 Новости

Вера Васильева

104 Эволюция интерфейса

Брюс Тоньяцини

# **PODVM**

110 Зайду в электронное нечто

Г.И. Рузайкин

110 Современная электронная дистрибуция

Андрей Ездаков

114 Погуляем по магазину... сидя?

Татьяна Богатова

ИЗДАНИЯ «ОТКРЫТЫХ СИСТЕМ» НА WWW-СЕРВЕРЕ:

# Программное обеспечение

52 Программирование и современность

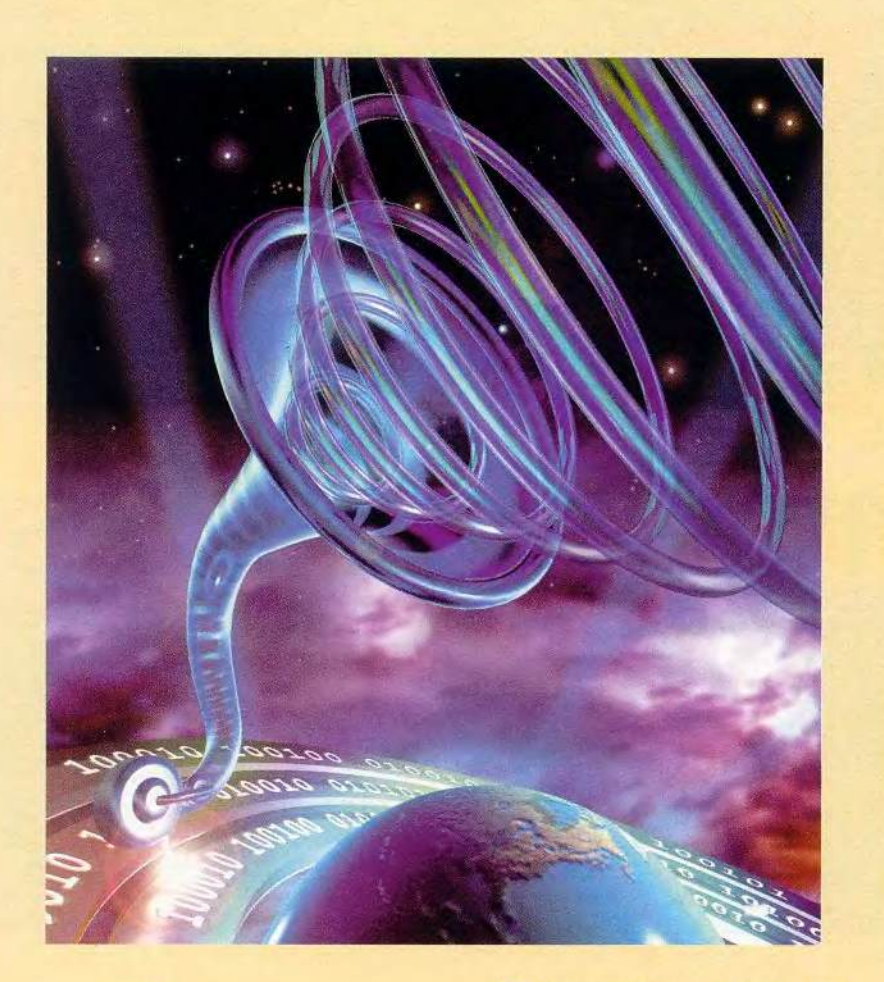

# **WWW**

- 74 Музыка новой волны Эрик Хеллвег
- 86 Чудо-дерево в Сети Тереза У. Кэри
- 118 Вы имеете право на Internet-коммерцию

Павел Алашкин

125 «Компьютер дома» журнал в журнале

# **Мультимедиа**

150 Применение домашних ПК для оцифровки видеоизображений

Всеволод Киселев

87 Автомобильные Web-войны: новый шанс для покупателей?

Кристина Вуд

90 Баллы для Web-покупателя

Гарри Маккрэкен

155 «Железные» новости

#### $\overline{2}$ Письма

4 Программировать современность

Алексей Орлов

#### 124 Книжная полка

32, 62, 86, 128, 145 Новости

# Вниманию уважаемых читателей!

Адреса и телефоны фирм, упомянутых в этом номере «Мира ПК», вы можете узнать, заглянув на с. 156.

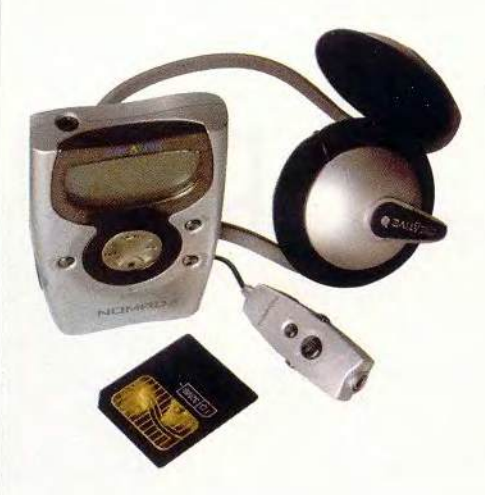

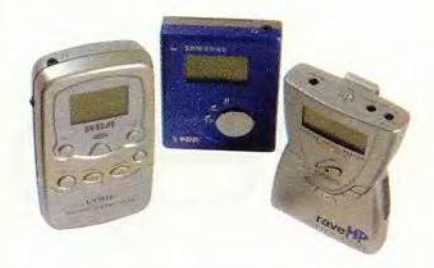

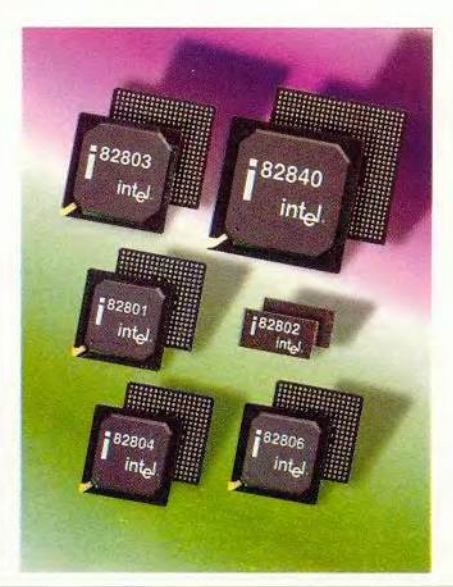

HTTP://WWW.OSP.RU • «MUP NK»: HTTP://WWW.PCWORLD.RU

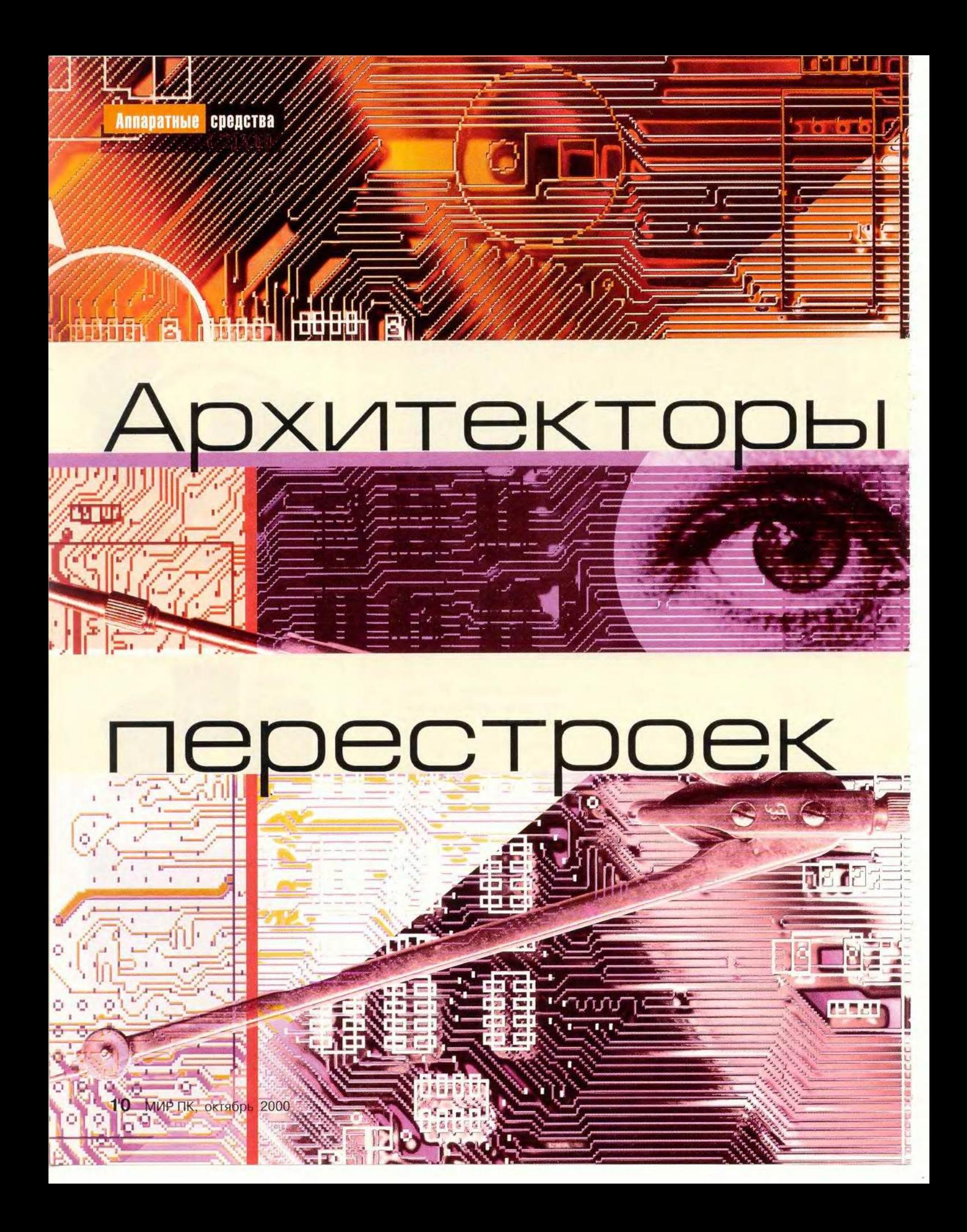

ынок наборов микросхем (чипсетов), обслуживающих современные х86-процессоры. сегодня представлен не одним десятком моделей. Таким обилием наименований он обязан не только резко обострившейся конкуренции между старыми соперниками Intel и AMD, но и похвальной активности нового игрока, компании VIA Technologies, освоившей производство собственных ЦП - VIA Cyrix III. Успешный старт процессоров Athlon и Duron заставил разработчиков наборов существенно расширить ассортимент предлагаемой продукции. Затянувшийся спор о конструктиве разъема ЦП и интеграции в ядро кристалла графики и звука только добавили масла в огонь. Современные платы проектируются на кристаллах пяти производителей. И если по вполне понятным причинам AMD и Intel сосредоточили свои усилия на поддержке исключительно собственных процессоров, три других производителя (Acer Laboratories Inc. (ALi), VIA и Silicon Integrated Systems Corp. (SiS)) предлагают весь спектр решений для архитектуры х86.

#### Нулевой цикл

Выпуск очередного семейства ЦП сопровождается обычно и анон-

#### Андрианов, К. Яковлев  $\mathsf{C}$

соответствующего чипсета, COM обеспечивающего реализацию новых идей, заложенных в архитектуре процессора. Более двух лет прошло с того момента, как Intel предложила системную шину, работающую на частоте 100 МПц, и набор 440ВХ, которому было суждено стать фундаментом для многих проектов. Несмотря на усилия конкурентов, этот долгожитель и по сей день остается вне досягаемости по многим параметрам. А тем временем на рынке сложилась парадоксальная ситуация: производители графических адаптеров, жестких дисков, модулей памяти в массовом порядке начали предлагать устройства, характеристики которых подчас перекрывали возможности системных плат. Требовалось быстрое и адекватное решение, воплощенное в наборе микросхем.

# Жилой массив і810 (остановка по требованию)

Однажды взяв на себя «обязанности» по сегментации рынка ПК в зависимости от установленного в машине ЦП (Celeron, Pentium II/III, Xeon), Intel вскоре лишь подтвердила (теперь уже на уровне чипсетов серии i8XX) всю серьезность своих намерений. Стоит, сднако, напомнить, что не от хорошей жизни вста-

ла корпорация на этот путь. На безоблачных горизонтах планового «освоения» тактовых частот совсем неожиданно замаячили конкуренты. Именно угроза потери части рынка и привела к тому, что для серверов и рабочих станций появились наборы 440GX, 450NX и і840, нишу производительных настольных ПК заполнили і820/820е, а для масштабируемых систем для дома и малого офиса были выпущены 440ВХ, i810/i810e, а чуть позже i815/815е.

Кристалл і810 вряд ли мог претендовать на роль универсального решения, так как не допускал подключения внешнего видеоадаптера, а собственный встроенный явно не дотягивал до производительности внешнего 3D-ускорителя. Тем не менее объявленный одновременно в составе серии і810 был благосклонно принят рынком, поскольку позволял конструировать на своей базе недорогие системы начального уровня, спрос на которые во всем мире и по сей день остается достаточно стабильным.

#### 820-й микрорайон

Осенью прошлого года корпорация Intel запустила в производство целую серию продуктов, среди которых особый интерес, пожалуй, пред-

# Сравнительные характеристики наборов микросхем

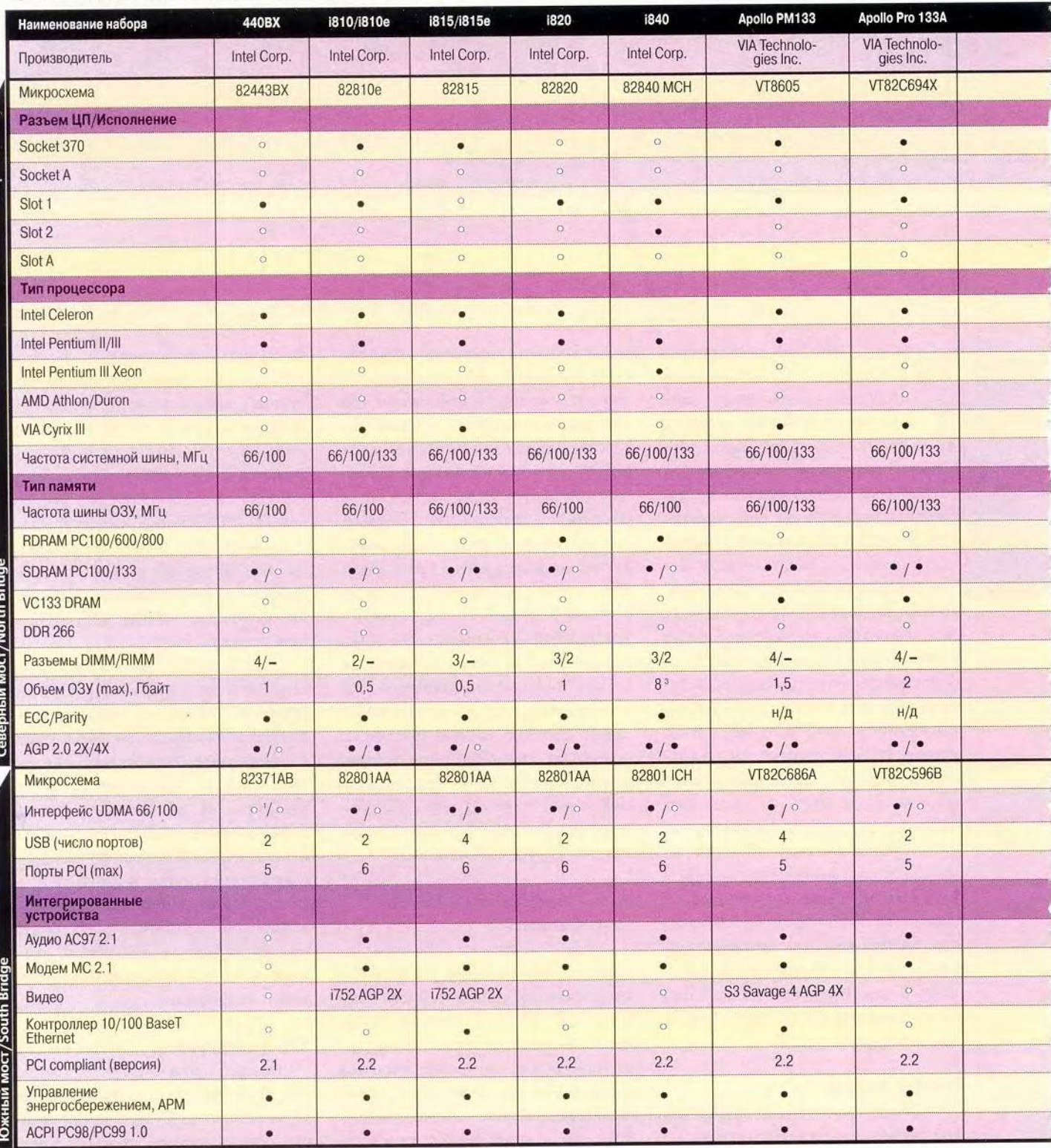

• - Да. • - Нет. Поддержка UDMA 66 только через внешний или интегрированный контроллер. <sup>2</sup> Шина Alpha EV6 FSB. <sup>3</sup> Через два повторителя.

12 МИР ПК, октябрь 2000

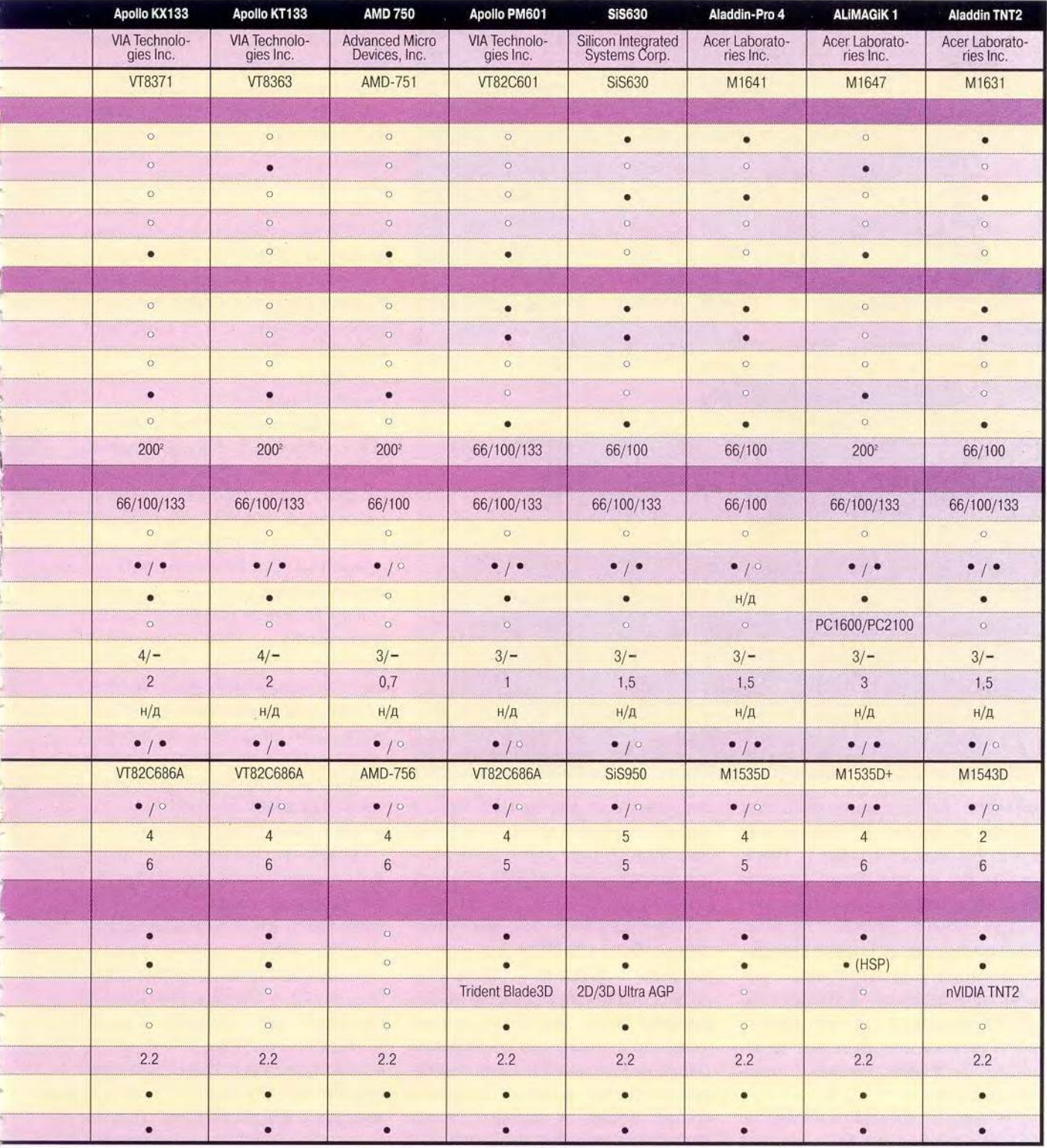

 $\overline{1}$ 

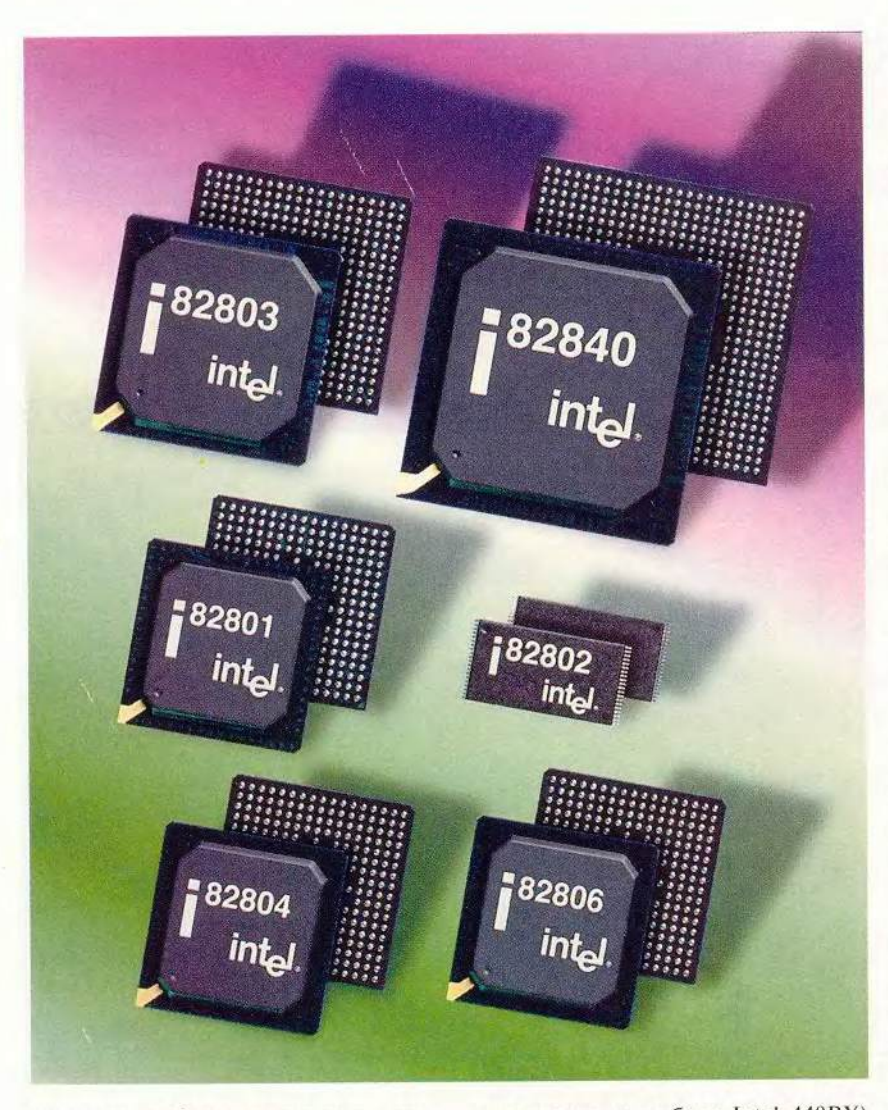

ставляли наборы микросхем для Celeron и Pentium III (исполнение для PPGA Socket 370 и Slot 1). Нового чипсета от Intel давно ожидали производители системных плат, устройств хранения данных и графических контроллеров, поскольку анонсированные характеристики «восемьсот двадцатого» позволяли заметно увеличить производительность системы и ее потенциал на будущее. Что же внес в копилку схемотехники і820?

В первую очередь возросла до 133 МГц (против 100 МГц, ведущих свое начало от набора Intel 440BX) частота системной шины FSB (Front Side Bus). Отныне набор поддерживал спецификацию АGP4Х и новый тип памяти RDRAM. Не остались без внимания и контроллеры дисководов HDD и CD-ROM. В их распопоступил интерфейс ряжение АТА66, пришедший на смену постаревшему АТАЗЗ. Несколько видоизменилась и внутренняя архитектура связей между компонентами самого кристалла. Так, функции северного (North Bridge) и южного (South Bridge) мостов стали выполнять два концентратора МСН и ICH (Memory Controller Hub и Integrated Controller Hub соответственно). Первый обеспечивал связь ЦП с видеоплатой и ОЗУ, второй, используя архитектуру Accelerated Hub Architecture, объединял IDE-контроллеры, контроллер последовательных портов, флоппидисковода и UART16550A, порты USB, шины данных PCI и ISA. Взаимодействие с базовой системой ввода-вывода (BIOS) и часами реального времени также осуществляет ICH. В этой цепочке ПЗУ BIOS (Firmware Hub) объединено с ICH своеобразной обратной связью с генератором случайных чисел RNG (Random Number Generator).

Набор позволил увеличить пропускную способность системной шины на треть, графической подсистемы (по сравнению с AGP2X) - вдвое и практически на порядок (по сравнению с РСІ), системной памяти (по сравнению с PC100 SDRAM) втрое. Цепочка значений этих величин в абсолютных единицах  $1 - 1 - 1, 5$ (размерность - Гбайт/с) составила достаточно впечатляющую комбинацию. Скорость обмена данными между концентраторами МСН и ІСН возросла до 266 Мбайт/с, что превышало предыдущий показатель (набор 440ВХ) вдвое. Массовый выпуск систем на базе кристалла предполагалось начать в конце IV квартала 1999 г.

Однако тернистый путь і820 светлой страницей в летописи Intel определенно не назовешь. Судьба этого кристалла в известном смысле драматична. Набор изначально предполагал использование в системе нового типа ОЗУ - RamBus. При всех заявленных преимуществах памяти RDRAM себестоимость модуля на момент освоения производства была существенно дороже (в 5-8 раз) аналогичного модуля SDRAM. Принимая во внимание и неготовность

# Аттестация объекта

#### Тестовая платформа

При проведении тестов была использована следующая конфигурация системы

- · процессор Intel Pentium III-850 МГц (Coppermine);
- системная плата MSI MS-6163 Pro (набор микросхем 440BX)/Gigabyte GA-60XM7E (набор микросхем i815);
	- 03У 256 Мбайт (128 Мбайт РС100, 8 нс + 2х64 Мбайт РС133, 7,5 нс);
	- жесткий диск Quantum LA13A008 13,02 Гбайт (IDE primary master);
	- дисковод компакт-дисков Samsung 48X (IDE secondary slave);
	- дисковод Zip-100 Panasonic (IDE secondary master);
	- видеоплата 3D AGPhantom MS-8806, 32-Мбайт SDRAM;
	- . OC Windows 98 SE.

Для того чтобы обеспечить воспроизводимость результатов, при проведении большей части тестов мы отказались от встроенного видеоадаптера, а те случаи, когда он использовался, оговорены специально\*.

\*Полная методика тестирования приведена в статье «Перманентная битва титанов» («Мир ПК», № 9/2000).

ля того чтобы оценить реальные возможности нового кристалла i815, наша лаборатория провела испытания серийных образцов системных плат на его основе, а полученные результаты сравнивались с характеристиками ПК на базе набора 440ВХ. По скорости последовательного доступа к ОЗУ новый набор демонстрирует практически сопоставимые с 440ВХ показатели, а при случайном доступе он немного опередил своего соперника. Правда, даже несмотря на поддержку режима UDMA/66, і815 несколько отстает как при работе с жестким диском, так и с видеоадаптером AGP. В тесте на нахождение простых чисел система на i815 показала заметно лучшие результаты

Со сжатием данных обе системы справились за одинаковое (в пределах погрешности измерения) время, а при сортировке данных с результатом 9,74 с впереди оказался 440ВХ - против 9,98 с у і815. Обработку графических данных с пересылкой в видеопамять успешнее выполняет система на 440ВХ, что логично, поскольку этот набор обладает более высокой скоростью обмена с видеопамятью. При решении системы линейных уравнений лидером стал уже i815. Как видно, связка Pentium III + i815 в единоборстве с процессором AMD выглядит уже более достойно. С решением дифференциальных уравнений і815 также справляется быстрее, чем 440ВХ.

В приложениях Windows из набора тестов PC WorldBench, однако, новичок несколько уступает старому набору. По-видимому, здесь сказывается более низкая производительность дисковой системы и меньшая скорость записи в видеопамять. Кроме того, при проведении этого теста стали очевидны возможности системы со встроенным видеоадаптером. Результаты, показанные в этом случае, правда, значительно ниже, но и цена подобной системы невысока.

Комплексная оценка машин на базе новых наборов только началась. Полная картина результатов испытаний представляется пока лишь в общих чертах. Тем не менее уже сейчас можно говорить о том, что у пользователя снова появился выбор. Intel давно пытается найти замену 440ВХ, и похоже, наконец ей это удалось.

Сколь долгая судьба уготована i815? Пока на этот вопрос трудно ответить. Возможно, это будет последний набор Intel для процессорного ряда Pentium Pro/Pentium II/Pentium III. Слишком долго архитектура ПК довольствовалась частотой 66-100 МГц. Процессоры «задыхаются» с двухуровневым кэшем. Рынок стоит на пороге радикальных перемен.

А тем временем жизнь продолжается. Intel наверстывает упущенное, конкуренты не дремлют...

#### Решение линейных уравнений

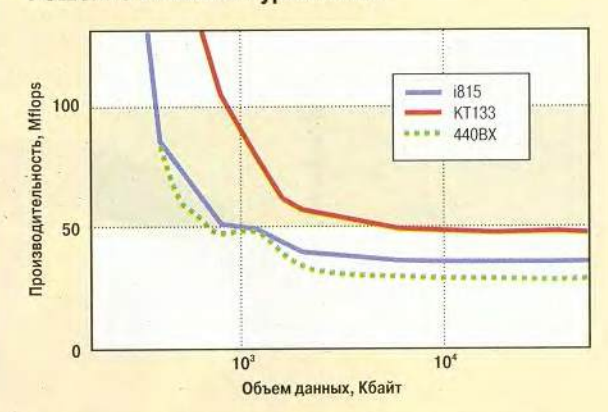

#### Результаты тестирования наборов микросхем

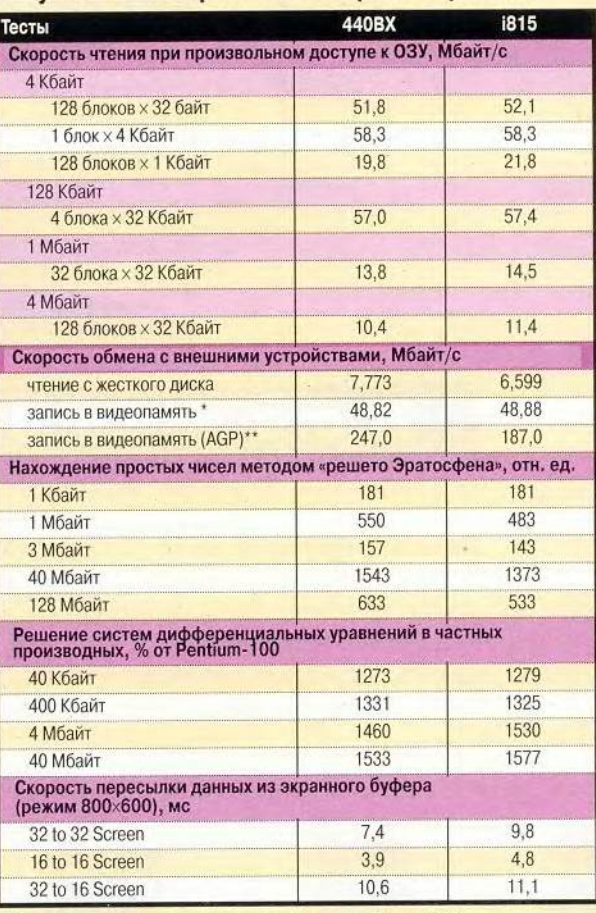

\*Режим адресации видеопамяти через окно. Шина AGP отсутствует или не используется (например, в «чистом» DOS). \*Режим Windows (в том числе и DOS-сессии). Использованы LFB (Linear Frame Buffer - режим адресации видеопамяти) и преимущества шины AGP.

# Время выполнения Windows-приложений (тест PC WorldBench), мин:сек

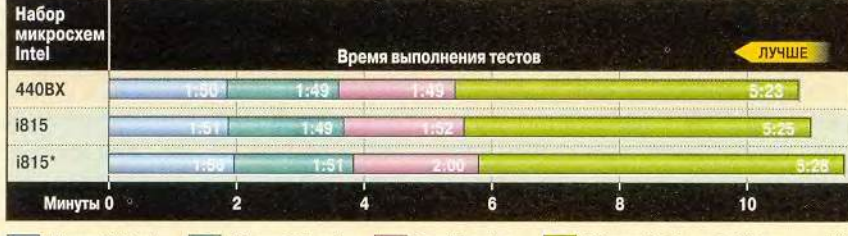

Microsoft Word Microsoft Excel Corel Paradox Micrografx Picture Publisher

\* Со встроенным видеоадаптером.

#### Скорость при последовательном доступе к оперативной памяти, Мбайт/с

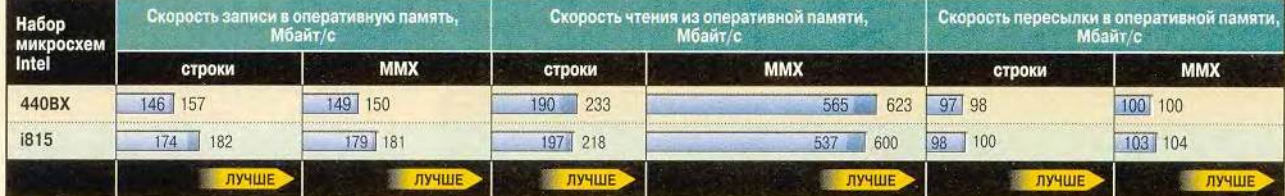

без выравнивания данных в памяти Поль с выравниванием данных в памяти

 $\lambda$ 

s. V.

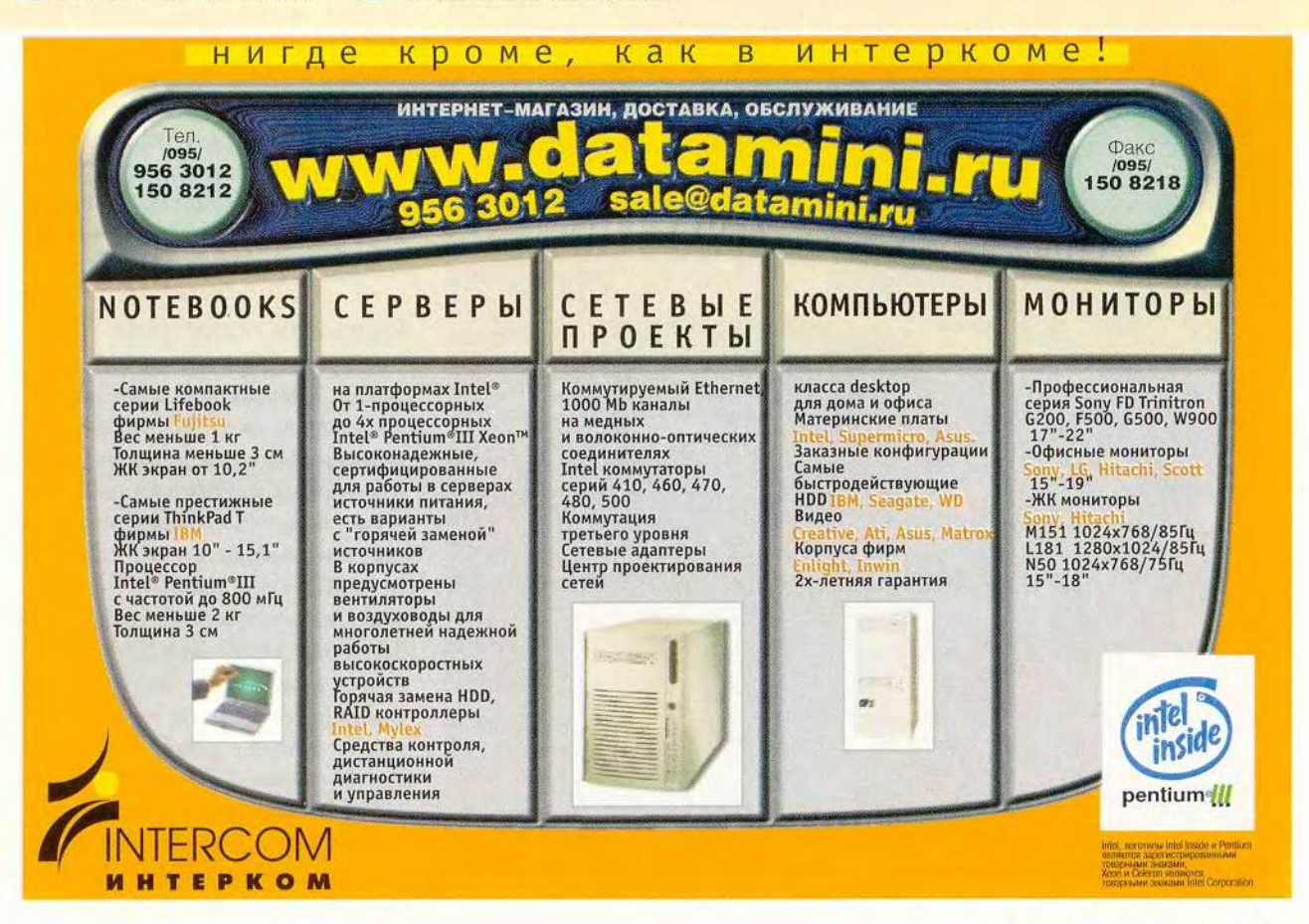

рынка, и нежелание большинства потребителей на собственном кошельке проверять передовые технологии, корпорация предложила версию набора для SDRAM.

Надежность продукции Intel редко вызывает нарекания. Здесь же ошибки в МСН для SDRAM (компании так и не удалось заставить концентратор устойчиво работать с памятью SDRAM) привели к тому, что спустя полгода после начала массового выпуска системных плат корпорация признала связку i820 + SDRAM неудачной и стала повсеместно отзывать с конвейеров и складов уже готовую продукцию. Терпеть убытки всегда неприятно. Но нет худа без добра.

#### Следующая остановка: i815

Большинство наборов VIA для систем на базе Slot 1/Socket 370, представленных в начале лета на Computex'2000 (Тайвань), уже имели ряд преимуществ, еще недоступных кристаллам Intel, хотя и проигрывали последним в скорости. Соперники уходили вперед, а ожидание нового кристалла от Intel затянулось... Наконец в середине лета появился продукт, получивший индекс i815, который и составил достойную кон-

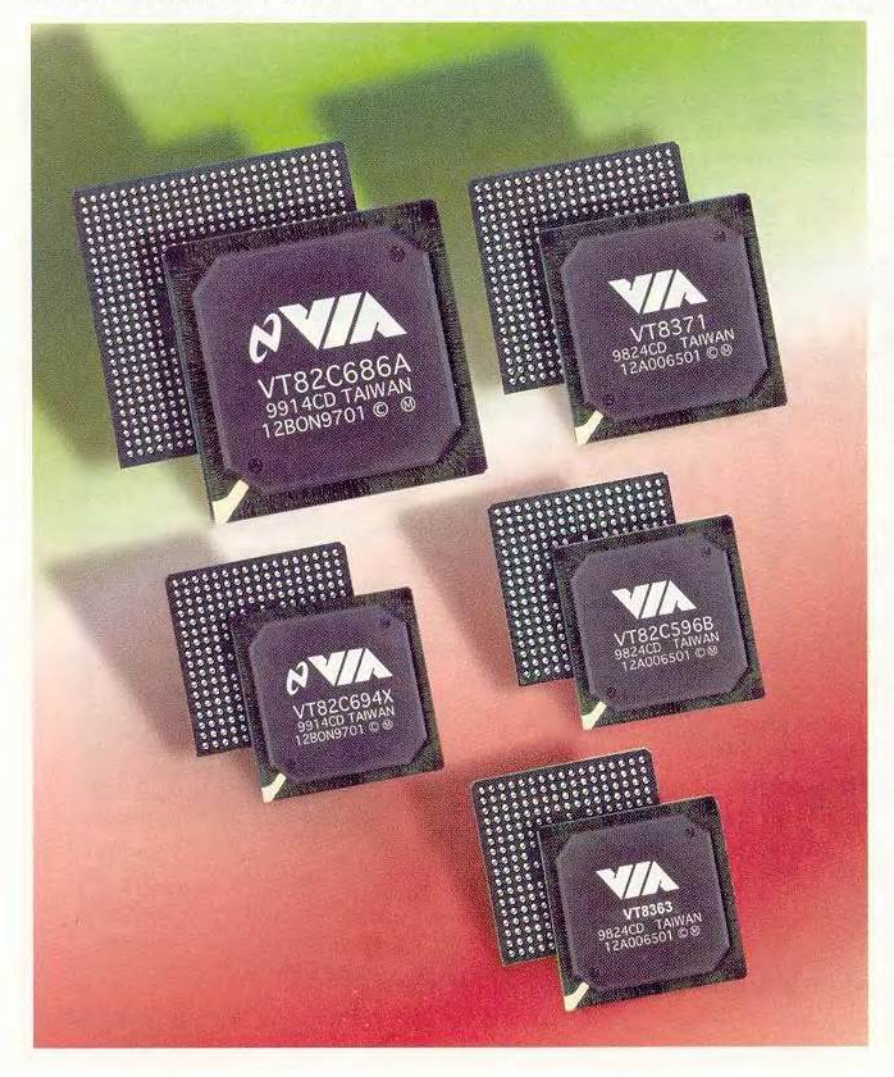

зультатам наших испытаний, Intel удалось предложить довольно гибкое решение для построения масштабируемых систем.

куренцию оппонентам. Судя по ре-

Кристалл поддерживает частоту системной шины 133 МГц и спецификацию РС133, что немаловажно, так как раньше для процессоров Intel, работающих на 133 МГц FSB, приходилось использовать исключительно наборы конкурентов. Таким образом, Intel де-факто признала спецификацию РС133. В состав набора вошли интегрированные видеои аудиокомпоненты. Получил дальнейшее развитие и Modem Codec. Установив в CNR-разъем соответствующую МС97 плату расширения, пользователь получает в свое распоряжение полноценный модем. Кроме того, модификация набора i815e обеспечивает поддержку дисков АТА100 и имеет встроенный контроллер 10/100 BaseT. По мнению специалистов Intel, широкое применение подобных интегрированных решений далеко не случайно, поскольку именно они позволяют снизить общую стоимость владения ПК.

#### Горизонты новостроек

Спустя два года после анонса 440BX корпорация Intel наконец предложила прочный фундамент для рынка домашних и офисных машин. Достаточно привлекательными представляются и возможности будущей модернизации ПК, собранного на 1815. Средства BIOS позволяют отключить встроенные Audio и Modem Codec (AC97 и МС97 соответственно) и расчистить дорогу для установки более мощной звуковой платы. Все готово и к тому, чтобы оснастить систему 3D-акселератором. Набор поддерживает спецификацию АGP4X и сам корректно распознает источник видеосигнала. Выпустив

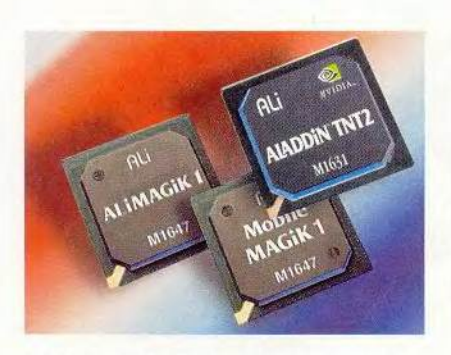

1815, компания располагает законченным модельным рядом кристаллов для построения любой системы архитектуры х86.

Надо отметить, что наравне с Intel новые кристаллы, имеющие идентичные с 1815 возможности, появились и у тайваньских производителей. В чем-то эти наборы даже опережают Intel. Так, VIA активно продвигает технологию DDR266. Именно этому типу системной памяти, считают в компании, предстоит заменить уже в начале будущего года SDRAM. Мнение коллег разделяет и ALi, которая вместе с SiS всерьез взялась и за реализацию полноценной графической системы на основе интегрированных чипсетов.

Таким образом, на базе плат с новыми наборами можно создавать как системы начального уровня, так и высокопроизводительные ПК для работы с мультимедийными приложениями. Безусловно, такой подход оправдан, поскольку учитывает финансовые возможности потенциальных клиентов. Это и есть реалии рынка. Лозунг лидеров ИТ-индустрии: «Бюджетные и домашние ПК по цене менее 1000 долларов» -

вполне может остаться милым набором слов, если не будет подкреплен адекватными решениями еще на стадии проектирования основы основ всей системы - неразлучной пары  $\text{L}\Pi$  + чипсет.

Успехи конкурентов и собственные ошибки, похоже, заставили Intel взглянуть на происходящее именно с позиции потребителя. Надеемся, что и впредь предлагаемые корпорацией решения и ее ценовая политика будут прозрачны и понятны. Нам же остается выбрать платформу, которая позволит перевести дух и набраться сил для новых стартов.

Редакция благодарит компании Gigabyte Technology Co., Ltd., Micro-Star International Co., «ПИРИТ», NT Computer и PA «Фантазия» за предоставленные для тестирования образцы продукции. ■

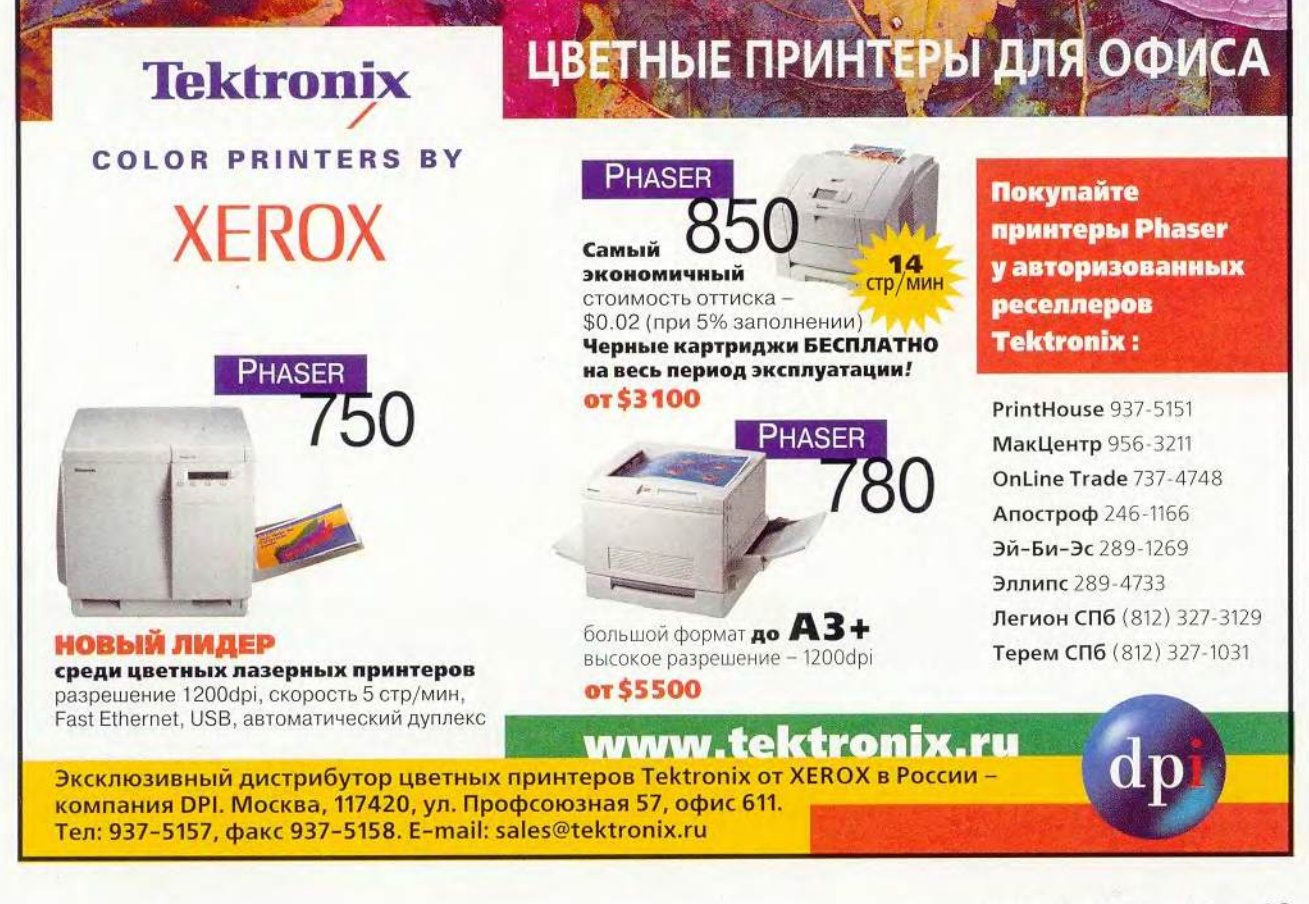

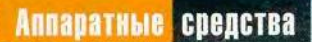

 $\tau$ 

# Hoyncoya

Дмитриев, Д. Ерохин

FOCOUG

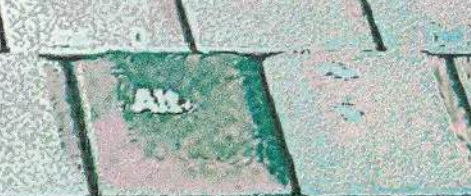

**Римен, как рынок настольных**<br>ПК, тем не менее в последние ынок ноутбуков в нашей стране пока не так обширен и динамичен, как рынок настольных годы наметились четкие тенденции к его росту и оживлению. Появились интересные модели таких известных, но ранее не склонных производить готовые компьютеры компаний, как Sony, резко активизировала свою деятельность на этом поле Fujitsu-Siemens, приблизившись к именитым Toshiba, Compaq и IBM . Заставила серьезно говорить о себе и тайваньская фирма-производитель комплектующих ASUSTeK, сравнительно недавно включившаяся в эту гонку. Аналогичные процессы происходят и в среде российских компаний, выпускающих ноутбуки под своими торговыми марками. К «ДВМ» с ее популярными Rover-Book присоединилось НПО «Техника-Сервис», а затем и компания Nexus, предлагающая портативные машины под маркой Bliss.

Все ведущие производители блокнотных ПК классифицируют свои модели по сериям (обычно от трех до пяти), принцип формирования которых у разных компаний может отличаться. Практически всегда присутствуют две серии: легкие миниатюрные ноутбуки для деловых поездок и мощные универсальные машины, построенные по принципу «все в одном» и способные заменить настольный ПК. Кроме того, нередко встречаются мультимедийные модели, способные работать в качестве проигрывателя компакт-дисков, оснащенные DVD-дисководом, большим экраном и качественной аудиосистемой. Внутри серии модели различаются составом компонентов, и прежде всего мощностью процессора, объемом жесткого диска, а также наличием встроенного модема и сетевого адаптера.

В данном тестировании принимали участие блокнотные ПК двух классов: мультимедийные (ценой более 2000 долл.) и лак называемые бюджетные (дешевле 2000 долл.).

#### О тестировании

Наши испытания в значительной степени проводились с использованием методики журнала *PC World.* Общая оценка изделий определялась следующими потребительскими свойствами и характеристиками:

1. Производительность: 20/16 баллов (для мультимедийных/бюджетных моделей). Быстродействие определялось с помощью набора тестовых задач PC WorldBench, построенных на базе сценариев для наиболее распространенных офисных приложений.

2. Время автономной работы: 8/10 баллов. Конечно, при выборе ноутбука можно довериться производителю, указывающему в документации на свою модель два, три, а порой и четыре часа работы от батарей. Однако следует иметь В виду, что многое зависит от характера выполняемой работы. Если вы составляете документ или просматриваете базу данных, иногда отвлекаясь на разговоры или обдумывая свои действия, да к тому же в ПК правильно на-

строен режим энергосбережения, то заряда аккумуляторов может хватить и на больший срок, нежели указано в спецификациях. И совсем другое дело, если вы решили развлечь себя в дороге любимой игрой, предельно нагружающей процессор, жесткий диск и прочие компоненты компьютера, или посмотреть DVD-фильм при максимальной яркости экрана (примерно 18% потребляемой ноутбуком энергии расходуется на дисплей) — в этом случае батарея проработает заметно меньше. При тестировании мы использовали идентичный для всех моделей режим очень интенсивной загрузки ЦП и жесткого диска, а также устанавливали максимальные значения яркости экрана и громкости звука. Как и следовало

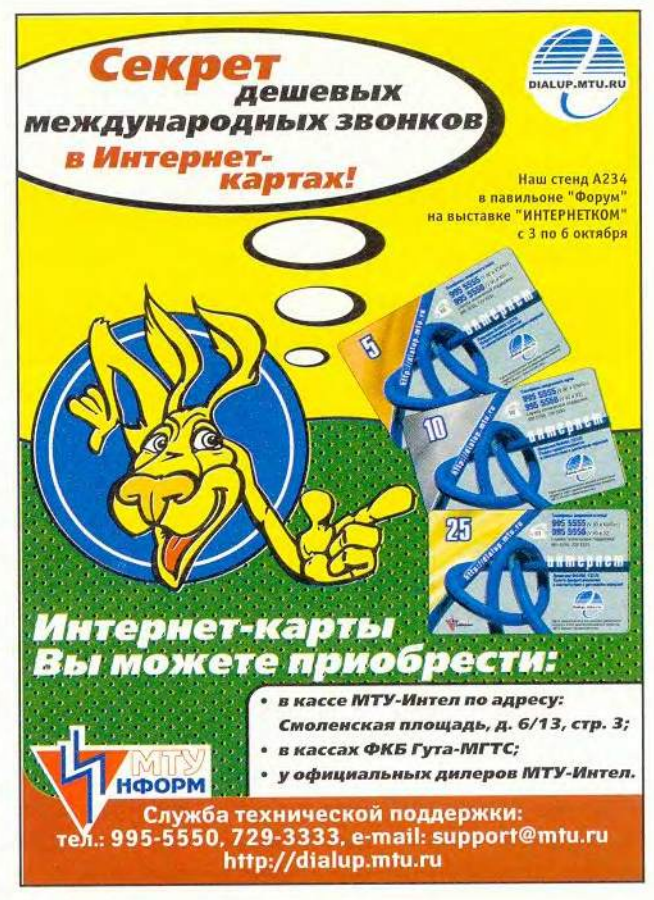

# Сравнительные характеристики блокнотных ПК

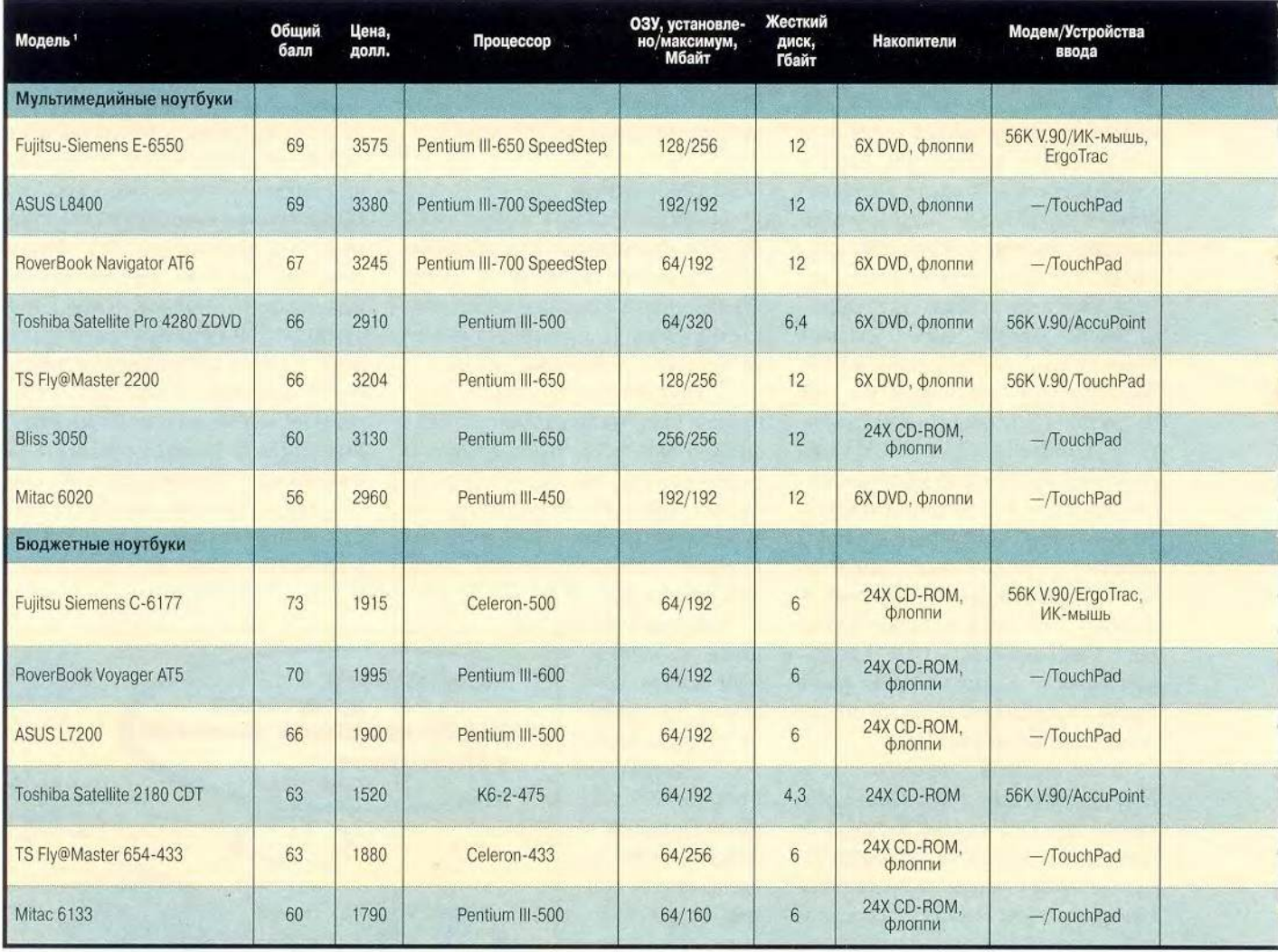

1 Модели Fujitsu-Siemens и Toshiba представила на тестирование компания «Микс»; ASUSTeK, Bliss и Mitac- компания Nexus; TS - НПО «Техника-Сервис»; RoverBook - ООО «Инфомаш».

ожидать, время автономной работы оказалось заметно меньшим заявленного, но это не должно служить серьезным поводом для разочарования, поскольку при реальной работе столь напряженного расходования ресурсов ПК обычно не встречается.

3. Габариты и масса: 8/10 баллов. Хотя предоставленные для данного тестирования блокнотные ПК не отличались особой легкостью, тем не менее и они должны соответствовать определению «мобильный». Кроме

того, мультимедийные модели часто используются для демонстрации видеопрезентаций в офисе заказчика, на выставке или конференции, поэтому и для этих моделей габариты и вес имеют немаловажное значение.

4. Дополнительные возможности и модернизация: 8/10 баллов. Приятно, когда впереди заманчивые перспективы, и неуютно, когда там - тупик. Вполне возможно, ваш ноутбук морально устареет раньше, чем в нем реально понадобится что-

либо заменить, и тогда модернизировать его будет уже бесполезно. Однако все-таки чаще бывает так, что со временем возникает потребность нарастить в ПК память, повысить мощность процессора, установить какое-либо устройство, например второй жесткий диск, DVDдисковод, дополнительную батарею, беспроводную мышь, факс-модем или сетевую плату. Это тем более верно, если учесть высокую цену ноутбука, «благодаря» чему он по-

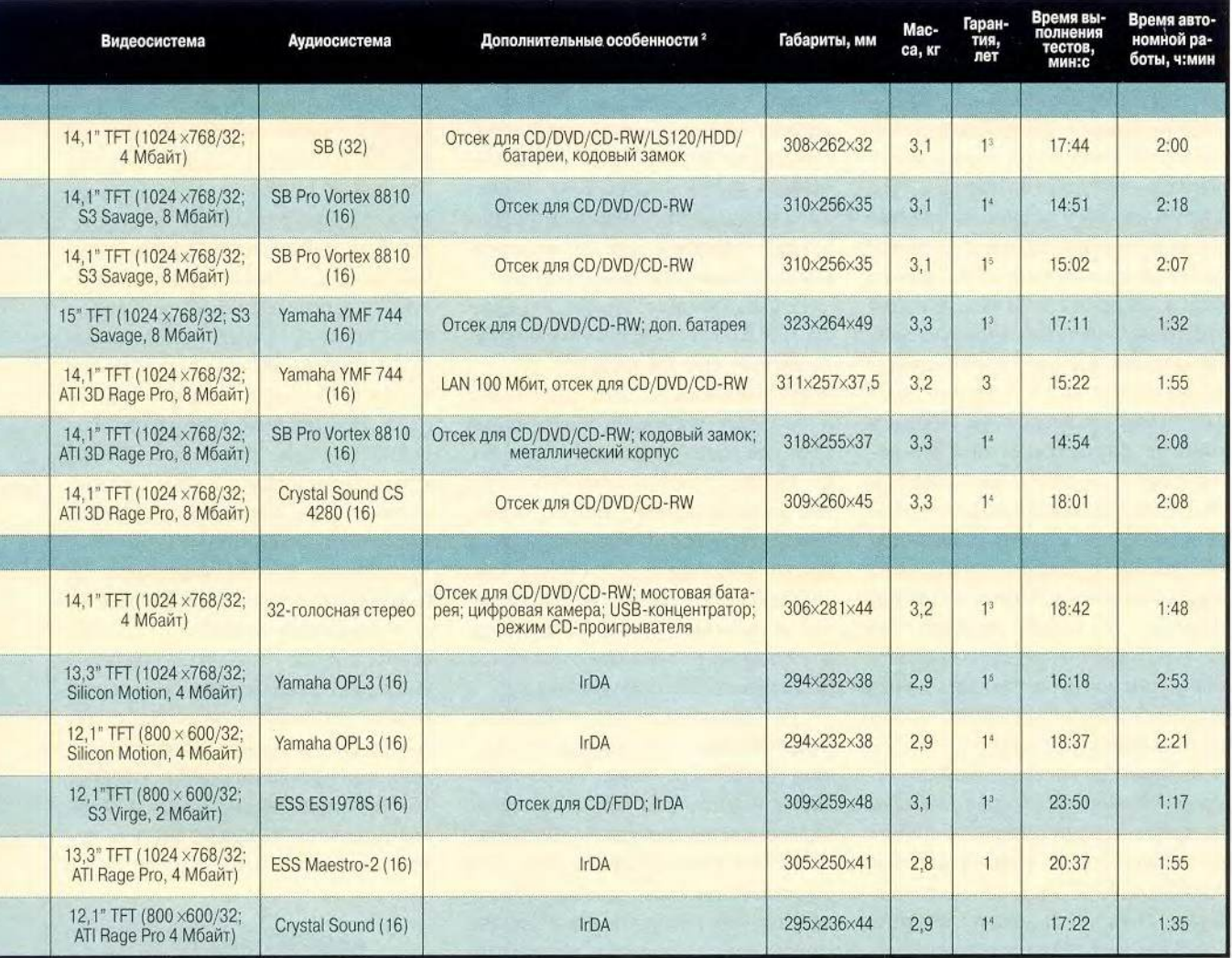

<sup>2</sup> Все модели оснащены разъемами для двух РС-карт тип II или одной тип III. <sup>3</sup> Кроме батареи и блока питания. <sup>4</sup> Кроме батареи, СОМ- и LPT-портов. <sup>5</sup> На батареи - 3 месяца.

рой из «персонального» превращается в «коллективный», предназначенный для нескольких пользователей с разными запросами.

5. Торговая марка и надежность: 8/9 баллов. Как справедливо заметил один неглупый человек, существование самого понятия «наиболее престижное» есть признак больного общества. Тем не менее немалая доля блокнотных ПК в нашей стране приобретается для руководителей или ответственных лиц

компаний, а также в качестве подарка «нужному» заказчику или чиновнику. При этом как даритель, так и адресат зачастую просто не представляют, каким образом и для чего ноутбук будет использоваться в дальнейшем. В таком случае на первый план выходит престижность торговой марки. Впрочем, известность фирмы-производителя важна и для квалифицированного пользователя, так как косвенно подтверждает надежность изделия.

6. Дизайн: 8/9 баллов. При выборе дорогого ПК всегда хочется получить за свои деньги не только высокопроизводительную, но и просто красивую машину. А поскольку высококачественный ноутбук у нас в стране пока еще не столько рабочий инструмент, сколько предмет роскоши, то помимо хороших характеристик он должен обладать и стильным дизайном.

7. Комплектность и простота использования: 8/10 баллов. Компьютер (и ноутбук, в частности) сложный механизм, со временем все больше ассоциирующийся с бытовой техникой. Поэтому он должен сопровождаться подробной документацией на русском языке, поясняющей не только порядок его включения, но и установку драйверов на тот случай, если понадобится заново инсталлировать ОС. Кроме того, в комплект поставки должны входить все необходимые для данной модели кабели и аксессуары, лицензионное ПО и, конечно, полный набор драйверов на сменном носителе, соответствующем установленному в ноутбуке дисководу. К сожалению, не все фирмы и покупатели относятся к этому с должным вниманием: от продавца в магазине нередко можно услышать совет переписать нужный драйвер из Internet. Тогда почему бы не посоветовать покупателю заказать через Internet и комплектующие, чтобы тот собрал ноутбук сам?

8. Удобство управления: 8/8 баллов. В современных блокнотных ПК в качестве координатного устройства применяются мини-джойстик (AccuPoint, ErgoTrac) или сенсорная панель (TouchPad). Джойстик типа AccuPoint располагается между клавишами G и H (разработанное Fujitsu устройство ErgoTrac представляет собой увеличенный плоский джойстик, вынесенный под клавиатуру). Сенсорная панель - это своего рода аналог коврика для мыши, где роль мыши играет палец пользователя. Какой из манипуляторов удобнее - дело вкуса и привычки, хотя нам работать с TouchPad показалось комфортнее, так как помогали «мышиные» навыки. Видимо, аналогичного мнения придерживаются и производители: большинство ноутбуков оснащено именно сенсорными панелями. Производительность труда в значительной степени зависит также от размера клавиатуры, формы и хода клавиш, не говоря уже о том, что раскладка должна соответствовать принятому стандарту. Кроме того, дополнительное удобство способны обеспечить беспроводная мышь и специальные клавиши для непосредственного вызова приложений.

9. Гарантия и сервисная поддержка: 8/10 баллов. При покупке ноутбука следует иметь в виду, что затраты могут оказаться не окончательными и придется выложить кругленькую сумму за ремонт или модернизацию. поскольку запчасти для блокнотных ПК заметно дороже, чем для обычных. Более того, некоторые модели имеют специфичные компоненты, найти которые бывает весьма сложно, и поэтому большое значение имеют гарантийные обязательства и послегарантийное обслуживание.

10. Характеристики и качество видеосистемы: 8/5 баллов. Разумеется, ноутбук не может конкурировать с настольным ПК по качеству видеосистемы, так как не обеспечивает столь же высокое разрешение и естественную цветопередачу. Дисплей должен нормально отображать офисные приложения и демонстрационные программы, не содержать дефектов матрицы, иметь равномерное свечение по всему полю изображения, обладать хорошим запасом по яркости и широким углом обзора. Отрадно отметить, что у всех протестированных моделей экраны не содержали ни одного дефектного элемента.

11. Качество звука: 8/3 балла. Этот показатель не слишком существен для бизнес-моделей, но весьма важен для мультимедийных ноутбуков, особенно если они способны работать в режиме CD-проигрывателя.

#### Мультимедийные модели

#### **Fuiltsu-Siemens E-6550**

**РЛК НОУТбуки серии Е фирма** Fujitsu позиционирует на рынке как мощные и функционально полные модели для бизнеса, однако российский дистрибутор Fujitsu-Siemens представил данную модель на тестирование в качестве мультимедийной (а другая модель, серии С, определяемая Fujitsu как мультимедийная, заявлена тем же дистрибутором в классе бюджетных). Несмотря на такую странную рокировку (распределение ноутбуков по категориям у Fujitsu-Siemens, на наш взгляд, более верное), обе модели заняли лидирующие позиции.

Машина Е-6550 выполнена на базе 650-МГц процессора Pentium III с технологией SpeedStep. Важной особенностью является наличие универсального отсека, в который можно установить такие факультативно предлагаемые устройства, как дисковод CD-ROM, DVD, CD-RW, LS-120, второй жесткий диск или дополнительную батарею, причем путем «горячей» замены. Кроме того, в

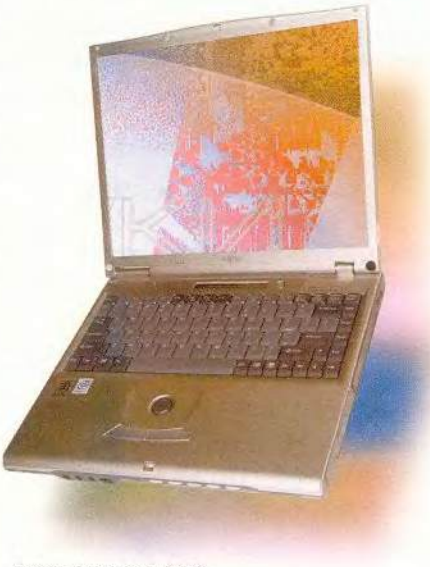

Fujitsu-Siemens E-6550

комплект поставки входит беспроводная мышь, а клавиатура содержит четыре специальные программируемые клавиши для быстрого вызова приложений. Для зашиты данных от посторонних имеется еще и кодовый замок. Одно из основных достоинств блокнотных ПК фирмы Fujitsu-Siemens, и данной модели в частности, — великолепный дизайн. Все было бы просто замечательно, если бы не такая досадная мелочь, как нерусифицированная клавиатура. В комплект поставки входят качественные наклейки с русскими буквами, однако обшее впечатление от этого не улучшается, ведь наш потребитель уже начал отвыкать от подобных атрибутов. Видимо, тут сказывается желание фирмы без промедления предоставлять потребителю новые модели (по словам дистрибутора, компания Fujitsu-Siemens уже приступила к полной адаптации своих моделей для России).

Данную многофункциональную модель с прекрасным дизайном, допускающую модернизацию и способную удовлетворить большинство запросов, можно использовать и вместо обычного стационарного компьютера, и как инструмент для видеопрезентаций в мобильных условиях.

# ASUS L8400

Эта модель выполнена на базе 700-МГцпроцессора Pentium III стехнологией SpeedStep. Компания ASUSTeK пока не в состоянии похвастаться таким большим опытом в «ноутбукостроении» и разнообразием моделей, какой, скажем, есть у Fujitsu или Toshiba, но, может быть, именно благодаря отсутствию стереотипов и устоявшихся решений каждый разработанный ею портативный ПК, оснащенный системной платой собственной разработки, отличается проду-

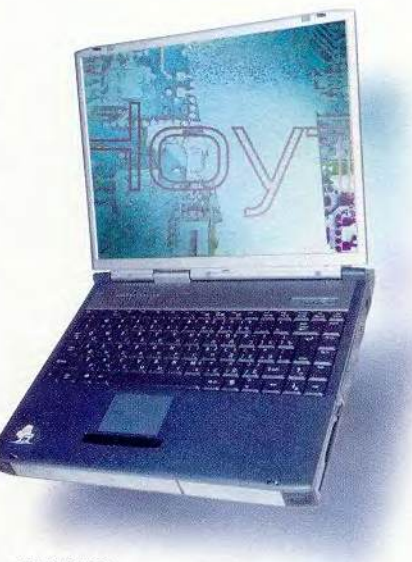

**ASUS L8400** 

манностью и имеет хорошие технические данные. Мощный универсальный компьютер L8400 способен справиться как со сложными расчетами, так и с современными играми, а DVD-фильм можно посмотреть и в автономном режиме, благо это позволяет мощность батареи, проработавшей в тестах дольше, чем аккумуляторы остальных моделей. Кроме того, при просмотре можно воспользоваться TV-выходом.

В качестве координатного устройства выбрана сенсорная панель TouchPad, которая показалась нам более удобной, чем мини-джойстики. В отличие от представленных в данном обзоре ноутбуков фирм Fujitsu и Toshiba, с изделием ASUSTeK вам не придется заниматься аппликацией — клавиатура у него русифицирована.

Дизайн L8400 не отличается особой изысканностью, свойственной аппаратам мировых лидеров в данной области, но и не вызывает особых нареканий.

Стандартная гарантия в один год, предоставляемая российским дистрибутором, не распространяется на порты СОМ и LPT, а также на акку-

муляторную батарею. При желании можно приобрести запасную батарею, нарастить память или заменить дисковод CD-ROM на DVD и наоборот, хотя справедливости ради следует заметить, что ассортимент дополнительных устройств для этого ПК существенно уже, чем для аппаратов Toshiba и Fujitsu.

Рекомендуем обратить внимание на L8400 тем, кому нужен мощный универсальный ноутбук от внушающего уважение производителя, активно стремящегося занять достойное место на рынке мобильных компьютеров.

## RoverBook Navigator АТ6

Очередное изделие от российского пионера в сфере производства портативных ПК. Ноутбуки под маркой RoverBook собираются из комплектующих известных тайваньских фирм ASUSTeK, Mitac и др. и отличаются неплохим качеством. Модельный ряд весьма разнообразен и состоит из серий Partner, Discovery, Voyager, Explorer и Navigator. Модель Navigator AT6, представленная в

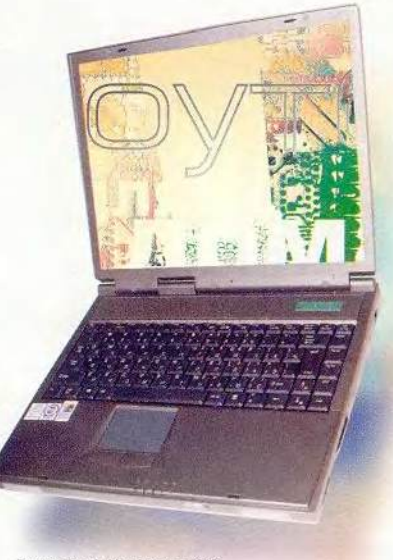

RoverBook Navigator АТ6

мультимедийном классе, является полным аналогом ASUS L8400 и. следовательно, обладает теми же свойствами. Отличается АТ6 лишь тем, что покупателю предоставляется более широкий выбор предустанавливаемого ПО. Так, в комплект поставки представленного на тестирование образца входили Windows 2000, Microsoft Office 2000 Pro и ряд дополнительных приложений (антивирусный пакет AVP, переводчик «Сократ» и пр.). Очень приятное впечатление производит и качество сопроводительных документов (техпаспорт, инструкции и т. д.). Вот только огорчает малый срок, в течение которого предоставляется гарантийный ремонт (до 30 дней).

Один из самых мощных на сегодняшний день блокнотных ПК от крепкого российского поставщика. По желанию покупателя модель может быть укомплектована любой ОС из арсенала Microsoft. Такой ноутбук способен справиться с большинством задач и с успехом заменит мощный настольный ПК.

# Toshiba Satellite Pro 4280 ZDVD

Фирма Toshiba представлена в нашем обзоре хотя и не самыми последними моделями, но одними из лучших, которые доступны сегодня на российском рынке. Ноутбук 4280 ZDVD, заявленный в мультимедийном классе, относится к многофункциональной серии Satellite Pro. Компания оформила его в характерном для себя стиле — классическая строгость, изысканность линий, лако-

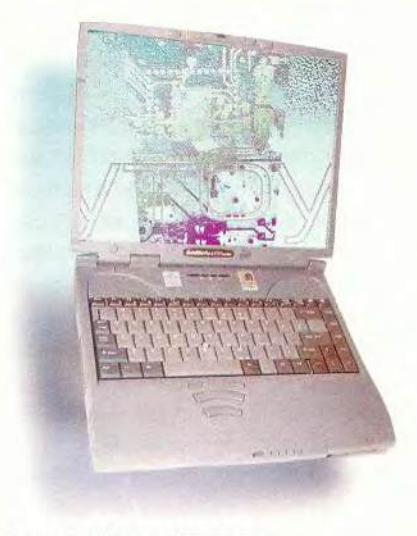

Toshiba Satellite Pro 4280 ZDVD

низм деталей и однородная темная цветовая гамма без ярких включений.

Вместо бХ-дисковода DVD компьютер может быть укомплектован

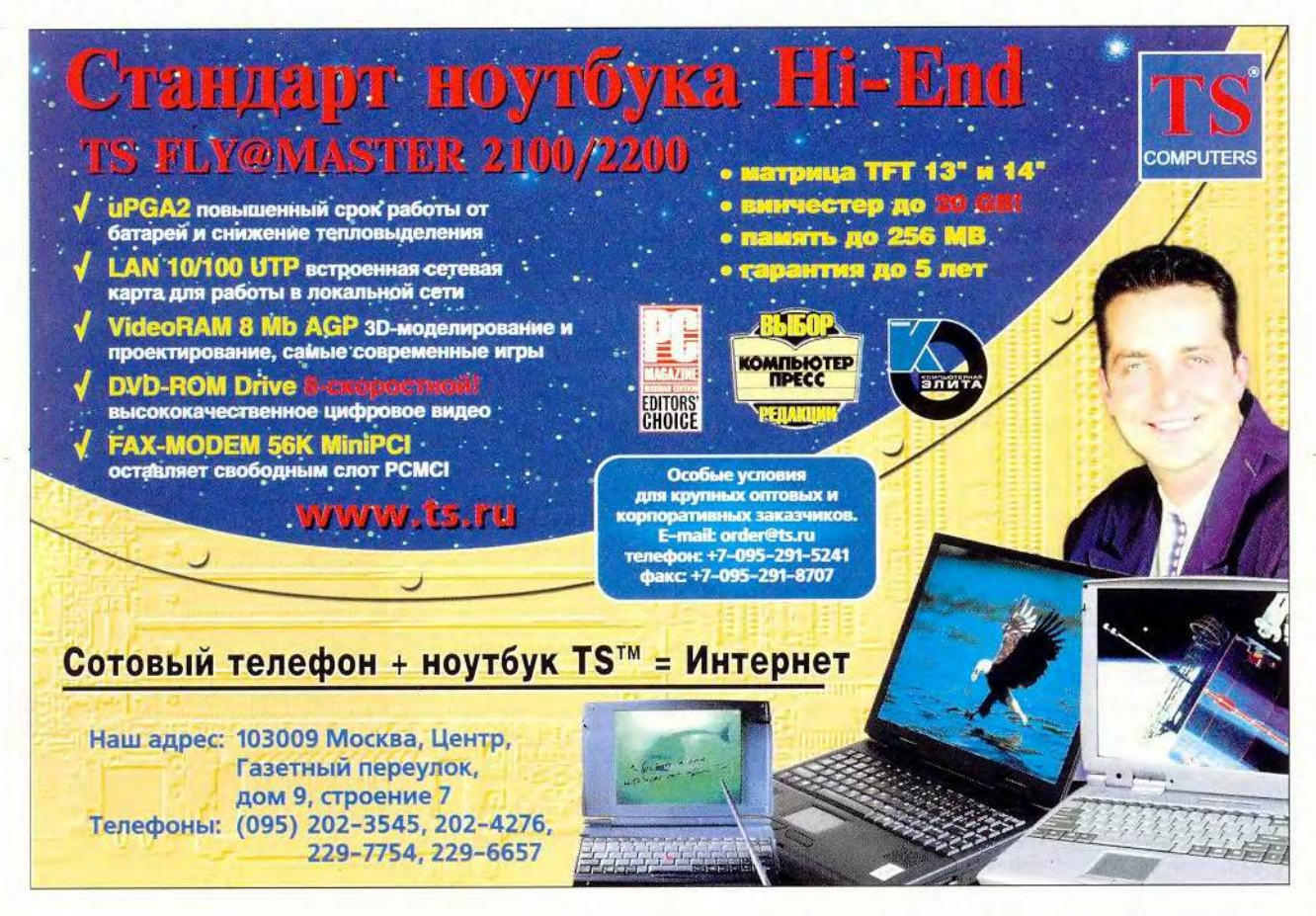

24Х-дисководом CD-ROM или CD-RW. Большой 15-дюймовый экран обеспечивает отличное качество изображения. А вот со звуком дела обстоят хуже — при максимальной громкости заметны хрипы и искажения. Иногда солидные размеры ноутбука могут оказаться его положительным свойством. Так, 15 дюймовая матрица данной модели привела к увеличению ширины корпуса до 323 мм, что, в свою очередь, позволило разместить большую и удобную клавиатуру. Впрочем, толщина ноутбука (49 мм), пожалуй, все-таки великовата. В качестве координатного устройства применен мини-джойстик, расположенный между клавишами G и Н, а две его «мышиные» кнопки находятся ниже клавиатуры одна под другой. Удивило малое время автономной работы, правда, можно установить дополнительную батарею.

К сожалению, и у этого ПК вам придется русифицировать клавиатуру самостоятельно с помощью наклеек, кроме того, для подключения к электросети понадобится переходник для «азиатской» вилки.

Этот ноутбук ведущего мирового производителя имеет большой высококачественный экран, удобную клавиатуру и отличается великолепным дизайном и умеренной ценой. Немалые габариты и масса вряд ли помешают тем, кто собирается использовать этот блокнотный ПК дома и в офисе в качестве альтернативы настольному.

# TS Fly@Master 2200

Мультимедийный ноутбук НПО «Техника-Сервис» представляет собой, как заведено среди многих компаний, изделие одного из тайваньских производителей (предположительно, фирмы Clevo), доукомплек-

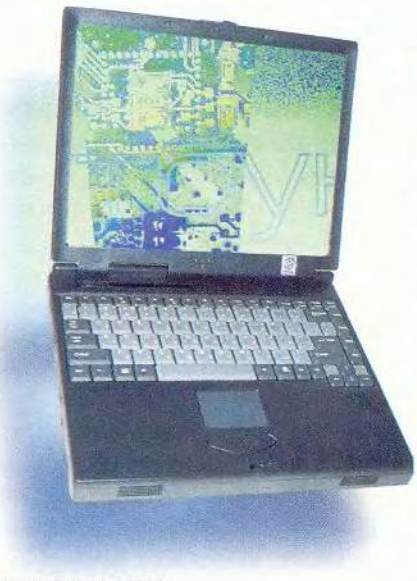

TS Fly@Master 2200

тованное процессором и жестким диском, типы которых определяются конъюнктурой рынка.

Модель продемонстрировала неплохое быстродействие во всех тестах. Ей присуши хороший строгий дизайн, гибкие возможности модернизации и функционально полный состав базовой конфигурации, включающий встроенный факс-модем и сетевую плату. Но это не единственные козыри данного ноутбука.

Фирма весьма серьезно относится к подготовке документации, маркетингу и сервисной поддержке. Стандартный одногодичный срок гарантийного обслуживания по желанию заказчика может быть продлен до трех лет за дополнительную плату. Пожалуй, только невысокое качество звука при большой громкости и не слишком известная торговая марка не позволили этой машине вплотную приблизиться к лидерам обзора.

Универсальный мощный ноутбук для бизнеса и проведения видеопрезенгаций, имеющий функционально полный состав базовой конфигурации и хорошие возможности модернизации.

# Bliss 3050

К сожалению, фирма Nexus не сообщила имени реального производителя своего ноутбука, известно только, что это одна из тайваньских фирм. Между тем данная модель очень интересная и потенциально сильная. При определенных обстоятельствах она могла бы стать одним из лидеров обзора.

×

Компьютер выполнен на базе 650-МГц процессора Pentium III и оснащен 256-Мбайт ОЗУ. В тестах машина продемонстрировала великолепное быстродействие и очень хорошее время автономной работы, вплотную приблизившись по этим параметрам к модели ASUS L8400 с процессором Pentium III-700 SpeedStep. Кроме того, изготовитель позаботился о безопасности своего ПК: к услугам пользователя кодовый замок, а корпус выполнен из прочного алюминиево-магниевого сплава.

К сожалению, возможность замены дисковода CD-ROM приводом DVD и запасной аккумулятор фирма-продавец обещает только в бли-

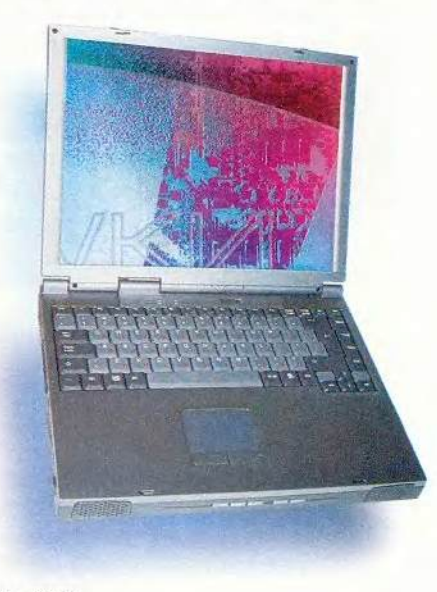

Bliss 3050

жайшей перспективе. Да и руководство пользователя хотелось бы видеть на русском языке, ведь в данном случае отечественная компания предлагает компьютер под своей торговой маркой.

Этот производительный ноутбук удачно сбалансирован по техническим характеристикам. Чистый и сильный звук, а также хорошее качество изображения, обеспечиваемое видеосистемой, имеющей TV-выход, позволяют использовать ПК для работы как с офисными, так и с мультимедийными программами.

# Mitac 6020

Один из крупнейших тайваньских производителей ноутбуков — фирма Mitac (ОЕМ-партнер компании Sharp) представлена в классе мультимедийных моделей компьютером, построенным на собственной системной плате с 450-МГц процессором Pentium III (самый слабый в данном обзоре). Именно из-за этого модель получила более низкую итоговую оценку, чем другие участники тести-

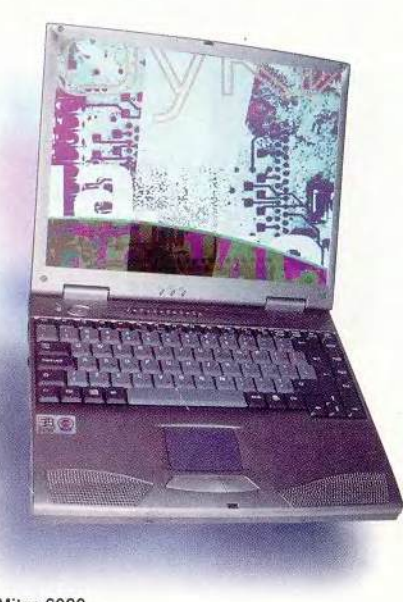

Mitac 6020

рования, поскольку все остальные показатели у нее устойчиво выходили на средний уровень. К достоинствам изделия Mitac можно отнести хорошую сбалансированность технических характеристик, потенциальную возможность наращивания емкости ОЗУ до 576 Мбайт и отличное качество работы аудиосистемы.

Толщина ноутбука составляет 45 мм, и если в офисе вы этого можете не заметить, то в мобильных условиях, особенно на фоне современных решений, он покажется вам великоватым. Дизайн корпуса тоже нельзя отнести к сильным сторонам этой машины - он несколько упрощен и старомоден.

Не слишком быстрый по сравнению с другими мультимедийными моделями, но добротный и функционально полный ноутбук с отличным звуком и удобной клавиатурой вполне подойдет тем, кто не стремится к чересчур «быстрой езде» и хочет получить недорогой универсальный компьютер.

#### Бюджетные модели

# Fujitsu-Siemens С-6177

Эта модель может служить 11 *'9 1* образцом мультимедийного ноутбука, но для данного тестирования она была предоставлена фирмой-дистрибутором как бюджетная. Глядя на ноутбуки серии С, не устаешь восторгаться, насколько органично соответствует их дизайн требованиям эстетики и эргономики. В закрытом состоянии передняя панель управления CD-плеером выступает под некоторым углом из-под крышки, обеспечивая свободный выход звука из 28-мм динамиков Pioneer. Режим работы и нужный трек выбираются с помощью четырех кнопок, а информация отображается на небольшой ЖК-панели.

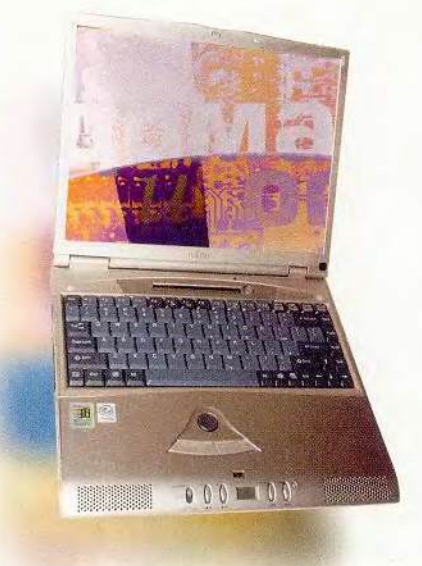

Fujitsu-Siemens С-6177

По желанию покупателя модель можно укомплектовать цифровой камерой, беспроводной мышыо, а вместо дисковода CD-ROM установить DVD или CD-RW. Клавиатура имеет четыре дополнительные клавиши для быстрого вызова выбранных приложений. Крометого, ее размер почти оптимален, так что она практически не отличается от клавиатуры настольного ПК. Добавьте к этому экран с диагональю 14,1 дюйма, обеспечивающий разрешение 1024x768 точек при 32-битовой глубине цвета, резервную батарею, позволяющую без перерыва в работе заменять основную, 32-голосную звуковую подсистему и встроенный факс-модем, и вы поймете, что перед вами ноутбук высокого класса. Подкачала только видеопамять: ее объем составляет всего 4 Мбайт, хотя не исключено, что к моменту публикации данного обзора этот недостаток уже будет устранен. К сожалению, данный ноутбук, как его собрат серии Е, имеет не адаптированную для российского рынка клавиатуру.

Тем не менее с такой моделью не стыдно появиться в любом обществе.

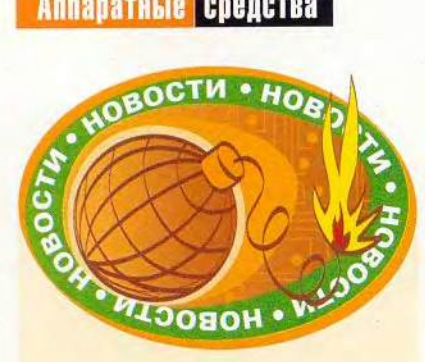

ColorFast - это надолго

Компания EPSON разработала пигментные чернила уникальной стойкости. По расчетам фирмы, изображения, отпечатанные чернилами ColorFast, не выцветут в течение двухсот лет - по этой характеристике они опережают не только сделанные на любом другом струйном принтере, но и традиционные фотографии.

Секрет долголетия ColorFast - примененная при их создании технология микрокапсуляции: каждая частица пигмента заключена в оболочку из смолы. В итоге на поверхности красителя образуется защитная пленка, спасающая от солнечных лучей и механических воздействий. В отличие от отпечатка, сделанного обычными чернилами, ColorFast-изображение сложно стереть даже с помощью ластика. Кроме долголетия новые чернила обладают и рядом других существенных достоинств: они быстро высыхают, их цвет столь же быстро стабилизируется, а широкий цветовой диапазон позволяет создавать яркие, живые изображения

К сожалению, пользователям предыдущих моделей принтеров EPSON недостаточно, чтобы начать печатать чернилами ColorFast, просто заменить кар-

Продолжение на с. 34.

Однако для работы с офисными приложениями можно обойтись и мапиной попроше, например серии В или Е фирмы Fujitsu.

# **RoverBook Voyager AT5**

Данная модель концерна «Белый Ветер - ДВМ», заявленная в классе бюджетных, выполнена на базе ноутбука ASUS L7200. Практически не отличаясь от него по габаритам и дизайну, она имеет более мощный процессор и больший экран (13,3 дюйма) с рабочим разрешением 1024×768 точек.

Благодаря качественной литиево-ионной батарее (4500 мА/ч) в тестах на время автономной работы эта модель стала лидером тестирования. А 600-МГц процессор Pentium III с технологией SpeedStep обеспечил ей титул самой производительной среди бюджетных машин.

Как и у изделия L7200, здесь имеется возможность вместо дисковода CD-ROM установить привод DVD, а также встроенный факс-модем. Ноутбук Voyager AT5 чуть дороже, чем аппарат компании ASUSTeK, однако внесенные усовершенствования и до-

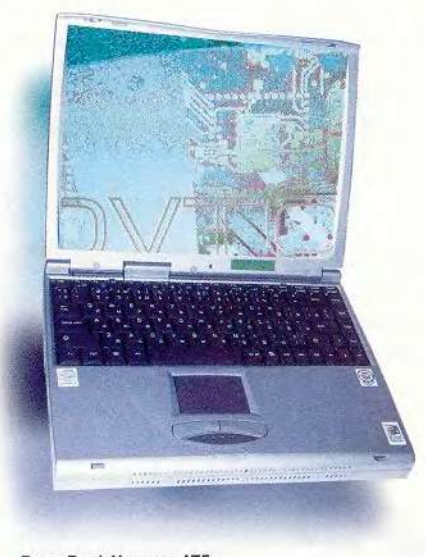

RoverBook Voyager AT5

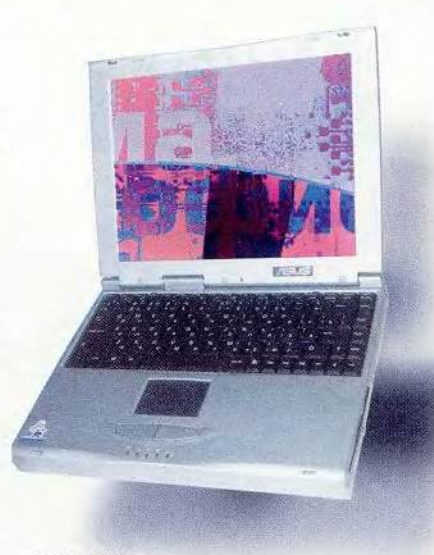

**ASUS L7200** 

полнительные экранные дюймы того стоят. К сожалению. RoverBook имеет такое же непрактичное светлое покрытие корпуса, так что обращаться с ним придется особенно аккуратно.

Если вам нужен производительный и «долгоиграющий» ноутбук класса «все в одном», то вывод напрашивается сам собой. Такой компьютер удобен и дома, и в офисе, а иногда его можно взять и в поездку.

#### **ASUS L7200**

Эта более ранняя, чем L8400, и уже успевшая хорошо зарекомендовать себя на российском рынке модель как нельзя лучше подходит под определение бюджетного ноутбука, поскольку сочетает в себе схему «все в одном», небольшие размеры и приемлемую цену. В представленном на тестирование образце были установлены 500-МГц процессор Pentium III и 6-Гбайт жесткий диск, однако при желании можно приобрести этот же ПК в другой конфигурации, выбрав иные процессор (от Pentium II-400 до Pentium III-650) и жесткий диск (объемом от 6 до 9 Гбайт). Разница в цене в зависимости от комплектации колеблется в пределах 1000 долл., что предоставляет пользователям широкий выбор. К достоинствам этого ноутбука следует отнести и русифицированную производителем клавиатуру с удобными и приятными в работе клавишами.

Пожалуй, единственным недостатком компьютера можно считать то, что его корпус имеет светлый серебристый цвет и потому, скорее всего, недолго будет радовать глаз своей чистотой. Менее маркое покрытие было бы, наверное, практичнее.

Эта испытанная модель отличается компактностью, удачным конструктивом и удобными органами управления. Кроме того, она предлагается в нескольких конфигурациях, что еще более расширяет сферу ее применения.

#### Toshiba Satellite 2180 СОТ

Данная модель из серии Satellite выполнена на базе 475-М Гц процессора AMD К6-2. Она существенно проще своего старшего собрата и в два раза дешевле (это самый недорогой в группе бюджетных ПК). Схема «все в одном» реализована не

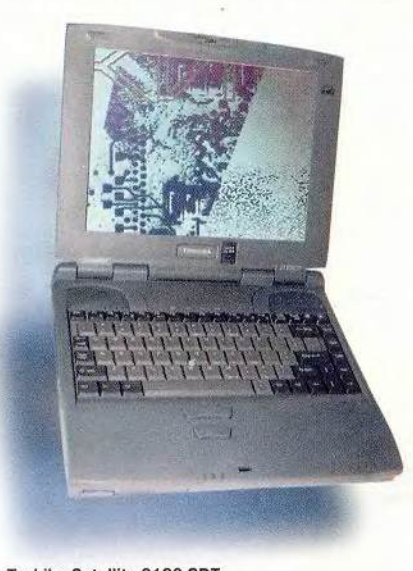

Toshiba Satellite 2180 CDT

полностью: конструкция не позволяет одновременно использовать флоппи-накопитель и дисковод CD-ROM, так как они устанавливаются в один и тот же отсек, хотя корпус имеет совсем не малые габариты. Клавиатура достаточно удобна для набора текста. В качестве манипулятора традиционно для Toshiba выбран мини-джойстик. Эта модель, как и Toshiba 4280 ZDVD, тоже отстала от остальных протестированных машин по времени автономной работы, и к тому же нельзя подключить дополнительную батарею. Кроме того, имеют место все те же недоработки нерусифицированная клавиатура и «азиатская» вилка.

Из положительных сторон особо следует отметить характерное для компании Toshiba огромное количество подробной технической документации на сам компьютер, на его составные части и на установленное ПО (к сожалению, из всего этого изобилия на русский язык переведено только одно общее Руководство пользователя).

Хотя эта система Toshiba и не продемонстрировала рекордного быстродействия, имеющегося вполне хватает для работы с офисными программами и базами данных. Кроме того, 2180 CDT - один из лидеров обзора по соотношению цена/качество. Отличный дизайн, именитый производитель и высокая надежность — вот сильные козыри данного недорогого ноутбука.

#### TS Fly@ Master 654-443

Существенно более простая и дешевая, чем TS 2200, модель производства НПО «Техника-Сервис» выполнена на базе 433-МГц процессора Celeron и имеет экран с диагональю 13,3 дюйма. Данный ноутбук при те-

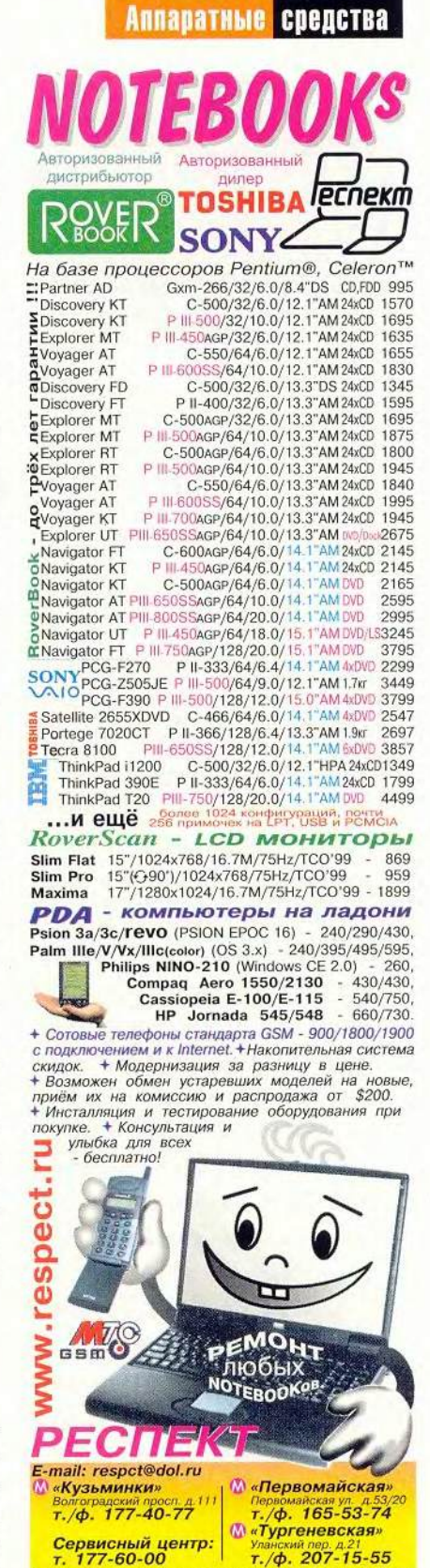

ный знак, ММХ - товарный знак знак Intel Corporation.

u<br>3

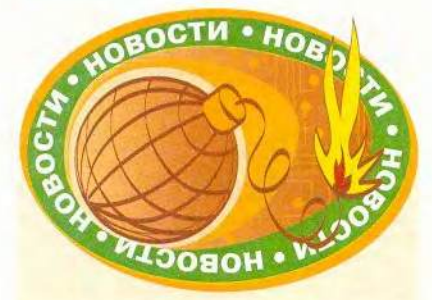

тридж. Пока новые чернила можно использовать только в трех моделях принтеров — настольной Stylus Photo 2000Р и широкоформатных Stylus Pro 9500 и Stylus Pro 7500.

Два последних устройства являются доработанными для печати новыми чернилами версиями принтеров Stylus Pro 9000 и Stylus Pro 7000. Оба принтера печатают в шесть цветов (голубой, пурпурный, желтый, светло-голубой, светло-пурпурный и черный). Разрешение печати — 1440x720 точек на дюйм. Ширина области печати Stylus Pro 7500 — 61 см; Stylus Pro 9500 — 112 см. Стоит отметить интересную конструктивную особенность модели 7500. Этот принтер можно ставить как на стандартную подставку для плоттеров, так и просто на стол (в кабинетном варианте). Рекомендуемая цена моделей Stylus Pro 7500 и 9500 в России составит 5999 и 11 499 долл. соответственно, а модели Stylus Photo 2000Р — от 800 до 850 долл.

По мнению представителей EPSON, новые чернила существенно увеличат область применения принтеров, и круг потенциальных покупателей, многие из которых (например, фотографы) прежде стояли в стороне от цифровых технологий, расширится.

*Я С.*

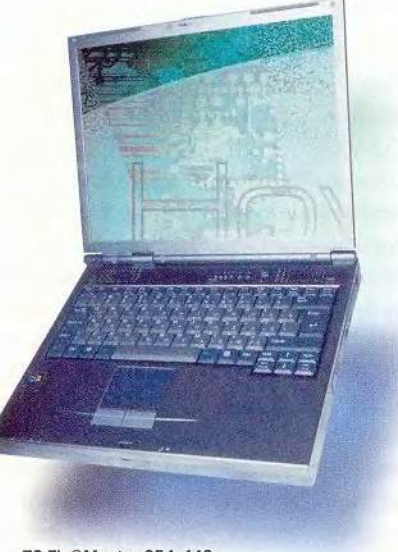

TSFIy@Master 654-443

стировании не продемонстрировал никаких отклонений от среднего уровня ни в худшую, ни в лучшую сторону, что само по себе не так уж и плохо. Благодаря поставщику модель хорошо адаптирована к российскому рынку и имеет неплохую сервисную поддержку. Из недостатков можно отметить, пожалуй, лишь непритязательный дизайн: абсолютно черный корпус с серой клавиатурой выглядит неинтересно и дешево, чего нельзя сказать о самой цене.

Достаточно удачная для бюджетных ноутбуков модель, имеющая гармоничный состав, включая качественный дисплей. Вполне подойдет для работы в офисе, если вы не собираетесь поражать кого-либо дизайном или престижной торговой маркой.

# Mitac 6133

Этот бюджетный ноутбук на базе системной платы собственной разработки фирмы и 500-МГц процессора Pentium III в контрольных задачах показал второй результат по быстродействию, что говорит о хорошей сбалансированности технических характеристик. Выпускаются

несколько его разновидностей, различающихся типом процессора (от Celeron-466 до Pentium 111-550), емкостью жесткого диска, объемом ОЗУ и размером экрана по диагонали (12,1 или 13,3 дюйма). В зависимости от комплектации цена ПК варьируется 1510 до 1940 долл. Данная модель, как и ее старшая сестра 6020, продемонстрировала ровные средние показатели по всем параметрам без явных плюсов и минусов. Впрочем, стабильность уже сама по себе является положительным качеством. Наиболее взыскательным пользователям не понравятся довольно короткое время автономной работы и непримечательный дизайн, хотя для портативного ПК в «бюджетном» классе это не слишком существенно.

Этот недорогой и быстрый ноутбук с качественным звуком и удобными органами управления вполне подойдет для работы с офисными приложениями в малом и среднем бизнесе.

*Редакция благодарит фирмы ООО «Ичфомаш*», *«Микс», Nexus, НПО «Техника-Сервис*» *за предоставленное на тестирование оборудование, ш*

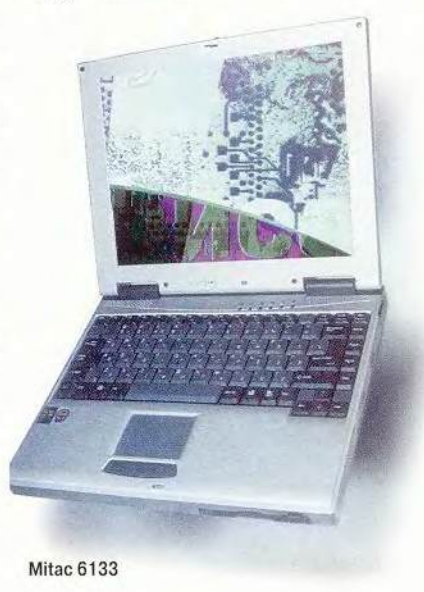

34 МИР ПК, октябрь 2000

Александр Баулин

Не первый раз мы обращаемся к теме цифровой фотосъемки (например, см. «Мир ПК» № 11/99 и 2/00). Завоевав крепкие позиции на рынке, цифровые камеры продолжают теснить пленочные аппараты, но относительно высокая цена затрудняет их «одомашнивание». Для любительского использования производители предлагают достаточно много устройств. Мы посмотрим, что представляют собой три из них. Это цифровые камеры любительского класса, не участвовавшие ранее в наших обзорах: Casio QV-2000UX, Hewlett-Packard PhotoSmart С500, Nikon CoolPix 800.

орошо, когда отснятые циф-<br>pовой камерой фотографии<br>можно не только просмотретн<br>на экране компьютера, но и<br>распечатать для семейного<br>альбома. Для этих целей следует поорошо, когда отснятые цифровой камерой фотографии можно не только просмотреть на экране компьютера, но и распечатать для семейного купать камеры с разрешением матрицы не менее 1600x1200 точек (их еще называют двухмегапиксельными). Такие аппараты позволят получать качественные фотографии размером А5 и даже А4.

Кроме этого, стоит потратиться, например, на зарядное устройство и два комплекта аккумуляторов (пока первый в работе, второй заряжается). Это потребует примерно 60 долл., но избавит от беспокойства, связанного с бесконечной покупкой батареек. Аккумуляторы окупят себя за 10—20 «съемочных дней». К тому же использовать их гораздо удобнее: нет опасения, что в самый ответственный момент они «сядут», поскольку современные зарядные устройства всего за 3 ч приводят аккумуляторы в «полную боевую готовность».

Но вот 8 Мбайт памяти — это маловато для съемки: с минимальным сжатием получается всего 5—8 фотографий или I без сжатия. Если планируете много фотографировать, подумайте о покупке емкой флэш-карты (64-Мбайт модуль стоит около 100 долл.).

Все три камеры находятся примерно в одной ценовой нише. Устройство фирмы Hewlett-Packard даже ока-

36 МИР ПК, октябрь 2000

залось бы дешевле, если бы не поставлялось вместе со струйным принтером. Камеры не очень различаются по своим возможностям: любая из них позволяет делать снимки, пригодные не только для семейного альбома, но при определенных условиях и для создания журнальных иллюстраций.

**BOV** 

# **Casio OV-2000UX**

Оценка: позволяет получать хорошие снимки и обладает широким спектром функций. Но имеет небольшой объем памяти, меню требует времени на полное освоение. Для тех, кто любит экспериментировать.

Поставляется с кожаным чехлом. Имеет кабели для подсоединения к последовательному и USB-порту, видеовыходу.

JHS.

Casio QV-2000UX внешне напоминает обыкновенную «мыльницу», поэтому сразу ясно, на что нажимать, чтобы сделать снимок. Увы, меню очень большое, и хотя понятно, что означает каждый его пункт,

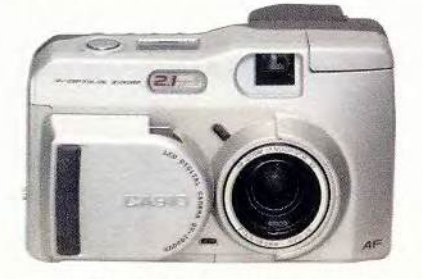

Casio QV-2000UX обладает богатым набором настроек

среди них легко заблудиться. В целом эта проблема является обратной стороной обилия настроек камеры, которые открывают широкие возможности для экспериментов. Но первое время придется все-таки почаще общаться с Руководством пользователя, написанным подробно и понятно, но только для знаюших английский.

Эта модель самая функционально богатая из трех представленных. Например, можно выставить разрешение съемки 800×600, если важнее малый объем файлов с фотографиями, а не их высокое качество. Кроме снимков она позволяет записывать видеоролики длительностью до 25 с, а информацию в ПК

# Аппаватные сведства

можно передавать как через последовательный, так и через U SB -интерфейс.

Снимки, сделанные камерой Casio QV-2000UX, имеют мягкие тональные переходы, хотя цвета несколько неестественны. К тому же фотографии с разрешением 1600x1200 точек при минимальном сжатии образуют самые объемные файлы: В среднем 850 Кбайт.

# Hewlett-Packard PhotoSmart CSOO

Оценка: в целом дает хорошие снимки, но иногда «хромает» резкость при съемке объемных предметов с настройками по умолчанию. Простота в управлении и исчерпывающая комплектация привлекут начинающих пользователей.

Лучший набор предлагает фирма Hewlett-Packard: вместе с камерой поставляется зарядное устройство и три аккумулятора. По утверждению

# Характеристики цифровых камер

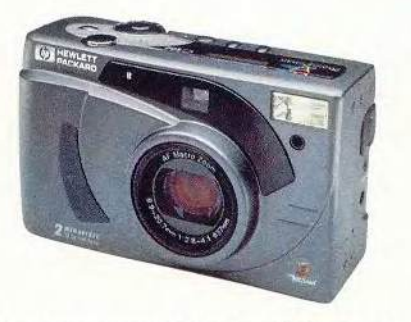

Комплект поставки HP PhotoSmart С500 весьма привлекателен: 16-Мбайт карта памяти и зарядное устройство с комплектом аккумуляторов

представителей компании Hewlett-Packard, аппарат может работать и от щелочных батареек. Для подключения к последовательному и USBпортам, а также видеовыходу имеются шнуры. Любителей Apple порадует наличие драйверов для Mac OS (разумеется, есть драйверы и для Windows 9х). Но самый большой «подарок» спрятан внутри фотоаппарата это 16-Мбайт флэш-память (в других

камерах из этого обзора она вдвое меньше). Вот чего не хватает, на наш взгляд, так это чехла для камеры и русифицированного Руководства пользователя.

Меню С500 едва ли можно назвать интуитивно понятным, а о назначении некоторых функций приходится догадываться самому, так как в Руководстве о содержании меню нет ни слова. Датчики и вспышка утоплены в корпусе и не обнаруживаются на ошупь, их можно случайно закрыть руками. Стоит отметить, что оптический видоискатель показывает немного меньшую область, чем реально захватывает объектив.

Безусловно, удобно, что не надо заботиться о батарейках благодаря входящим в комплект аккумуляторам.

à

Устройство фирмы Hewlett-Packard не предназначено для записи видеороликов, зато обмениваться информацией можно не только через

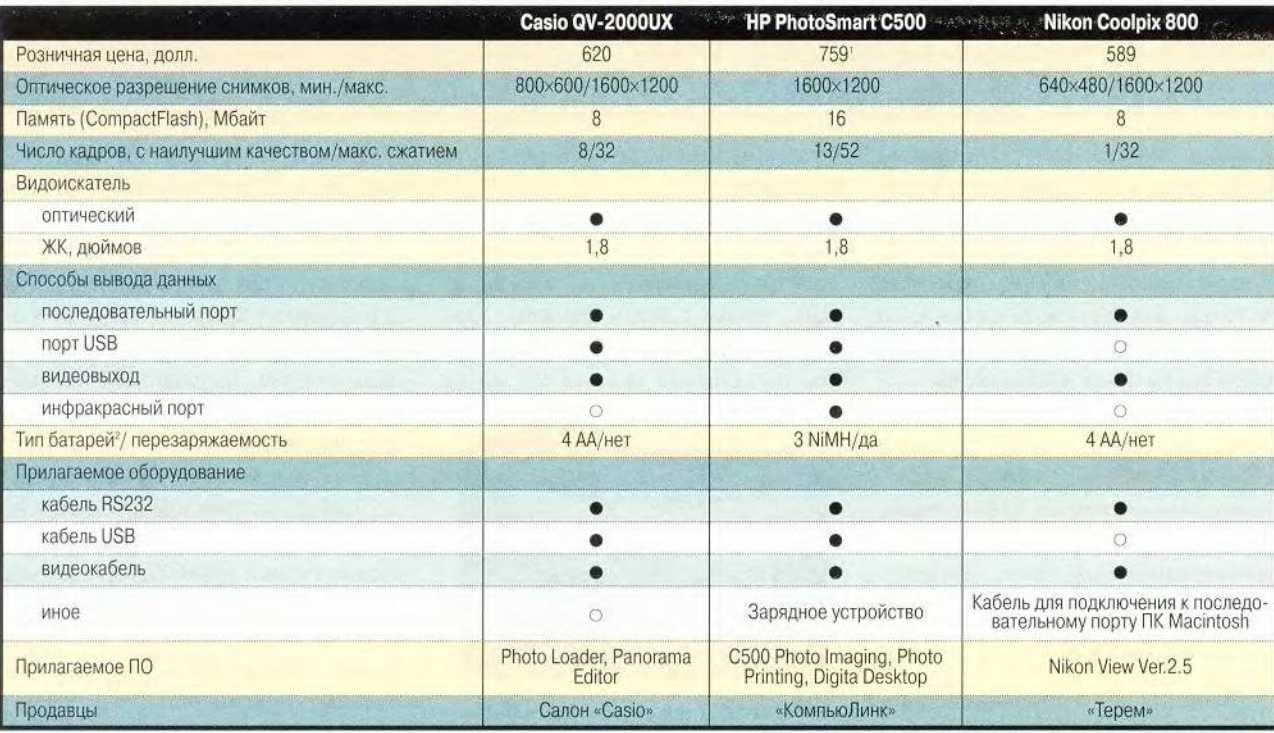

 $\bullet -$  Да.  $\circ$   $-$  Нет. <sup>1</sup> В комплект входит принтер DeskJet 950c. <sup>2</sup> Входящих в комплект.

**38** МИР ПК, октябрь 2000

# Как мы тестировали

ля сравнения циф-<br>ровых камер мы<br>сделали несколько<br>естественном и искусственном освещении. Во всех<br>случаях, кроме специально ля сравнения цифровых камер мы сделали несколько десятков фотографий при естественном и искусственном освещении. Во всех оговоренных, устанавливалось разрешение 1600x1200 точек с минимальным сжатием изображений, остальные настройки — по умолчанию. При фотографировании с искусственным освещением камерам были созданы тяжелые условия: на игрушки падал свет от люстры, а также рассеянный свет из окна. При этом камеры еще и самостоятельно подсвечивали композицию вспышкой.

Выбор товара — это обычно определение оптимального соотношения качества и цены. Однако цифровые камеры относятся к тем устройствам, приобретение которых может повлечь за собой до-

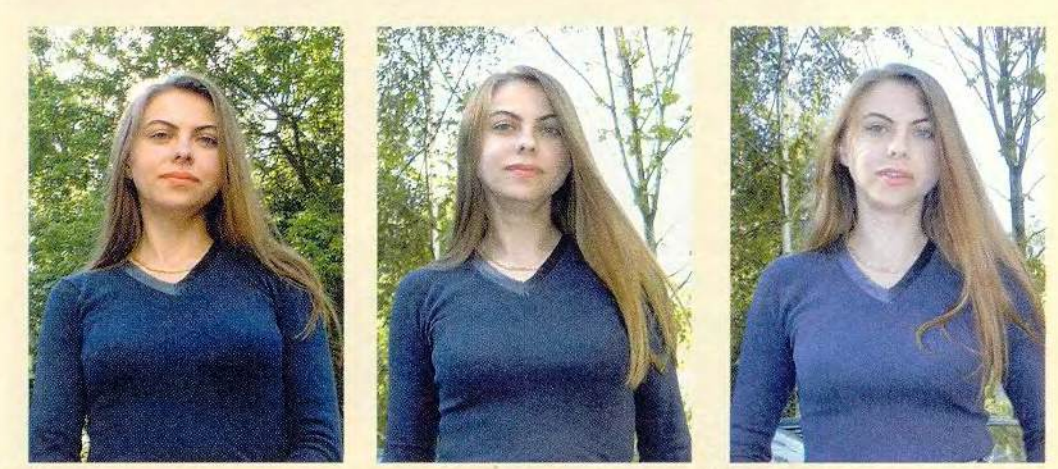

Снимки, сделанные при естественном освещении камерами фирм Casio (слева), Hewlett-Packard (в центре) и Nikon (справа). Все настройки по умолчанию

полнительные траты для доведения их «до ума». На' пример, на покупку чехла или USB-кабеля. Вроде мелочь, но приятная. Поэтому при испытаниях мы уделили внимание комплекту поставки камер.

Кроме того, мы оценивали удобство как конструк-

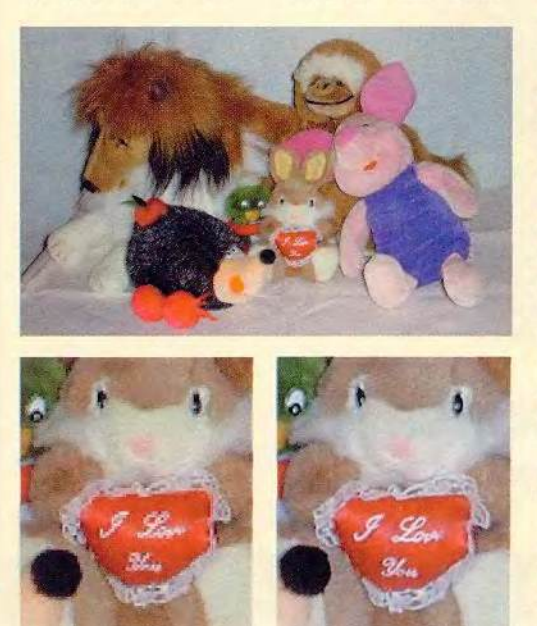

Низкое разрешение сэкономит память, но снимки будут более низкого качества: слева снимок с разрешением 640×480 с минимальным сжатием<br>(133 Кбайт), а справа — 1600×1200 — с максимальным (212 Кбайт)

ции камеры, так и доступа к меню. Скорее всего, часть претензий, предъявленных к камерам по этим показателям, будут сняты по мере привыкания к ним покупателя. Так, тем, кто часто пользовался пленочными аппаратами, придется привыкнуть к задержке срабатывания затвора (иногда на 1 с). Чтобы предмет попал в кадр целиком, разумно видоискателем захватывать чуть большее пространство. Для передачи изображения в ПК цифровой аппарат должен находиться в строго определенном режиме. При общении с новыми камерами иногда даже профессионалы напрасно ждут соединения, не сделав необходимые настройки. В любом случае следует хотя бы один раз внимательно прочитать Руководство пользователя. Удобно, что камеры показывают минимальное количество кадров при заданном режиме съемки. Обычно удается сделать на 2—4 фотогра-

Под функциональностью камеры понимается богатство на-

фии больше.

строек меню и способов обмена информацией с ПК.

Для оценки качества полученных изображений были проведены съемки на природе и в закрытых помещениях.

Скорость передачи информации через последовательный порт немного различалась от теста к тесту даже для одной и той же камеры, а 8 среднем она составила 0,5—0,7 Мбайт/ мин. При использовании USB-шины производительность достигала 1 Мбайт/с, процесс занимал несколько секунд, поэтому конкретные цифры вряд ли можно Считать критичными при выборе камеры.

Время работы от батареек не измерялось. А емкости аккумуляторов хватило более чем на 50 кадров (со вспышкой). Поскольку в 16-Мбайт флэшпамяти умещается не более 20 снимков с минимальным сжатием, можно смело заключить, что время работы от аккумуляторов не является ограничивающим фактором продолжительности работы.

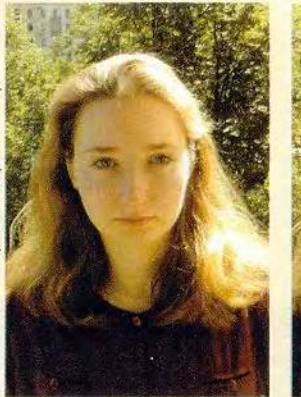

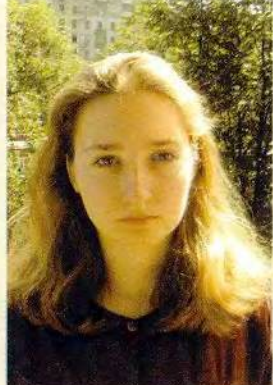

Не страдает ли качество изображения при сжатии? Слева несжатая фотография (5,8 Мбайт), справа с минимальным сжатием (0,7 Мбайт) — даже при двукратном увеличении разница почти незаметна

последовательный и USB-порты, но еше и через инфракрасный. Передача данных в последнем случае выглядит очень эффектно: камеру подносят к принтеру, нажимают кнопку пересылки информации, и печать происходит без вмешательства ПК.

При фотографировании с искусственным освешением белые поверхности на снимках получались синеватыми. У HP PhotoSmart С500 данную проблему можно было легко решить переключением параметра White Balance (баланс белого) с Auto (автоматическая настройка) на Flash (вспышка). После этого устройство правильно оценивает спектр преобладающего излучения, и сдвиг цвета в синеву пропадает. Следовательно, придется изучить все (!) настройки камеры, чтобы получать более качественные фотографии. Впрочем, это относится ко всем аппаратам.

## Nikon CoolPix 800

Оценка: отличное качество снимков привлечет тех, кому важнее всего идеальное изображение. Эта модель единственная из трех комплектуется полным Руководством пользователя на русском языке.

Поставляется с кожаным чехлом. Имеет кабели для подсоединения к последовательному, USB-порту ПК и видеовыходу. Также имеется кабель для подсоединения к последовательному порту Macintosh.

Благодаря удобной конструкции CoolPix 800 фирмы Nikon можно снимать одной рукой. Меню так же четко структурировано, как у С500, и столь же подробно объяснено в Руководстве пользователя, как у QV-2000UX. И все же какие-то мелочи мешают сосредоточиться на работе, например, трудно догадаться, как отмечать фотографии, чтобы не удалять их по одной. CoolPixSOO —

# «Цифра» на бумаге

10, собственно говоря, дальше будет с цифровой фотографией? Нет, не чере<br>10 лет, а через день после съемки? Если она останется на жестком диске, то н<br>но, захочется снимок напечатать, что можно сделать в домашних условиях что, собственно говоря, дальше будет с цифровой фотографией? Нет, не через 10 лет, а через день после съемки? Если она останется на жестком диске, то не стоило покупать камеру с матрицей размером больше 1024x768 точек. Вероятных принтерах. Отпечаток размером А5 обойдется в среднем в 1 долл.

Немного дешевле окажутся услуги цифровых фотолабораторий, хотя там и подкорректируют изображение и выведут его на печать на профессиональном фотооборудовании. Для «проявки» цифровых фотографий используется такое же оборудование, как и для обычных, только засвечивание фотобумаги производится с помощью света от ЭЛТ, на которую выведена картинка. Цены выше, чем на печать обычных фотографий, но ниже, чем затраты владельцев струйных принтеров: за 1 долл. можно напечатать изображение размером 20x30 см.

Недавно появился еще один способ. Компания Hewlett-Packard предлагает всем желающим услуги своеобразной Internet-фотолаборатории [\(www.smartprint.ru](http://www.smartprint.ru)). Отосланный туда графический файл распечатывается на выбранном вами принтере, и отпечаток в конверте отправляется по указанному адресу (не электронному!). Пока воспользоваться этой услугой можно не чаще одного раза в неделю. Но зато бесплатно.

единственная камера из описанных в обзоре, которая снабжена Руководством на русском языке.

Аппарат компании Nikon, так же как и QV-2000UX, обладает функциями записи видеороликов и съемки при низком разрешении (но уже 640x480 точек). Среди грех описываемых аппаратов он единственный способен снимать с разрешением 1600x1200 точек без сжатия. К сожалению, отсутствие универсальной последовательной шины замедляет передачу данных в ПК: пересылка 8 Мбайт через последовательный порт каждый раз занимает более 10 мин. Если же необходимо ускорить этот процесс, придется дополнительно приобрести специальное устройство.

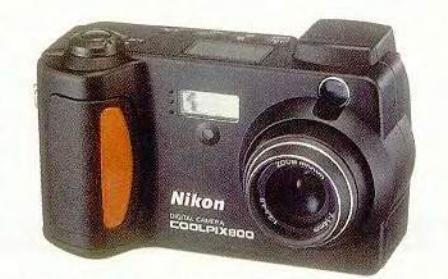

Nikon CoolPix 800 дает яркие и четкие фотографии

Снимки, сделанные камерой CoolPix 800, выглядят лучше других: четкие линии и сочные цвета. Хотя и она иногда дает синеву при съемке с настройками по умолчанию.

*Благодарим компанию* «*БЕЛКА*», *российские представительства Hewlett-Packard и Nikon за предоставленные образцы продукции и ПО.* ■

#### Что лучше?

Некоторые камеры предоставляют возможность выбирать не только степень сжатия, но и варианты разрешения, при котором производится съемка. Однако действительно ли это необходимо? Минимальное сжатие (в нашем случае в 8 раз) практически не повлияло на качество изображения.

При сравнении снимков с низким разрешением без сжатия и высоким с максимальным сжатием оказалось, что файлы, полученные в режиме 640x480 точек с минимальным сжатием, в полтора раза меньше, чем в режиме 1600x1200 с максимальным сжатием, но по качеству хуже.

# Новые продукты

# Камеры агента 007 не попадают в десятку

**( • онд.** Джеймс Бонд» - вот что вспоминаешь, когда подключаешь один из новых «шпионских» цифровых фотоаппаратов к карманному компьютеру. Изделие фирмы Block Products - Eyemodule предназначено для Handspring Visor, а камера PalmPix компании Kodak работает с разными типами «малышей» семейства Palm. Обе модели размером со спичечный коробок, да и весят не больше. Eyemodule делает цветные и черно-белые снимки, а PalmPix Camera - только цветные. Обе камеры позволяют просмотреть изображение на экране КПК перед тем, как его сохранить.

Увы, мои шпионские фантазии продолжались лишь до тех пор, пока передо мной не возникли мутные изображения, на которых местами точки были видны даже невооруженным глазом (вообще-то я предчувствовал, что только у Джеймса Бонда могут получаться четкие фотографии при съемке мини-камерой). Такие

график результатов ударной работы, который рисуют на доске во время совещания.

Обе камеры очень просты в использовании. Модель Eyemodule подключается к разъему расширения, расположенному на обратной стороне карманного компьютера Visor. После инсталляции ПО можно снимать изображение, попадающее в «поле зрения» фотоаппарата, просто нажав на кнопку. Кстати, объектив камеры имеет постоянную наводку на гиперфокальное расстояние, иными словами, на бесконечность. Сохранять фотографии можно в форматах 320×240 точек в цветном или черно-белом режиме либо 160×120 только в черно-белом. У Visor Deluxe в 5 Мбайт свободной памяти помещается 500 черно-белых фотографий с разрешением 160х120 точек или 125 с 320х240 либо 25 иветных.

К сожалению, снимки с низким разрешением чем-то напоминают

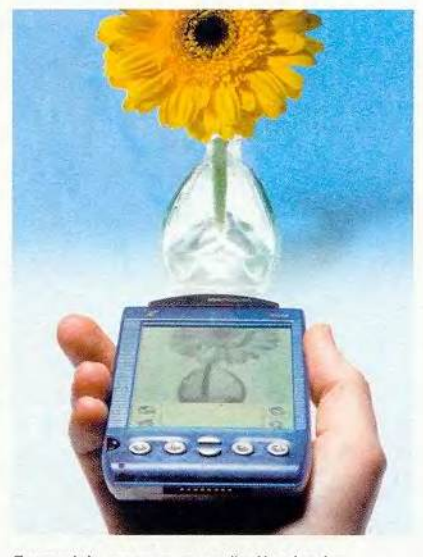

Eyemodule, подключаемый к Handspring, фотографирует с не очень высоким качеством

рисунки Малевича, выполненные им в дурном настроении и, пожалуй, нетвердой рукой. А чтобы увидеть цветные изображения, нужно перебросить файлы на ПК.

> PalmPix Camera фирмы Kodak подсоединяется к последовательному порту устройств Palm III и VII, а также к Palm Vs с помощью дополнительного адаптера Dock V. За счет разрешения 640×480 точек, 24-битового цвета и двукратного zoom, PalmPix обеспечивает более качественные фотографии, чем у камеры Eyemodule. Можно также установить разрешение 320×240 точек. Date

Воок кнопка служит, как и у многих других фотоаппаратов, для автоматической установки выдерж-

фотографии, конечно, не наклеишь в семейный альбом, но они, пожалуй, подойдут для деловой сферы, например, можно запечатлеть экспонат на торговой выставке или

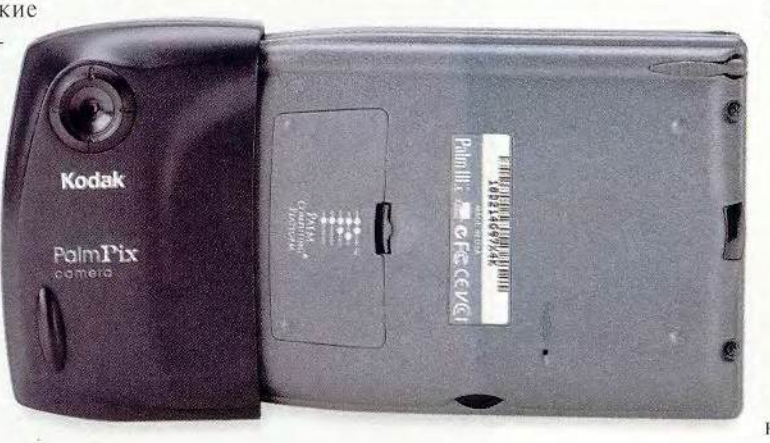

Michael S.Lasky. 007-

Style Cameras Not Quite a Ten. PC World, anгуст 2000 г., с. 84.

PalmPix фирмы Kodak позволяет снимать с разрешением 640х480 точек и двукратным цифровым увеличением

ки затвора: первое нажатие — установка, второе — съемка. Выдержка затвора лежит в диапазоне от 1/15 с (для слабого освещения) до 1/500 с (например, для съемки быстродвижущихся объектов при сильном освещении). Устройство Palm 111с позволяет принимать изображение сразу в цвете, а остальные модели показывают лишь черно-белое. Кнопка прокрутки управляет цифровым двукратным увеличением zoom, но эта опция работает только при разрешении 640x480 точек. Одна фотография, сделанная на PalmPix, требует 100 Кбайт памяти. Нужно учитывать, что при предварительном просмотре на Palm и на Visor приходится ограничиваться низким разрешением экрана карманного компьютера — изображение можно увидеть в самом грубом приближении. На Palm IIIc оно получается хоть и цветным, но в пятнах, да и объектив там расположен очень неудобно.

Предполагаю, что эти маленькие камеры могут навеять вам эпизоды из фильмов про Джеймса Бонда, но вот из-за их невысокого качества вы скорее вспомните незабвенный мультик «Шпионские страсти». ■

*Майкл С. Лэски*

#### **Eyemodule**

Достоинства: простой в обращении дополнительный модуль для Handspring Visor, полезен для «прикладных» фотографий.

Недостатки: низкое разрешение и невысокая четкость снимков.

Оценка: подходит для тех, кого не смущает низкое качество изображений. Цена: 149 долл. (в США). *Block Products*

#### **PalmPix Camera**

Достоинства: проста в обращении, имеет удовлетворительное разрешение и малые размеры.

Недостатки: неудобное расположение объектива, качество предварительного просмотра ограничено низким разрешением экрана КПК.

Оценка: удобная камера, дающая не очень четкие фото.

Цена: 179 долл. (в США).

*Kodak*

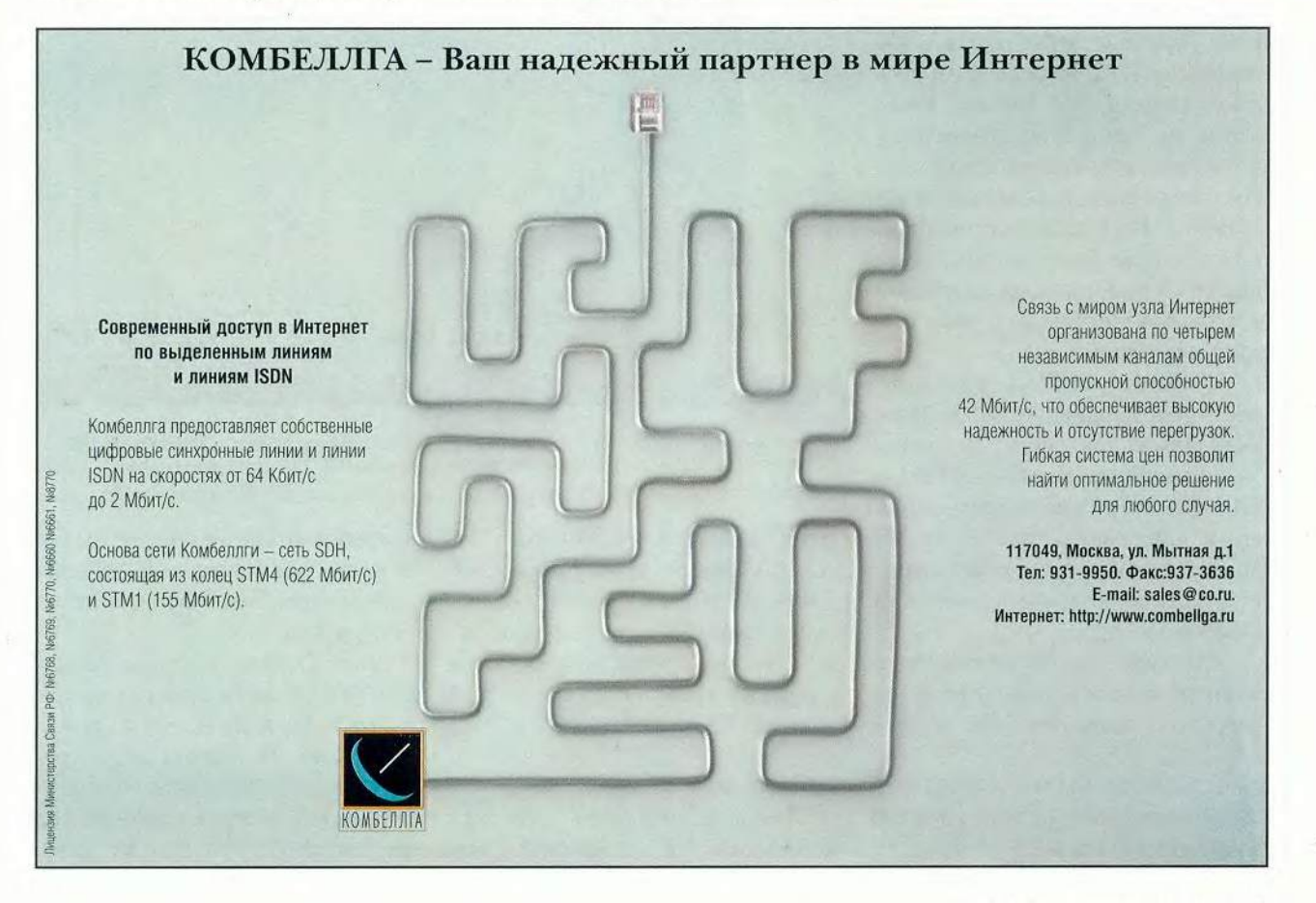

# Новые продукты

# IBM и Maxtor приступили к продажам 75- и 60-Гбайт жестких дисков

ольшие видео- и аудиофайлы (например, МРЗ), которые можно легко скачать из Internet, это хорошо. Только вот куда их класть? Нам, как никогда раньше, хочется, чтобы наши жесткие диски становились все вместительнее и быстрее... Тут-то и придут на помощь новые многообешающие накопители 75-Гбайт Deskstar 75GXP компании IBM и 60-Гбайт DiamondMax 60 фирмы Maxtor.

По емкости устройство IBM превосходит все модели фирмы Maxtor, впрочем, как и любые другие с интерфейсом IDE, имеющиеся в продаже. Модель IBM Deskstar имеет объем 75 Гбайт, т. е. практически вдвое больший, чем у жестких дисков предыдущего поколения для настольных ПК. Еще одно его достоинство - стеклянные пластины, менее подверженные шумовым вибрациям и тепловым деформациям, чем стандартные алюминиевые.

Накопитель Maxtor - тоже удачное приобретение. Хотя он более медленный (скорость вращения 5400 об/мин, в то время как у IBM — 7200 об/мин) и оснащен алюминиевыми пластинами, зато стоит 329 долл., что почти в два раза меньше 625 долл., которые нужно платить за Deskstar 75GXP.

Для сравнения: самый недорогой жесткий диск объемом 20 Гбайт со скоростью вращения 5400 об/мин

Jon L. Jacobi. IBM and Maxtor Set Sail With Massive 60GB and 75GB Hard Drives, PC World, июль 2000 г., с. 59.

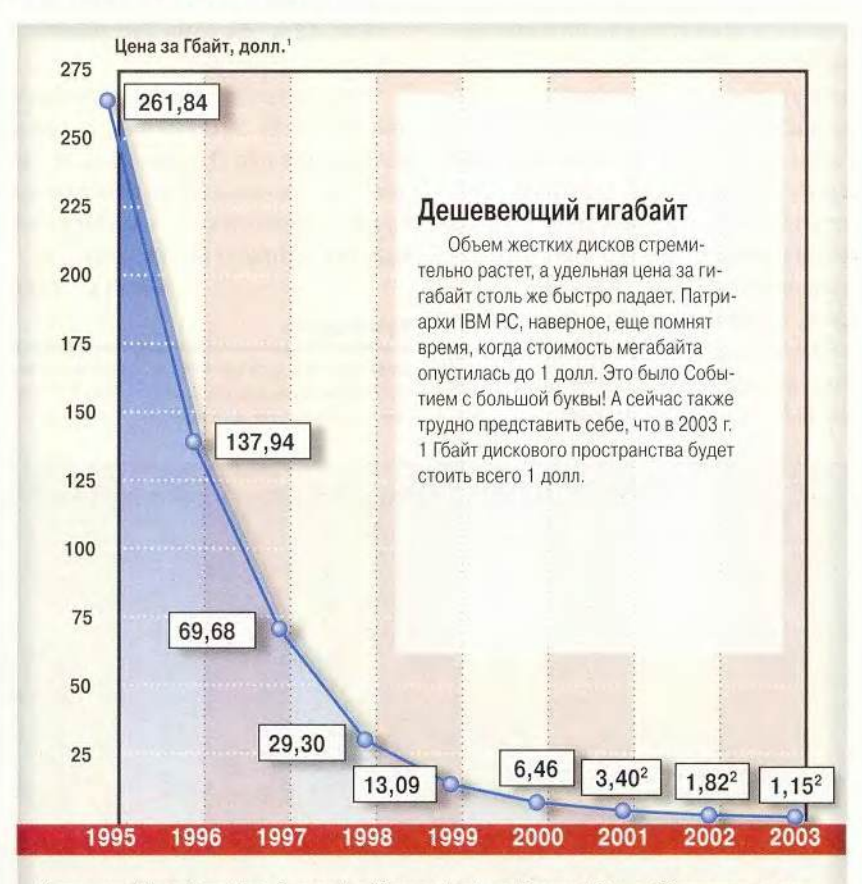

Источники: International Data Corporation, Storage Hardware Research Group. 1Средняя стоимость 1 Гбайт жестких дисков с IDE-интерфейсом для настольных ПК. <sup>2</sup> Прогнозируемые данные.

стоит 120 долл., т. е. цена 1 Гбайт — 6 долл., у фирмы Maxtor получается 5,48 долл. за 1 Гбайт, а вот накопитель фирмы IBM слишком дорог, даже с учетом его высокой скорости вращения (7200 об/мин), - 8,33 долл. за 1 Гбайт.

#### Тестирование

Для неформального теста был использован ПК с Celeron-300 и интерфейсной платой Promise Ultra66. В целом оба накопителя работали чуть быстрее, чем современные жесткие диски.

IBM Deskstar благодаря скорости 7200 об/мин и времени доступа 8,5 мс выполнял задания по поиску в Windows 98 несколько быстрее, чем Maxtor DiamondMax 60, у которого время доступа составляет 9,5 мс. Так же обстояло дело и с тестом на время запуска приложений. Но при переносе файлов жесткий диск фирмы Maxtor взял верх - при перемешении папки объемом 430 Мбайт (средний размер файлов в ней 100 Кбайт) с одного раздела жесткого диска на другой DiamondMax 60 справился с задачей на 2 с быстрее конкурента. Конечно, в повседневной деятельности эти секунды будут заметны только при частом копировании больших объемов информации.

Оба привода работают почти бесшумно, однако Maxtor чуть тише, чем IBM. У обоих накопителей предусмотрены средства защиты от повреждений. У DiamondMax 60 они внушительнее: ShockBlockтехнология позволяет выдерживать перегрузки до 250 g в нерабочем состоянии.

#### Несколько замечаний

Перед тем как покупать жесткий диск, подумайте, с какими его типичными недостатками вы можете столкнуться. Ведь когда все данные хранятся на одном устройстве, его неисправность означает полную потерю этой информации, а восстановление данных может стоить недешево. Так, Никки Стендж, представитель Drive Savers, рассказал, что в их ремонтном сервисе за восстановление 60- или 75-Гбайт жесткого диска требуют 1200 долл., а за восстановление 20-Гбайт - 600 долл.

Резервировать же данные с такого накопителя не так-то просто, потому что объем носителя любого резервирующего устройства для настольных ПК даже и близко не подбирается к 60 Гбайт. А чтобы перенести данные с 75-Гбайт жесткого диска, понадобится примерно четыре 20-Гбайт картриджа Travan 20 (TR-5) или две 40-Гбайт DDS-4 DAT-кассеты. Наверное, лучшее решение для защиты данных - иметь два одинаковых накопителя на своем ПК. Если же вы решитесь на такой шаг, то модель DiamondMax 60, конечно, выглядит привлекательнее благодаря цене.

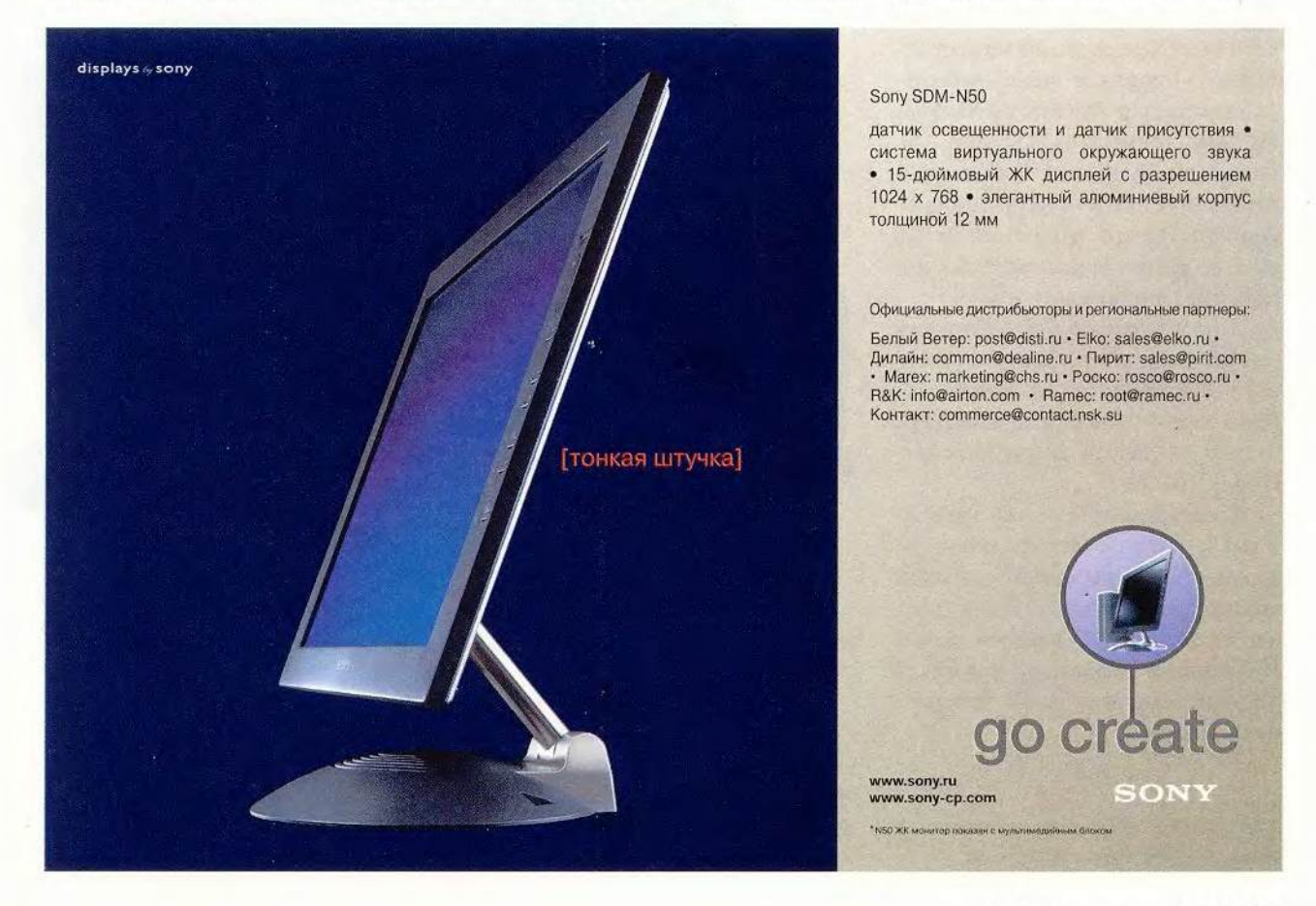

# Новые продукты

#### Заглянем в будущее

В общем жесткий диск компании Maxtor - лучший выбор. Тем не менее высокоемкий накопитель IBM с его стеклянными пластинами имеет большие перспективы. Хотя и трудно себе представить, что обычный пользователь может заполнить такой объем до предела, уже намечен выпуск жестких дисков большего объема. Некоторые компании, в том числе Quantum и Seagate, уверены, что

потребители хотели бы иметь более 75 Гбайт на своем ПК.

«К следующей весне, - говорит Дэниэл Левитас, менеджер по исследованиям в области накопителей корпорации International Data Corporation, - максимальный объем пластины возрастет от 15 до 20 Гбайт, а значит, 100-Гбайт жесткие диски с IDE-интерфейсом уже не за горами».

Джон Л. Якоби

#### **Deskstar 75GXP**

Ориентировочная цена в России: 560 долл. Продавец в Москве: «Клондайк». **IBM** 

#### DiamondMax 60

Ориентировочная цена в России: 420 долл. Продавец в Москве: фирма - Trans-Ameritech. Maxtor

# Видеомонтаж: Голливуд на дому

ечтаешь сделать фильм посильнее «Титаника», а денег не хватает? Теперь это вполне осуществимо - поможет новый настольный компьютер VAIO PCV-J100 фирмы Sony стоимостью 1130 долл. Он, как и iMac DV фирмы Apple, подходит для простого и недорогого видеомонтажа. Однако VAIO стоит на 170 долл. дешевле и предлагает более интересные компоненты.

Я протестировал ПК следующей конфигурации: процессор Celeron-600, ОЗУ объемом 64 Мбайт, 15-Гбайт жесткий диск, модем, сетевую плату и 4X/8X/32X-скоростной дисковод CD-RW.

Стандартный бежевый накопитель CD-RW размещается за подпружиненной панелью, это выглядит стильно, однако конструкция получилась хрупкая. На плоском экране 15-дюймового монитора с трубкой Trinitron текст получается четким, а цвета яркими.

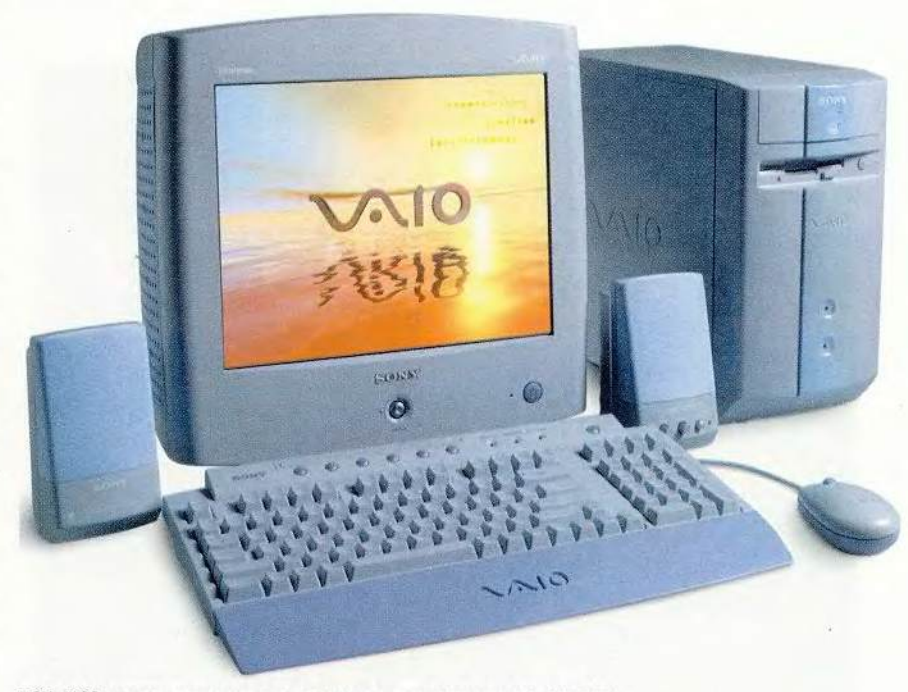

PCV-J100: современные комплектующие и великолепные возможности

Интегрированный набор микросхем Intel 810 забирает память для работы с графикой у системного ОЗУ, оставляя меньше ресурсов для видеоприложений. Покупка дополнительных 64 Мбайт оперативной памяти позволит вздохнуть пользователю свободнее. К счастью, система имеет порт IEEE 1394 (FireWire), благодаря чему можно подключать цифровую видеокамеру параллельно графической подсистеме, не перегружая ее.

Alan Stafford. Video Editing: Go Hollywood at Home. PC World, август 2000 г., с. 80
Компьютер фирмы Sony комплектуется собственным ПО для видеомонтажа, включая новое приложение MovieShaker, позволяющее связывать изображение со звуком, накладывать видеоэффекты и реализовывать переходы для создания завершенной картины. У MovieShaker имеется не так уж много опций монтажа, например, она не может получать картинку с камкодера - для этой неудобной операции придется использовать другие пять приложений, что не очень удобно.

И все же VAIO стоит своей цены. А если не поскупиться и выбрать более эффективное ПО, то можно улучшить качество и получить большие возможности для творчества.

Алан Стаффорд

### VAIO PCV-J100

Достоинства: хорошие функциональные возможности, четкий, хотя маленький МОНИТОР

Недостатки: пять неинтегрированных видеоприложений могут затруднить работу.

Оценка: теперь каждый может заняться видеомонтажом.

Розничная цена: 1130 долл. (в США). **Sony Electronics** 

# Шесть, восемь, взлетаем?

**I** омпания Hewlett-Packard выпустила внутренний дисковод CD-Writer Plus 9310i 10X/4X/32X (3aпись/перезапись/считывание)  $\ddot{c}$ IDE-интерфейсом. В настоящее время этот накопитель - самый быстрый в России по заявленной скорости работы с CD-R.

В комплект поставки дисковода входят аудиокабель, IDE-шлейф и набор Neato CD, включающий лейблы для компакт-дисков, программу для их изготовления и простенькое устройство для их наклеивания. Кроме того, прилагаются ПО для инсталляции привода, программы Easy CD Creator 3.5 и Direct CD 3.0 фирмы Adaptec для записи дисков, а также Acid фирмы Sonic Foundry для записи и монтажа музыки.

Дисковод 9310і выглядит очень стильно: он приятного серого цвета, а его передняя панель красиво изогнута. Он хорошо вписывается в обычный сероватый системный блок. Данный экземпляр - японского производства, что радует, ведь там собирают только высокотехнологичную продукцию. Впрочем, даже если накопитель сделан не в Японии, то все равно при поставке в Россию по

### А нужно ли нам 10Х?

овышение скоростей записи и перезаписи - единственный шанс выжить для технологии CD-RW. Сейчас ПО стало уже настолько простым, что даже неопытный пользователь может работать с CD-RW. Носители емкостью 1,3 Гбайт еще не вышли из стен лабораторий, а конкурирующие технологии уже подпирают. Например, дешевые носители CD-R - отличное средство архивации, но они имеют слишком малый объем для создания аварийных копий жестких дисков. Перезаписываемые диски стоят несколько дороже, но если в широкой продаже появятся накопители, которые смогут работать с CD-RW на скорости 8X - 10X, то они отлично подойдут для обмена информацией между ПК. В Москве найти такой накопитель было только половиной дела - нам так и не удалось обнаружить в продаже диски, сертифицированные на 10-кратную скорость записи или 6-кратную перезаписи, хотя устройства с данными характеристиками уже замелькали в прейскурантах компьютерных фирм.

официальным каналам он снабжается русифицированным Руководством пользователя. Если же такового не приложено, значит, устройство из «серой» поставки и потому не будет обслуживаться в сервис-центрах НР.

Дисковод легко устанавливается благодаря интуитивно понятной инсталляционной программе. Входящее в комплект поставки ПО обеспечивает работу с CD-R и CD-RW через интерфейс программы Easy CD Creator 3.5 или как с обычным жестким диском (пакетная запись с помощью Direct CD 3.0). При первом способе для записи диска необходимо самостоятельно запустить программу фирмы Adaptec, а при втором она автоматически запускается при загрузке Windows и резидентно находится в памяти, что обеспечивает обращение к носителю через программы «Проводник» и «Мой компьютер». При использовании Easy CD Creator данные можно скопировать с CD-RW практически в любой момент, однако работать с Direct CD проще и приятнее, хотя и нельзя считывать записанные диски на другом ПК до тех пор, пока не бу-

### Аппаратные средства

# Новые продукты

дет произведена операция закрытия диска. Кроме того, информация на диск передается медленнее, а места занимает больше.

Фирменная утилита НР позволяет уже через 5 мин после начала форматирования CD-RW приступать к записи данных.

При тестировании на скорость записи CD-R не удалось достичь производительности в 1,5 Мбайт/с

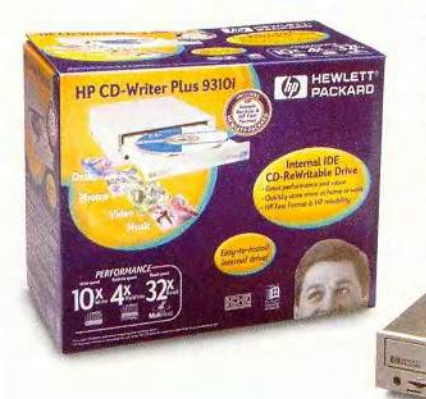

(10×150Кбайт/с), но в среднем дисковод работает на 20% быстрее, чем самый стремительный 8-скоростной накопитель, протестированный нами. При пакетной записи быстродействие на внутренних дорожках диска составляет 0,7 Мбайт/с, а на внешних - 1,2 Мбайт/с. По данным тестового центра PC World, самый производительный накопитель со скоростью записи 12Х работает с CD-R на 20% быстрее, чем 10-скоростное устройство НР.

Новый накопитель НР не стал лидером в операциях с CD-RW, поскольку работает практически с той же скоростью, что и 9110*i*, которому мы присудили в апреле звание «Лучший выбор».

> По сообщению представителя HP, устройство работает в среде Windows 2000 (Te-

стирование проводилось под управлением Windows 98), но ПО от Adaptec потребует обновления.

Таким образом, высокая производительность, привлекательный дизайн и умеренная цена позволяют рекомендовать накопитель НР СD-Writer Plus 9310i всем тем, кому требуется максимально быстро записывать CD-R.

Редакция благодарит российское представительство компании Hewlett-Packard за предоставленные на тестирование образцы продукции и ПО. А. Баулин

### **HP CD-Writer Plus 9310i**

Достоинства: самая высокая скорость среди накопителей с IDE-интерфейсом. Недостатки: пользователям Windows 2000 потребуется обновить ПО для записи дисков. Оценка: высокая скорость записи экономит время при работе с CD-R. Ориентировочная цена: 255 долл. Hewlett-Packard

# Цифровая камера, сохраняющая фотографии на CD-R

аз уж мы заговорили про камеры, было бы несправедливо не рассказать про такую, которая отличается от уже упоминавшихся в этом номере журнала и носителем памяти, и функциональными возможностями, и, естественно, ценой. Общей для всех устройств остается только разрешающая способность, равная 1600×1200 точек.

Новый фотоаппарат Mavica MVC-CD1000 фирмы Sony шлет дис-

Daniel Grotta. Big CD-R Storage, Improved Digital Pictures. PC World, сентябрь 2000 г., c. 94.

кетам прощальный поцелуй. Это первая цифровая камера, которая сохраняет изображения на записываемых дисках, что позволяет пользователям запечатлеть гораздо больше фотографий или файлов с видеозаписью, а благодаря увеличению объема картинок существенно улучшается их качество.

Я протестировал предпродажную версию данного устройства. Эта цифровая камера с 2,1-мегапиксельной ПЗС-матрицей имеет максимальную разрешающую способность 1600×1200 точек. Фотоаппарат может записывать снимки, видео- и аудиофайлы. Изображение сохраняется как со сжатием (в JPEG-формате), так и с расширением tif (для обеспечения наилучшего качества).

Разместить 3-дюймовый CD-R емкостью 156 Мбайт в недрах Маvica и извлечь его оттуда было так же просто, как установить дискеты в устройства предшествующих моделей. Перед использованием каждый компакт-диск надо инициализировать, а после заполнения «закрыть», чтобы сделать его доступным для чтения. Естественно, нельзя многократно применять один и тот же CD-R. Таким образом приходится расплачи-

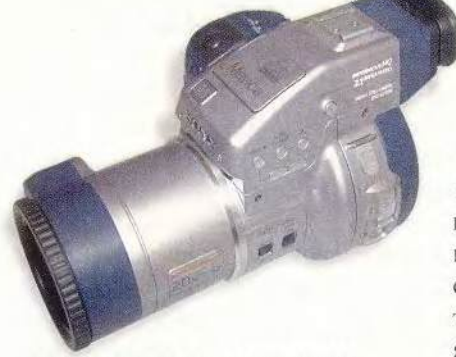

Цифровая камера Mavica MVC-CD1000 фирмы Sony удивительно проста в обращении

ваться за удобство общения с большими архивами изображений. Фотографии получаются очень высокого качества. Большинство дисководов

CD-ROM и DVD-ROM могут легко читать эти диски.

Хотя Мауіса и больше по размерам, чем многие цифровые камеры, но при своей достаточно высокой цене в 1300 долл. удивительно легка и проста в обращении. Она имеет десятикратный оптический зум, объектив с переменным фокусным расстоянием и встроенный стабилизатор изображения (Steady Shot), который устраняет смазывание картинки при неустойчивом положении камеры. Кнопки и регуляторы логично размещены и понятно размечены, управлять меню относительно просто. Что мне не понравилось в Маvica,

так это ее громоздкость и относительно высокая цена, делающие ее доступной скорее для организаций, чем для рядового пользователя.

Даниэл Гротта

### **Mavica MVC-CD1000**

Достоинства: сохраняет на CD-R хорошее качество изображения, относительно проста в использовании.

Недостатки: дорогая, большая, длительное время подготовки перед повторным использованием при сохранении файлов с расширением tif.

Оценка: предназначена для различных областей применения, но для дома слишком дорога. Цена: 1300 долл. (в США). Sony

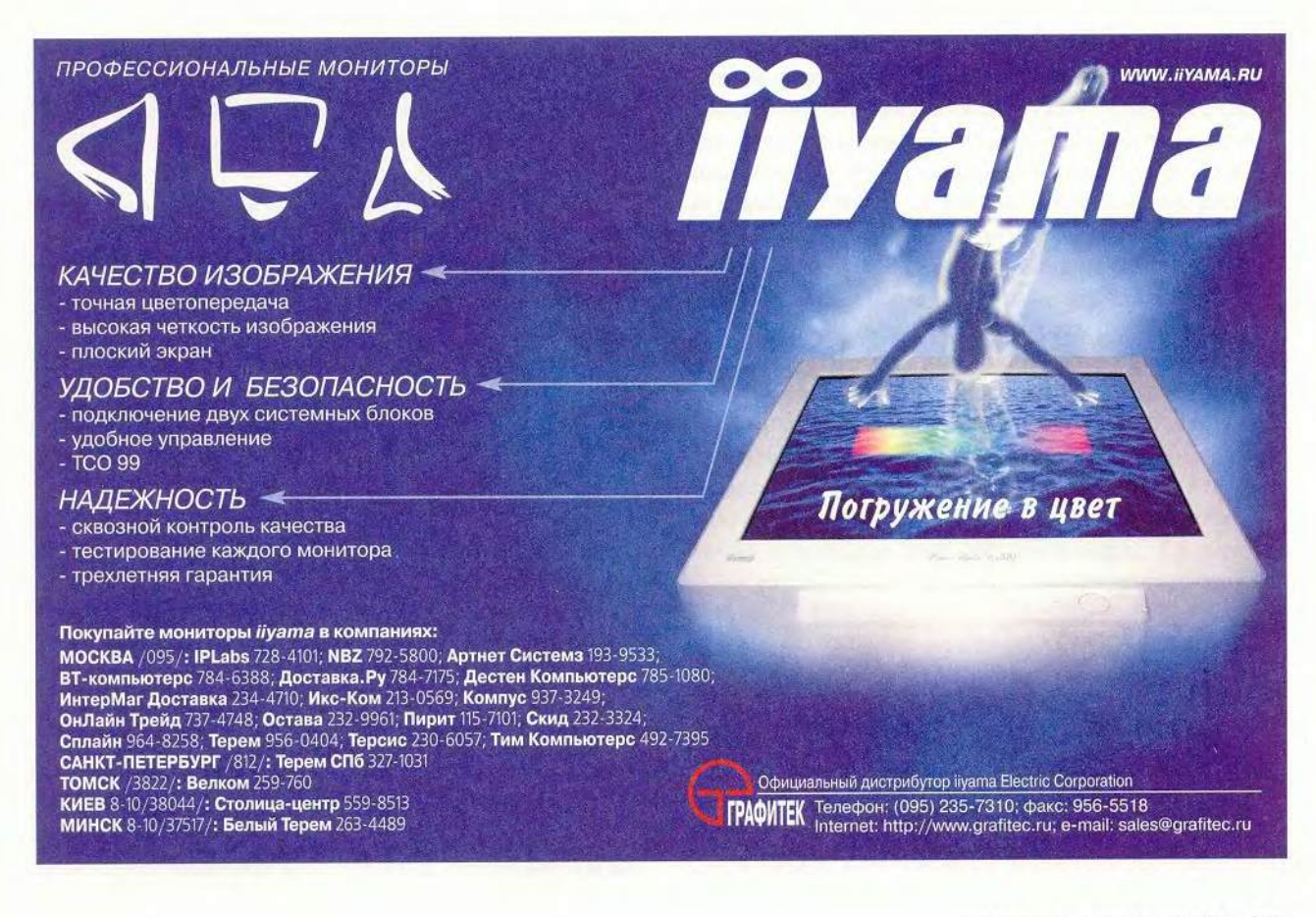

# **Ірограммирование**

ейчас уже третье поколение российских программистов отвоевывает себе место под не слишком-то сильно греющим компьютерщиков солнцем нашей страны. Их не останавливает даже то, что большая часть представителей этой профессии среднего возраста выбыла из игры - одни эмигрировали, другие стали торговать пирожками. Молодые со свойственным им юношеским максимализмом безоглядно «рвутся в бой», но их родители хотят понять, что же происходит сейчас в этой области, каковы перспективы и куда абитуриентам стоит идти учиться. С такими вопросами обращаются и в редакцию нашего журнала. Осень - самое подходящее время, чтобы получить на них ответы от лиц первой величины на отечественном компьютерном небосклоне, которых журнал «Мир ПК» пригласил выступить «застрельщиками». Так их назвал ведущий встречи, научный редактор журнала Геля Иванович Рузайкин, на «круглом столе», состоявшемся на только что отметившем свой 30-летний юбилей факультете вычислительной математики и кибернетики (ВМК) Московского государственного университета.

Во вступительном слове ведущий, в частности, отметил, что это собрание - дань уважения к ВМК МГУ, являющемуся национальной кузницей кадров по computer sciences, где молодые люди «встают на плечи гигантов», чтобы, подобно Исааку Ньютону, видеть дальше и достовернее. Кроме того, давно уже никто в нашей стране не обсуждал на таком уровне состояния дел в программировании. Это также побудило редакцию внести свой скромный вклад в организацию данного «круглого стола». И наконец, устроители не сомневались, что подобное общение доставит удовольствие и ученикам, и учителям.

Выступили: В.П. Иванников - член-корреспондент РАН, завкафедрой системного программирования ВМК МГУ, директор Института системного программирования РАН; Л.Н. Королев - член-корреспондент РАН, завкафедрой автоматизированных систем и вычислительных комплексов и Э.З. Любимский, профессор, завкафедрой системного программирования.

### Лев Николаевич Королев: Влияние развития вычислительной техники на программирование

Начну с замечания, относящегося к словам ведущего о национальной кузнице кадров. Наши выпускники работают по всему миру, иногда даже в России. (Смех в зале.)

Думаю, всем тем, кто читает журналы или видит мир через Internet, то, что я скажу, в той или иной степени извест-

но. Мир компьютеров, а это действительно мир, за последние несколько лет резко изменился. Я давно не читал журнала Datamation, но некоторые цифры все-таки помню. Еще с 1984 г. ежегодно выпускались миллионы ПК. А сколько всего сейчас в мире компьютеров, я даже не представляю. И естественно, можно только предполагать, сколько из них связано с Internet. Навскидку назову такую цифру: в России подключено к Сети порядка 5 млн. ПК. Это приблизительная величина, которая получилась в результате оценки численности относительно состоятельных людей в нашей стране. Сейчас многие из них для престижа покупают компьютер и подключаются к Internet.

Давайте рассмотрим основные тенденции развития вычислительной техники и программирования.

• Основную массу компьютеров теперь можно отнести к бытовой технике.

• Сети, особенно Internet, позволили создать глобальное информационное пространство и расширили сферу обшения.

• Появилась глобальная информационная среда, резко изменившая взаимоотношения между людьми со всеми вытекающими социальными, политическими и экономическими последствиями.

• Компьютеры преобразовали жизнь таким образом, что реальные бумажные деньги стали исчезать. Это полностью согласуется с теорией марксизма-ленинизма (Реплика из президиума: «У нас уже исчезли!»), и расчеты переходят в электронную форму.

Правда, есть и еще один путь развития вычислительной техники - создание суперЭВМ для решения совершенно уникальных задач. Все знают, что уже появились процессоры, производительность которых измеряется TFLOPS. Я получил из Internet таблицу с данными о 500 самых мощных компьютерах. В 1999 г. первое место заняла машина с 9632 процессорами. И действительно, существуют задачи, которые можно решить только на таких вычислителях. На одной из конференций первое место получила программа моделирования турбулентности, которая шесть суток выполнялась на системе фирмы IBM с почти 4 тыс. процессоров. Оказывается, такие мощные компьютеры человечеству нужны!

И вот теперь, кратко охарактеризовав развитие вычислительной техники, я благодаря своему возрасту могу без опасений рассуждать о том, что будет в следующем веке. Революционные шаги по росту быстродействия будут продолжаться, потому что, оказывается, и в бытовых компьютерах

## COBPEMEHHOCTb  $\sqrt{ }$

производительность играет существенную роль. Нужно, чтобы игры все более приближались к реальности.

Поэтому вследствие развития самой вычислительной техники, а может быть, и в результате изменения требований к ней самой и к ее пользователям стало возможным говорить о сильном расслоении программирования как вида деятельности. Ранее оно делилось лишь на прикладное, системное и теоретическое. Первое - обеспечивало создание программ, решающих прикладные задачи, второе (системное) - применялось в основном для разработки инструментальных систем автоматизации программирования, третье - создавало фундамент для развития программирования как целого.

Если пристальнее присмотреться к областям использования компьютеров, то, во-первых, я бы выделил ВТ для самой обширной сферы применения, другими словами, для труда и отдыха. И здесь свои требования к программированию. Обслуживает же эту область самая настоящая индустрия по созданию ПО.

Во-вторых, существует программирование для нужд срелнего класса - людей любознательных, интересующихся ПК для дела. Им нужен Internet не только для того, чтобы рассматривать интересные картинки, но и для того, чтобы повысить свою квалификацию, в том числе и дистанционным путем. Но, естественно, и для них компьютер может быть просто забавой.

Еще одна, третья сфера применения - производственноофисное программирование. Сюда я отнес бы банковские и офисные системы, и, возможно (под определенным вопросом), проектирование.

Есть и такая область, как научно-исследовательское программирование, связанное с решением больших задач, для которых нужны суперЭВМ, кластеры и многопроцессорные системы.

Несколько особняком стоит теоретическое направление, изучающее алгоритмические свойства программ, доказательства их правильности. Я выделяю его в самостоятельное, поскольку оно смыкается с современной математикой. Иначе говоря, это теория алгоритмов, теория языков. В этом смысле понятие системного программирования несколько изменилось. Если раньше к нему относилось создание трансляторов и надстроек над пакетами прикладных программ, то теперь основной лозунг - инструментальная поддержка индустрии программирования.

Задачи системного программирования, естественно, различаются. Одно дело - инструменты для обеспечения вычислений, другое - инструменты для развлечений. В последнем случае должны создаваться такие, которые делают рентабельной разработку все новых и новых программ. Что касается научно-исследовательского программирования, то злесь имеет место иной подход. На первое место выходит не столько экономическая рентабельность, сколько гибкость и скорость изменения ПО. Причем происходит наиболее тесное соприкосновение с теоретическим программированием в тех его разделах, которые связаны с алгоритмизацией и исследованием распределенных алгоритмов.

Прикладное программирование в старом его понимании, конечно, умирает, потому что системное старается разработать средства, направленные на исключение этапа написания текстов программ как таковых для большинства пользователей, по крайней мере на этапе разработки алгоритма. Сейчас появляется огромное количество языков и средств разработки, позволяющих упростить процедуры создания графики и переноса с платформы на платформу.

Груз разработанного ранее ПО заставляет нас порой делать нелепейшие ошибки. Например, процессор Pentium III по сути транслирует код x86 в свои команды (RISC-операции). Появляются новые идеи создания процессоров с очень длинным командным словом, превращающим их в суперскалярные. Хотя подобная мысль и очень хороша, такой подход может оказаться безрезультатным, поскольку груз старого ПО помешает это сделать.

А теперь позвольте мне закончить, так как о перспективах программирования за недостатком времени я говорить не буду.

#### (Аплодисменты.)

Мир ПК: Благодарим вас за выступление и разрешите задать один вопрос. Пользователь вовлечен в «версионную» гонку, принимающую порой парадоксальные формы, когда программисты заняты в основном изучением очередных версий. Можно ли ее остановить?

Реплика из зала: Это способ делания программ, которые никогда не устаревают! (Гомерический хохот.)

Л.Н. Королев: По-моему, это сделать невозможно. Компьютер сейчас превращается в универсальный прибор, который совмещает в себе телевизор, телефон и т.п., поэтому приходится все время делать «прибамбасы» на потребу всевозможным запросам, возникающим в обществе. Торговля через Internet также потребует от разработчиков индустриального ПО для защиты информации, электронной подписи и т.п. И такой процесс продлится очень долго.

Потом появятся стереоскопические дисплеи, потом еще что-нибудь... И угнаться за всем этим или стабилизировать что-то очень сложно.

(Аплодисменты.)

### Эдуард Зиновьевич Любимский:

### Программирование и метакомпьютинг

Хочу сделать замечание Льву Николаевичу по поводу того, что прикладное программирование отмирает. Здесь я воспользуюсь автомобильной метафорой. Появились поезда и самолеты, но все равно потребность ходить не пропала. Остались еще такие места, куда надо ходить пешком. То же относится и к программированию. Какие бы пакеты ни появлялись, все равно остается потребность писать «ручками». И в рамках той же метафоры хочу заметить, что есть такие общие понятия в программировании, которые не зависят от того, пишете ли вы в терминах пакетов или в терминах команд. Точно так же, как при прокладке маршрута есть общие принципы, которые не зависят от того, плывем ли мы, летим ли или бежим (начальная и конечная точки, расстояние и т. п.), навыки программирования, искусство программирования необходимо сохранять. (А пешеходам, замечу, зачастую более интересно ходить, их путь часто проходит по более красивым местам, чем у автомобилиста или летчика.)

Это короткое замечание. А теперь я хочу представить еще одну тему, которая для нашего факультета достаточно нова, но в мире она в последнее десятилетие интенсивно развивается. Идея на самом деле проста и естественна. Если мы говорим, что все вычислительные мощности земного шара соединены информационными каналами, то можно поставить вопрос, нельзя ли собрать из них один большой компьютер. Для этого уже появился термин - метакомпьютер. Суть заключается в том, чтобы пользователь, выходя в Сеть, не замечал, что он работает не на одной машине, и не думал о том, где реально находятся его данные.

Есть два основных экономических фактора, которые будут продвигать вперед развитие этой мысли:

• если мы сможем использовать все машины как одну, то это значительно повысит общую производительность парка компьютеров, часть которых простаивает по ночам, ведь только одно их применение в это время позволит поднять производительность многократно;

• увеличится и пиковая мощность. Так, если раньше задача занимала сутки, то на распределенной машине она может быть выполнена значительно быстрее (в десятки раз), что позволит решать гораздо более «энергоемкие» задачи.

Теперь ответ на вопрос: что же делать, если все компьютеры уже соединены? Большинство присутствующих здесь, наверное, не застали те времена, когда у программистов были машины без операционных систем. Они имели ленты, барабаны и другие устройства, каждое из которых обладало... (Реплика В.П. Иванникова: «Да панели были со штекерами, вот они и управляли!»), но файловой системы не было. Устройства были, а ОС не было. Сейчас компьютеры, соединенные линиями связи, представляют собой аналогичную картину, и задача состоит фактически в том, чтобы создать над этими машинами такую операционную оболочку, которая, с одной стороны, во многом была бы аналогична ОС для первых машин, а с другой стала бы совсем иной, поскольку стала совершенно иной и сама машина, для которой это надо сделать. Таким образом, сейчас мы находимся на новом витке спирали развития ПО. Очень важно учитывать и то, что за каждым компьютером и за каждой линией связи стоит их собственник. Эти люди, возможно, готовы включиться в такую систему, но хотят получать определенное вознаграждение и соблюсти свои права.

Естественно, что для решения подобной задачи нам придется заимствовать механизмы, которые наработало общество для регулирования юридических, финансовых и прочих отношений. И действительно, уже сейчас мы используем многое из этого, например принципы функционирования обычной почты в сетевых протоколах.

Точно так же при построении будущей машины появляется возможность учитывать такие понятия, как аренда мощностей, финансирование и т. д.

Как будет проходить создание такого метакомпьютера? На первом этапе должно произойти, да и уже происходит объединение расположенных рядом друг с другом вычислительных мощностей. Второй этап - создание единого компьютера из корпоративных вычислительных сетей, в который могут входить несколько локальных. При этом нужно будет учитывать разные скорости передачи и открытость линий связи, защитить которые значительно труднее. Третий этап - построение региональных систем, в которые могут входить несколько корпоративных сетей. Здесь добавляются такие понятия, как права владельца и взаиморасчеты. По мере укрупнения региональных систем будет происходить переход к всемирной вычислительной машине.

Эти мысли существуют не только на бумаге, имеются уже некоторые практические реализации. Есть несколько десятков так называемых кластеров. (Этим термином теперь обозначают два типа кластеров. Во-первых, аппаратные, представляющие собой комплексы из нескольких процессоров, собранных вместе, по сути, многопроцессорные машины. Во-вторых, программные, которые объединяют порой разнородные компьютеры, каждый со своим ПО, со своим хозяином. И это совсем другая проблема, она относится уже не к области архитектуры вычислительных машин, а к межкомпьютерному взаимодействию.) Существуют также региональные разработки, которые, правда, скорее являются инструментарием для организации общения между вычислительными узлами или вычислительными кластерами, однако имеются и примеры реально работающих систем. Самая крупная система есть в США, она объединяет суперкомпьютерные центры, позволяя сбалансировать их нагрузку.

Конечно, не все проблемы еще решены. Современные системы пока еще не могут создавать для программиста иллюзии работы на одной машине, поскольку ему все-таки нужно узнать, какой конкретно вычислитель будет выполнять задание и готовить информацию на языке этой платформы. Конечно, настоящий метакомпьютер должен предлагать разнообразие языков, из которого можно выбрать то, что вам удобно, а не приспосабливаться к какой-либо машине.

Представьте себе также задачу планирования для метакомпьютера. Со всех сторон приходят заказы на вычислительные ресурсы, есть свободные мощности. Появляется потребность в создании аналога биржи, брокерской конторы и т. д. И последнее. Метакомпьютер на самом деле преобразует представление всего общества о компьютере и программном обеспечении. И конечно, рано или поздно мы все перейдем к созданию ПО для такой метамашины.

(Аплодисменты.)

### Виктор Петрович Иванников:

### Современные проблемы подготовки программистов в России

Часто говорят о заре Internet. Не знаю, какая это заря, может быть вечерняя. О ней я говорить не собирался. А хочу сказать несколько слов об организационных проблемах преподавания применительно к факультету ВМК. Преподавание - это бизнес, и нам нужно понять, что это за рынок, какова его специфика. Какими свойствами, какими качествами должен обладать товар, поставляемый туда. Как организовать бизнес-процесс (процесс обучения) и т. д.

Что представляет собой сейчас рынок программистов в России? Каковы его потребности? Лет 10-15 назад все было понятно. Были академические организации, куда шли выпускники, чтобы проводить исследования и создавать новые технологии, а также отраслевые институты, которые занимались разработками и производством, прежде всего в сфере военно-промышленного комплекса. Рынка программного обеспечения, индустрии ПО не было. Сейчас крайне мало академических институтов еще держится на

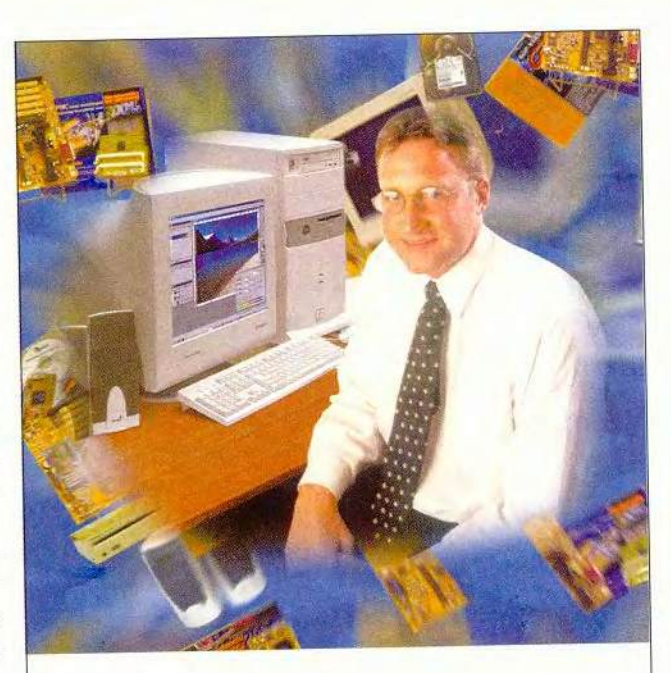

### Для тех, кто и дома работает

### Домашний компьютер **TCM Extreme GT**

Corpor

inside

Intel

поготип

на базе процессора Intel ® Pentium ® III с тактовой частотой 733 МГц

Оптимальная конфигурация для офисных приложений и графических редакторов.

### мить время? WWW.5000.ru BaM доставят в офис или домой

Компьютерные магазины:

- 
- 
- 
- 
- 
- **NUMILIBRU LEPTIBIC WELL 2008** 10:63 723-81-30<br>
M. "Knaman", y.n. Pycaconcass,  $n.2/1$  (095) 723-81-30<br>
M. "Knaman", y.n. Pycaconcass,  $n.2/1$  (095) 310-61-00<br>
M. "Knaman", Chapepondinecking 6-p.  $n.2/0$  (065) 310-61-00<br>
- 

Корпоративный отдел: (095) 723-81-26 e-mail: corp@techmarket.ru<br>Дилерский отдел: (095) 214-20-17 e-mail: corp@techmarket.ru<br>Сервис центр: 1-я ун. 8 Mapra, д.3 (095) 214-31-52 e-mail:service@techmarket.ru<br>WEB - сайт: www. E-mail: office@techmarket.ru

Игровой компьютерный клуб "Техмаркет"<br>cr. м. "Дмитровская", ул.Башиловская, д.29. (095)257-82-68 ntei. ст. м. "Дмитровская", ул.Б.

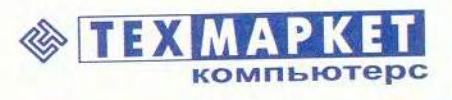

Мы утверждаем, что в наших магазинах:

Более 2500 наименований компьютерных комплектующих!

МИР ПК, октябрь 2000 55

pentium◎*ill* 

Посетите наш интернет-магазин.

Здесь Вы можете сделать заказ, который

плаву, да и те, что есть, разбиты на группы формально независимых организаций. Причины банальны - так проще уклоняться от налогов. В основном все они работают по контрактам с западными компаниями. Это позволяет полдерживать более-менее приемлемый уровень заработной платы и вести разумную работу по обучению специалистов. Военно-промышленный комплекс находится в самом тяжелом состоянии, и говорить о нем как об индустрии, которая может брать специалистов, не приходится. Остаются еще коммерческие компании. Я сталкиваюсь с качеством их продукции в экспертных комиссиях. К сожалению, не многие из них имеют сертификат на проведение разработок ПО. Есть фирмы, я их знаю, сертифицированные по CNN 3, который удостоверяет качество самого процесса создания. Мне известна компания, имеющая сертификат по ISO 9000 на процесс разработки. (Реплики из зала: *Euge IBS, ASI имеют...*) Но таковых наберется немного. А ведь это необходимое условие для того, чтобы работать на рынке информационных технологий. Если процесс разработки удовлетворяет этим условиям, то заказчик вправе рассчитывать на то, что он получит систему в срок и именно ту, которую он хотел, приблизительно, конечно, процесс-то итерационный (смех в зале), с известными ресурсами и заданным качеством.

Понимают ли наши управляющие структуры, наше государство, что надо сделать для того, чтобы хоть как-то изменить сегодняшнее положение вещей? Утверждаю, не понимают! У меня нет статистики, но в качестве эксперта я был включен в комиссию Министерства экономики России, где разрабатывался план поддержки индустрии. Общее впечатление таково: документ времен Госплана. Я сейчас не имею в виду, что Госплан - это плохо. Это была система управления с обратными связями, правда, очень «длинными». Но все-таки это была система управления. Я просто приведу два примера из рассматривавшегося документа. Там была объявлена национальная подпрограмма по Windows NT. Ошеломляющая вещь. Я, конечно, выступил и сказал, что объем такой ОС - 75 млн. строк, 3 тыс. 1000-страничных томов. Их нужно написать заново! Причем идет непрерывное обновление! И Билл Гейтс не будет согласовывать с какой-то компанией свои изменения. Начнутся разночтения. Бессмысленная гонка! Подпрограмма национального микропроцессора. Тоже чудная вещь. Разработка такого кристалла стоит от 2 до 4 млрд. долл. И это нужно окупить за два-три года! Внутренним рынком просто невозможно «съесть» такое количество. И на все про все отведено 20 млн. долл. (Смех в зале.) И приблизительно такую же программу приняло Министерство связи России.

Хотя постепенно к нам приходит понимание того, что на международном рынке «оффшорного» программирования можно работать. Там представлены разные страны: Индия, Ирландия, Венгрия, Израиль. Что касается Индии, то ситуация такова. В 1998 г. было экспортировано ПО на 2 млрд. долл., в 1999 г. - на 4 млрд. долл. Прогноз на 2007 г. - экспорт на 50 млрд. долл., т. е. во много раз превосходящий сумму от продажи вооружений Россией. Сейчас в РАН приходят справки из посольств. Мне, например, пришла справка из Уругвая, который находится на четвертом месте по экспорту ПО. (Хотя экспорт экспорту рознь. Так, на Индию скидывают всю «грязную» работу, в частности тесты, но известно, что все выполняется. Или снимается программа с производства, тогда ее сопровождение передается туда же. Израиль занимается другими вещами, например продажей высокотехнологичных продуктов на предприятиях со смешанным капиталом.) Я думаю, что было бы хорошо, если бы и у нас развивался рынок «оффшорного» программирования. Шансы для этого есть. А поскольку это будет происходить в условиях международной конкуренции, то подтянется и уровень тех компаний, которые работают на внутренний рынок, им придется проходить сертификацию и повышать качество продукции.

Мы должны уметь готовить специалистов, которые смогут работать в сертифицированных высокотехнологичных компаниях. Они должны понимать, что такое процесс разработки. Это уже не та наивная вещь, которая описывается словами проектирование, тестирование, сопровождение. Сейчас значительно более сложные модели разработки, отражающие современную технологию. Причем рынок требует от нас, чтобы специалист, которого мы выпускаем, мог уже через неделю включиться в процесс разработки. Такого 20-30 лет назад не было. Я помню дискуссию в журнале Computer о том, что такое Software Engineering, стоит ли это вообще преподавать

### График распределения сотрудников по возрастам

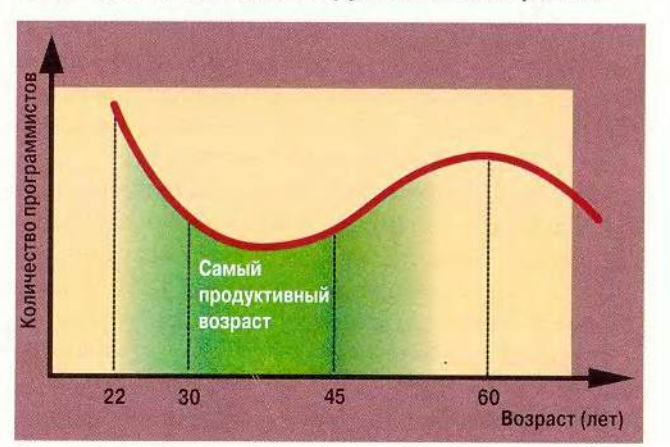

в университетах и каким образом. Ведь профессиональный преподаватель университета никогда не писал больших программ. Чтобы написать программу перемножения матриц, мне не нужна технология программирования. А человек с производства не имеет педагогического опыта и зашорен.

К сожалению, организации сейчас не могут позволить себе доучивать молодого специалиста. Есть, конечно, фирмы «с перекрытием», где это делают, но их немного. Можем ли мы выпустить подготовленного специалиста? Сегодняшние наши выпускники не отвечают требованиям рынка. Теоретически они никогда не будут им соответствовать — всегда будет желание улучшить. Что же надо делать?

Что более или менее у нас хорошо — так это фундаментальная подготовка, именно она позволяет специалистам быстро адаптироваться к новым технологиям, и они быстрее их усваивают. Необходимо ли учить долговременным компонентам технологии? Их надо обязательно давать.

Мы также сталкиваемся со следующими вещами. Вот график распределения сотрудников по возрастам.

Раньше после 60 лет не бьшо вообще никого. Еще 10—15 лет назад специалисты от 30 до 45 лет были самыми продуктивными — у них мощная база и они еще не утратили многих важных качеств, которые с возрастом, естественно, слабеют, — фантазии, способности считать и усваивать новый материал. Сейчас сложилась другая картина. Где они, 30—45-летние? В принципе знаю где. Только в Торонто работают 12 человек из нашего института (системного программирования. — *Прим. ред.),* та же картина и в МГУ. А нам сегодня нужно учить ребят лак, чтобы и через три года они соответствовали требованиям рынка. Как это сделать?

После 40 лет очень трудно осваивать новые технологии, хотя есть обширная база и много примеров накоплено в голове. Значит, надо учитывать, что к старшей возрастной группе частично следует отнести наряду с дедушками отцов (и матерей, конечно) и старших братьев. И больше вовлекать молодых ребят, и прежде всего аспирантов, в работу по Software Engineering, по новым технологиям. Несмотря на то что опыта мало, но работать все-таки можно.

Поскольку МГУ становится специфическим производством, он должен постоянно отстаивать свои позиции на рынке труда. Это прежде всего сертификация. И сейчас такая сертификация происходит. Существуют стандарты подготовки. Есть организации, которые проводят сертификацию учебных заведений на соответствие этим требованиям. Следует учесть и такой момент, как участие в некоем соревновании между аналогичными учебными заведениями, чтобы занять достойное место среди себе подобных. Мы можем сколько угодно говорить о том, что МГУ - самый замечательный университет в мире. Это нужно доказывать, в частности участвуя в

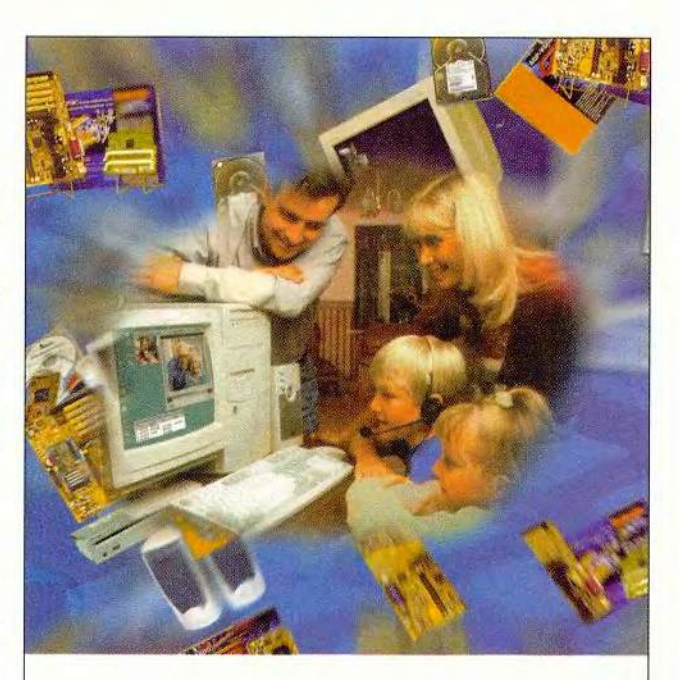

### Компьютер в кредитближе к цели!

#### Домашний компьютер **ТСМ Extreme GT** на базе процессора Intel ® Pentium *®* III с тактовой частотой 733 МГц

Corporation

 $\mathbf{z}$ side

ntel,

Удачное решение для мультимедийных обучающих программ и 3D игр. **pentium ®** 

### ть время? Посетите наш интернет-магазин. **WWW.5000.ru** Здесь Вы можете сделать заказ, который

#### **Ком пью терны е магазины:**

- м. "Динамо", ул. 8 Марта, д.10 (095) 723-81-30
- 
- 
- 
- 
- м. "Красносельская", ул. Русаковская, д. 2/1 (095) 264-12-34 264-14<br>м. "Каковская", Симферопольский б-р, д. 201 (095) 310-61-00<br>м. "Симол", ул. Новопесчанка, д. 11 (095) 157-53-92 157-742-83<br>м. "ВДНХ", BBЦ, пав. №14 "Бычи

Корпоративный отдел: (095) 723-81-26 e-mail: cop@techmarket.ru<br>Дилерский отдел: (095) 214-20-17 e-mail: cpt@techmarket.ru<br>Сервис центр: 1-а ул. 8 Марта, д.3 (095) 214-31-62е-mail:service@techmarket.ru<br>WEB - сайт: www. tec E-mail: office@techmarket.ru

Игровой компьютерный клуб "Техмаркет"<br>ст. м. "Дмитровская", ул.Башиловская, д.29 (095)257-82-68

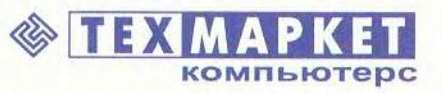

- **Работаете сегодня ■ Оплачиваете в течение 6 месяцев**
- Первоначальный платеж от 35 y.e.

МИР ПК, октябрь 2000 57

международных соревнованиях. И нам здесь есть чем гордиться: команда факультета ВМК заняла второе место на крупных международных соревнованиях. Первое место заняла команда С.-Петербургского университета, но ведь они профессионалы. Это даже не слишком хорошо, что они занимаются исключительно подготовкой к олимпиадам. Для нас важна стабильность, нам хочется, чтобы команда ВМК регулярно попадала в десятку лучших, это будет демонстрировать уровень преподавания и подготовки студентов.

Возвращаюсь к началу своего выступления. Университет — это предприятие со своим местом на рынке и своим специфическим бизнесом. И вот об этом я и хотел немножко поговорить.

*(Аплодисменты.)*

Мир ПК: Теперь мы предоставляем слово желающим выступить из зала.

### Ольга Китова, *Software AG*

Спасибо организаторам этой встречи. Я представляю компанию—ровесницу факультета ВМ К. Последнее время наша фирма сфокусировалась на технологиях для создания Internet-приложений для бизнеса. Она является партнером факультета ВМ К. Преподавание каких же технологий, мне, как представителю компании, хотелось бы видеть на достаточно высоком уровне? Для создания Internet-приложений, особенно ориентированных на бизнес, очень важно владеть технологией объектного программирования и компонентными технологиями (по мнению «Гартнер Груп» к 2001 г. 60% всех программ будут создаваться из компонент). Всем вам известны такие технологии, как COM, DCOM, Enterprise Java Beans и CORBA. Все серьезные компании сейчас обдумывают переход на компонентную технологию, и наша здесь не исключение.

На место структурированной информации в традиционных базах данных приходят технологии полуструктурированные, в частности технология XM L. Они, естественно, новые, но хотелось бы, чтобы их преподавали на факультете. И наконец, для Internet-приложений очень важна технология Middleware — промежуточный слой ПО, который позволяет интегрировать уже существующие приложения с новыми.

В связи с юбилеем факультета мне бы хотелось отметить тот приятный факт, что здесь отдают должное новым технологиям. Например, с сентября 2000 г. на кафедре системного программирования планируется начать курс XML (на базе сервера нашей компании Tamino), возможно, будет курс по Middleware. И я как представитель компании Software AG, заверяю, что мы будем стараться помочь факультету и организационно, и методически, и финансово.

В своем выступлении В.П. Иванников говорил об «оффшорном» программировании. Наша компания предполагает создать в Москве на базе РАН и, возможно, с привлечением ВМК МГУ центр такого программирования. Я призываю всех изучать новые технологии и сотрудничать с нами. Спасибо.

*(Аплодисменты.)*

### Юрий Матвеевич БОЯКОВСКИЙ, *Лаборатория компьютерной графики МГУ*

Мне хотелось бы сделать замечания, касающиеся всех трех основных выступлений. Здесь говорилось о том, что производительность вычислительных машин растет и будет расти, они будут совершенствоваться и т. д. А вот фирма Apple пришла к выводу, что технологические возможности компьютеров во многом исчерпаны, и стала изменять их внешний вид, в частности цвет. При этом они ссылались на опыт автомобильной промышленности, которая в 20—30-е годы поняла, что технологические возможности совершенствования автомобиля исчерпаны, и обратила внимание на цвет. Наряду с черными или белыми автомобилями начали выпускать и цветные.

ν.

И еще о формировании рынка. Сейчас конструктор/производитель компьютеров определяет, где есть еще ниша для его изделий. Вопрос в том, как это внедрить в сознание, чтобы получше продать.

Теперь по поводу образования. Действительно, это рынок. Но очень изменилась ситуация. У нас всегда было хорошее практическое образование. Но теперь другие потребности. Вот ко мне обратились с просьбой найти хорошего программиста, системщика, но такого, чтобы разбирался в анимации, обладал хорошим художественным вкусом и имел задатки лидера, и мы из него в итоге вырастили бы менеджера. На самом деле меняются и обстановка, и технология обработки. Курсы, которые мы читаем, резко отличаются от классических, например от курса физики, поскольку если раньше в основном требовались знание и запоминание, то теперь нужно научить навыкам, что в определенном смысле даже сложнее. Фактически эти курсы - экспериментальные. Возникает индустрия изготовления курсов. Если раньше курсы были авторскими, то теперь возникает новая технология их подготовки, когда к работе привлекаются сразу несколько человек. Работает бригада — ответственный за конспект, ответственный за дизайн, программист, технический редактор и т. д. У западных профессоров есть до шести ассистентов, которые работают над составлением. А у нас все приходится делать одному. Каким образом это осуществить?

Лет десять назад подобные курсы предполагали создание под них лабораторий или кафедр, но в любом слу-

чае это должна была быть отдельная ячейка со своей структурой и оборудованием, которая обеспечивала бы студентам возможность работать на этой технике. Сейчас уже существует Лаборатория компьютерной графики, финансируемая американским Фондом научных исследований, где сочетаются преподавание и исследовательская деятельность, в которую вовлекают и студентов. Там разрабатываются крупные проекты, и она имеет много спонсоров. Следует иметь в виду, что у них такие структуры появились десять лет назад, а у нас стали создаваться только сейчас. И теперь преподавателю приходится становиться менеджером, который должен найти заказчиков и организовать работу студентов в реальных проектах. Задача изменилась: профессора из «говорящих голов» превратились в управленцев, а людей, способных сочетать в себе эти две функции, пока немного. Нужен не ментор, а менеджер!

Если мы будем не только воспитывать студентов у доски, но и станем вовлекать в реальную работу, то тогда у нас все получится.

(Аплодисменты, крики одобрения из зала.)

### Всеволод Павлов.

Политехнический университет, С.-Петербург

Вопрос заключается в том, чтобы человек, закончивший университет, мог через одну-две недели включиться в реальный производственный процесс. Это очень серьезное требование, однако оно совершенно необходимо для того, чтобы специалист смог работать над проектом, проводимым по мировым стандартам. Время реализации этого проекта в несколько миллионов строк кода измеряется четырьмя-пятью месяцами. И поэтому приходится изучать процесс управления разработкой программного продукта. Это совсем не значит, будто там содержится что-то особенное. Просто хорошо спланированные и отслеживаемые предсказуемые действия. Создать такую атмосферу в студенческом коллективе практически невозможно, так как требуются слишком большие капиталовложения. Но вот моделировать каким-либо образом можно.

У упомянутой ранее системы CNN 3 имеются определенные результаты. Сданная заказчику программа должна содержать не более пяти-семи дефектов на миллион строк кода, которые выявляются за определенный срок после того, как продукт будет сдан и поставлен. Причем это должны быть не ошибки, а просто расхождения с техническим заданием. Вот такие требования и приводят к тому, что люди от методов самообучения переходят к индустриальным способам разработки, где ничего руками уже не сделать. Если вам нужно оттестировать программный продукт, то

# **Nikon**

Потрясающая

- Матрица 3,34 млн. пиксел - Интерфейс USB

Возможности ручной настройки

цифровая фотокамера с 3-х кратным зум-объективом

NIKAO

**LOOM NIKKOR** 

- -<br>Уникальный для цифровых<br>- фотокамер 5-зонный автофокус
- 

# Мы приближаем будущее.

Nikon

COOLPIX 950 благодаря матрице 2,11 млн. пиксел отличается прекрасн качеством изображения, высокой оперативностью и удооством управления.<br>одавна линейку компактных цифровых фотокамер, она заслужила миожес наград. В Nikon, мы почувствовали, что преизонти такую автомому сможет только другая фотокамера COOLPIX. И ваши ожадания оправлялись.<br>Новый лидер линейки COOLPIX 990 сочетает невероятно высокое разрешение нагряцы 3.34 мл качеством, давно ставшим традицией. Камеры также объединяет инновационных решений, включая специально разработанный 3х зум-объект<br>NIKKOR - воплощение традиций и технологий Nikon. В ареа шод тве компакт<br>щифровых фотокамер, опережая время, мы устанавливаем новые стандарт

-<br>Сивыха 900-5969 - Терем 9

ska AB s CHF Tel: (095) 733 91 70, co

придется привлекать самые различные Case-средства, программы генерации тестов и т. п. Сейчас дело дошло до того, что в современных проектах стало невозможным работать по старинке, используя обычное программирование. Данный процесс аналогичен переходу от Ассемблеров к языкам высокого уровня типа Си. Это приводит к тому, что первые документы на будущую программу стараются писать на формальных языках.

Наконец-то арсенал, который накопило наше теоретическое программирование, становится востребованным. Наконец-то ищутся различные подходы, которые позволяют в технологии построить нечто, дающее хорошие результаты. И все основные фирмы ведут поиск таких методов, которые позволили бы резко повысить производительность труда и улучшить качество. Конечно, эти методы должны даваться при подготовке студентов.

### Кленова Елена, IBS

Я представляю центр программных разработок компании IBS. Эта российская компания была создана в 1992 г., и сейчас в ней работает более тысячи человек. Мы как раз и занимаемся упомянутым ранее «оффшорным» программированием, причем среди наших клиентов IBM (американское отделение), Corel и др. Это нам льстит, поскольку показывает, что работать мы умеем. Мы также сертифицированы по ISO 9000.

Я поддерживаю мысль О. Китовой, представителя Software AG, что необходимо помогать процессу обучения материально, развивая техническую базу, и попробовать предложить проходить стажировку студентам 3-5 курсов, чтобы они смогли поработать в компаниях, имеющих крупных заказчиков. Такие вложения будут оправданны, поскольку, как уже правильно отмечалось, настоящих профессионалов на рынке труда пока еще очень мало. Спасибо.

(Аплодисменты.)

### Карякин Дмитрий Александрович,

Институт прикладной математики

Стол у нас получился очень уж круглый, а я предпочитаю работать за столом с углами. То, что я здесь услышал относительно подготовки специалистов в университете, вызывает у меня большой протест, поскольку выполнять социальный заказ западной экономики и не учитывать социальный заказ, который существует в нашем обществе и который намного более многозначен и широк, совсем неправомерно. Для того чтобы подготовить специалиста для работы на фирме, не нужно учить его пять лет в российском высшем учебном заведении, лучшем в мире. Для этого достаточно двух лет подготов-

ки, как раньше это делалось в наших техникумах, а затем нужно погрузить его в среду компании так, как предложила выступившая ранее коллега из IBS. И там он пусть тренируется работать в «оффшорной» зоне или еще гденибудь крапать. (Реплика из зала: Кирпичики складывать.). Это то же самое, что и система Форда, когда ставили рабочих на конвейер и они быстро изготовляли продукт качественный и массовый, но не заканчивали лля этого университетов. Специалисты, выходящие после пятилетней подготовки из стен университета, должны иметь высокую квалификацию. Мы должны учить людей не знаниям, а процессу овладения ими, поскольку запастись ими на всю жизнь невозможно. И поэтому университет должен преследовать совсем другие цели.

(Аплодисменты.)

### **Коллега из IBS**

IBS стремится не взять людей с двухлетней подготовкой, а потом натаскивать. Когда студент приходит на работу, ему очень тяжело, он не знает современных технологий и с трудом включается в производственный процесс. Его приходится учить. Тем не менее мы делаем упор именно на студентов, поскольку их обучить гораздо проще, чем натаскивать человека в возрасте за 30. У нас работают много студентов. И мы интересуемся не только «кодерами», которые будут собирать что-либо из «кирпичиков», но теми, кто будет заниматься и проектированием, и дизайном, а для этого нужно достаточно хорошее образование.

Реплика из президиума: А нужно ли для дизайна хорошее образование?

**IBS:** Да.

Реплика из зала: Дизайн - те же кирпичи! Да ну что вы, это те же кирпичи!

IBS: Нужно очень хорошо разрабатывать архитектуру.

Замечание из зала: Я полностью согласен с предыдущим докладчиком. В университете нужно учить чистому, классическому, а не тому мимолетному, что приходит и уходит. Сегодня XML, а завтра...

В.П. Иванников: Меня неправильно поняли. Я говорил о фундаментальном образовании как об основе, а приходящему тоже надо учить! Я ни в коем случае не говорил того, что вы мне приписали!

Мир ПК: Искренне благодарим всех принявших участие в этой встрече. Хочется надеяться, что они будут продолжены. Затронутая сегодня тема далеко не исчерпана, но мы уже обдумываем новые. Редакция будет весьма признательна всем, кто выскажет свои пожелания и предложения. До новых встреч за «круглым столом»!

### Программное обеспечение

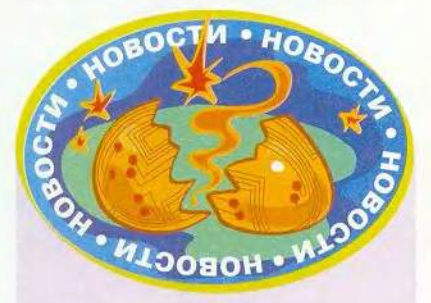

### Анонимное платежное средство

Компания Cyberplat.com продолжает свою деятельность по расширению спектра платежных средств, принимаемых в системе поддержки транзакций через Internet.

В августе она подписала соглашение с фирмой «Автокард-Холдинг» о применении пластиковых карт e-port для осуществления платежей в Internet. Электронные магазины, использующие систему Cyberplat, в качестве платежного средства будут принимать универсальную пластиковую карту e-port, эмитируемую компанией «Автокард-Холдинг». Прием и обработка карт будут производиться в расчетном центре Cyberplat.

Фирма «Автокард-Холдинг« заинтересована в расширении возможностей своих универсальных карт, и совместный проект с Cyberplat.com стал еще одним шагом, который должен повысить популярность е-port. До заключения соглашения эти карты использовались для оплаты доступа в Internet, услуг сотовой, междугородной и международной связи таких компаний, как МТС, «БиЛайн», «МТУ-Информ», «Комстар», «Глобал Один» и др. С помощью e-port можно делать ставки на тотализаторе компании «Московский тотализатор».

Сейчас выпускаются пластиковые карты e-port двух номиналов: 7 долл. и 21 долл. Одно из основных преимуществ такого средства электронных платежей - отсутствие оплаты транзакции, что особенно выгодно при большом количестве недорогих покупок. Кроме того, при использовании карты не требуется идентификация владельца, т. е. обеспечивается полная анонимность.

# Утилиты для безопасного тестирования Windows 2000

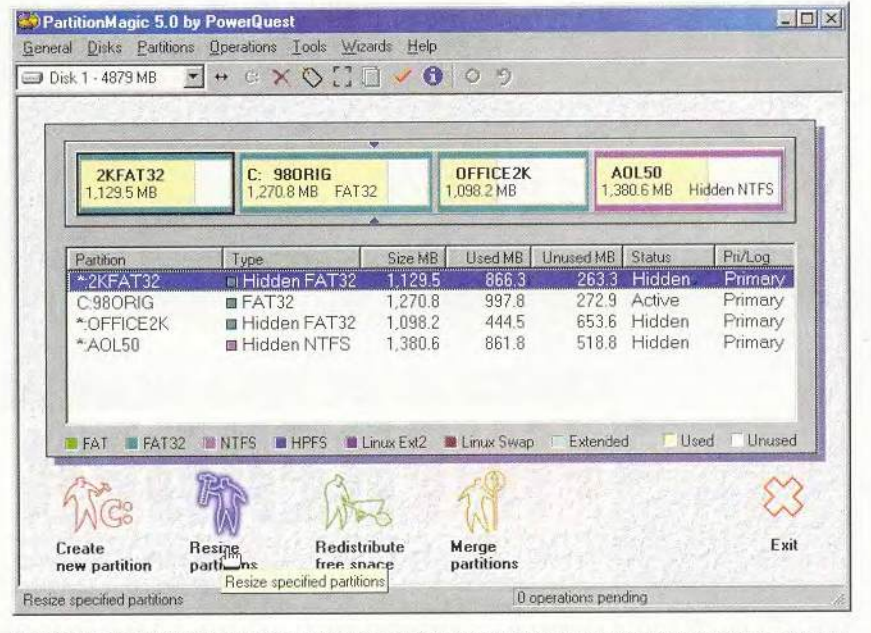

PartitionMagic 5.01 позволяет вам создавать, перемещать и совмещать разделы жесткого диска, а также изменять их размеры несколькими щелчками мыши

отите испытать Windows 2000, но опасаетесь, что в результате ваш **ПК** может оказаться неработоспособным? Что ж, предлагаемые фирмой PowerQuest утилиты PartitionMagic и Drive Image помогут поэкспериментировать, не подвергаясь опасности.

PartitionMagic версии 5.01 позволяет относительно безопасно создавать разделы на жестком диске, перемещать их, изменять размеры, скрывать и снова делать общедоступными. Например, создав дополнительный раздел для Windows 2000 (так же, как и для любой другой ОС), вы в дальнейшем можете безо всякого риска переходить от одной системы к другой.

А что произойдет, если вы повредите раздел, скажем, установив какую-нибудь программу, которая испортит Windows 2000 и не захочет удаляться? Здесь может помочь утилита Drive Image версии 3, которая позволит сохранить копию раздела или всего диска в виде сжатого файла. Если же после этого ОС и повредится, то сохраненный ранее раздел можно восстановить всего за несколько минут. Загрузиться можно будет с загрузочной дискеты даже и из среды DOS, если необходимо. А если вы не сохраняете резервную копию на каком-либо внешнем носителе или сетевом устройстве, доступном из DOS, то придется использовать Drive Image вместе с PartitionMagic.

В отличие от предыдущих версий, новые могут справиться с огромными объемами современных

Lincoln Spector, Minimize the Hazards of Trying Windows 2000. PC World, июль 2000 г., c. 86.

жестких дисков. Кроме того, оба пакета поддерживают Windows 2000 (более ранние версии не могли правильно работать с разделами этой новой ОС), однако они функционируют не в ее среде. Drive Image  $-$  это программа в среде DOS, и запуск ее из Windows 9x переводит ваш ПК в однозадачный режим совместимости с DOS. Приложение PartitionMagic для Windows для выполнения большинства своих функций нуждается в режиме DOS. А поскольку в Windows 2000 подобный режим не предусмотрен, следует запускать обе программы из раздела Windows 9х или с загрузочной дискеты.

В новой версии Drive Image появился удачный пользовательский интерфейс. Кроме того, стало возможным быстро восстанавливать разделы, пропуская процедуры проверки ошибок, что особенно полезно тогда, когда нужно что-то протестировать.

Однако будьте внимательны и не спутайте новую утилиту Drive Image 3 с более дорогой версией Рго, выпущенной в прошлом году и содержащей функции, рассчитанные на профессионалов в области информационной технологии. Используйте Partition Magic для того, чтобы обеспечить себе удобный доступ ко всем ОС, установленным на ПК, и добавьте к этой утилите Drive Image, чтобы восстанавливать имеющиеся программы в их первозданном виде. Когда эти две утилиты примут вашу сторону, ОС Windows 2000 уже не будет выглядеть столь пугающей.

Линкольн Спектор

### **PartitionMagic 5.01**

Достоинства: безо всякого риска создает, перемещает и удаляет разделы жесткого диска, а также изменяет их размеры, в том числе и разделы с Windows 2000. Недостатки: при работе под Windows 2000 нуждается в загрузочной дискете. Оценка: отменная вещь, если вам нужно переходить от одной ОС к другой. Цена: 70 долл. **PowerOuest** 

### **Drive Image 3**

Достоинства: быстро создает резервные копии дисков и разделов и восстанавливает их, устраняя необходимость переустановки ОС. Недостатки: программа, работающая в DOS и не запускающаяся из Windows 2000. Оценка: за считанные минуты восстанавливает разделы Windows при повреждении. Цена: 70 долл. PowerQuest

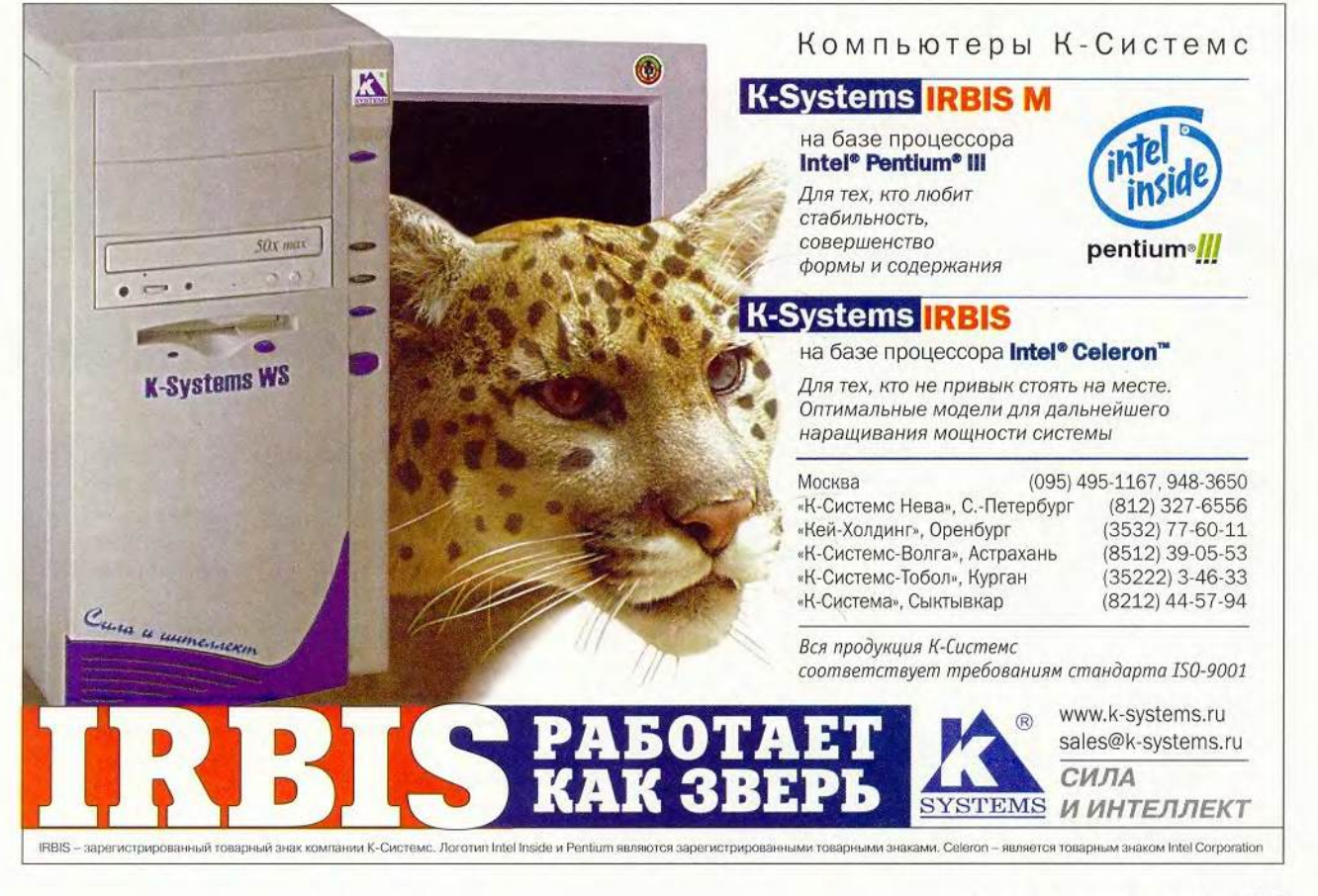

**МИР ПК, октябрь 2000 63** 

# Бесплатные Web-инструменты, сберегающие деньги

инансовая информация в Web настолько избыточна, что контактными номерами можно заполнить сотню записных книжек, однако не все из того, что можно там прочитать, благотворно скажется на состоянии ваших финансов. Но вот компании FinanCenter.com и LowerMyBills.com предоставляют такие услуги, которые действительно помогут улучшить материальное положение, не затрачивая при этом слишком много времени и сил.

Оба этих Web-узла отнюдь не рекламные площадки. Они зарабатывают деньги, выступая в качестве посредников в сфере финансов. FinanCenter предоставляет набор персональных финансовых инструментов, позволяющих осуществлять всяческие покупки, в том числе и покупки услуг. LowerMyBills - партнер и своего рода витрина многочисленных банков, операторов беспроводной связи и страховых компаний. Если же вы найдете на этом Web-узле какое-нибудь более выгодное предложение, чем то, которое у вас есть в настоящий момент, LowerMyBills может либо передать ваш запрос своим партнерам, либо выдать контактный телефонный номер или Web-адрес поставщика услуг, не являющегося партнером. Любой пользователь браузеров Netscape Communicator 4 или Internet Explorer 4 и выше может бесплатно просматривать имеющиеся предложения.

FinanCenter.com обследует финансовые продукты в следующих категориях: автомобили, банковское дело, кредитные карты, дома,

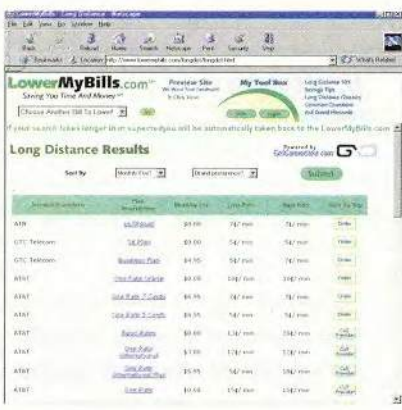

При поиске более дешевых услуг междугородней телефонной связи компания LowerMyBills. com предложила 39 тарифных планов

инвестиции, планирование и страхование. В каждой из них предлагаются различные простые программы-калькуляторы (их больше 120). помогающие получать ответы на всевозможные вопросы, связанные с финансами. При этом результаты вычислений скрупулезно объясняются, так что у вас никогда не возникнет вопросов относительно того, что означает то или иное число. В изобилии даются также всевозможные советы. Мне, например, нравится программа-калькулятор, разъясняющая разницу в прибылях при игре на повышение - понижение стоимости акций.

В центре внимания Web-узла LowerMyBills.com находится проблема упрощения оплаты 18 ежемесячно выставляемых счетов, которые включают плату за пользование сотовым телефоном и междугородние переговоры, за газ и электричество, а также выплату страховых взносов. Наиболее полезным является то, что можно сравнивать расходы на те услуги, которыми вы пользуетесь сейчас, с расценками,

предлагаемыми конкурирующими фирмами.

Представители компании сообщают, что быстро расширяют свою базу данных. Однако когда я попытался изучить тарифы на междугороднюю телефонную связь, Webузел оказался не в состоянии обнаружить мой действующий тарифный план, хотя стоимость за 1 мин в нем оказалась на 2 цента ниже, чем в самом дешевом из перечисленных. Тем не менее благодаря возможности быстро рассмотреть множество вариантов этот Web-узел заслуживает внимания.

Другие финансовые Web-узлы, такие как LendingTree.com и Bankrate.com, делают больший упор не на информирование пользователя, а на торговлю. Так какой же выбрать Web-узел? Решайте, пробуйте, и с вашим бумажником все будет тип-топ.

Карен Бэннан

### **FinanCenter.com**

Достоинства: замечательные калькуляторы помогают надежно контролировать строку «Итого» ваших финансов, Недостатки: особых недостатков не замечено. Оценка: хороший инструмент, позволяющий четко осознавать состояние своего финансового здоровья. Цена: бесплатно. FinanCenter.com

### LowerMyBills.com

Достоинства: простой инструмент для поиска наиболее выгодных тарифов на ряд предоставляемых услуг

Недостатки: района вашего проживания может не оказаться в размещенном на Webузле списке; неполно также и покрытие тарифных планов. Оценка: может помочь найти

выгодного поставщика услуг, но... может и не помочь. Цена: бесплатно. LowerMyBills.com

Karen J. Bannan. Free Web Tools to Help You Save Money. PC World, июль 2000 г., с. 90

# Совсем другая Орега

сли вы недовольны своим браузером и при этом не хотите связываться с процедурой копирования из Internet многомегабайтных новых версий Netscape Communicator или Internet Explorer (что при обычном коммутируемом соединении через телефонные линии может занять более часа), подумайте, не заглянуть ли вам ненадолго в оперу... я хотела сказать, не рассмотреть ли возможность использования Opera. В настоящий момент норвежцы предлагают бета-вариант четвертой версии этого много чего умеющего браузера. При копировании переносится всего лишь каких-то 1,55 Мбайт информации, а на жестком диске Орега располагается совсем по-спартански, занимая только 3 Мбайт. Тем не менее этот браузер поддерживает большинство основных Web-стандартов, а в моих неформальных тестах он загружал Web-

Yardena Arar. Opera Sings a Different Browser Tune. PC World, июль 2000 г., с. 85.

страницы так же быстро, как Communicator или Internet Explorer.

Четвертая версия, в отличие от предыдущей, включает клиентскую программу электронной почты с поддержкой различных учетных записей (хотя переключение между ними могло бы быть устроено и попроще) и новый полноэкранный режим, позволяющий просматривать Web-страницы без интерфейса браузера (однако возврат к обычному показу нажатием клавиши <F11> не слишком интуитивен).

Браузер Орега давно уже поддерживал Multiple Document Interface. В Орега 4 предусмотрено средство сродни Панели задач Windows, позволяющее переходить от одного такого окна к другому, щелкая на соответствующих кнопках. Появилась возможность просматривать страницы в том виде, в каком они будут напечатаны. Среди других новшеств назову усовершенствованную поддержку различных стандартов - это должно помочь браузеру лучше работать с различными Web-страницами,

а заглядывая вперед, даже с карманными Internet-устройствами.

Новый браузер не без изъяна. Орега поддерживает Јауа, но соответствующее программное обеспечение в комплект поставки не входит; его придется скопировать (бесплатно) с Web-узла компании Sun (java.sun. com/products/plugin). Кроме того, за программу вы должны заплатить 39 долл. (или 15 долл. в случае модификации предыдущей версии). Учитывая то, что браузеры-конкуренты бесплатны, необходимость «залезать в кошелек» может стать самым труднопреодолимым барьером для широкого распространения Орега.

Ярдена Эрер

### Opera 4

Достоинства: компактность в сочетании с быстрой загрузкой Web-страниц. Недостатки: в комплект поставки не вхолит ПО для Java; в отличие от конкурентов, браузер не бесплатен. Оценка: достойная альтернатива «большим» браузерам для быстрого и эффективного путешествия по Web если вас не смущает необходимость заплатить небольшую сумму. Цена: 39 долл. (15 долл. в случае модернизации предыдущей версии). Opera Software

# Защищает Norton Internet Security 2000

ысокоскоростной доступ к Internet - отличная штука! Однако постоянное соединение при большой пропускной способности делает ваш ПК уязвимым для скучающих хакеров, которые могут перерыть все ваши данные, а то и устроить что-нибудь похуже. Компания Symantec ставит этой опасности заслон, предлагая программный пакет Norton Internet Security 2000 (55 долл.). Пакет работает под управле-

Tom Mainelli. Norton Protects Broadband Ноокирs. PC World, июль 2000 г., с. 85.

нием ОС Windows 9x и совмещает в себе брандмауэр, мощную, хотя и простую в использовании программу Norton AntiVirus 2000 и ряд других полезных функций.

Установив эту огромную (60 Мбайт!) программу в систему с 266-МГц процессором Pentium II и DSLпродключением к Internet, я отправился на Web-узел Gibson Research (www.grc.com) для безопасного тестирования защищенности ПК. Без программы Security 2000 моя система проверки не выдерживала, а вот с ней все тесты были пройдены успешно даже

при среднем уровне защиты. При низком уровне защиты два теста пройти не удалось. Что касается высшей степени защиты, то я бы рекомендовал использовать ее только тем, кто считает архиважным вопрос обеспечения безопасности и готов чутко реагировать на множество всплывающих тревожных сообщений. Стоит отметить, что опытные пользователи могут настраивать режим работы брандмауэра по своему усмотрению, но предоставляемая фирмой документация дает не слишком много разъяснений относительно того, как это делается.

### Программное обеспечение

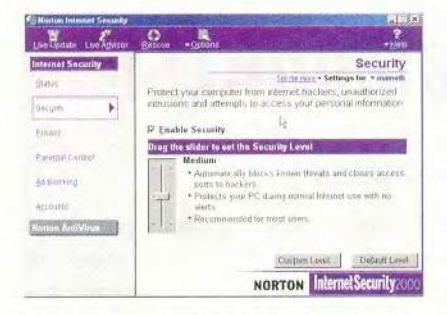

НИЗКИЙ, СРЕДНИЙ, ВЫСОКИЙ... Программный пакет Norton Internet Security 2000 позволяет легко устанавливать желаемый уровень защиты с помощью экранного бегунка

Большинство покупателей приобретут этот продукт именно из-за брандмауэра, однако заслуживают внимания и другие функции. Замечательна, например, предоставляемая программой возможность блокировки размещенной на Web-узлах докучливой рекламы. Приверженцам неприкосновенности личности придутся по душе развитые инструменты для блокировки «гостинцев» (cookies), так же как и способность программы защищать специфические виды данных (например, сведения о кредитных карточках). Наконец, родители могут установить для каждого ребенка отдельный режим доступа к Web-узлам.

На самом-то деле, если вам не нужно ничего, кроме персонального брандмауэра, то стоит попробовать использовать ZoneAlarm - эффективное и к тому же бесплатное предложение от компании ZoneLabs (www.zonelabs.com). Однако если в этом безумном мире Internet вам требуется комплексная система обеспечения безопасности, то заявленная фирмой Symantec цена представляется вполне разумной - особенно с учетом дополнительных функций (в число которых входит антивирусный пакет, который сам по себе стоит 35 долл.). ■

Том Мейнелли

### **Norton Internet Security 2000**

Достоинства: хорошее защитное средство при работе в Internet; имеет множество полезных дополнительных функций.

Недостатки: бесплатная альтернатива - программа ZoneAlarm - предлагает защиту сравнимого качества.

Оценка: антивирусная программа, блокировка рекламы, средства защиты личности и возможность родительского контроля являются ценными добавлениями к основной функции брандмауэра.

Цена: 60 долл. при продаже; 54 долл. при копировании с Web-узла. Symantec

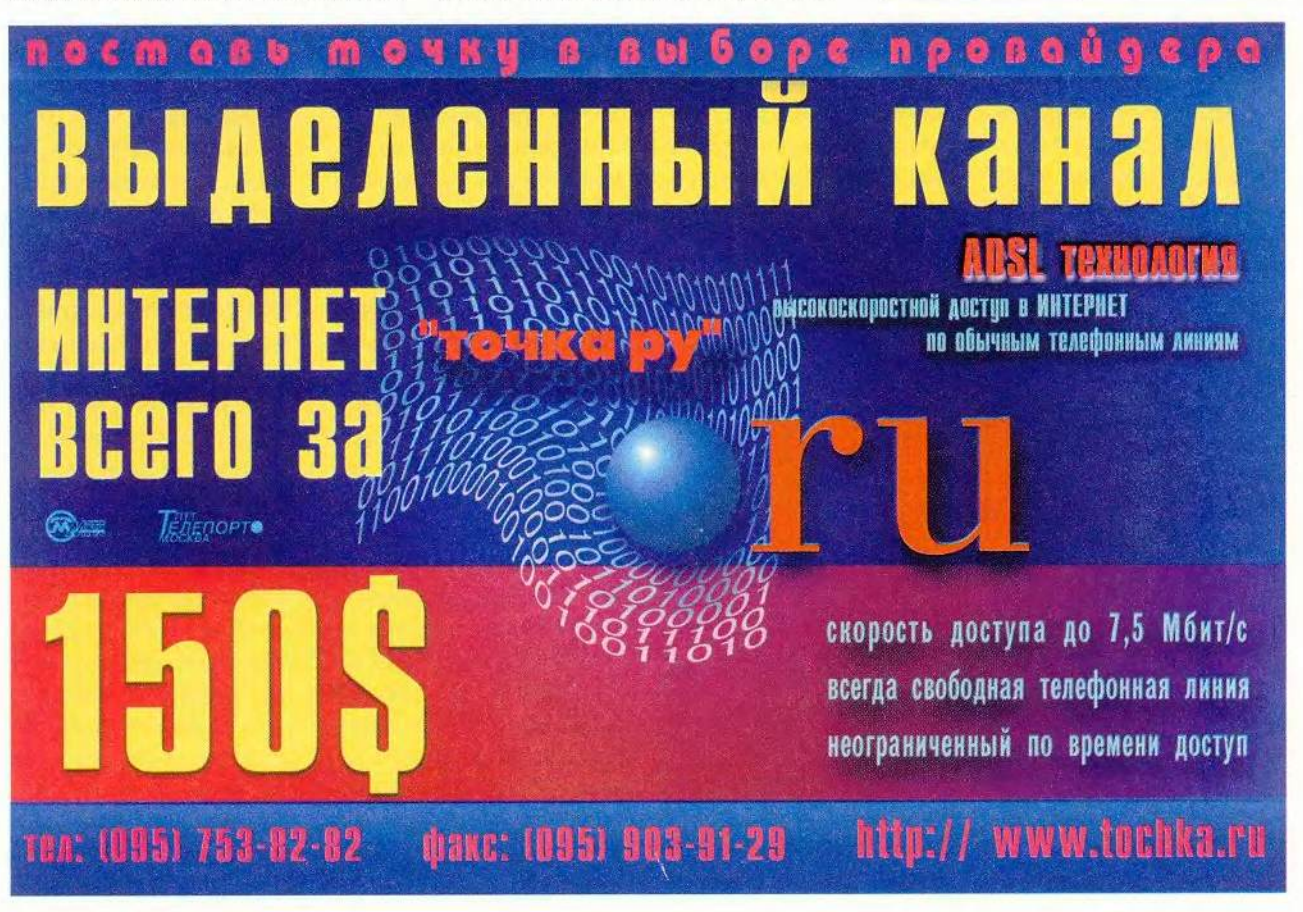

# Первым делом были самолеты

### С. А. Разбитной

чертеже.

### Новые возможности САПР, разработанной в российской авиационной промышленности.

прошлом году исполнилось десять лет системе автоматизированного проектирования ГЕМОС (геометрического моделирования обводов самолета). разработанной в ОКБ им.А.С. Яковлева. С ее помощью делались самолеты Як-112, Як-58, Як-3-реплика (копия истребителя времен Великой Отечественной войны), Як-54, Як-130, а также запускались в серийное производство вертолеты Ми-34 и Ка-126.

Создание ГЕМОСа было обусловлено задачами, решаемыми при проектировании и подготовке летательных аппаратов к серийному производству. На определенном этапе проектирования самолета делается теоретический чертеж его поверхности, описыва-

ющий способ задания внешних обводов. По чертежу строится плаз: на металлических листах в натуральную величину прорисовываются сечения, нужные для построения поверхности, а позже вычерчиваются все детали, форма которых зависит от внешних обводов. По плазу делаются металлические шаблоны, деревянные или свинцово-цинковые болванки, эталоны стыков и другая оснастка, необходимая для изготовления самолета. После вычерчивания плаз становится основным носителем информации о размерах. Большинство деталей, связанных с внешними обводами, проектируется, когда плаз еще не готов, и контуры обводов приходится строить на

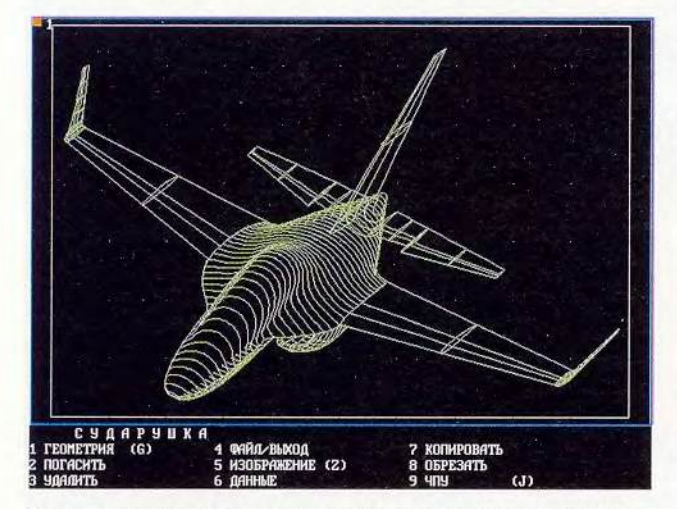

Математическая модель самолета Як-130, созданная в системе ГЕМОС

многометровая кривая, нарисованная в уменьшенном масштабе, не может получиться точной, и контуры деталей на чертеже отличаются от тех, которые должны быть в действительности. Из-за этого после плазовой провязки всегда приходилось переделывать большинство чертежей, иногда существенно изменяя конструкцию.

Естественно.

В середине 80-х годов предприятия авиационной промышленности стали оснащаться компьютерами VAX с графическими терминалами и системами геометрического моделирования. В ОКБ им. А.С. Яковлева несколько лет функционировала система ANVIL с объектными библиотеками и частью исходных текстов. Это позволяло создавать собственные программы и встраивать их в систему. В 1989 г. был создан пакет программ для моделирования поверхностей бикубическими сплайнами. Его тоже встроили в ANVIL, и впоследствии он получил название ГЕМОС.

В начале 1990 г. с помощью ГЕМОСа была смоделирована поверхность самолета Як-112. Первый вариант математической модели выполнил один человек всего за месяц - это

очень хороший срок для такой работы даже сейчас, по прошествии десятилетия. Но главным было то, что чертежи деталей, спроектированных с использованием математической молели. уже не содержали связанных с неточностью обводов ошибок и не требовали дальнейшей переделки. Вслед за Як-112 с использованием этой системы начали проектировать модели Як-58, Як-3-реплика, Як-42М и др. Таким образом, ГЕМОС незаметно стал основным инструментом моделирования  $\overline{B}$ **OKE** им.А.С. Яковлева. Для передачи математических моделей на серийные заводы был создан пакет технологических программ для **IBM-совместимых** компьютеров. Впоследствии в Оренбурге и Арсеньеве ГЕ-МОС применяли при запуске в производство вертолетов Ми-34 и Ка-126.

### Сквозная технология

Успех ГЕМОСа во многом был связан с тем, что в его эксплуатации участвовали сами разработчики. Это позволило учитывать опыт заводских технологов и регулярно вводить в систему новые функции, обеспечивающие более удобную работу с программой и расширяющие ее возможности. В 1993 г. ГЕМОС стал вполне завершенной, улобной и отлаженной технологической системой для фрезерной обработки сложных поверхностей и выполнения плазово-шаблонных работ. Но время шло, кризис обострялся, производство сворачивалось. На государственном предприятии уже не возникало потребности создавать собственные программные средства. Для ГЕМОСа начался этап самостоятельного развития.

Обычно процесс создания САПР идет от простого к сложному. В первую очередь разрабатывается пакет для двумерного моделирования и выпуска чертежей. затем его дополняют функциями пространственного моделирования. Дальше разрабатывается математическое обеспечение для выхода на станки с программным управлением. Главный эффект от САПР достигается за счет сквозной технологии, важный этап ее подготовка программ для станков с ЧПУ. Так сложилось, что ГЕМОС создавался как пакет для технологической подготовки производства, а не как система, просто выпускающая чертежи. Это давало системе серьезное преимущество -

ГЕМОС обеспечивал и завершающий этап сквозного технологического процесса. Но сначала средств моделирования и черчения в нем не было. Тем не менее работа в этом направлении велась, и в 1993 г. уже были подготовлены предварительные версии плоской и пространственной систем геометрического моделирования, которые нужно было довести до рабочего состояния.

Система ГЕМОС выполняла две основные функции. Во-первых, она давала возможность рассчитать сечения поверхностей произвольной плоскостью, что требовалось для изготовления всех шаблонов. Во-вторых, она позволяла сформировать управляющие программы для обработки поверхностей на станках с ЧПУ, которые использовались при изготовлении болванок для формования обшивки и другой оснастки. Объединение расчетных программ с системой геометрического моделирования послужило основой для создания трехмерной системы автоматизированного проектирования и подготовки программ для станков с ЧПУ.

Программа, которая могла рассчитать сечение

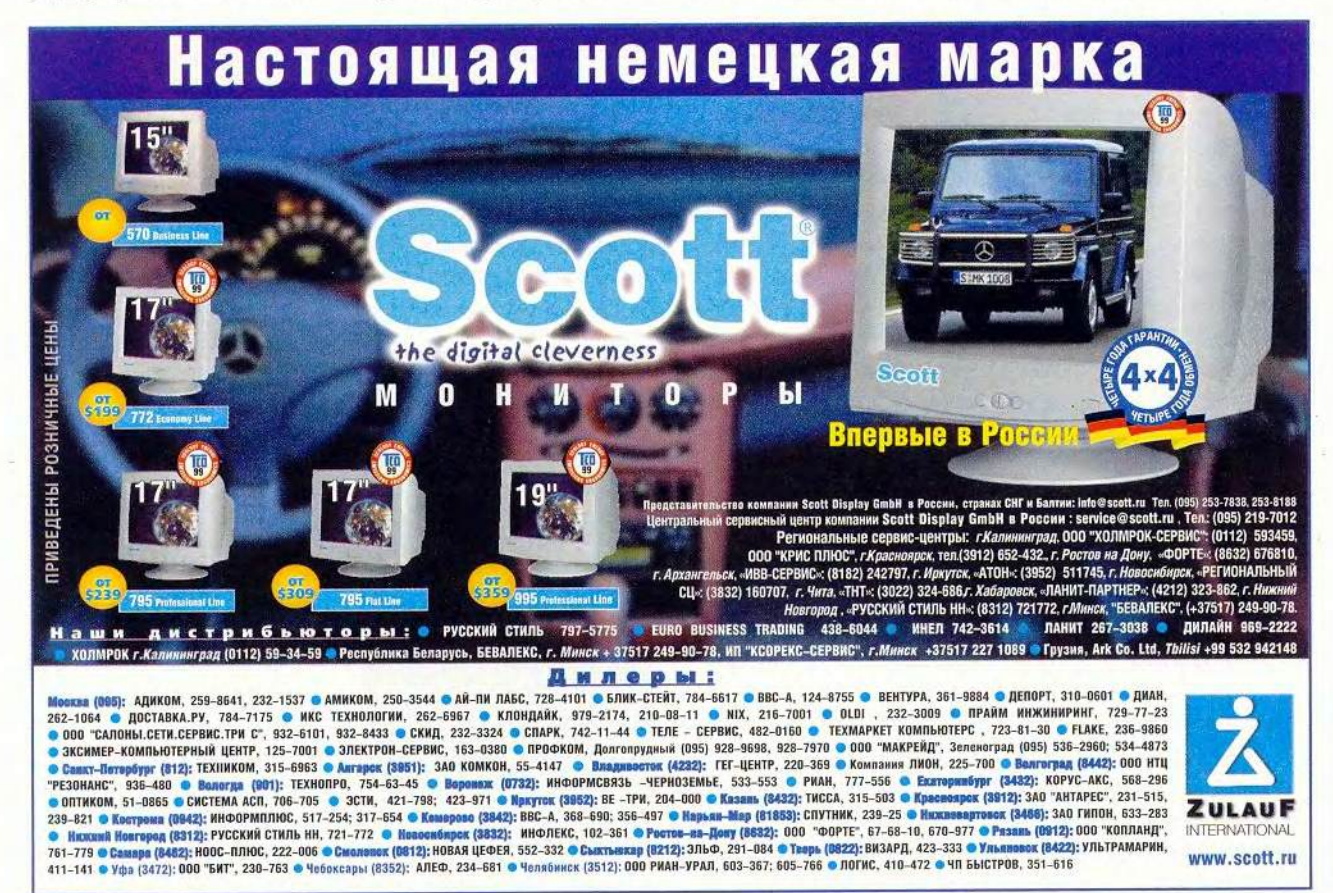

### Программное обеспечение

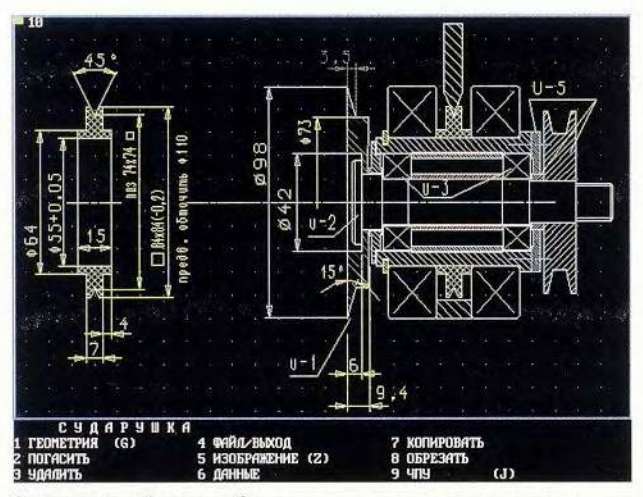

Сделать сложный чертеж в «Сударушке» можно и на устаревшем компьютере

сложной поверхности произвольной плоскостью и выдать контур шаблона, естественно, требовала расширения - нужно было также прорисовывать оси, эквидистанты, контуры других деталей и выводить их на фрезерный станок с ЧПУ. В результате появилась система геометрического моделирования для плазово-шаблонных работ и трехкоординатной фрезерной обработки на станках с ЧПУ. Оставалось реализовать простановку размеров, нанесение штриховки и некоторые другие функции, чтобы получить систему и для выпуска чертежей. После этого ГЕМОС стал обеспечивать весь процесс от проектирования изделия до изготовления.

### Выпуск чертежей

ГЕМОС - большой специализированный программный комплекс, поэтому для выхода на рынок из него следовало выделить программу, которая пользовалась бы спросом. Ею оказалась плоская чертежная система, получившая в 1995 г. название «Сударушка». В то время уже широко использовался AutoCAD, и новая программа должна была иметь перед ним какое-либо существенное преимущество. Десятая версия AutoCADa позволяла получать чертежи на матричном принтере, но только с низким разрешением. В «Сударушке» был реализован режим, при котором головка принтера печатала, смещаясь на одну треть размера иголки, и качество чертежа, выполненного даже на самом дешевом устройстве, получалось не хуже, чем при применении перьевого плоттера. Эта особенность, а также доступная цена оказались решающими, и ее стали покупать.

Вот один из примеров использования «Сударушки» в машиностроении.

Фирма «Астра-2» выпускает оборудование для деревообработки. Ее основная продукция - фрезы и ножи для производства деталей оконных блоков. Такая фреза выполнена в виде барабана, в который вставляются ножи с фигурной режущей кромкой. Нужно построить профиль ножа, при вращении которого получается заданное сечение детали, и сделать его чертеж. На станок заготовка ножа устанавливается под углом, поэтому рабочему для обработки нужен контур профиля в плоскости перемещения фрезы. Сделать необходимые построения - задача хоть и не слишком сложная, но достаточно трудоемкая, даже если пользоваться самой совершенной чертежной системой. Но при распространении «Сударушки» практикуется доработка ее под нужды заказчика. В данном случае в систему

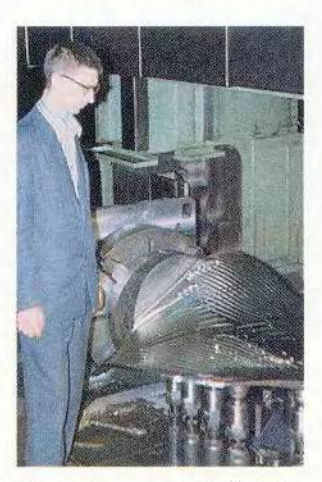

Это не винт для подводной лодки, а лопасть насоса, спроектированная в системе ГЕМОС и отфрезерованная на Уралгидромаше

был встроен алгоритм пересчета профиля ножа, который обеспечивал связь между сечением детали, профилем в плоскости ножа и контуром, обрабатываемым на станке. Все это значительно ускорило работу, а простота системы позволила быстро начать выпускать лостаточно сложные чертежи.

### Пространственное моделирование и обработка

Работа над плоским вариантом не остановила развития пространственной системы. По заказу фирмы «Финист», проектирующей в ГЕМОСе экспериментальные летательные аппараты, был разработан пакет программ, позволяющий задать форму лопасти воздушного винта и получить программу для обработки ее на станке с ЧПУ. Модификация этого пакета позволила выполнить одну уникальную работу. В НПО «Гидромаш» был спроектирован насос для шлюза. По требованию заказчика лопасти его четырехметрового рабочего колеса из нержавеющей стали, которые изготавливались на Уралгидромаше, следовало обработать на станке с ЧПУ.

Все осложнялось тем, что раньше на заводе лопасти на станках с ЧПУ не обрабатывали, и пришлось начинать с таких крупногабаритных и ответственных деталей. В ГЕМОСе были подготовлены управляю-

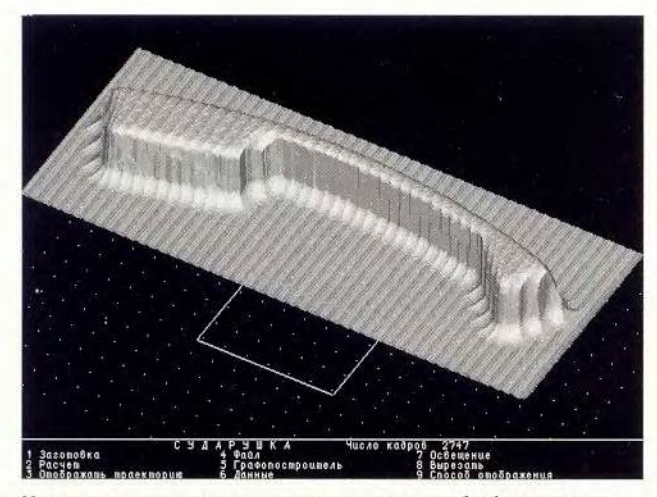

Матмодель пластмассового изделия - основа для обработки деталей пресс-формы

щие программы для изготовления деревянной модели, по которой отливались заготовки, а потом и программы для фрезерования металлических лопастей.

ГЕМОС предназначен ДЛЯ пространственного моделирования, создания поверхностей сложной формы и обработки их на станках с ЧПУ. Его можно использовать при проектировании самолетов, катеров, яхт, лодок, автомобилей и оснастки для их изготовления, но, очевидно, сейчас потребность в этом весьма незначительна. Более актуально то, что «Сударушка» и ГЕМОС обеспечивают сквозной процесс изготовления пресс-форм для литья деталей из пластмассы. В «Сударушке» можно сделать чертежи и математическую модель корпуса бытового прибора, а по ним - чертежи прессформы. Математическая модель будет основой при получении управляющих

программ для изготовления наиболее сложных и трудоемких деталей прессформы - матриц и пуансонов. И при этом не требуется отказываться от работы в других системах.

На многих предприятиях привыкли использовать AutoCAD. Где-то есть такие мощные пакеты, как Pro/ENGINEER или Unigraphics, но нет модулей для фрезерной обработки. В этих случаях программы для станка можно создавать в ГЕМОСе. Имеющийся в нем модуль позволяет обрабатывать двумерные и объемные модели, полученные в других системах. Он в полуавтоматическом режиме формирует управляющие программы для обработки деталей любой сложности, при этом гарантируется отсутствие зарезов.

Считается, что около 80% всех деталей могут быть изготовлены с применением системы, которая обеспечивает рабочее

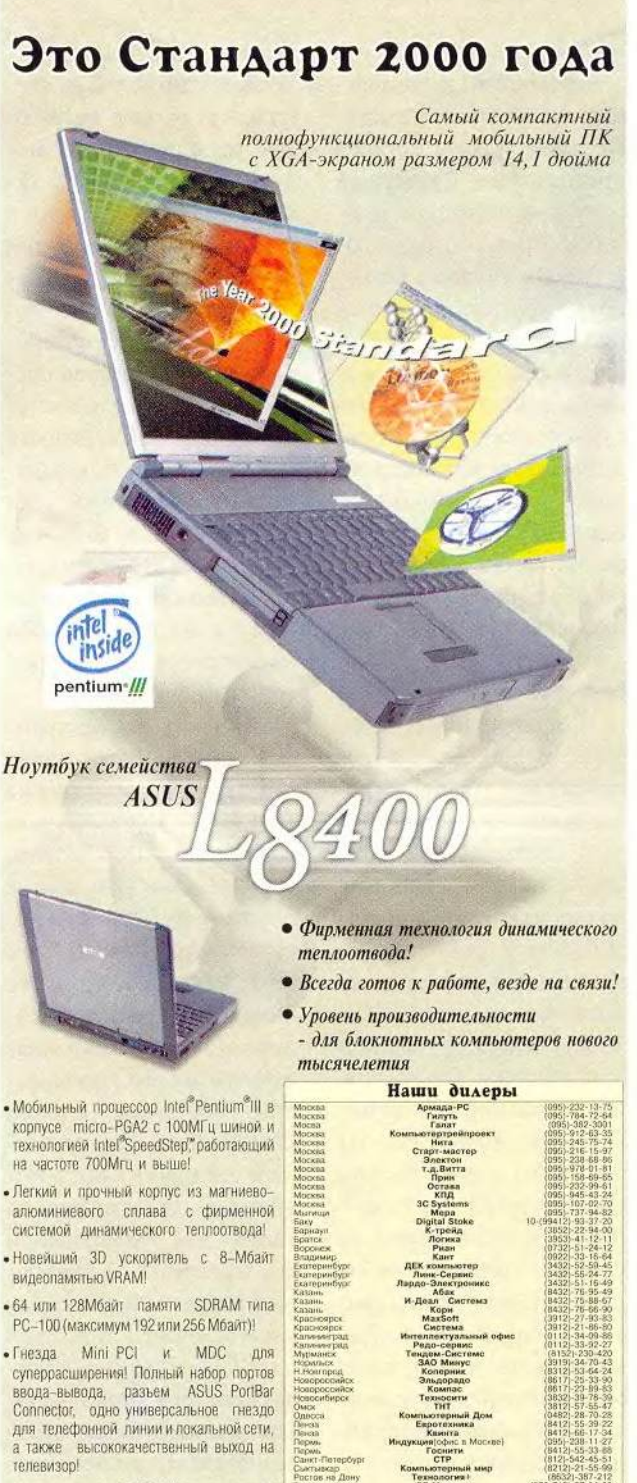

Программа ASUS GSM

of work ASUS GSM Pro

это международная гарантийная служба обслуживания поутбуков ASUS

ASUS GSM(Global Service) обеспечивает высокий уровень техники.<br>SUS, для мобильных пользователей в разных странах в течение во GSM предоставляются во всех странах, охваченных системой ус

**PITTS WANTED** 

• Накопитель DVD-ROM (факультативно) с системой защиты Macrovision TV-out! • Настраиваемые клавиши быстрого запуска приложений! **Nexus** 

Intel, nororun Intel Inside u Pentium - sape

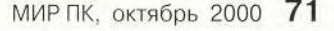

Aucmpubymop

Фирма НЕКСУС, Москва, Кузнецкий мост 21/5<br>(095) 926-06-82, (095) 928-23-67, (095) 921-36-70

перемещение инструмента в плоскостях, параллельных плоскости стола станка. Для таких деталей предназначен фрезерный модуль «Сударушки», в котором предусмотрена обработка контуров и карманов, сверление, копирование фрагментов траектории, обработка несложных поверхностей. Другой модуль покажет, как будет вы глядеть деталь после обработки. На объемной модели будут видны все дефекты, места зарезов, необработанные участки, гребешки и др.

### Гравировка

Постепенно растет интерес к программам для гравировки. Фирма «Золотое время» делает на заказ золотые часы, и ей часто требуется выгравировать на них памятные надписи, эмблемы и рисунки. Все это выполняется на высокоточных станках с ЧПУ. Чтобы нанести надпись или рисунок на поверхность изделия, иногда бывает достаточно сделать проход на станке тонким инструментом по заданным линиям, в других же случаях требуется снять слой металла вокруг выступающих участков. Гравировка по золоту имеет свою специфику, поскольку даже малейшие неточности сильно влияют на внешний вид изделия, и ручная доводка не допускается. Фирма сформулировала свои требования к

системе, и в непосредственном контакте с ее специалистами был разработан гравировальный модуль «Сударушки». Он обеспечивает и простую, и рельефную гравировку, причем исходные изображения могут быть подготовлены и отредактированы в любой графической системе. На корпусе часов далеко не все поверхности плоские. Часто приходится работать на конусе, сфере, цилиндре и торе — в системе все это реализовано. Возможна также гравировка и на произвольной поверхности вращения, например на тарелке.

Казалось бы, программы для гравировки могут заинтересовать только крупные организации, имеющие необходимое оборудование. Но сейчас производятся не очень дорогие настольные станки с ЧПУ, как импортные, так и отечественные, и «Сударушка» обеспечивает подготовку для них управляющих программ. Станок СИПП-А-05, выпускаемый серийно в Санкт-Петербурге, предназначен не только для гравировки и фрезерования малогабаритных деталей, но и для изготовления печатных плат. Самое сложное и трудоемкое при этом — построить траекторию обхода фрезой вокруг всех проводников с учетом их ширины. Новый модуль «Сударушки» автоматически генерирует программу и

для фрезерования проводников, и для сверления отверстий. Небольшая партия печатных плат или одна плата для опытного изделия на таком станке делается проще и быстрее, чем по обычной технологии с использованием фотошаблонов.

### САПР — это просто и дешево

«Сударушка» выделилась из системы ГЕМОС как программа для выпуска чертежей и фрезерной обработки, но постепенно в нее переходят обновляемые составные части ГЕ-МОСа, а также все новые модули, и из простого чертежного пакета она превращается в мощный программный комплекс. В 1998 г. «Сударушка» награждена медалью «Лауреат ВВЦ».

Существует множество разных САПР, от таких мощных систем, как CATIA и Unigraphics, до всем известной системы AutoCAD. Казалось бы, трудно придумать что-то новое, выделяющееся из этого ряда, и привлечь внимание российского инженера. Но «Сударушка» может вызвать интерес у потребителя, хотя в ней и нет чего-либо такого, что отсутствует в других системах.

В основном она ориентирована на отечественных пользователей. И государственные предприятия, и небольшие част-

ные фирмы в нашей стране имеют много общего. Это наличие вычислительной техники, которая считается устаревшей, возможность разместить даже мелкий заказ на любом предприятии, имеющем станки с ЧПУ, и отсутствие средств для приобретения дорогостоящего оборудования и импортных САПР. Все это способствует внедрению «Сударушки» на отечественных предприятиях. Цена САПР на Западе соизмерима с зарплатой инженера. «Сударушка» реализует эту практику в России. Ее цена ниже, чем зарплата инженера на многих российских государственных предприятиях, и повышение производительности труда конструктора окупает затраты на ее приобретение в течение двух-трех месяцев. Неприхотливость системы к аппаратному обеспечению превращает все имеющиеся на предприятиях морально устаревшие вычислительные машины в полноценные рабочие места для конструкторов, а модуль подготовки программ для станков с ЧПУ обеспечивает сквозную технологию от проектирования изделия до его изготовления. ■

### ОБАВТОРЕ

Сергей Александрович Разбитной —автор систем ГЕМОС и «Сударушка», в прошлом — ведущий конструктор ОКБ им. А.С. Яковлева. Контактный тел.: (095) 118-26-92.

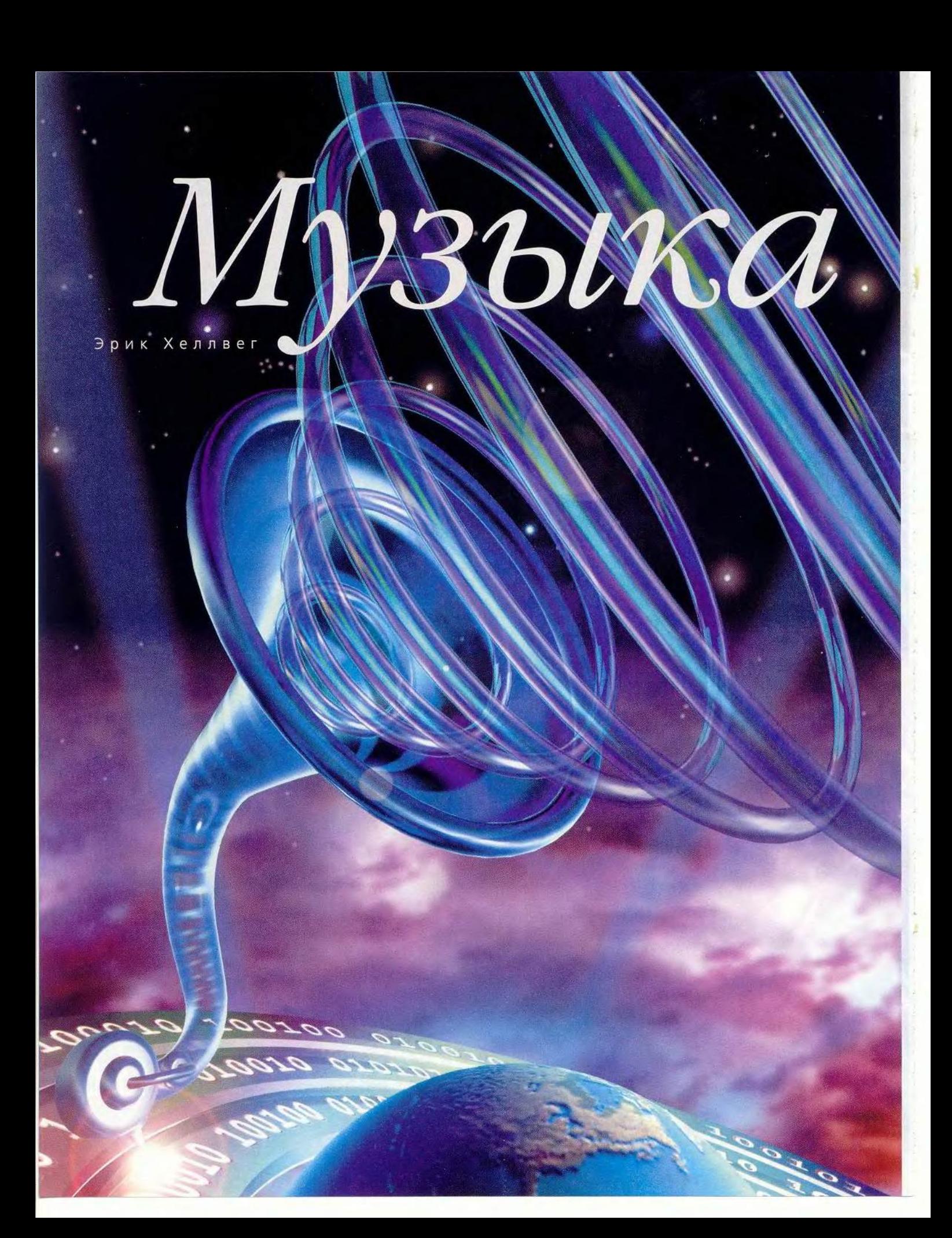

# HOBOU BOJIHOL

адонна. Public Enemy. Джинджер Маккензи? На первый взгляд одно имя здесь может показаться лишним. Но, приглядевшись повнимательнее, вы поймете, что между ними общего: все они выпустили свои песни (а суперзвезды рэпа Public Enemy — целый альбом) в Internet. И хотя всего несколько месяцев назад жительница Остина (шт. Техас) Джинджер Маккензи днем торговала газировкой и пивом на стадионе для игры в гольф, а по ночам пела в городских клубах, сейчас она живет на доходы от продажи компакт-дисков и обязана этим почти исключительно Internet.

«В прошлом году я выложила несколько песен на МРЗ.com», - вспоминает певица, когда ее просят объяснить столь поразительный успех. Этот сервер стал первой ступенью для многих малоизвестных артистов, надеющихся с помощью Internet завоевать популярность. Проникновенные блюзы Маккензи тронули души сотрудников MP3.com, которые назвали ее лучшей поп- и рокпевицей 1999 г. Присуждение титула

Eric Hellweg. New Wave Music. PC World, июль 2000 г. с. 125.

привлекло к молодой исполнительнице внимание сотен тысяч людей. которые переписали себе с сервера ее песни, и в результате, рассказывает Маккензи, десятки тысяч компактдисков разошлись «в таких местах, как Великобритания, Сирия - словом, почти везде».

Разумеется, на каждую Джинджер Маккензи приходится не одна тысяча пока еще никому не известных исполнителей, рассчитывающих, что MP3.com или другой музыкальный Web-узел, куда кто угодно может поместить свои записи для всеобщего ознакомления, станет их стартовой площадкой для того прорыва, о котором они мечтают. Но не одни музыканты распространяют песни по каналам Internet - к цифровой музыке стремятся приобщиться и компаниитяжеловесы от AOL до MTV. А поскольку они обладают значительным влиянием, весьма вероятно, что скоро в Internet станет больше произведений, принадлежащих знаменитостям.

Откуда МРЗ взялся и за что его так любят меломаны? Какие плейеры и какие программы воспроизведения цифрового аудио считаются

### Лучший выбор

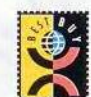

Creative Labs получает титул «Лучший выбор» за отлично продуманный набор характеристик. Он имеет 64 Мбайт памяти, прочную конструкцию, яркий ЖК-дисплей, быстрый интерфейс USB, кнопки управления, продублированные на дистанционном пульте; в комплект поставки включена также программа Jukebox компании MusicMatch для работы с МРЗ-файлами.

Плейер Nomad II компании

### w w w

сейчас лучшими? Как найти в Internet хорошую и лицензионно чистую музыку? Здесь мы ответим на все эти вопросы и еще много чего расскажем о революции в цифровой музыке.

### Вокруг МРЗ

Хотя по поводу МРЗ поднялась большая шумиха, следует иметь в виду, что это далеко не единственный аудиоформат, используемый в Web, - применяются как минимум еще три: ACC компании Liquid Audio, Real G2 компании RealNetworks и Windows Media корпорации Microsoft. Однако МРЗ стал стандартом де-факто благодаря тому, что легко доступен и не имеет встроенных механизмов защиты.

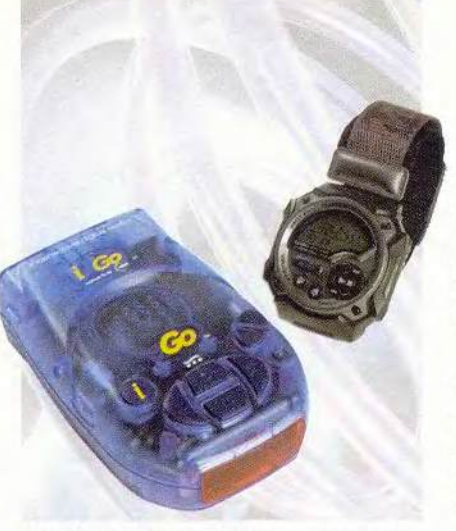

I2Go EGo и наручный MP3-плейер компании Casio

Купив компакт-диск, вы не должны получать разрешение выпустившей его фирмы на то, чтобы переписать содержимое на кассету для магнитофона в машине. И никого не интересует, на каких устройствах вы будете слушать копию той или иной песни. МРЗ продолжает эту традицию, позволяя свободно переписывать музыкальные файлы с компьютера на любые устройства их воспроизведения.

Форматы же, являющиеся собственностью фирм, например Liquid Audio, не предоставляют пользователю подобной свободы; ограничивает ее и альтернативный формат цифрового аудио для индустрии звукозаписи, предварительные принципы построения которого были сформулированы в рамках инициативы SDMI (Secure Digital Music Initiative). Bce эти форматы предусматривают некую «зацепку», дающую возможность определить как допустимое число копий аудиофайла, так и типы устройств для его воспроизведения.

### Сравнение возможностей портативных МРЗ-плейеров

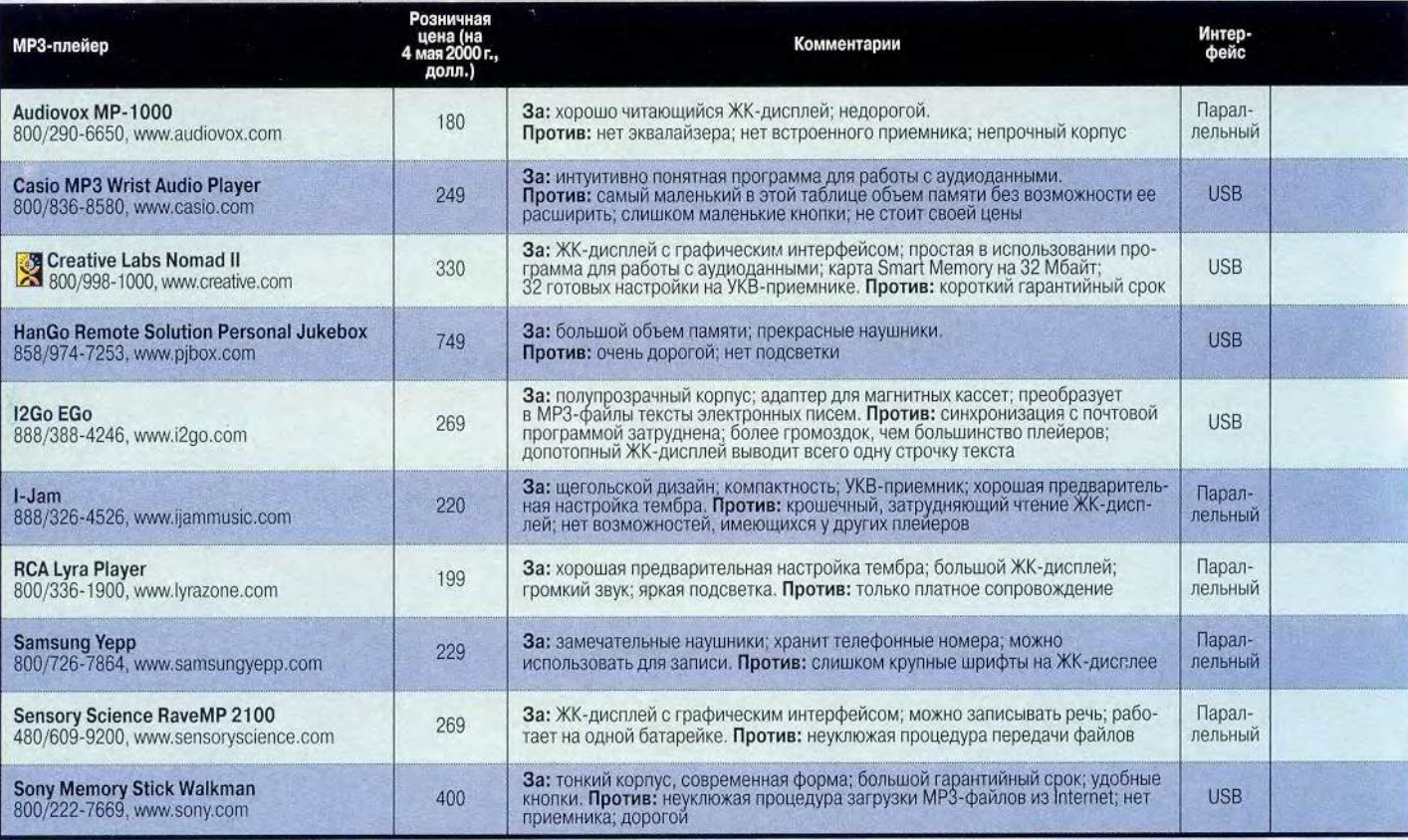

«Лучший выбор». • - Да. • - Нет. Выпускаемые сейчас модели имеют 32 Мбайт памяти.

76 МИР ПК, октябрь 2000

Из рассмотренных нами МРЗ-плейеров записи, совместимые со стандартом SDMI, может воспроизводить только Memory Stick Walkman компании Sony.

### СЗО, С60, С90, пошел!

Изобретенный в 1992 г. в институте Фраунгофера (Германия) формат под названием Moving Pictures Experts Group, Layer 3 (экспертная группа по движущимся изображениям, уровень 3), сокращенно MPEG-1, Layer 3, а еще короче  $-$ МРЗ, не казался тогда актуальным и обсуждался лишь в узком кругу специалистов. Главным достоинством МРЗ было то, что он обеспечивал более высокую степень сжатия звуковой информации, чем предыдущая версия MPEG, - исходный размер файла удавалось уменьшить приблизительно в восемь раз.

Вскоре после публикации метода кодирования другие люди поняли, что он идеален для сжатия и распространения музыкальных произведений. Качество звучания приближалось к достигаемому на компактдисках, а средняя четырехминутная песня сжималась в файл длиной около 4 Мбайт, т. е. достаточно короткий для передачи через Internet или с одного ПК на другой.

Поначалу распространению Internet-музыки очень мешало отсутствие портативности: никто не хотел быть привязанным к компьютеру, когда слушал записи. В открывшуюся брешь хлынуло множество поставщиков - и таких матерых, как Sony, и совсем еще желторотых, вроде HanGo, - с предложениями устройств воспроизведения цифровой музыки.

Первой выступила компания Diamond Multimedia со своим плейером Rio 300. Однако вскоре после объявления о выпуске Rio ассоциация звукозаписывающих компаний CIIIA (Recording Industry Association) of America, RIAA) обвинила Diamond в нарушении изданного в 1992 г. Акта о домашней звукозаписи (Audio Home Recording Act, AHRA) - закона, согласно которому устройства воспроизведения цифровых записей должны снабжаться «антипиратской» системой контроля легальности копий.

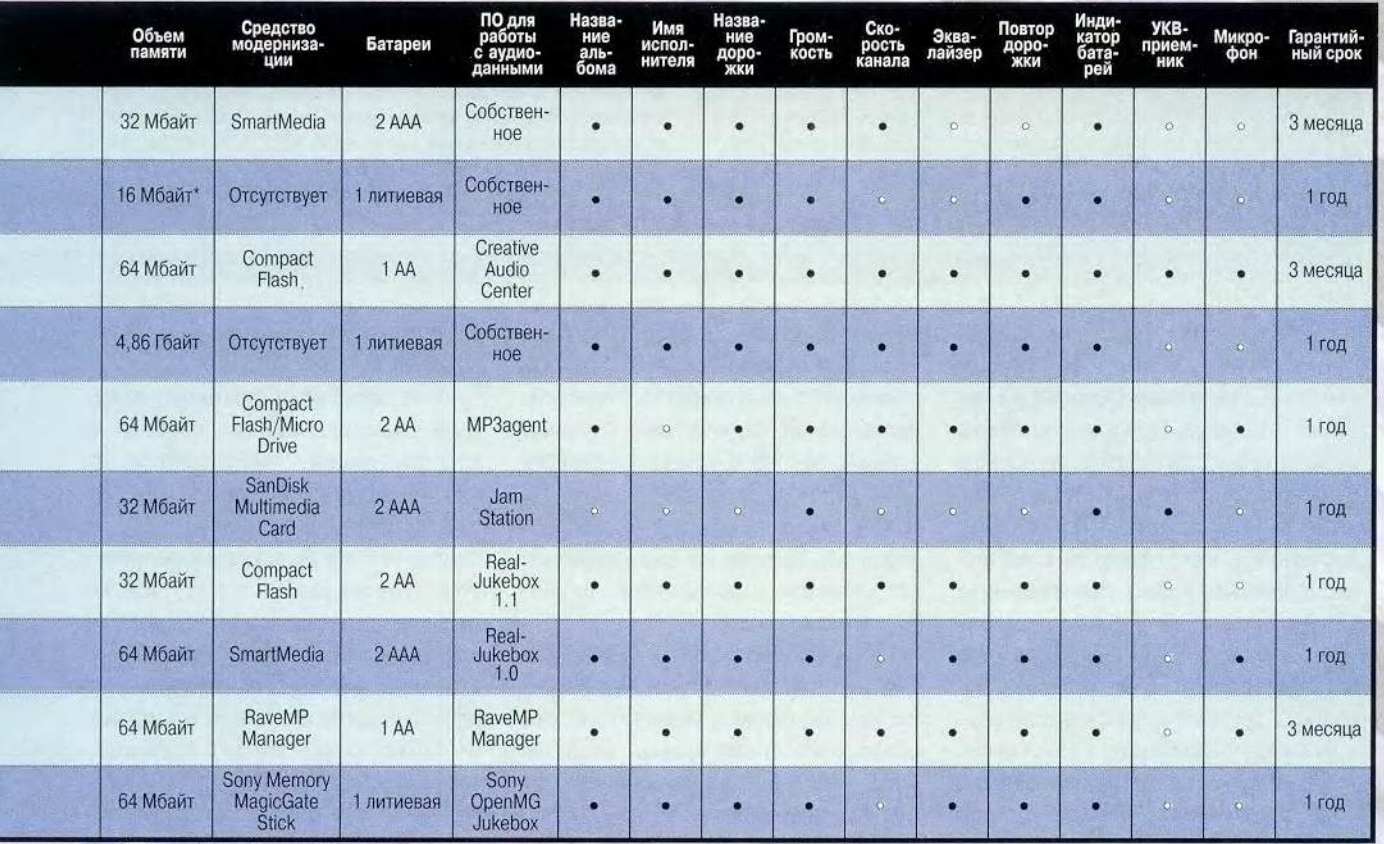

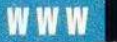

### Полностью подключен

В ы хотите слушать МРЗ-файлы на ПК? Тогда вам потребуется<br>программа для их воспроизведения. Выбор здесь весьма ши-<br>программ этого типа можно бесплатно загрузить из Internet, несколько ы хотите слушать МРЗ-файлы на ПК? Тогда вам потребуется программа для их воспроизведения. Выбор здесь весьма широк. но не все варианты заслуживают внимания. Большинство предлагаются в усеченной версии, и переход на полную стоит около 30 долл. Некоторые «музыкальные автоматы» (jukeboxes) включены в комплекты ПО для портативных МРЗ-плейеров, но они имеют тенденцию к ограничению набора возможностей, выходящих за пределы переноса файлов с жесткого диска на плейер.

Мы рассмотрим программы воспроизведения двух классов. Относящиеся к первому, в том числе Winamp и Sonique, имеющиеся на сервере FileWorld, позволяют только слушать музыкальные файлы, которые уже есть на компьютере, но не преобразовывать в формат MP3 записи с компакт-дисков. Программы второго класса, более мощные, такие, как MusicMatch Jukebox, RealJukebox и Windows Media, дают возможность воспроизводить и записывать МРЗ-файлы, создавать списки произведений и выполнять ряд других операций с аудиоматериалами.

### MusicMatch Jukebox 5 ([www.musicmatch.com](http://www.musicmatch.com))

Наша любимая программа великолепно спроектирована, мощна и имеет массу дополнительных возможностей. Ее интерфейс прост и ясен: в верхней части окна располагаются стандартные кнопки управления плейером, в средней — каталог вашей библиотеки дорожек, а в нижней — система записи с компакт-дисков. Произведения в списках можно группировать по исполнителю, жанру, настроению или любому другому избранному признаку. Кроме того, MusicMatch позволяет записывать с компакт-дисков с высоким качеством. Еще одно достоинство программы — возможность сопроводить дорожку сведениями об артисте и жанре, а также картинкой или фотографией. Правда, требуемую информацию придется собирать в Сети, но приятно иметь место, куда можно ее положить.

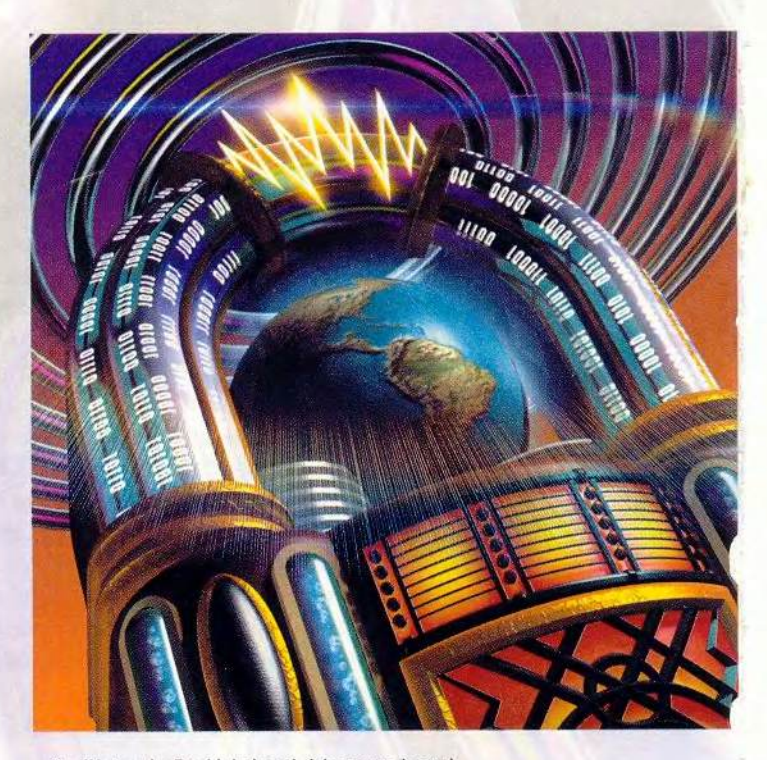

### RealNetworks RealJukebox 1.1 [\(www.real.com\)](http://www.real.com)

Этот плейер чересчур навязчив. У него нет дополнительных возможностей, таких как хранение в базе данных текстов песен, расширенной информации о дорожке и фотографий, зато есть отвратительная привычка утверждаться в качестве программы по умолчанию для работы со звуковыми файлами и дорожками компакт-дисков, даже если вы предпочитаете другой плейер. Функция записи с компакт-дисков имеется, но вы получаете ограниченную информацию: лишь название дорожки, ее длину и имя исполнителя. На слушателей, которые помнят долгоиграющие пластинки в глянцевых конвертах с текстами песен, картинкой

В конце 1998 г. суд вынес по данному делу решение в пользу Diamond. Поскольку Diamond Rio не записывает звук, судьи постановили считать его «устройством для сдвига в пространстве» (space shifter), функционально эквивалентным плейерукассетнику, через который владелец воспроизводит песни, переписанные с имеющегося у него компакт-диска. Благодаря этому Rio и аналогичные плейеры смогли конкурировать на рынке с другими портативными звуковоспроизводящими устройствами.

Конкуренция принесла ощутимую выгоду потребителям. Первая модель Rio 300, стоившая около 300 долл., имела 32 Мбайт памяти, что обеспечивало около 32 минут звучания. У большинства современных моделей, включая наш «Лучший выбор», Nomad II компании Creative Labs, емкость вдвое выше, цена же находится в диапазоне от 230 до 400 долл. Многие из них снабжены встроенным микрофоном, радиоприемником и т. д.

К сожалению, из-за невозможности согласовать с компанией сроки нам не удалось включить в этот обзор последнюю модель Diamond Rio — 600-ю. Краткое описание предыдущей модели, Rio 500, можно найти в заметке «Почему мы не

делаем этого в машине?» (см. «Мир ПК», № 12/99, с. 72).

В отличие от портативных плейеров, проигрывающих кассеты и компакт-диски, МРЗ-плейер не имеет движущихся частей, так что при толчках и падениях музыка не прерывается и ее звучание не меняется — очень удобно для тех, кто занимается гимнастикой. Но и он, конечно, не лишен недостатков. Хотя стандартный объем памяти этих устройств удвоился и теперь составляет 64 Мбайт, этого хватает приблизительно на час звучания (при качестве, приближенном к компакт-диску) — не так уж много. Кроме того,

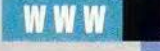

и аннотацией, интерфейс RealJukebox произведет грустное впечатление. Расширенная версия RealJukebox Plus, которая стоит 30 долл., позволяет записывать МРЗ-файлы с качеством компакт-диска.

### Sonique 1.30 [\(www.sonique.com](http://www.sonique.com))

Плейер Sonique — самый эффектный. При взгляде на девиз Made by Aliens («Сделано пришельцами») сразу ожидаешь увидеть нечто инопланетное. Разработчики Sonique 1.30 избегают стандартных прямоугольников; окно программы имеет эллиптическую форму, и в его центре по ходу воспроизведения сменяют друг друга фантастические образы. Sonique почти так же популярен, как Winamp, в значи-

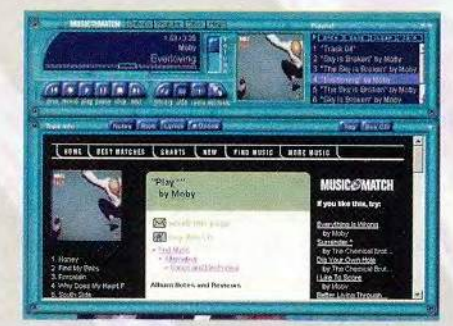

Несравненная простота: вверху окна Jukebox 5 компании MusicMatch показан плейер компактдисков, внизу - библиотека дорожек

тельной степени благодаря гигантской базе графических материалов, предоставленных пользователями, — Web-узел Sonique предлагает не одну сотню изображений для использования с плейером. Но если данная разновидность интерактивности вас не очень интересует, Sonique разочаровывает. Интерфейс программы местами загадочен, а регулирование громкости с помощью мыши под силу разве что профессиональному фокуснику.

#### Winamp [\(www.winamp.com](http://www.winamp.com))

Этот популярный плейер в прошлом году приобрела компания AOL Относительная компактность (Winamp занимает от 2 до 4 Мбайт в зависимости от набора установленных компонентов) и отличная графика обеспечили ему лидирующее положение. У программы четыре основных компонента: стандартный интерфейс с кнопками управления, как у кассетного плейера (воспроизведение, перемотка вперед, перемотка назад), десятиполосный графический эквалайзер, редактор списков произведений, который следит за песнями на жестком диске, и окно

мини-браузера. На главном экране всегда легко выбрать нужный компонент, и программа указывает названия песен, однако не дает дополнительной информации (скажем, слов). Кроме того, мини-браузер представляется лишним: когда мы попытались поставить компакт-диск, программа запустила отдельный (не входящий в Winamp) браузер.

### Windows Media 7 ([www.microsoft.com/](http://www.microsoft.com/)  windows/windowsmedia)

Эта вылазка Microsoft в стан MP3 радикально отличается от предшествующей — с крошечной программкой, которую многие меломаны посчитали до смешного слабой. Новая версия претендует на управление всеми

мультимедийными ресурсами компьютера — звуком с компакт-дисков и из радиоприемника, аудиофайлами, видео. Мы познакомились с бетаверсией программы, которая войдет в состав следующей за Windows 9х потребительской ОС, носящей кодовое название Millennium (ее выпуск запланирован на осень этого года). Как утверждает представитель Microsoft Кристал Ли Пэтриэк, окончательная версия будет намного компактнее. Примененный в Windows Media подход «все для всех» имеет как преимущества, так и недостатки. Скажем, плейер умеет сканировать жесткий диск компьютера, находить на нем мультимедийные файлы и выводить их список на большом экране, однако в этот список попадают и такие «произведения», как звонок, раздающийся при получении новой почты. В целом нам понравился и экран с информацией о песнях, и окно для работы с радио, и основанный на перетаскивании интерфейс для переноса файлов на портативный плейер. Но версия, которую мы тестировали, слишком часто давала сбои, чтобы имело смысл рекомендовать ее прямо сейчас. Когда *PC World* получит окончательную версию, мы напишем о ней.

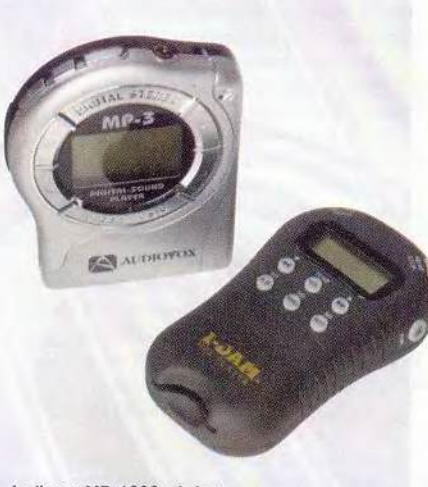

Audiovox МР-1000 и i-Jam

чтобы сменить запись в MP3-плейере, ее надо переписывать туда с ПК, что долго и скучно.

Скорость здесь весьма важна. Некоторые изготовители реализовали в последних моделях своих устройств поддержку USB, позволяющую переносить файлы значительно быстрее. Чтобы пользоваться плейером, имеющим USBинтерфейс, необходима ОС Windows 98 или 2000. А с более широким распространением скоростных каналов, таких как DSL и кабельные модемы, получать цифровую музыку из Internet можно будет гораздо быстрее (с модемом на

56 кбит/с стандартный четырехминутный МРЗ-файл принимается около 15 мин.).

Любителей хорошей аппаратуры часто не удовлетворяет и обеспечиваемое MP3 качество звука. Стандартная скорость канала для MP3 составляет 128 кбит/с, а для компактдисков — минимум 256 кбит/с. Увеличение скорости приведет к разрастанию МРЗ-файла, в результате чего он займет больше места на жестком диске и в памяти плейера. А при прослушивании на ПК потокового аудио (см. врезку «Радио без границ») даже незначительные ошибки, такие как пропуски продолжительностью

### **WWW**

в какую-то долю секунды, могут вызвать заметные перерывы звучания.

Давайте теперь окинем взглядом общую картину цифровой музыки, поймем, как она устроена, как ее слушать и чего ждать. Мы сравним характеристики десятка наиболее известных плейеров и порекомендуем два из них, которые стоят своих денег, рассмотрим несколько лидирующих программ для воспроизведения МРЗ-файлов на компьютере (подробнее см. врезку «Полностью подключен»), обсудим, как найти хорошую музыку в Internet и как превратить ПК в радиоприемник, а кроме того, подумаем, как не оказаться пиратом, переписывая из Internet MP3-файлы.

### **МРЗ бесплатно**

Находить МРЗ-файлы несложно - на Web-узле MP3.com вас ожидают более 250 тыс. бесплатных песен. Правда, подавляющее большинство из них вам, скорее всего, незнакомы, поскольку поместить свои записи на MP3.com может любой.

До недавнего времени известные звукозаписывающие компании воздерживались от торговли через Internet и не размещали там каталоги своей продукции. Сейчас это положение меняется. Планируемое объединение AOL (America Online) с компаниями Time Warner и EMI приобщит к электронным сетям две крупнейшие студии звукозаписи -Warner Music и EMI Publishing, и в

### Знайте свои права

режде чем выложить МРЗ-файл на свою личную Web-страницу или получить его с принадлежащего приятелю FTP-сервера, хорошенько подумайте. Спросите об этом студента Орегонского университета Джеффри Леви, который разместил музыкальные МРЗ-файлы (а также программы для ПК и оцифрованные видеофильмы) на своей странице, обеспечив их бесплатное получение оттуда, и был в августе 1999 г. осужден за несанкционированное распространение материалов, защищенных авторским правом.

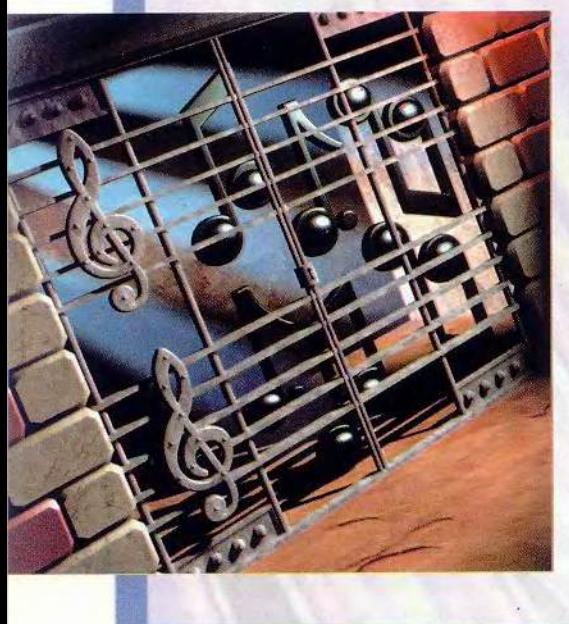

Закон об авторском праве защищает артистов и держателей права от нежелательного использования их труда. Чтобы скопировать произведение, вы должны получить формальное разрешение от владельца авторского права, иначе рискуете провести до пяти лет в тюрьме и заплатить штраф до 250 тыс. долл. А к тому времени, как вы прочтете эти строки, антипиратское законодательство США станет еще более строгим.

Цифровое аудио, включая файлы форматов MP3 и Windows Media, а также RealAudio, подпадает под действие этого закона. Чтобы уберечься от беды, необходимо знать, как получить заведомо легальные файлы и что можно делать с теми, которые у вас уже есть.

Юристы, аналитики, фирмы, работающие с МРЗ, и представители индустрии звукозаписи единодушно признают существование трех законных путей приобретения аудиофайлов: их можно покупать, бесплатно получать из Internet при наличии соответствующего разрешения; в случае формата МРЗ разрешается также переписывать аудиофайлы со своих компакт-дисков.

Покупка МРЗ-файла на таком узле, как BMI, Listen.com или EMusic.com, аналогична покупке компакт-диска в магазине: вы получаете от владельца авторского права разрешение в частном порядке воспроизводить и прослушивать записанную музыку, причем владелец не может взять это разрешение назад

Для того чтобы загружать из Internet бесплатные варианты записей, необходимо аналогичное разрешение от держателя авторских прав - обычно артиста, не связанного договором со звукозаписывающими компаниями. Такие материалы доступны на

узлах с антологиями типа MP3.com и на узлах более скромного размера, принадлежащих отдельным группам. Держатели авторских прав так жаждут быть услышанными, что готовы бесплатно раздавать файлы со своей музыкой.

И наконец, можно получать МРЗ-файлы, преобразуя в них записи с имеющихся у вас компакт-дисков. Закон об авторских правах позволяет вам, купив диск, позже скопировать его содержимое в формате МРЗ при условии, что файл создается для личного пользования. Точно так же разрешается преобразовать в МРЗ файл другого аудиоформата, чтобы слушать его на портативном МРЗ-плейере.

Три названных метода практически исчерпывают список действий, допустимых в рамках закона. Поместить музыкальный файл на свою Web-страницу можно лишь с разрешения держателя авторских прав, а законно загрузить его с чужой - только при наличии такого разрешения у владельца страницы. Так что большинство МРЗ-файлов, с которыми вы имеете шанс встретиться в Web (не исключая даже MP3.com), находятся там незаконно.

При этом FTP-узлы, поисковые серверы и программы, например Napster, таят множество соблазнов. Владельцы небольших частных узлов иногда дают не соответствующее действительности объявление о том, что у них есть разрешение на распространение МРЗ-файлов, и если вы загрузите там файл, то, строго говоря, можете быть привлечены к ответственности. Так что, если вас терзают сомнения, держитесь коммерческих узлов, таких как BMI или Sony. Майкл Гоуэн

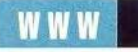

результате сотрудничающие с ними артисты, вероятно, выйдут на Webсцену. Эксперименты с бесплатной загрузкой записей начали DreamWorks, Sony Music и другие «киты» бизнеса; на их Web-узлах, как правило, присутствует хотя бы один вид загружаемой музыки.

Однако в записях с узлов звукозаписывающих компаний встречаются свои подводные камни. Во-первых, они представляют собой файлы защищенных фирменных форматов, таких как Liquid Audio или Microsoft Windows Media, обычно не воспроизводимые на тестировавшихся нами портативных МРЗ-плейерах. На Nomad II компании Creative можно слушать Windows Media, а на Memory Stick Walkman компании Sony — его собственный формат ATRAC3, для преобразования в который МРЗфайлов к плейеру приложено специальное ПО. Однако большинство рассмотренных плейеров работают только с форматом МР3, поэтому музыка, записанная в других форматах, оказывается привязана к тому ПК, на который ее загрузили из Internet.

Во многих случаях песни вообще доступны только в режиме потокового аудио, так что их невозможно ни сохранить на диске, ни перенести на МРЗ-плейер, а качество звука зависит от скорости передачи и качества соединения.

Но даже если нужные МРЗ-файлы имеются на Web-узлах звукозаписывающих фирм, вас, наверное, не слишком порадует перспектива отправляться за пятнадцатью разными песнями в пятнадцать разных мест. К счастью, в Сети есть музыкальные центры, такие как Listen.com ([http://www.listen.com\)](http://www.listen.com) или EMusic. com ([http://www.emusic.com\)](http://www.emusic.com).

Узел EMusic.com торгует со скидкой МРЗ-версиями альбомов и отдельных произведений. В основном это продукция независимых рок-фирм (представляет собой записи малоизвестных групп), но джазовых пьес и блюзов там тоже немало. Песня стоит 1 долл., альбом около 9 долл.

На Listen.com хранятся не сами музыкальные произведения, а ссылки на те узлы, где они есть. Вы выбираете жанр, например Latin (латиноамериканская музыка), и сервер выдает вам список ссылок на файлы, которые можно легально загрузить из Internet. (О юридических проблемах, связанных с MP3, см. врезку «Знайте свои права».) В каталогах узла числится более 10 тыс. легально доступных произведений, причем малоизвестные группы описываются путем подбора для них ближайших аналогов из числа более популярных исполнителей.

### Шпион в доме закона

Из-за того что RIAA заняла крайне агрессивную позицию по отношению к цифровой музыке и добилась закрытия сотен Web-узлов как пиратских (многие из них принадлежали студентам колледжей), стало подчас нелегко найти в Internet даже легальные МРЗ-файлы. Получать же пиратские сделалось еще труднее, и сейчас это вряд ли стоит затрачиваемых усилий и остающегося неприятного ощущения (не говоря уже о том,

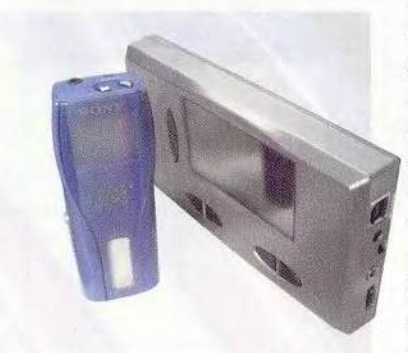

Sony Memory Stick Walkman и HanGo Remote Solution Personal Jukebox

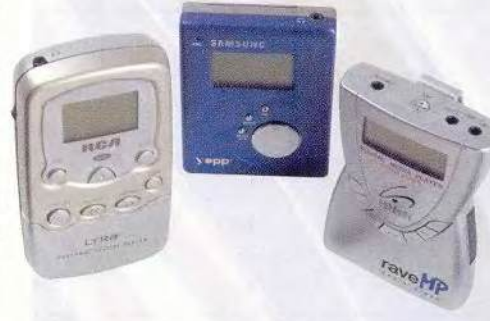

#### RCA Lyra Player, Samsung Yepp и Sensory Science RaveMP 2100

что вы становитесь соучастником преступления).

Узлы, распространяющие неавторизованные МРЗ-файлы, часто пытаются всевозможными хитрыми (и, наоборот, примитивными) методами защитить себя и оттолкнуть всех, кроме самых упорных «искателей музыки». Чтобы попасть на один такой узел, приходится, например, пролистать десять других, причем могут встретиться страницы оскорбительного содержания. На каждом из узлов вам по разу предлагают ввести URL или щелкнуть на определенной букве в рекламном баннере, и из этих букв постепенно складывается пароль для входа в хранилище нелегальных МРЗ-файлов.

Намного проще добывать песни для МРЗ-плейера, преобразуя в формат MP3 записи с компакт-дисков. Большинство рассмотренных нами программ умеют это делать (раньше соответствующая процедура называлась ripping — сдирание). Некоторые, пока вы слушаете песню с диска, на лету автоматически строят для нее МРЗ-файл, в других нужно сначала нажать кнопку записи. Как правило, программы работают также с базой данных CDDB, благодаря чему они одновременно с записью фиксируют названия альбомов и дорожек. Копирование записей с компакт-

### Радио без границ

**в Велики** в дзвис из группы Kinks<br>Своей песне Around the Dial («По<br>ное состояние радиовещания, вопрошая: 1981 г Дейв Дэвис из группы Kinks в своей песне Around the Dial («По всей шкале») жаловался на плачев-«FM, AM, where are you?» («ДВ, УКВ, где вы?»). Сейчас, через девятнадцать лет, ему можно ответить: в Internet.

Пробежавшись по шкале Internet-радио, вы обнаружите тысячи станций потокового

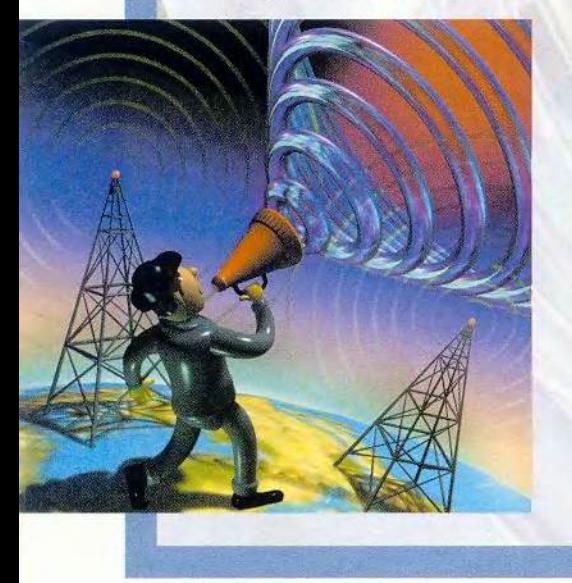

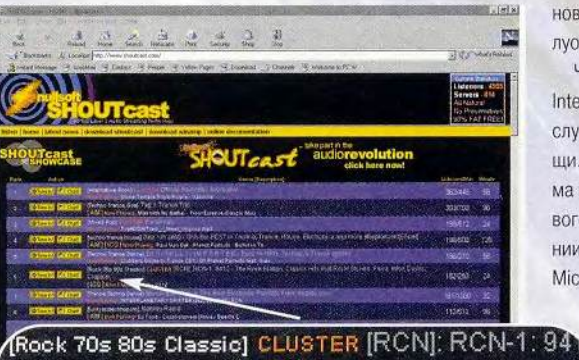

Clapton ICQ ] Now Playing: Rush - 2112

И каждый — диск-жокей: Web-узел Shoutcast позволяет слушать потоковое аудио, а также завести собственный канал и передавать свои материалы с помощью программы-плейера Winamp

вещания, от версий популярных «настоящих» радиостанций до абсолютно любительских поделок. Поскольку налаживание вещания почти (или вовсе) ничего не стоит, Internet-радио дает возможность любому владельцу коллекции записей разделить свои сокровища с другими. Здесь найдется место и репортажу о футбольном матче между командами старшеклассников в сельской местности в Техасе, и

новостям с Индостанского полуострова.

Чтобы только слушать Internet-радио, в большинстве случаев нужны всего две вещи. Это бесплатная программа воспроизведения потокового аудио (RealAudio компании RealNetworks или Microsoft Windows Media) и до-

> вольно быстрый канал доступа к Internet. Имейте в виду, что даже при скорости соединения 56 кбит/с поток может прерываться,

особенно в часы пик.

Станций очень много. Отличное место, где можно узнать о главных, —

Broadcast.com (входит в систему Yahoo). На музыке специализируются Spinner.com и lmagineRadio.com. А если вы хотите превратиться в диск-жокея, рекомендуем Shoutcast. com. Настройка собственной станции там довольно трудоемка и включает установку специализированной бесплатной программы Shoutcast, зато этот узел уже успел привлечь значительную аудиторию.

диска на компьютер, а оттуда на МРЗ-плейер вполне легально, поскольку подпадает под статью AH RA о «сдвиге в пространстве». Нарушителем закона вы станете только после того, как заведете Web-узел и разместите на нем преобразованные в формат MP3 записи со своих дисков для всеобщего доступа.

Но вот вам наскучила и ваша коллекция дисков, и все, что есть на упоминавшихся выше Web-узлах. Куда же отправиться, чтобы найти новейшие записи? Увы, в большинстве случаев вам придется иметь дело с пиратскими материалами, хотя количество легально доступных популярных песен в Internet постоянно растет.

Чаще всего пиратские материалы и ищут, и распространяют с помощью разработанной Шоном Фэннингом бесплатной программы Napster ([http://www.napster.com\)](http://www.napster.com), которая очень популярна среди студентов колледжей, но вызывает яростные протесты со стороны артистов и RIAA. Когда вы устанавливаете и запускаете программу, компьютер начинает действовать как сервер, передавая в Internet имеющиеся на вашем жестком диске МРЗ-файлы. Одновременно вы можете искать такие файлы на жестких дисках других машин, подключенных к сети Napster.

В настоящий момент пользование программой Napster считается законным, но, возможно, вскоре оно перестанет быть таковым: компания Napster выступает сейчас ответчиком по делу, возбужденному против нее

RIAA, и суд, вероятно, вынесет решение еще до того, как эта статья увидит свет\*. Многие исполнители, в том числе группы Metallica и Dr. Dre, выступают против Napster, поскольку не получают отчислений от песен, загружаемых с помощью этой программы, вто время как от официально распространяемых через Internet записей отчисления идут. Другие, впрочем, возлагают на Napster большие надежды, поскольку она позволяет потенциальным поклонникам знакомиться с их музыкой, что в конечном счете приводит к росту продаж компакт-дисков и билетов на концерты. Так или иначе окончания

\* 26 июля суд вынес решение в пользу R IАА. — *Прим. ред.*

дела с нетерпением ждут и студенты колледжей, и крупные звукозаписывающие компании, и поборники Internet-музыки, и артисты.

### Что впереди?

Но будущее цифровой музыки это не только исход тяжбы по поводу Napster. Выйдут ли компакт-диски из употребления в течение ближайших пяти лет? А если нет, то не станут ли они дешевле? И настанет ли день, когда крупные звукозаписывающие компании заключат цифровую музыку в объятия и начнут размещать в Internet больше своих материалов, а может быть, даже все материалы?

Пока еще рано утверждать чтолибо. Но по некоторым побегам уже можно судить о том, как будет расти деревце цифровой музыки. Посмотрим на них повнимательнее.

Звукозаписывающие компании готовы к решительному шагу. Если объединение AO L, Time Warner и **EMI** будет одобрено федеральными органами, в распоряжении талантов Warner Music и EMI, включая таких суперзвезд, как Том Петти, Чер и Мадонна, окажутся мощнейшие возможности массового распространения, которым обладает America Online, при полном сохранении «фирменности». Очевидно, средства, позволяющие контролировать размещение музыки на Internet-рынке, имеют первостепенное значение.

Другие компании тоже пробуют воду в море цифровой музыки. Свои усилия в этом направлении активизировала Sony Music (частично в связи с тем, что создала портативный плейер, работающий с защищенным форматом, — Memory Stick Walkman, и записи можно прослушивать на нем). Фирма Universal Music объявила, что позволит компании RealNetworks распространять программу, способную загружать и

воспроизводить защищенные записи. Если план осуществится, некоторые произведения, выпущенные Universal, будут доступны для прослушивания к тому моменту, как вы прочтете эти строки.

Артисты готовы к решительному шагу. В прошлом году рэп-группа Public Enemy произвела сенсацию, впервые выпустив коммерчески успешный чисто сетевой альбом. Этот альбом, называвшийся There's а Poison Goin' On, можно было получить только на Web-узле работающей в Internet звукозаписывающей фирмы Atomic Pop Records. Примеру Public Enemy последовал Джеймс Браун, чей альбом Christmas for the Millennium and Forever поступил в продажу в Internet раньше, чем компакт-диски достигли магазинных

полок. Можно предположить, что в дальнейшем так будут поступать и другие артисты, размещая в Internet если уж не целые альбомы, то хотя бы бесплатно загружаемые отдельные произведения.

Портативные плейеры с т а н о в я т с я компактнее и мощнее. Нет причин, по которым эти устройства не могли бы развиваться в том же направлении, что и прочая компьютерная техника. Как только цены на память в очередной раз начнут падать, естественно ожидать появления плейеров, способных хранить больше записей.

О чем все это говорит? О том, что выбор станет шире: больше разной музыки, более дешевые и мощные плейеры, способные работать с большим числом форматов, более быстрая загрузка. Совесть потребителей тоже станет чище, когда в Сети появится больше песен их любимых исполнителей, и на этот раз легально. Цифровые записи будут повсюду. Эта музыка — как раз для наших ушей. ■

### ОБ АВТОРАХ

Эрик Хеллвег — основатель и редактор журнала *Business 2.0,* наряду с прочим пишет о цифровой музыке. Майкл Гоуэн — внештатный редактор *PC World.*

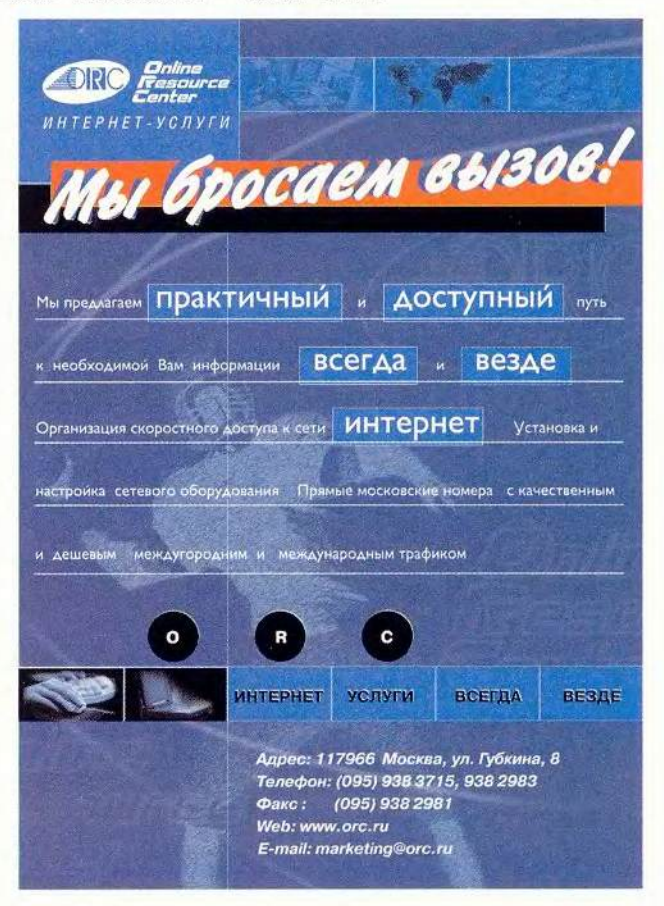

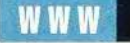

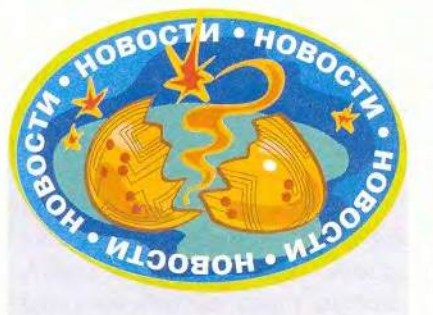

### HP/VeriFone против мошенников

Компания VeriFone, ставшая собственностью Hewlett-Packard, совместно с российской фирмой RRC, с которой она сотрудничает уже пять лет и которой предоставила статус мастер-дистрибутора, продемонстрировала в Москве принципиально новую программно-аппаратную платформу для построения сетей торговых/расчетных устройств, иначе говоря POS-терминалов. Как сказал Герт Видо, региональный менеджер VeriFone, по сути, предлагается новая система электронных платежей, соответствующая стандарту EMV, введенному в Европе фирмой MasterCard и обеспечивающему высокую безопасность проведения операций.

Аппаратную основу данного решения составляет семейство весьма мощных портативных терминалов. Продемонстрированный первенец OMNI-3350 выполнен на 32-разрядном 24-МГц процессоре фирмы Motorola, оснащенном 1-Мбайт ОЗУ и 2-Мбайт флеш-памятью. Он имеет считыватели как для магнитных, так и для микропроцессорных карт. Есть встроенный модем со скоростью 14,4 кбит/с, компрессией данных и коррекцией ошибок, 8-строчный ЖК-монитор, поддерживающий национальные наборы символов, и термопринтер.

Основа ПО терминала - многозадачная ОС Verix, которая при поддержке аппаратных средств может одновременно независимо работать с 15 программными модулями различных платежных систем. Такая аппаратно-программная поддержка переноса ПО на новую платформу и надежного функционирования уже наработанного создает хорошие предпосылки для распространения созданной платежной системы. По мнению разработчика прикладного ПО из компании RRC Олега Шкинева, перенос и тестирование одного уже действующего прикладного программного модуля под управление Verix потребует всего две недели.

A.O.

# Чудо-дерево в Сети

• ухгалтерское программное обеспечение множится вовсю. Новое поколение представлено программами, размещенными на Webсерверах и позволяющими получать доступ к данным с любого подключенного к Internet компьютера, оснащенного браузером одной из последних версий. Фирма Peachtree Software (почтенное имя в области бухгалтерских программ для ПК) вступает в конкурентную борьбу, вооружившись своей Web-службой EPeachtree.com, услуги которой обходятся в 10 долл. для отдельного пользователя и по 5 долл. для каждого дополнительного пользователя за месяц.

Число пользователей, собственно, и определяет, обойдется ли Webверсия дешевле, чем программа фирмы Peachtree для настольного ПК, обслуживающая до пяти пользователей (249 долл.), при условии, что она еще и модернизируется примерно раз в год. Однако думается, что со временем Web-продукт будет предлагать большие возможности по сравнению с настольной версией. К тому же модернизация входит в список предоставляемых EPeachtree услуг, так что для установки и технического обслуживания новых версий обращаться к специалистам по информационным технологиям не потребуется.

EPeachtree требует использования браузера Internet Explorer 4 или 5 в системе, работающей под ОС Windows 9x или NT. Хотя большая часть пакета находится на серверах фирмы Peachtree, на свой компьютер все же придется переписать примерно 500-Кбайт модуль Crystal

Reports для составления отчетов. Фирма сообщает, что к концу года будут поддерживаться и другие платформы, а также обещает оказывать услуги по работе с платежными ведомостями (за дополнительные 10 долл. в месяц).

Тестирование EPeachtree как при DSL-соединении, так и при модемном (56 Кбит/с) показало, что в обоих случаях ПО работает несколько медленнее, чем программа для настольного компьютера. В то же время сетевой вариант устроен понятно и просто и позволяет легко создавать снабженческие документы, счетафактуры и чеки. А кроме того, EPeachtree включает средства для финансового планирования и составления всякого рода отчетности.

Так ли все блестяще? Хотя EPeachtree и способна конвертировать файл Peachtree Office Accounting для использования в режиме on-line, импортировать данные из других программ Web-версия не в состоянии, так что ввод информации может занять немало времени. При этом экспортировать данные можно только в Word или Excel. Во всех же остальных отношениях на EPeachtree стоит обратить внимание, если вы хотите иметь доступ к своей бухгалтерии отовсюду.

Тереза У. Кэри

### EPeachtree.com

Epeachtree

Достоинства: легко подключиться и настроить; предлагаются мощные бухгалтерские инструменты для мобильных пользователей. Недостатки: данные импортируются только из Peachtree Office Accounting. Оценка: сетевая бухгалтерская служба поможет сберечь деньги и избежать недоразумений. Цена: 10 долл. для отдельного пользователя и 5 долл. для каждого дополнительного в месяц.

Theresa W. Carey. A Peachtree Grows on the Web. PC World, июль 2000 г., с. 88.

# Автомобильные Web-войны: новый шанс для покупателей?

Внимание, водители, за вас началась Internet-битва.

Н полы более чем десятие могу забыть фильм Фрэнсиса Форда Коплетней давности под названием «Такер: человек и его мечта». Это реальная история талантливого предпринимателя, который в 40-е годы разработал автомобиль, оснащенный таким революционным для своего времени оборудованием, как ремни безопасности, и безосколочными стеклами. Но прежде чем американцам удалось сесть за руль чудо-машины Такера, ведущие производители автомобилей объединили все свои внушительные денежные средства, влияние на поставщиков и лоббистские возможности для того, чтобы раздавить изобретателя.

Следя за новостями автомобильной промышленности и WWW, я все время думаю, не повторится ли эта история. Национальная ассоциация автомобильных дилеров (NADA National Automobile  $\overline{\phantom{a}}$ Dealers Association), например, только что открыла Web-портал по продаже автомобилей DriversSeat.

Christina Wood. Web's Car Wars: New Deal For Buyers? *PC World,* сентябрь 2000 г., с. 33.

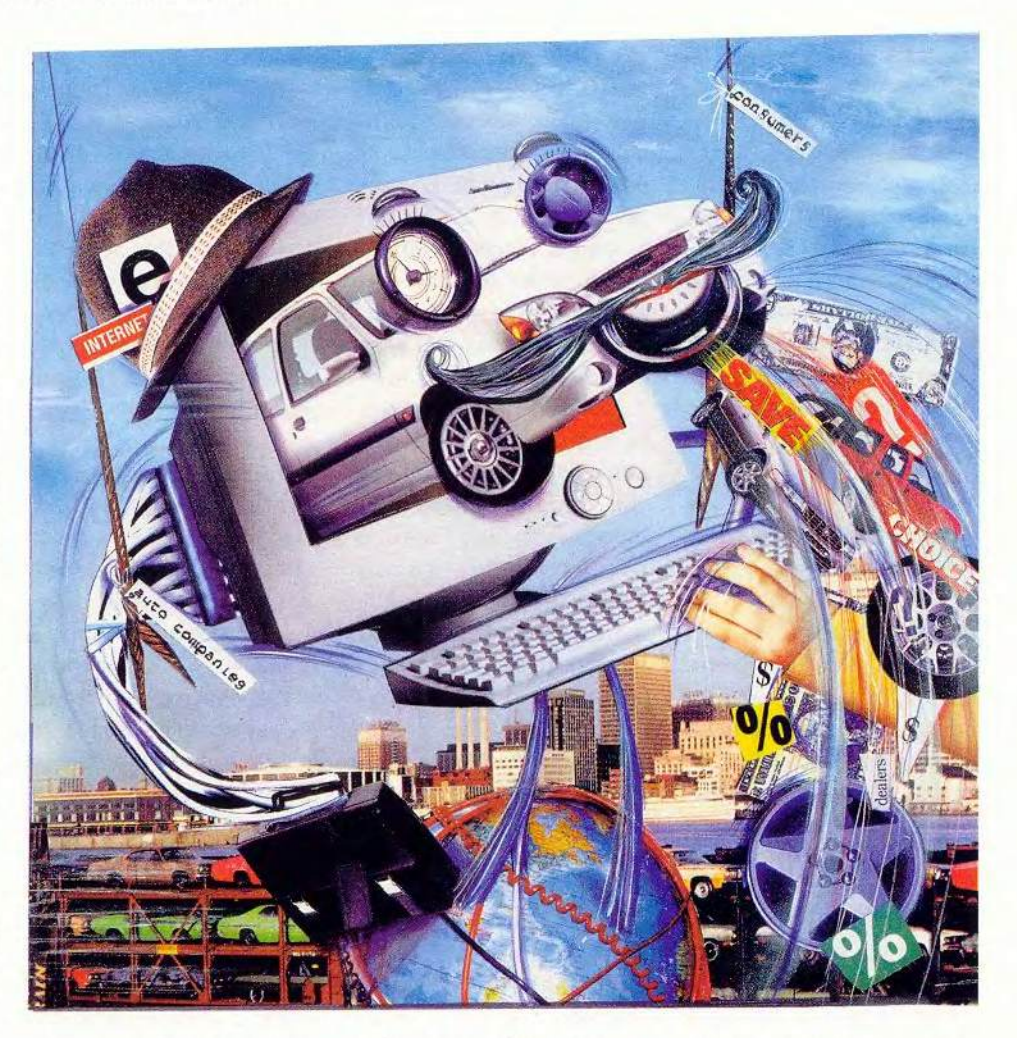

com, недвусмысленно нацеленный на узлы-первопроходцы типа Autobytel. com, Autoweb.com или Carpoint корпорации Microsoft. Одновременно компании «большой тройки» производителей автомобилей — «Даймлер-Крайслер», «Форд» и «Дженерал Моторе» объединились для разработки своего делового узла (business-to-business site).

Не вознамерились ли крупные автомобильные компании расправиться с новым поколением «такеров», иными словами с Web-узлами, которые пы-

таются изменить наш традиционный способ покупки автомашин? Не будет ли нам отказано в тех автомобилях, которые мы хотим, и не будут ли вместо этого навязаны такие, которые нам намеревается продать автопромышленность?

Переговорив с уймой экспертов, я почувствовала облегчение. Хотя остается пока неясным, каким в конечном счете окажется влияние WWW на автомобильный бизнес, все сходятся на том, что так или иначе покупатели останутся в выигрыше. победителем «Главным будет потребитель, который за свои деньги получит более высокое качество, - говорит Дэвид Коул, директор Службы по изучению автомобильного транспорта Мичиганского университета. - Сетевой мир, дилеры и производители сражаются между собой, а потребителю остается только стоять в стороне и выигрывать от этой схватки».

### Большой бизнес

Нет ничего удивительного в том, что автомобильная промышленность борется за овладение куском WWW. Вывод недавнего исследования, проведенного компанией Jupiter Communications, сводится к тому, что к 2004 г. на приобретения через Internet будет приходиться почти 8% всех продаж новых автомобилей в Соединенных Штатах, т. е. предположительно 33-млрд. кусок пирога. Доля продаж, инициированных в режиме on-line и оформленных после этого в автосалоне, будет еще большей; как предсказывает Jupiter, она составит 22%, или 95 млрд. долл.

WWW уже вызвала известное смятение в автопромышленности. «Сеть изменила соотношение сил в сделках, связанных с покупками автомобилей, - сообщает Коул. -Обычно покупатель имел лело лишь с несколькими дилерами. Они контролировали информацию и поэтому были хозяевами положения. Теперь же потребитель через Internet может запросто делать покупки по всему миру, и сила оказалась на его стороне».

«Я практически не могу себе представить какой-либо другой причины, которая вызывала бы такого рода перемены в нашей отрасли, - считает Рэнди Ортиз, исполнительный директор Группы потребительского электронного бизнеса (Consumer Ebusiness group) компании «Форд». Причем я имею в виду не столько перемены как таковые, сколько темп, в котором они происходят».

Как эти изменения могут повлиять на покупателей автомашин? Начнем с альянса, в который объединились для создания Web-узла производители «большой тройки» (о своем намерении вступить в него недавно объявила и компания «Тойота»). Это будет отнюдь не потребительский узел; он задуман как инструмент деловых коммуникаций, чтобы ра-

ционализировать поставки компонентов и снизить затраты на производство автомобиля. Однако большинство экспертов, с которыми я говорила, сошлись на том, что в результате его появления не останутся внакладе и покупатели. (Аналогичные Web-узлы создают и другие отрасли промышленности, что заостряет вопрос о том, насколько кооперативно могут действовать конкуренты, и заставляет Министерство юстиции США внимательнее приглядеться к этой тенденции.)

Теперь о новом Web-узле NADA, упомянутом выше. DriversSeat.com позволяет потенциальным покупателям получать детальную информацию о ценах и комплектации машин, а также находить местных автомобильных дилеров. Между тем производители и дилеры тоже создают свои собственные Web-узлы, на которых покупатели смогут выбирать автомобили, изучать цены на них и находить местных дилеров. Эти узлы-новички будут конкурировать примерно с 20 более ранними Web-узлами, которые предоставляют аналогичную информацию, выполняют посреднические функции или непосредственно продают автомобили.

### Где будем покупать?

Результатом возникающей таким образом конку-

ренции должен стать рост привлекательности приобретения автомобилей. Но вот станут ли покупатели «толпиться» у Web-узлов традиционных производителей? «Это зависит от того, насколько честными и открытыми будут их дилеры, - считает Тило Кословски, старший аналитик из фирмы Gartner Group. - Если Web-узел будет просто выполнять функции справочной службы, если вам попрежнему надо будет еще и разговаривать с продавцом, то все это привлечет лишь ограниченное количество покупателей».

Марк Лоример, главный администратор Autobytel, согласен с тем, что намерение дилеров и производителей приблизиться к покупателям - дело хорошее, однако он думает, что создать такие Web-узлы, которые покупатели будут считать беспристрастными и вызывающими доверие, будет нелегко. «Мы находимся на самом острие атаки потребителей на существующую систему распространения продукции, - говорит он. -Клиенты хотят быть уверены в надлежащем к ним отношении, и именно на это направлены оказываемые нами услуги». Например, Autobytel позволяет размещать как положительные, так и отрицательные отзывы об автомобилях. Трудно представить себе Web-узел производителя, на котором допускалась бы столь же откровенная дискуссия.

Однако Джон Холт, главный администратор компании The Cobalt Group, которая разрабатывала систему Web-услуг для автодилеров, полагает, что схватка в конечном счете сведется к деньгам и ресурсам. «Если производители и дилеры потратят только 10% своего рекламного бюджета на Internet, то это составит 1,2 млрд. долл.», - замечает он. Такая сумма сделает ничтожным все, что могли бы потратить независимые Web-узлы, занимающиеся продажей автомобилей. Кроме того, производители и дилеры могут напрячь устрашающие лоббистские мускулы. Например, под давлением со стороны промышленности многие штаты по всей стране ужесточили свое франшизное законодательство (т. е. правовые нормы, относящиеся к договорам о реализации торпредприятиями говыми изделий промышленных предприятий), что осложнило вхождение в игру по продаже автомобилей для новичков.

Все это опять же напомнило мне о Престоне Такере, который (в реальной жизни, а не в кино) ответил на правовую атаку крупных производителей автомобилей открытым письмом, опубликованным в 1948 г. «Если наступит день, когда кто-либо сумеет заставить законы и законодателей нашей страны служить эгоистическим конкурентным интересам, то демократическое правление в этот день умрет, - писал он. - И нам просто хватает оптимизма верить, что, когда будут выложены все факты, общественное мнение Америки возьмется за хорошую дубину».

Шансов на это американской публике тогда так и не представилось, поскольку за все время был собран лишь 51 такеровский автомобиль. Но сейчас в руки потребителя попала такая штука, которая будет посильнее большой дубины, - компьютерная мышь. В Internet никто не помешает покупателю отправиться на другой Webузел для того, чтобы получить информацию или приобрести автомобиль.

Сэм Хеджпет с Webузла Autoweb говорит: «Поскольку мы предлагаем потребителям привлекательные услуги, производители должны бы захотеть прийти к нам и похвастаться своей продукцией. Ключ - в руках потребителя».

### Автомобили, которые мы ХОТИМ

Коль скоро дилеры и производители подстраиваются к желаниям и потребностям покупателей, то и сетевой рынок должен повлиять на то, какие автомобили производятся.

Популярные модели, по крайней мере теоретически, должны стать менее дефицитными. Кроме того, WWW должна позволять дилерам обеспечивать послепродажные такие удобства, как извещения по электронной почте о необходимости технического обслуживания автомобиля с возможностью предварительной записи в режиме on-line.

Как по обыкновению и бывает в Web-мире, некоторые новые Web-узлы таких удобств не предоставляют либо потому, что поначалу они об этом просто не подумали, либо потому, что хоть и подумали, но оказались не в состоянии поллерживать эти услуги. Но все же, в отличие от американцев 40-х годов, которым так и не довелось купить относительно недорогие и безопасные автомобили, обещанные Престоном Такером, мы в большей степени, чем когда-либо, имеем шанс получить то, что нам так хочется.

Кто знает? Будь Такер еще жив, он, возможно, нашел бы способ продавать свои - собранные на заказ - автомобили через Internet.  $\blacksquare$ 

Кристина Вуд

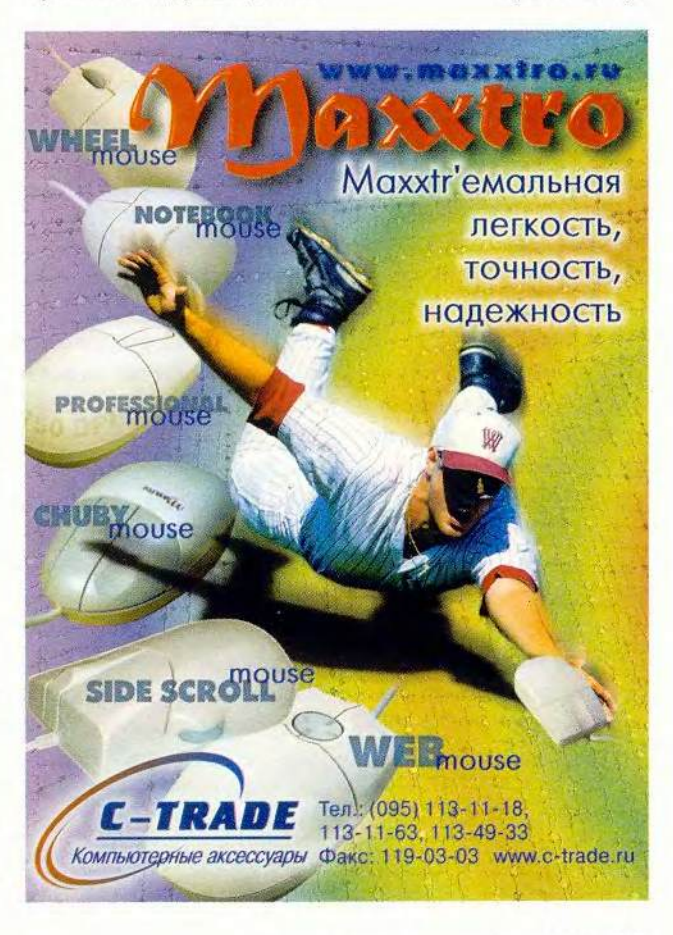
## **WWW**

# Баллы для Web-покупателя

никогда не увлекался вырезанием всякого рода премиальных купонов и как-то просто не думал о том, что их можно куда-то отсылать за какие-то

там коврижки. Но когла ставки достаточно высоки. то оказывается, что мой иммунитет к соблазну халявы все-таки не абсолютен. И если вдуматься, то выяснится, что за льготами, которые полагаются мне как часто летающему авиапассажиру, я слежу внимательнее, чем за своим текущим счетом в банке.

Недавно я был заинтригован всевозможными поощрительными Web-программами. Они появляются повсюду как грибы после дождя: Beenz, ClickRewards, Greenpoints, MyPoints. Yahoo Points и тому подобные начисляют вам баллы всякий раз, когда вы чтолибо покупаете на связанных с ними торговых Webузлах. Некоторые из них начисляют баллы даже тогда, когда вы просто посещаете Web-узлы, находящиеся с ними в партнерских отношениях, или - если вам охота безрассудно допускать чужих в свою личную сферу - предоставляете о себе ин-

Harry McCracken. Web Shopper Points: Such a Deal? PC World, сентябрь 2000 г., с. 43.

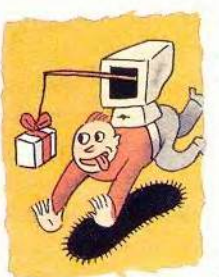

формацию персонального характера. Накопите достаточное количество очков - и вы сможете превратить их в подарочные сертификаты.  $\Pi$ <sup>o-</sup>

купки, туристические путевки и другие призы.

Если вы относитесь к тому сорту людей, которые гоняются за халявой сугубо из спортивного интереса, то такие программы именно для вас. Что же до меня, то теперь, потратив некоторое время на охоту за баллами в нескольких конкурирующих программах, я могу смело сказать, что ни одна из них не поколеблет привычек, сложившихся у меня как у киберпокупателя.

### Система начисления OYKOR

Начну с хорошей новости: большинство подобных программ подбросят вам кое-что просто за то, что вы в них зарегистрируетесь. Например, MyPoints (www. mypoints.com) присудила мне 150 баллов лишь за то, что я присоединился к ней и заполнил опросный лист - один из самых объемных и перегруженных ненужными сведениями из всех, с которыми мне когда-либо приходилось сталкиваться. (Нет, я не планирую в обозримом будущем заводить ребенка; да, мне

кажется, что я скорее буду слушать Тори Эймос, чем группу «Флитвуд Мак».)

И что же мне дают эти 150 MyPoints, которые переводятся как «Мои баллы»? М-м-м... да фактически ничего. Даже столь немудреный приз, как пятидолларовый подарочный сертификат сети ресторанов Red Lobster, требует 750 очков. Хуже того, прихотливость исчисления MyPoints заставила меня с сожалением вспомнить о простоте лотерейных билетиков. Например, на Web-узле Borders. com вы можете только зарабатывать очки, но не погашать их, а на Web-узле Barnesandnoble.com - noraшать, но не зарабатывать.

Или наоборот, я уже точно и не помню.

Теперь о баллах от Beenz (www.beenz.com), каковые я в количестве 275 быстренько набрал, зарегистрировавшись на Web-узлах The Motley Fool и Bidz.com и предприняв путешествие на кукольный Web-узел Маdame Alexander. Стоил сей трофей, как выяснилось. примерно 1 долл. 37 центов; для того же чтобы скопить очки Веепz в сколь-нибудь осмысленном количестве, вам нужно совершать покупки в Web-магазинах, которые эти очки раздают. К сожалению, хозяйничают в них в основном ловко устроившиеся торговцы, часть из которых находится за

### Информация о провайдерах услуг Internet

Если вы подыскиваете себе нового Internet-провайдера, то количество имеющихся вариантов может оказаться прямо-таки головокружительным. А посему вооружитесь фактами и советами, разбросанными на следующих Web-узлах.

1. Dawn McGatney's ISP Guide (Путеводитель Дон Макгатни по Internet-провайдерам, dogwolf.seagull.net). Огромная беспорядочная мешанина ресурсов, включающая отзывы пользователей, новости и много чего еще.

2. The List (т. е. просто Список, www.thelist.com). Содержащаяся в нем информация несколько разбросанна, однако этот путеводитель, включающий сведения о более чем 8800 провайдерах, можно считать полным.

3. Free ISP Directory (Каталог бесплатных провайдеров, www.isp.f2s.com). Этот отличный путеводитель по бесплатным провайдерам детально взвешивает все «за» и «против» для более чем 40 возможных вариантов в одних только США.

4. InternetService.com. Мини-портал, содержащий ссылки на информацию и предложения Internet-провайдеров по всей Сети - от рейтингов до элементарных сведений о DSL

5. Cable Modem Help (Справочник по кабельным модемам, www.cablemodemhelp.com). Сюда следует обращаться за важными советами перед тем, как вы решите воспользоваться широкополосным каналом (и после этого тоже).

### Новости Сети

### Помозгуем

WebBrain (www.webbrain. com) - поисковое устройство с трехмерным интерфейсом, которое использует графическое (в виде сети) ото-

бражение взаимосвязей категорий в процессе поиска. Нельзя сказать, чтобы эта поисковая машина превосходила быстротой работы своих более банально оформленных конкурентов, да и качество полученных результатов заметно варьирует. Но подурачиться с ней, вне всякого сомнения, будет забавно.

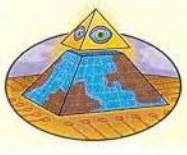

Рабочие руки, Web-стиль

Многие Web-узлы могут взять на себя покупки в бакалейной лавке. А как насчет других нудных занятий наподобие уборки по дому или стрижки газона? Web-узел с вызы-

вающим названием MyLackey.com («Мой лакей») пришлет кого-нибудь, кто возьмет на себя эти и другие рутинные виды работ (естественно, за плату). Услуга эта доступна в Портленде, шт. Орегон, Вашингтоне и Сиэтле, а вскоре ее планируется распространить на многие другие города...

### Халявы больше не будет

Останется ли Web навсегда раем для любителей что-нибудь бесплатно скопировать? Может быть, но вот недавно я получил по электронной почте сообщение от универсальной службы обработки входящей корреспонденции MessageClick (www.messageclick.com) извещение о закрытии моего бесплатного абонемента. Теперь MessageClick требует от своих пользователей 10 долл. в месяц и более, однако множество схожих служб, включая Efax.com и Onebox.com, по-прежнему ничего не стоят.

пределами Соединенных Штатов, и жителям США они призовых очков Веепг не начисляют (типичный пример - некий австралийский поставщик «оригинального модного женского нижнего белья»). У меня осталось такое ощущение, что даже если я сильно постараюсь, собрать значительное количество Beenz-очков мне будет тяжело.

Конечно, ожидать немедленного вознаграждения от MyPoints, Beenz или любой другой подобной системы было бы нереально. Все они предназначены в основном для того, чтобы вознаградить активных покупателей. Но если вы и скопите некоторое количество баллов, большинство предлагаемых сделок не вызовут у вас восторга. Например, вам придется купить штук эдак шестьдесят компакт-дисков в сетевом магазине CDNow, чтобы получить 15-долларовый подарочный сертификат. Опять же в случае MyPoints, ухнув 2600 долл. на мобильный ПК фирмы Dell с полным комплектом программного обеспечения, вы наберете почти (но не ровно) столько очков, сколько нужно для получения 50долларового подарочного сертификата сети магазинов одежды Eddie Bauer. Было бы за что бороться...

### Марки, заслуживающие одобрения

Единственной поощрительной Web-программой, которая вызвала во мне хоть какой-то реальный энтузиазм, была S&H Greenpoints (www.greenpoints.com). Moжет быть, меня просто одолела ностальгия: Green $points -3$  oro  $He$  4TO  $MHoe$ . как сетевой отпрыск программы S&H Green Stamps, т. е. «Зеленые марки компании Sperry & Hutchinson» (старейшая программа вознаграждения покупателей в  $CIIIA. - Ilpum. nep.);$  она вызвала в памяти походы по магазинам с родителями голу эдак в 1967-м.

Кроме того, программа значительный собрала

список известных сетевых магазинов, среди которых Borders.com, Buy.com, Dell.com. Outpost.com, Toysrus.com и др. Подключаясь к ней, вы сразу же получаете достаточное количество баллов для того, чтобы затребовать себе какой-нибудь скромный приз вроде билета в кино. И хотя крупные призы на этом Web-узле тяготеют к прозаичности (тостеры, напольные лампы) либо китчу (вышитые подушки а-ля «Бабушкин ангелочек»), я могу себе представить, что все-таки удастся накопить достаточно очков и претендовать на то, чего действительно хочется.

Но я, конечно, никогда не буду выбирать для покупок какой-то конкретный Web-узел просто ради того, чтобы собирать баллы

Greenpoints, особенно когда пара-тройка щелчков мыши могут позволить мне сэкономить несколько «зеленых» при покупке товаров, нужных в другом месте.

А «зеленые», решил я, все-таки остаются для меня самой привлекательной валютой. Их принимают везде, и пока они не имеют ограничений срока действия. Скопив достаточное количество, можно использовать их для покупки почти всего, что только можно найти в нашем подлунном мире, включая напольные лампы и оригинальное нижнее белье. Если же вы найдете такую программу, в которой присуждаемые баллы имеют больше достоинств и меньше недостатков, чем доллары, то дайте мне знать. ■

Гарри Маккрэкен

### К вашему сведению

ы испытываете чувство одиночества? Побольше путешествуйте по «Всемирной паутине». Как показало одно из новых исследований, пользователям Internet присуща большая близость с семьей и друзьями по сравнению с теми, кто чуждается Сети.

# **В Internet на скорости**

Н. Е. Кожекин

ыбирая какую-либо услугу или товар, мы всеn гда стараемся найти оптимальное соотношение цены и качества. В случае доступа к Internet оба эти параметра сильнее всего зависят от так называемой «последней мили», т. е. линии, связывающей помешение абонента с сетью оператора.

Физически эта линия может представлять собой медный телефонный провод, телевизионный кабель, волоконно-оптический кабель, радиоканал, канал спутникового вещания... При этом для передачи информации по одному и тому же физическому каналу могут применяться различные технологии, от которых зависит и состав оборудования, которое должно быть установлено у оператора и у абонента, и пропускная способность канала, и его надежность. Цена «последней мили» складывается из стоимости оборудования, стоимости прокладки (организации) канала и арендных платежей собственнику.

С другой стороны, далеко не всякая технология подходит для подключения домашних пользователей, а из тех, что подходят, многие еще не получили достаточно широкого распространения. Чтобы вы могли вос-

пользоваться определенным каналом, в вашем районе должен действовать соответствующий оператор доступа, а рынок провайдерских услуг в России, к сожалению, лишь начинает развиваться. Рассмотрим подробнее возможности, которые есть сейчас у российских пользователей.

### Обычные телефонные линии

На основе этого канала реализован самый массовый в настоящее время вид доступа к Internet - коммутируемый (dialup). Высокоскоростным его никак не назовешь, да и удобным тоже: работая в Internet, вы занимаете телефонную линию. Зато оборудование, устанавливаемое у клиента и у провайдера, - это обычные модемы, а точка подключения провайдера не обязательно должна находиться в непосредственной близости от абонента (на его местной АТС): можно звонить провайдеру даже по междугородной связи.

Но коммутируемый доступ - не единственный вариант использования телефонной линии для подключения к Internet. Альтернативная технология, получившая название ADSL (Asymmetric Digital Subscriber Line - асимметричная цифровая линия подписки), позволяет работать со специальным модемом при скорости передачи данных 1,5 Мбит/с от абонента к провайдеру и 8 Мбит/с в обратном направлении, причем телефонная линия во время работы с Internet остается свободной. Однако в этом случае точка подключения к провайдеру обязательно должна находиться на местной АТС, где устанавливается специальное устройство, называемое «сплиттером» (splitter, от англ. split - «расщеплять»). Другой сплиттер находится в квартире абонента: к его выходам подключаются телефон и ADSL-молем.

Недавно такая услуга появилась в Москве: в конце июля оборудование для предоставления ADSL-доступа имелось уже на 64 столичных АТС. Организацией точек доступа занимаются совместно провайдер «ПТТ-Телепорт» и МГТС; об этом проекте, получившем название «Точка.ру», подробнее можно прочесть на Web-странице по адресу www.tochka.ru. Стоимость оборудования (включая установку) составляет 750 долл., абонентская плата -150 долл. в месяц при трафике до 800 Мбайт; дополнительный трафик оплачивается из расчета 10 центов

за мегабайт (цены указаны без учета НДС). В оставшейся части России провайдеров ADSL-доступа почти нет.

### Выделенные телефонные линии, радиоканалы и волоконно-оптические кабели

Эти вилы каналов используются практически всеми провайдерами на территории России и отличаются высокой пропускной способностью. Однако они крайне дороги и поэтому недоступны для домашнего пользователя ни в России, ни за рубежом за исключением, может быть, США. Впрочем, выделенные линии и радиоканалы (реже - волоконно-оптические кабели) могут использоваться для подключения к Internet домашних сетей, объединяющих несколько квартир в одном доме или в соседних домах: при десяти и более желающих цена доступа к Internet получается вполне приемлемой. Подобные сети приобрели большую популярность в Москве (подробнее CM. www. mosnet.ru), имеются и в других городах России. Уже появились фирмы, берущие на себя организацию подобных сетей в жи-

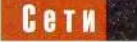

лых домах, такие как московская StarNet (подключение по радиоканалу).

Стоимость выделенных телефонных линий и волоконно-оптических кабелей зависит от расстояния, так что следует искать провайдера, имеющего точку доступа вблизи от вашего дома (офиса). Затраты на организацию радиоканала от расстояния не зависят, нужна лишь прямая видимость между антеннами провайдера и абонента плюс разрешение Госсвязьнадзора на выделение радиочастот.

### Телевизионные кабельные сети

Телевизионные кабельные сети имеют высокую пропускную способность, и с их помощью связываются с Internet многие домашние пользователи Европы, Азии и Америки (см., например, «Мир ПК»,  $N$ <sup>2</sup> 7/2000, с. 78. − *Прим. ред.).* Однако в России эти сети развиты слабо, и соответствующая услуга только появляется на рынке.

Пионерами здесь стали провинциальные операторы кабельного телевидения: компания «Астра-Ореол» из г. Гатчины (Ленинградская обл.) уже подключает к Internet своих абонентов, а в скором времени эту возможность должны получить жители таких городов, как Сэров Нижегородской обл. или Воронеж. Недавно данный тип подключения начала предоставлять также московская компьютерная компания «Комкор».

### Спутниковые каналы и системы комбинированного доступа

Пропускная способность спутниковых каналов весьма велика (хотя ответ, конечно, приходит с задержкой), но то же можно сказать и о цене. Судите сами: одно только разрешение на аренду канала стоит 12 тыс. долл. (абонентская плата тоже составляет немалую сумму), оборудование — 31 тыс. долл., инсталляция — 5 тыс. долл., подключение канала — от 400 до 800 долл. Практически единственным провайдером спутникового доступа в России является фирма IP-SpaceLink, организованная компаниями «Демос» и «Контакт» совместно с государственным предприятием «Космическая связь».

Так что «в чистом виде», т. е. с передачей через спутниковую систему и запроса, и ответа, этот вид доступа совсем не подходит для домашнего пользователя. А вот системы комбинированного доступа (СКД) на основе спутниковых и телефонных каналов вполне годятся для дома. Идея заключается в том, чтобы принимать данные через спутниковую антенну, а отправлять через обыкновенный модем: поскольку исходящий трафик пользователя обычно со-

ставляет только 5—10% от входящего, значительное увеличение скорости обойдется во много раз дешевле. Недавно такие услуги начали предоставлять сразу несколько операторов в России, и между ними появилась конкуренция.

Конечно, высокой в этом случае оказывается только скорость получения больших файлов по протоколам HTTP и FTP, причем, пока вы работаете в Internet, ваш телефон занят. Если же провайдер требует использовать прокси-сервер (достаточно распространенная практика), то прочие Internet-сервисы, включая почту и чат (в частности, ICQ ), работают через телефонный канал в обоих направлениях. Что еще неприятнее, из-за задержки передачи от абонента к провайдеру возможны сложности при посещении Web-форумов или почтовых порталов (типа Hotmail), а также при получении множества мелких файлов. Но пользователи готовы мириться с мелкими неудобствами комбинированного доступа ради его основного достоинства возможности без помех и за достаточно скромную плату принимать потоковое видео и аудио, т. е. смотреть

### **I г ) В Л Г / 1 Ц / 1 Ц / 1 Ц / 1 Щ Д Г / 1 И** НОВИНКА: ТД "Бурый медведь" представляет короба, миниканалы и комплектующие к ним производства испанской компании **uintela** Короба и кабельные ВСЕГДА большой выбор:

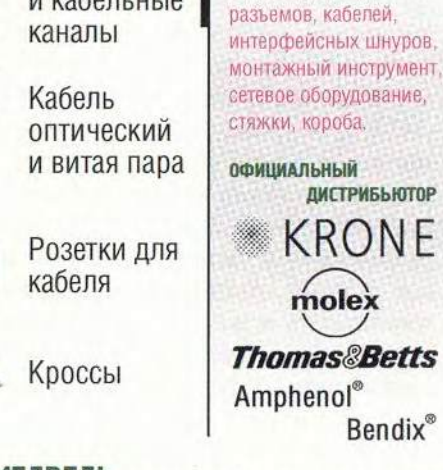

### ТД БУРЫЙ МЕДВЕДЬ.

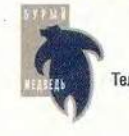

ОФИС: ул. Профсоюзная, д. 84/32, к. ВЗ. Тел.: (095) 333-1010 (4 линии), факс: (095) 333-1034 ФИЛИАЛ: ул. Сретенка, д. 27/29, стр. 8, Тел.: (095) 208-5158, 208-4998,207-1230, факс: (095) 208-9706 [www.brownbear.ru](http://www.brownbear.ru) e-mail: [serg@brownbear.ru](mailto:serg@brownbear.ru)

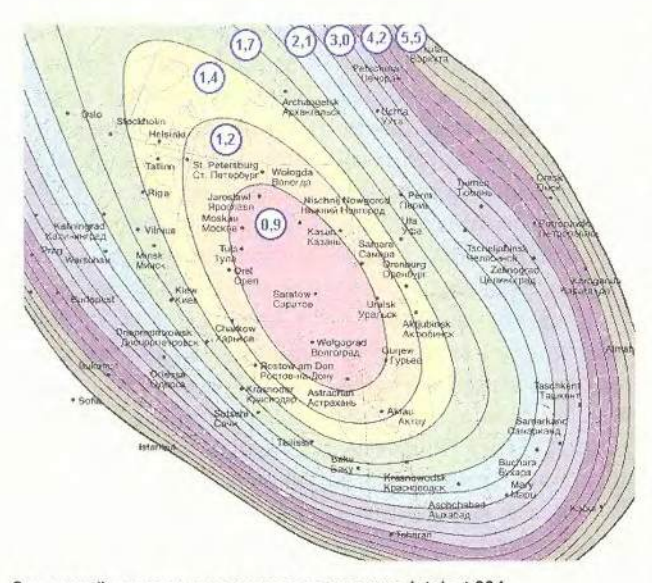

Зоны устойчивого приема сигнала со спутника Intelsat 604 (цифрами показан размер антенны в метрах)

Internet-телевидение и слушать Internet-радио.

### «НТВ-Интернет»

Компания «НТВ-Интернет», входящая в холдинг «Мемонет», начала предоставлять комбинированный доступ с мая 2000 г., используя для этого сеть спутникового вещания «НТВ+». Доступ осуществляется через два спутника: «Бонум-1» (56° в. д.) и запущенный в том же мае Eutelsat W4 (36° в. д.). Теоретически услуга доступна на всей территории европейской части России, а позже планируется предоставлять ее и в азиатской части страны (со спутника «Бонум-1»). Первыми будут подключены желающие абоненты из Москвы, Петербурга, Самары и Тулы. Поскольку спутник Eutelsat W4 находится почти на дол-Москвы, тарелка готе «НТВ-Интернет» является

одной из самых маленьких и, соответственно, самых дешевых из доступных на территории России; кроме того, компания не берет плату за трафик и позволяет совмещать работу в Internet с приемом спутникового телевидения.

Стандартный комплект оборудования стоит менее 250 долл. Установка обходится еще в 40-60 долл. и занимает в обычном случае не более часа. Компьютер подключается через стандартную  $DVB$ -плату  $(DVB -$ Digital Video Broadcasting, цифровое видеовещание). Инсталляция DVB-ycrройств в среде Windows не представляет проблемы, если же на компьютере работает другая ОС, задача несколько усложняется, но, как правило, разрешима, поскольку в большинстве случаев нужные драйверы существуют и доступны (так, автор имеет опыт успешной установки многих стандартных DVB-плат в среде Linux).

Входящие сообщения могут идти по спутниковому каналу для всех сервисов Internet, а исходящие разрешается передавать через любого наземного провайдера. Средняя скорость для индивидуального абонента составляет 356 кбит/с (по протоколу ТСР/IР). За отдельную плату возможна рассылка информации по технологии push со скоростью до 6 Мбит/с и предоставление каналов гарантированной пропускной способности (от 64 кбит до нескольких мегабит).

Абонент «НТВ+», подключившийся к «НТВ-Интернет», сможет параллельно с работой в Internet смотреть по телевизору платные телеканалы, если у него установлен twin-конвертер

или вещание осуществляется в горизонтальной поляризации (тогда подходит и стандартный конвертер, устанавливаемый на тарелке «НТВ+»). DVВ-плата позволяет смотреть телепередачи со спутника и прямо на ПК (правда, не одновременно с работой в Internet), но для приема платных каналов к компьютеру потребуется подключить специальный модуль ViAccess.

Абонентская плата невысока: для индивидуальных пользователей она составляет 21, а для корпоративных - 60 долл. в месяц. Еще одним плюсом является отличная работа службы технической поддержки. Благодаря всем этим достоинствам услуга «НТВ-Интернет», хотя и появилась на рынке совсем недавно, стала уже одной из самых популярных в своей категории.

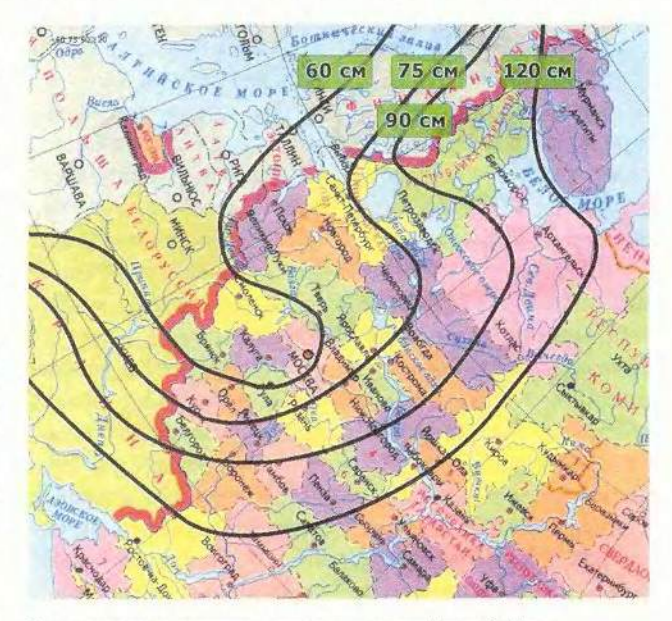

Зоны, в которых доступно подключение через EuropeOnLine (цифрами показан размер антенны)

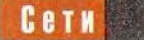

### HeliosNet

СКД HeliosNet, предлагаемая компанией РЕП-ПОРТ, предназначена не для индивидуальных пользователей, а для так называемых «коллективных абонентов»: сетей передачи данных, провайдеров практически любого уровня, предприятий и организаций, операторов сетей кабельного телевидения, домашних сетей и т. д. Доступ осуществляется через два спутника -Intelsat 604 (Ku-диапазон) и «Ямал-102» (С-диапазон), которые вместе покрывают всю территорию России (кроме части Чукотки) и стран СНГ, а также часть зарубежных стран Европы, Ближнего и Среднего Востока.

Минимальные затраты на подключение (при тарелке 0,9 м) составляют около 400 долл., процедура установки занимает несколько часов. Абонентская плата не взимается, оплачивается трафик, причем при больших объемах делаются скидки. Для наземного доступа можно, как и в случае «НТВ-Интериет», использовать любого обычного Internetпровайдера за исключением, естественно, тех, которые ведут целенаправленную борьбу за абонента (или против него): фильтруют трафик по портам, требуют использовать местный прокси-сервер и т. д.

Работа в Internet совмещается с приемом спутникового телевидения. В диапазоне Ки принимается канал APT (Ассоциация регионального телевидения), в диапазоне С — ТВЦ , ТВ6 и ряд других.

Реальные скорости доступа составляют сотни килобит в секунду. При работе через прокси-сервер HeliosNet по спутниковому каналу передаются данные, отправляемые по протоколам HTTP и FTP, при использовании туннелирования — отправляемые практически по любым протоколам.

### Другие провайдеры

Компания Europe-OnLine — одна из старейших на рынке СКД. Отечественные пользователи могут работать с ней как непосредственно, так и через компанию Omicom официального представителя EuropeOnLine в России. Подключение к Internet доступно в западной части страны, минимальная стоимость оборудования и установки составляет 430 долл. Как и в предыдущих случаях, можно передавать исходящие сообщения через любого наземного провайдера и совмещать работу Internet с приемом спутникового телевидения. Чтобы смотреть платные телеканалы, понадобится дополнительное оборудование стоимостью около 180 долл. Реальная скорость передачи колеблется от 32 до 240 кбит/с.

Комбинированный доступ предоставляют и некоторые другие компании, в частности «Демос» (услуга Netstar) и ZakNet, но они пока не так популярны.

На самом деле общая картина располагает скорее к пессимистическим выводам. Доступ к Internet, который был бы действительно высокоскоростным (достаточным для просмотра и передачи видеоинформации через Internet) и надежным (постоянная связь, не колеблющаяся в зависимости от «фаз луны» и погоды), остается слишком дорогим удовольствием для домашнего пользователя в России, — как, впрочем, и во всех остальных странах за исключением разве что Америки, где ситуация лучше благодаря сетям кабельного телевидения.

Однако появление новых технологий и рост конкуренции среди Internetпровайдеров позволяет надеяться, что в ближайшее время ситуация радикально изменится. ■

ОБ АВТОРЕ Кожекин Никита Ефимович, [http://www.karlson.ru/,](http://www.karlson.ru/) e-mail: [karlson@karlson.ru](mailto:karlson@karlson.ru)

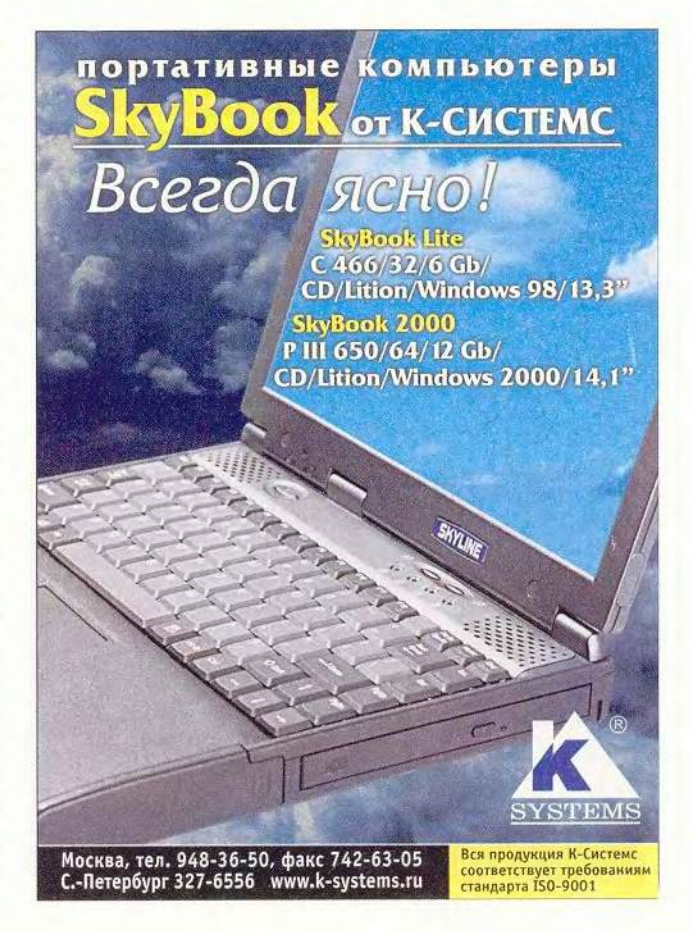

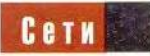

# Новые продукты

## Знать правду

звлекая из упаковки полупрозрачную коробочку - модем ZyXEL Omni 56K Pro. я надеялся наконец-то узнать, с какой скоростью работаю в Internet. Впрочем, производитель обещал не только это...

Полключил я его довольно быстро - ничего сложного, да и в инструкции по шагам расписано, что и как делать.

Инсталляционный CD-ROM среди довольно большого числа полезных программ и утилит содержит программы Venta ZVoice (о ней немного поз-Adobe Acrobat же) и Reader (с ее помощью можно посмотреть объемное техническое руководство для модемов и книгу Евгения Козловского «Путевые заметки из страны Интернет»). Конечно, есть

и «джентльменский набор» для начинающего странника по «Всемирной паутине» - хорошая подборка бесплатных и условно-бесплатных программ для работы с Internet.

В чем же заключается многофункциональность устройства и его отличие от других модемов?

Прежде всего обратим внимание на ЖК-дисплей, на котором отображается мониторинг сеанса связи: состояние линии, уровень помех и шумов, а также скорость соединения на данной линии. Если провайдер предлагает несколько входных номеров, их перебором можно выбрать для себя оптимальный. Пригодится эта возможность и если вы, решив сменить провайдера, захотите узнать, насколько хорошо будет ра-

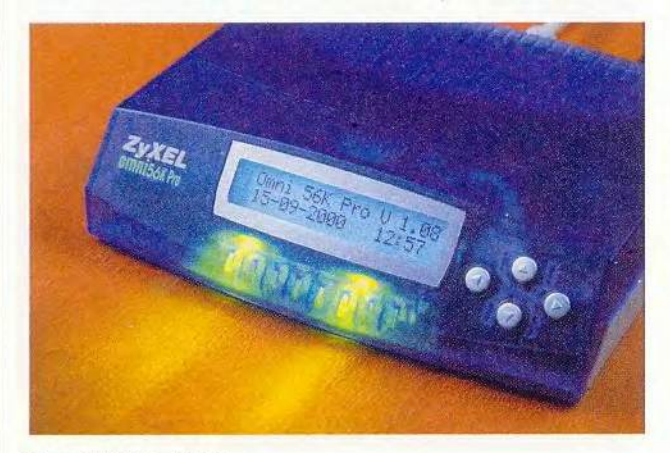

Модем ZyXEL Omni 56K Pro

Линейка Omni модемов ZyXEL

ервые представители этой линейки в нашей стране появились в январе этого года - модели Omni 56K и Omni 56K Plus (см. «Мир ПК», № 6/2000, с. 81). После проведения ряда исследований маркетологи ZyXEL решили, что нужно дополнить этот ряд еще двумя моделями - недорогим внутренним модемом PCI (50 долл.) и моделью для опытных пользователей Omni 56K Pro (за него придется выложить около 220 долл.). Внутренний модем поступит на рынок только к началу 2001 г., а Omni 56K Pro - уже в ноябре 2000-го.

Модель Omni 56K Pro предназначена тем, кто уже знаком с профессиональными модемами этой фирмы, кому важно постоянно «мониторить» работу своего модема и кто готов платить за функциональность и универсальность.

ботать с новым поставщиком услуг, причем на практике, а не только по его заявлениям.

Есть, конечно, и утилиты, которые тоже позволяют определить скорость обмена данными, но они «видят» только участок от модема до компьютера. На экране же Omni 56К Рго можно наблюдать, что творится непосредственно на линии.

Автономный АОН (без компьютера) - еще одна функция модема. Только учтите, что если надо определять номер телефона в ручном\* режиме, то телефонный аппарат следует подключать к задней пане-

\*В этом режиме модем определяет номер телефона после того, как пользователь поднял трубку.

ли модема, а не непосредственно к линии.

Модем Omni 56K Pro, как и другие модели линейки Omni работает по коммутируемым линиям и поддерживает протоколы V.90, V.34/V.34bis, V.32/ V.32bis, V.23, V.22/ V.22bis и G3 Fax, а также протоколы коррекции ошибок и сжатия данных MNP3, MNP4, MNP5/V.42bis.

Управление и контроль за его работой проводится в режиме модема при помощи расширенного набора АТ-команд, в режиме факса - с использованием Class 1/Class 2, а в режиме автоответчика с применением набора команд IS-101.

И наконец, о программе Venta ZVoice — коммуникационном пакете, специально предназначенном

для работы с моделью Omni 56К Pro.

С установкой этой программы пришлось повозиться. Но жизнерадостный крот на инсталляционных заставках скрашивал минуты ожидания.

Зато с помошью Venta ZVoice легко посылать или принимать факсы в ручном или автоматическом режиме. Программа достаточно интеллектуальна: если она обнаружит, что на другом конце трубку поднял секретарь, то предварит передачу фаготовить и прослушать свои голосовые реплики, причем в WAV-формате (стандартном для Windows).

Venta ZVoice обеспечивает также работу АОН. Телефонные номера позвонивших регистрируются, и программа быстро отыщет абонента по определенному номеру. Довольно удобно организована работа с телефонными справочниками, да и «горячая» записная книжка на 10 номеров тоже дсегда под рукой.

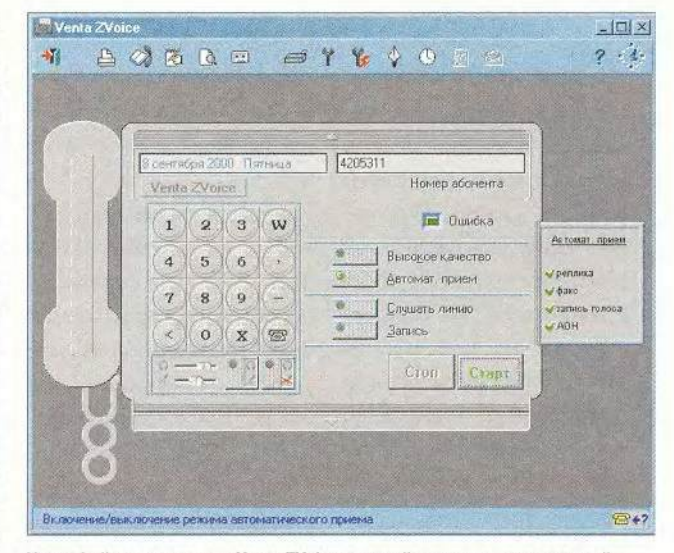

Интерфейс у программы Venta ZVoice простой и логично построенный

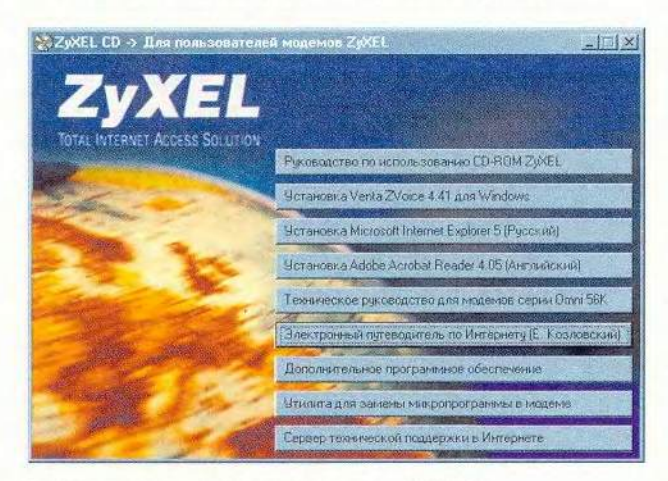

На экране — содержимое инсталляционного CD-ROM

кса голосовым сообщением, например: «Примите, пожалуйста, факс».

Кроме того, программа Venta ZVoice выполняет и функции автоответчика: можно вести запись входящих голосовых сообщений, а также с помощью специального инструментария быстро под-

Кстати, интерфейс у Venta ZVoice — полностью русскоязычный (сама программа создана отечественными специалистами из С.-Петербурга), он прост и весьма логично построен. Это очень помогает, особенно на первых этапах работы с программой.

В стандартную комплектацию входят модем, документация (в том числе и на CD-ROM), кабели и блок питания.

Вместе с модемом Omni 56K Pro, как и со всеми моделями линейки Omni, пользователь получает бесплатный пятичасовой доступ в Internet, предоставляемый компанией «Зенон». Буклет, где указан пароль для доступа, теперь выпускается с защитой, так что при покупке проверяйте, не вскрыта ли она.

Срок гарантии на модем Omni 56К Pro — три года.

Ну а что касается желания определить, насколько быстр мой Internet, теперь я точно знаю: по линиям родного пос. Менделеево данные «снуют» со скоростью, в

основном не превышающей 26 400 бит/с. Правда, иногда она достигает аж 28 800. А один раз даже была 31 200 бит/с, но сей счастливый миг был краток. Ох уж эта «последняя миля»... ш

*Михаил Глишшков*

### **ZyXEL Omni 56K Pro**

Достоинства: богатый набор функций: возможность вести постоянный мониторинг сеанса связи, отслеживать скорость соединения, работать в режиме автономного АОН; удобное управление с помощью русскоязычного пакета Venta ZVoice, хорошая подборка утилит для работы с Internet на CD, специально адаптирован для эксплуатации в России.

Недостатки: нет встроенного спикерфона, высокая цена. Цена: 210 долл.

Срок гарантии: 3 года. *ZyXEL*

# **НОВОСТИ**

### **Agfa Arcus 1200**

Arcus 1200 - эта новая, улучшенная модель планшетного однопроходного сканера компании Agfa, совместимая с компьютерами Apple Macintosh и IBM PC, предлагается на российском рынке дистрибуторской фирмой DPL Устройство представляет наибольший интерес для специалистов в области полиграфии, издательского дела, компьютерной графики, дизайна и рекламы.

С достаточно высокой ценой сканера (920 долл.) пользователей примирят высокие технические характеристики аппарата, его универсальность и удобство в эксплуатации. В частности, привлечет внимание специалистов возможность работы как с непрозрачными, так и с прозрачными оригиналами, для чего помимо обычного лотка со стеклом бесплатно поставляется специальный лоток с двумя рамками для сканирования слайдов. Использовать разные лотки позволила новая, разработанная Agfa технология Multi Plate, которая и отличает данный сканер от его старшего «собрата» Agfa Duoscan T1200.

В комплект поставки входят несколько накетов профессионального ПО, предназначенных для выполнения различных задач в Мас OS либо в MS Windows: FotoLook 3.5 (собственно для сканирования оригиналов), Color-Tune PRO (для индивидуальной настройки параметров цветопередачи устройств ввода-вывода), а также OmniPage Limited Edition 5.0 и Corel Photo-Paint 8 (для редактирования отсканированных графических изображений).

Главные технические характеристики Agfa Arcus 1200:

• максимальная площадь сканирования: 216х 297 мм:

• разрешение:  $1200 \times$ 2400 точек;

- глубина цвета: 42 бит;
- интерфейс SCSI-2.

Новый сканер будет удачным решением для тех специалистов, которым приходится часто иметь дело с изображениями, выполненными на различных материалах.

### Новый Electron 22blue II

Вслед за появившимся всего несколько месяцев назад на российском рынке ЭЛТ-монитором LaCie Electron 22blue (см. «ЭЛТ-мониторы от La-

é

Сіе», «Мир ПК», №3/2000, с. 84) компания предлагает новую, усовершенствованную модель -22blue  $\overline{1}$ Electron (1326 долл.).

Продукт предназначен для пользователей, профессионально занимающихся подготовкой печатных изданий, 2D- и 3D-графикой, анимацией и монтажом цифрового видео, а также для всех тех, кому требуется предельно точная передача мельчайших деталей видеоизображения.

Основные технические характеристики монитора:

• диагональ экрана: 22 дюйма:

• шаг апертурной решетки: 0,24 мм:

• максимальное разрешение: 2048×1536 точек;

• горизонтальная частота регенерации экрана: 50 - 160 кГц;

• максимальная вертикальная частота регенерации экрана: 160 Гц;

• разъемы:  $HD-15$ , USB, BNS;

• платформа: Apple Macintosh, IBM PC.

Элегантный темносиний корпус имеет специальный козырек для нейтрализации цветовых искажений, что особенно важно при редактировании сложных графических изображений и цифровых фильмов.

Подробно см. www. lacie.com.

### Поиграем!

Кто сказал. будто большинство новых популярных игр либо вовсе недоступны пользователям компьютеров Apple Macintosh, либо их версии под Мас OS выпускаются со значительными опозданиями?

**IIO** Virtual Game Station производства Connectix позволяет наслаждаться продуктами, разработанными компанией Sony для игровой приставки Play Station. Как недавно заявила фирма DPI, дистрибутор продукции Apple в России, теперь Virtual Game Station будет бесплатно поставляться со всеми моделями компьютеров іМас.

Этот эмулятор является идеальным вариантом для владельцев домашних машин, не желающих разбираться с многочисленными настройками: после предельно простой процедуры установки «виртуальной» Play Station игры на современных компьютерах Apple работают так же гладко, как и на настоящих приставках Sony. ПО позволяет управлять игрой с помощью стан-

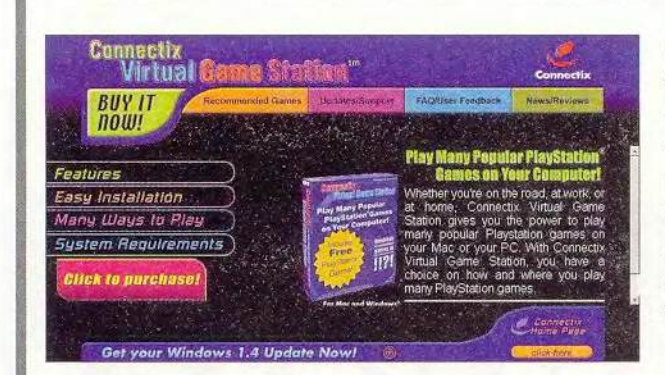

дартной клавиатуры для Macintosh, а также большого количества джойстиков. Кроме того, предусмотрена возможность коллективной игры нескольких пользователей через сеть.

Перечень игр, поддерживаемых новой программой, дополненный разнообразной полезной информацией. опубликован на Web-узле: http://www.virtualgamestation.com.

Системные требования, предъявляемые продуктом к компьютеру Macintosh, включают:

• Mac OS 8 (либо crapme);

• 300-МГц процессор PowerPC G3;

• 10-Мбайт ОЗУ:

• 3,5-Гбайт жесткий диск;

• дисковод CD-ROM, DVD-ROM либо DVD-RAM с драйверами Apple.

Вероятно, благодаря подобным решениям компания Apple даст возможность пользователям не чувствовать себя обделенными хорошими играми.

### Раздача

Компания DPI, официальный представитель Apple в России, в последнее время предпринимает активные попытки увеличить число российских пользователей компьютеров Macintosh.

В рамках этой задачи после ряда рекламных акций, включающих, в частности, бесплатную раздачу графических планшетов Wacom, сканеров Agfa и Umax (всем покупателям машин іМас и PowerMac G4), DPI coвместно со своими дилерами разработала новую кредитную и ценовую политику, предусматривающую гибкую систему скидок. Во встрече глав компаний, на которой происходило обсуждение и подписание соответствующих доку-

ментов, принял участие эксперт по кредитованию и старший консультант по банкам Фонда поддержки малого бизнеса в России (ФПМБ) Европейского банка реконструкции и развития Томас Эттер.

Теперь дилеры, покупающие у DPI определенное количество компьютеров Apple, а также совместимых с ними периферийных устройств (фирм Barco, LaCie, Xerox, Agfa, Umax и X-Rite), смогут рассчитывать на более низкие цены и кредиты от ФПМБ на выгодных условиях, что в конечном счете должно отразиться на розничных ценах.

Эти меры, по мнению руководителей DPI, призваны упрочить на российском рынке позиции Macintosh, которые при всех своих технических преимуществах над IBMсовместимыми машинами пока остаются достаточно дорогими для многих пользователей домашних ПК.

Вера Васильева

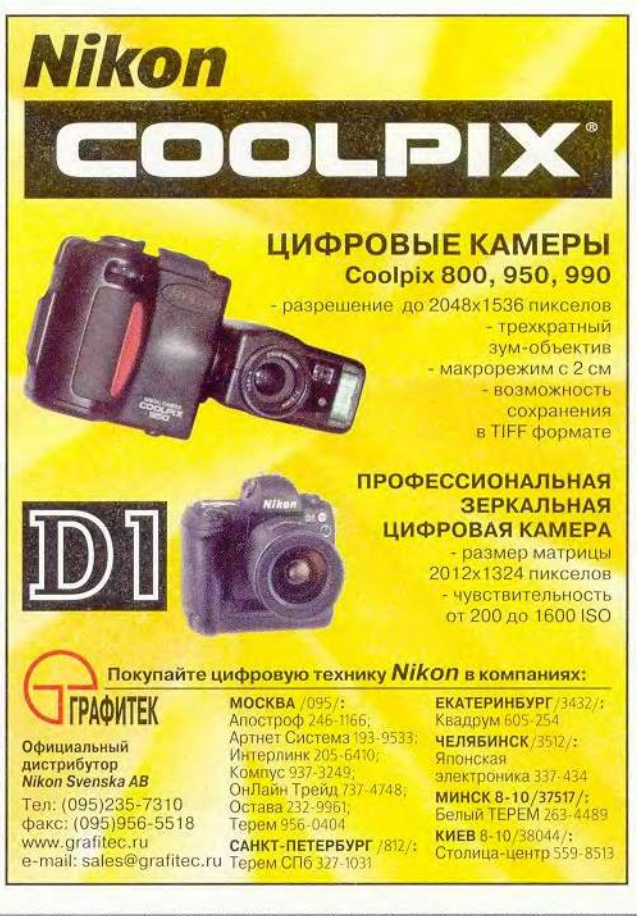

Брюс Тоньяцини

чего все начиналось. Пожалуй, сегодня не найдется та-

кого пользователя, который испытал бы затруднения в работе с ОС версии 1.0, запущенной на первом Macintosh производства 1984 г., но большинство было бы поражено примитивностью этой системы. Несколько десятилетий назад компания Apple и во сне не помышляла о тех богатых

Bruce Tognazzini. The Evolution Of The Interface. Macworld, сентябрь 2000 г., с. 42.

функциональных **BO3**можностях, которые теперь считаются неотъемлемыми особенностями ее машин. В те времена пользователи не могли одновременно запускать две или более программы, включая системное приложение Finder.

Даже увеличение объема оперативной памяти не дало тесной интегра-

ции приложений друг другом и с Finder. Единственным инструментом управления ОС была программа Switcher. Она позволяла переключаться ме жду прикладными программами, причем окно текущего приложения «соскальзывало» в левую сторону экрана, в то время как окно другой программы «выползало» справа

интер

Таким образом пользователь получал доступ к любому из запущенных приложений, однако на экране по-прежнему могло отображаться ТОЛЬКО единственное окно.

Эвол

Радикально изменилась эта ситуация в 1985 г., когда двое студентов из Беркли продемонстрировали в головном офисе компании Apple IIO

## Macworld

ВЛАДЕЛЬЦЫ MACINTOSH СТОЯТ НА ПОРОГЕ БОЛЬ-ШИХ ПЕРЕМЕН. MAC OS X ОТКРЫВАЕТ НОВУЮ ЭПОХУ ВО ВЗАИМООТНОШЕНИЯХ ЧЕЛОВЕКА И КОМПЬЮТЕ-РА, КОТОРЫЙ СТАЛ БОЛЕЕ МОЩНЫМ И НАДЕЖНЫМ, ЧЕМ КОГДА-ЛИБО РАНЕЕ. ОДНАКО У ЭТОЙ МЕДАЛИ ЕСТЬ ОБОРОТНАЯ СТОРОНА: МНОГОЧИСЛЕННЫЕ ИН-СТРУМЕНТЫ НОВОГО ГРАФИЧЕСКОГО ИНТЕРФЕЙСА ПОЛЬЗОВАТЕЛЯ AQUA, ПОЗВОЛЯЮЩИЕ ИЗМЕНЯТЬ БАЗОВЫЕ УСТАНОВКИ ОС, УГРОЖАЮТ ПРОСТОТЕ ЭКСПЛУАТАЦИИ, МНОГИЕ ГОДЫ СЛУЖИВШЕЙ ВИЗИТ-НОЙ КАРТОЧКОЙ ПРОДУКТОВ APPLE.

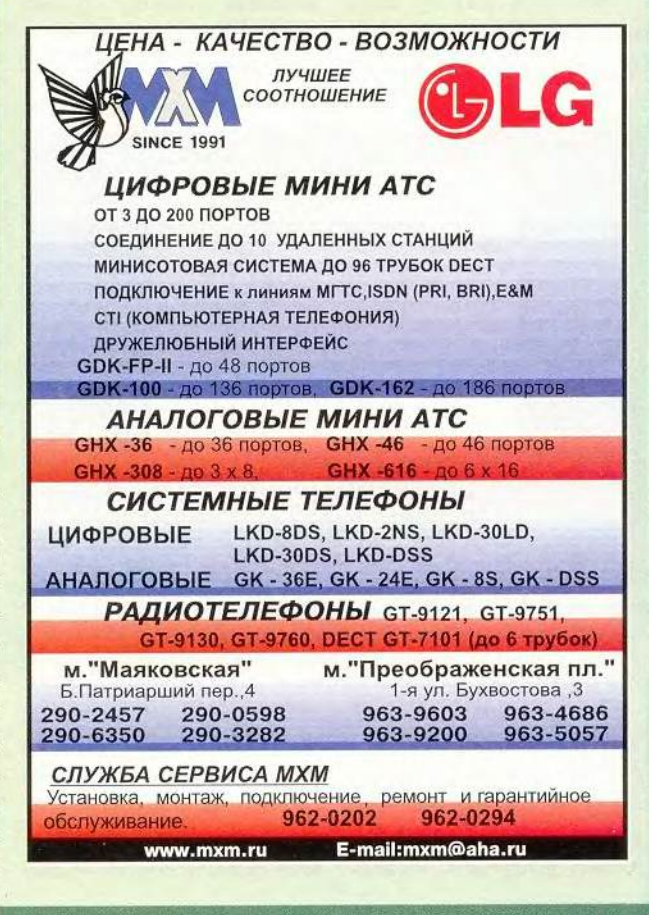

MacWrite. В самом текстовом редакторе MacWrite не было ничего примечательного. Однако когда они уменьшили окно программы, заполнявшее весь экран, под ним неожиданно обнаружилось окно приложения Finder, запущенного в фоновом режиме. Это событие ознаменовало рождение новой, многозадачной Mac OS.

**KO** 

 $11/5$ 

К чему мы пришли. После этого стремительного рывка вперед Mac OS постепенно обретала свои характерные особенности: от меню (иерархического либо всплывающего) и вкладок до перетаскивания — наиболее простого и эффективного метода взаимодействия человека и компьютера. И сейчас Apple опережает Microsoft

Acua

## Macworld

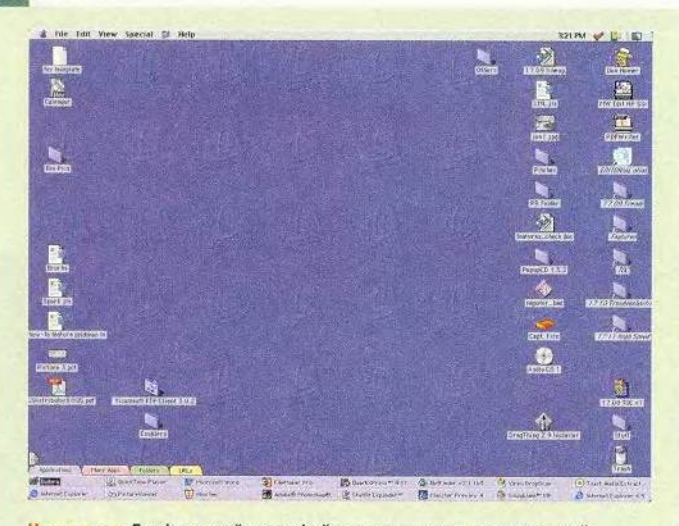

Настоящее. Графический интерфейс пользователя «классической» Mac OS со стандартными системными значками на Рабочем столе

в таких важных областях. как удаление приложений и управление памятью.

Mac OS X обещает далеко уйти от конкурентов и в другой сфере. Эта версия

шие» приложения (например, путем нажатия соответствующих функциональных клавиш). Однако по-настоящему действенное «лечение» - это устра-

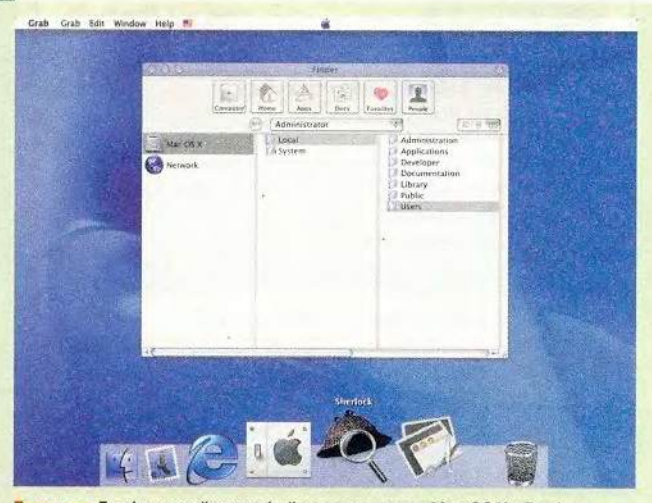

Будущее. Графический интерфейс пользователя Mac OS X с Dock и новым файловым браузером поистине превращает Macintosh в Macintosh

ОС должна стать надежнее предыдущих. Конечно, Арple и раньше предлагала инструменты, с помощью которых удавалось аварийно выгрузить «зависнение причины, вызывающей сбой, а не борьба с его последствиями, что и было реализовано в Mac OS X. Но богатые функциональные возможности - это

палка о двух концах, тут и возникает закономерный вопрос: останутся ли компьютеры Macintosh под **VIIDABJICHHCM HOBOЙ ОС са**мими собой, сохранив свои прежние достоинст-Ba?

### Что превращает Macintosh B Macintosh?

Пользователи Macintosh всегда вольны были перемещать и сохранять приложения и документы в своем «виртуальном» рабочем пространстве как им заблагорассудится. Другие системы, от Windows до Unix, обязывают запоминать местоположение объекта в иерархической структуре папок и файлов. Теоретически это должно сводить к минимуму беспорядок на жестком диске, однако на практике беспорядок всего-навсего переносится с Рабочего стола машины в глубины памяти пользователя. Поскольку большинство из нас лучше справляются с неразберихой на Рабочем столе (который, по крайней мере можно увидеть), чем с кашей в собственной голове, преимущество Mac OS перед другими ОС налицо.

Dock вместо привычной панели внизу экрана. В первых, «черновых» вариантах Mac OS X Рабочий стол имел традиционный вид с располагающимися на Dock стандартными значками типа Trash (Корзины) и пр. Они были доступны по щелчку

МЫШИ В ВИДС НОВЫХ ОТКОЫтых диалоговых окон. Однако за последующие несколько месяцев Apple немало потрудилась над совершенствованием своего детища, и уже в бета-версии новая ОС обрела ряд особенностей, отличающих Macintosh от всех прочих компьютеров.

B Mac OS X отсутствует характерная для Мас OS 9 панель со вкладками в нижней части экрана, содержавшая пиктограммы. Ее заменил новый системный объект -Dock, на котором пользователь может располагать от двадцати до тридцати самых различных элементов. Это очень изящное решение, но большое количество помещенных на **Dock** одинаковых значков делает его существенно менее удобным для работы, чем обычная панель Mac OS 9.

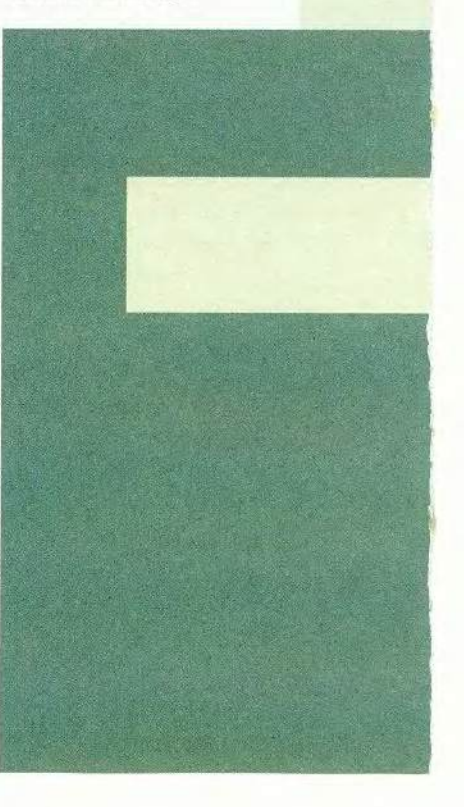

Тут нелишне вспомнить: в свое время разработчики Apple пришли к выводу, что непоименованные пиктограммы вызывают у пользователей затруднения, и руководством к действию избрали лозунг: «Одно слово стоит тысячи картинок», - который, впрочем, и сейчас остается актуальным. К сожалению, названия значков, помещенных на Dock, не возникают до тех пор, пока не подведешь к ним мышь. И если у пользователя открыто шесть документов MS Word, то в поисках нужного ему прилется подводить мышь поочередно к каждому значку, что долго и неудобно.

Internet на автономных компьютерах. Граинтерфейс фический пользователя Mac OS X нацелен на работу в Internet. Новый файловый браузер, по мысли Apple, призван «перенести» мощь Webбраузеров на Рабочий стол несетевых машин. К сожалению, глобальная компьютерная сеть и «локальный» Рабочий стол - это все-таки разные вещи. Ведь «посетитель» Сети путешествует среди миллионов Web-узлов, объединяющих миллиарды страниц, о содержании кото-

рых он ничего не знает. Операции с цифровыми данными на автономном ПК - совсем другое дело: здесь имеется сравнительно небольшое количество файлов, созданных (или переписанных из какоголибо источника) самим пользователем и организованных по хорошо известному ему принципу.

Возможно, новый файловый браузер найдет свою нишу в крупных локальных сетях, где необходимо отслеживать «судьбу» значительного числа документов, созданных (либо собранных) различными людьми. Однако, насколько известно, поклонники компьютеров Macintosh предпочитают организовывать свою жизнь по собственному усмотрению, а не так, как это задумали производители ОС.

### «Изюминки» индивидуальной настройки

Графический интерфейс пользователя Mac OS X не является чемто «застывшим», раз и навсегда определенным: Арple предусмотрела возможность выполнять его настройку. Индивидуальные установки позволяют пользователю придать ОС любой внешний вид и вы-

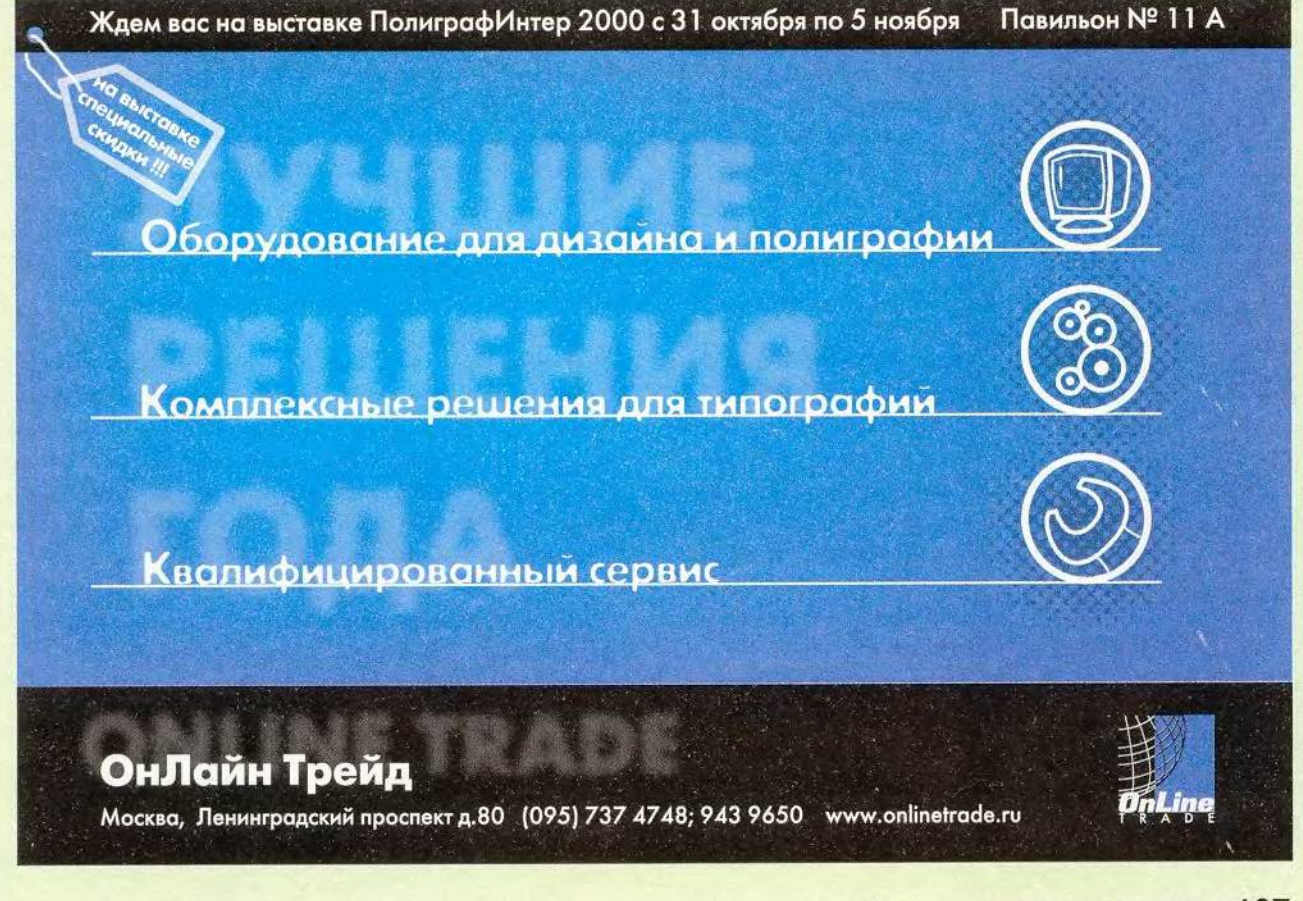

## Macworld

брать наиболее удобный метод управления компьютером. Однако достаточно взглянуть на MS Windows, чтобы понять, к каким неудобствам может привести злоупотребление подобными вещами.

Создайте «свою» Мас **OS.** Конечно, владельцы Macintosh и раньше имели возможность варьировать системные настройки, но в жестко ограниченных пределах. Среди доступных средств оформления выделялись «кожицы» (skins) специальные файлы, которые обеспечивали различные цветовые схемы Finder и панелей инструментов приложений. Одни «кожицы» были красивы, другие - отвратительны, но главное, они привносили в оформление Mac OS элемент эстетики. Некоторые инструменты, такие как

воляли задавать и автоматизировать последовательность смены системных событий, но радикально изменить базовые установки ОС было нельзя.

QuicKeys и AppleScript, поз-

Mac OS X подарила обладателям Macintosh, вопервых, долгожданную свободу выбора системных настроек, во-вторых, возможность с помощью огромного количества бесплатных дополнительных программ преображать ОС и приложения по собственному усмотрению. И если раньше «кожицы» только придавали Mac OS внешний вид последних версий Linux, то теперь Mac OS X обеспечит графический интерфейс пользователя Linux на вашем компьютере.

Переработанная Мас OS выглядит так, будто Ap-

ple решила полностью разрушить все то, что раньше считалось неотъемлемыми особенностями Macintosh. На самом же деле под этим скрывается задача радикального «исправления» недостатков ОС. Одни «исправления» изящны, но бесполезны, другие грозят перевернуть с ног на голову, казалось бы, раз и навсегда сложившиеся представления пользователей о работе с Macintosh. Некоторые вещи так же удивительны, как и новый Findег. И если Мас OS X завоюет признание потребителей, Apple продолжит совершенствование своего продукта в том же направлении и реализует в следующих версиях ОС самые передовые идеи.

Сохраняя простоту. И все же пользователей волнует, сохранит ли Mac OS X легкость эксплуатации, издавна присущую всем продуктам Apple? Возможно ли, чтобы столь мощная ОС была удобной и понятной для неспециалиста? Безусловно, богатые функциональные возможности и простота граинтерфейса фического пользователя должны быть двумя сторонами одной медали. К примеру, компьютеры Palm Pilot удобны и любимы миллионами пользователей именно потому, что, имея относительно простой интерфейс, обеспечивающий выполнение узких задач, они в то же время сравнимы по производительности с «настоящими» Macintosh.

Новые функциональные возможности Mac OS Х превосходят все то, что мы видели на ПК когда-либо ранее. Однако способна ли Apple и дальше сохранять декларируемую простоту использования своих продуктов? Или она последует неудачному примеру Microsoft, Sun и других компаний, создающих громоздкие и неповоротливые «тракторы» для рядовых пользователей? Может быть, Mac OS X все-таки превратится в послуш-

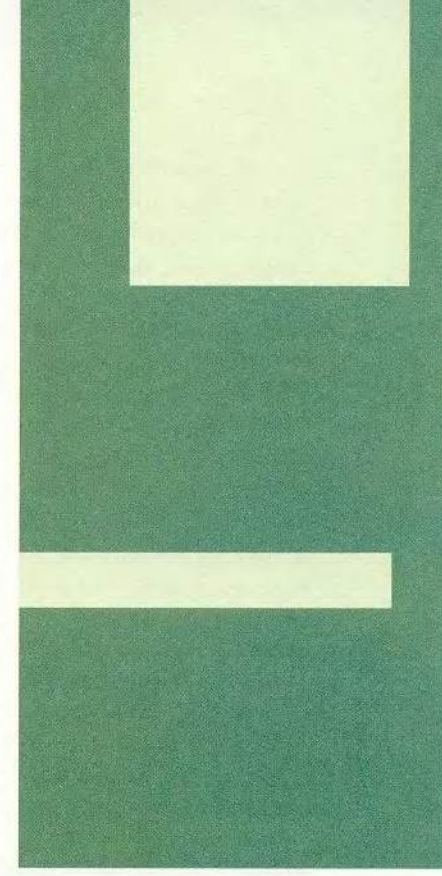

ный в управлении и стремительный «Порш»?

В любом случае, по какому пути производители Macintosh ни пойдут, начало следующего года обещает стать знаменательным для всех пользователей этих машин.

Более подробную информацию о новом графическом интерфейсе пользователя Aqua и других особенностях Mac OS X можно получить по адресам: http://www.macworld. com/2000/09/features/ evolution, http://www. macspeedzone.com/frames/ theXfiles.html. ■

### OБ ABTOPE

Брюс Тоньяцини - издатель электронного журнала AskTod.com, посвященного разработке ПО компании Apple.

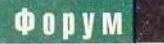

# Зайду в электронное нечто

Г. И. Рузайкин

современной лексике постоянно появляются новые словосочетания. начинающиеся со слова «электронный». Последнее, что поразило, - «электронное правительство», или eGovernment. Однако здесь рассмотрим уже ставшие реалиями сегодняшнего дня электронный бизнес и магазин.

Склалывается впечатление, что участники отечественного рынка начали уже отходить от традиционного бизнеса и не желают посещать реальные магазины. Понятно, что в российском Internet шагу не ступишь, чтобы не угодить в электронный магазин либо не столкнуться с проектом организации электронного бизнеса. И потому, невзирая на не слишком плотное заселение информационного пространства отечественными потребителями, приходится констатировать, что электронная коммерция уже играет довольно заметную роль в нашей жизни, о чем свидетельствует хотя бы число посвященных ей статей.

Так какое же «нечто» появилось в этом электронном мире? Все началось с ряда событий, иначе говоря, с маркетинговых

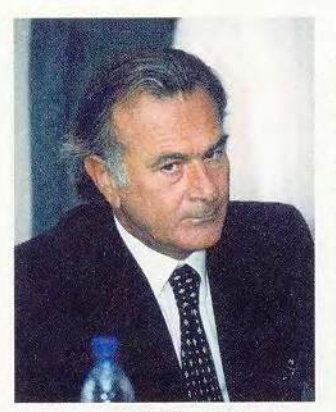

Дж. Джулиани (IBM) предлагает С. Мацоцкому дуплет по российскому рынку

ходов. Несколько ведущих западных компаний объявили о поддержке электронного бизнеса в России. Так, компания IBS стала первым российским партнером корпорации IBM в области системной интегрании. По словам С. Мацоцкого, генерального директора IBS, благодаря этому информационные системы, базирующиеся на электронных формах ведения бизнеса, будут соответствовать требованиям отечественного рынка. Среди ближайших проектов IBS информационные системы, основанные на технологиях, поддерживающих отношения В2В, или бизнесбизнес, о популярности которого в России на РИФ-2000 говорила Э. Дайсон, объясняя это определенной национальной специ-

Ездаков

### Современная электронная дистрибуция

азвитая система глобальных коммуникаций, поддерживающих функционирование сети Internet и мобильной связи, заставляет современных бизнесменов кардинально пересмотреть свое отношение к организации контактов с поставщиками и заказчиками. Особенно сильно бурный прогресс в области коммуникационных технологий влияет на дистрибуторскую деятельность, поскольку взаимодействие с производителями, с одной стороны, и дилерами, с другой, лежит в основе работы подобных компаний.

Дистрибутору уже нельзя, как прежде, полагаться на телефонную или почтовую связь. Возросший темп жизни требует повышения опе-

ративности и степени информативности контактов. Помочь в этом могут лишь специальные системы, поддерживающие электронную коммерцию. И российские дистрибуторские компании приняли вызов времени. Так, «Марвел» во время проведения ежегодной дилерской академии на теплоходе организовала обсуждение своей новой системы электронной дистрибуции, находящейся на этапе опытной эксплуатации.

Необходимость создания подобной системы назрела давно. По данным представителей «Марвел», число ее дилеров превысило тысячу, располагаются они в 96 городах России и ближайшего зарубежья. Сейчас компания расширяет свое присутст-

вие и в дальнем зарубежье. Генеральный менеджер по дистрибуции Константин Шляхов сообщил о том, что их представительство успешно функционирует в Нидерландах. Правда, деятельность в Голландии существенно отличается от работы в Москве и Санкт-Петербурге. Во-первых, тем, что гораздо проще решаются вопросы кредитования, во-вторых, часть функций офиса, в частности организацию склада и доставку продукции, берут на себя сторонние компании, в-третьих, страховая фирма страхует риски.

 $A$ .

Число производителей оборудования и комплектации, с которыми работает «Марвел», тоже велико. Некоторые из них принимают заказы от

### Форум

фикой, когда нужно решать вопросы с такими системными компонентами, как электронные платежи и доставка товаров, что решается в нашем организационно-правовом поле не так-то просто.

Намечается еще один совместный проект, в котором участвуют компании PricewaterhouseCoopers и SK Communications. Его цель — создать для российских участников рынка электронную торговую площадку в Internet. Л. Богуславский, управляющий PWC, и Е. Адлеров, президент SK Group, пообещали открыть ее осенью нынешнего года.

Наибольшее же впечатление произвело объединение отдельных электронных магазинов, поскольку оно демонстрирует определенную динамику развития отечественного Internetрынка. Еще в июне был организован холдинг eHouse, включивший в себя шесть Internet-магазинов, специализирующихся на торговле продуктами и комплектующими для ИТ, книгами, аудио- и видеотоварами, косметикой и игрушками. Адреса их Web-страниц: Dostavka.ru, Megashop.ru, Wstore.ru, Bolero.ru, Aromat. ru, Kenga.ru. Доставку товаров покупателям обеспечивает компания «Скороход», а электронные платежи переводит WebMoney. Это повысило эффективность их работы — объем продаж в июне составил 1,15 млн. долл., тогда как за полугодие с. г. достиг лишь 5,7 млн. долл.

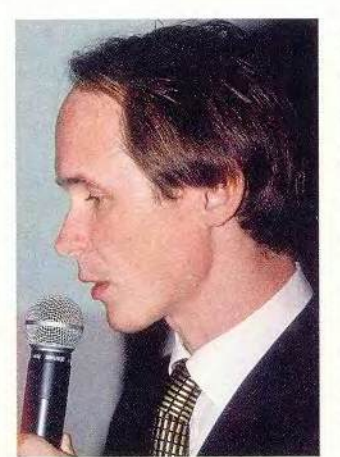

eHouse представляет eMatrix (Р. Ахияров)

Сейчас eHouse приступил к созданию системы eMatrix, представляющей собой виртуальную торговую площадку, на которой участники могут получить в реальном времени информацию о продавцах, наличии товаров и ценах. Электронные связи между

участниками рынка позволят упростить работу, сократить издержки и ускорить заключение сделок. Поскольку товар будет предлагаться одновременно для всех покупателей, можно обеспечить более четкую связь между предложением и спросом. Продавец с помощью eMatrix сможет постепенно переходить от традиционного способа ведения бизнеса, в частности дистрибуции, к современным технологиям с использованием Internet. Кроме того, легче будет защититься от недобросовестных покупателей, играющих на понижение.

Прямой доступ к предложениям крупных дистрибуторов позволит покупателю выбирать оптимальную цену. Он сможет

дистрибуторов через Internet, например Intel работает со своими дистрибуторами исключительно в электронной форме. Кроме того, информация о прохождении партий товара также теперь доступна в WWW, а у Intel и Cisco подобные системы появились еще в 1998 г. И это лишний раз подтолкнуло «Марвел» к созданию системы электронной дистрибуции.

На первом этапе развертывания системы была организована информационная поддержка дилеров через Internet. Для этого на закрытой части Web-узла компании, доступной только имеющим собственные пароли дилерам, был организован специальный раздел. В нем находятся данные о ежедневных изменениях различных позиций в прайс-листе компании, подробное описание специальных предложений, детальная информация о состоянии дистрибуторского склада, сведения о транзите товаров и т. д. Естественно, освещаются и другие вопросы, связанные с поставляемой продукцией. Так, директор «Марвел» по продажам и маркетингу Сергей Пацкевич особо отметил, что решаются проблемы сертификации товара. Конечно, это в первую очередь задача самого производителя, но дистрибутор также может участвовать в данном процессе, особенно если изготовитель не имеет в России своего основного представительства. А сейчас вследствие изменения российского законодательства своевре-

менная сертификация товара становится более актуальной.

Не секрет, что введение новых законодательных актов ограничило число тех компаний, которые могут продолжить развитие дистрибуции широкого профиля. Многие малые и средние предприятия уже не обеспечивают нормального сопровождения товара всеми необходимыми документами. Современная российская дистрибуторская компания организует специальное подразделение, занимающееся подобными вопросами. Информация, собираемая таким отделом, должна как можно скорее становиться достоянием дилеров. А поскольку «Марвел» отличается развитостью своей региональной сети, не-

## **ONUM**

приобрести реально существующий на складе товар, избавившись от изнурительного анализа рыночной ситуации. Кроме того, имеется доступ к постоянно обновляемой БД. содержащей характеристики товаров. Клиентам будет предоставляться информация о самых различных секторах рынка. Основные направления развития торговой площадки - предоставление более полной информации потребителю, организация успешного маркетинга и проведение транзакций, связанных с предложениями, спросом и сделками. На начальном этапе БД содержала данные о 20 тыс. наименований товапредоставляемые poB, компанией WEBdatware.

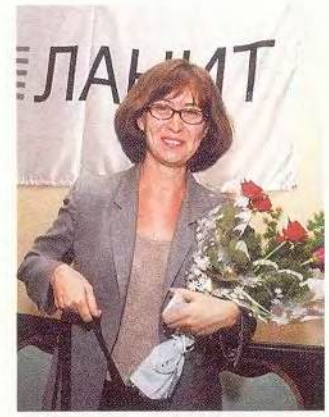

О. Воронова («Ланит») учит по Intel-курсу

Кроме того, БД дополнялась сведениями, полученными по новостным каналам. Для каждой номенклатуры приводятся три цены: оптимальная, колеблющаяся в ценовом интервале и полученная в результате последней транзакции. Площадка предоставляет дистрибуторам и производителям все возможности для продвижения товаров, причем можно обращаться ко всем участникам рынка и, разумеется, пользоваться имеющейся информацией для его изучения. Намечено проведение пассивных аукционов для покупателей, а также выполнение операций биржевого типа и их транзакций. Планируется во второй версии eMatrix расширить перечень обрабатываемых транзакций, чтобы обеспечить организацию активных аукционов и оказывать различные услуги - по логистике, депозитарные и по кредитованию участников торговой плошалки.

Система уже готова к обслуживанию компаний, приходящих на торговую площадку, где товарами являются компьютерная техника и ПО, а участниками могут выступать дистрибуторы, реселлеры, крупные и средние торговые предприятия. Ежемесячная абонентская плата за участие в торговой системе eMatrix составляет 100 долл. с оплатой в рублях по курсу ЦБ РФ. Из этой суммы покрываются затраты на операции в системе по следующим расценкам: 0,1 долл. - за размещение заявки на продажу, 0,1 долл. - на покупку, 1 долл. - за внесение изменений в заявку. 1 долл. - за снятие. Если в течение месяца стоимость проведенных операций превысит эту сумму, то нужно произвести

обходимость создания полноценной электронной дистрибуторской системы стала еще актуальнее. Поэтому компания приступила ко второму этапу разработки системы электронной дистрибуции, на котором предусматривается реализация двух режимов взаимодействия с дилерами. При работе в первом, называемом «Запрос», приходят необходимые данные из уже существующего модуля информационной поддержки, формируется модель пробного заказа, оценивается его стоимость, устанавливаются сроки реализации и другие параметры. Во втором режиме, «Заказ», условия являются обязательными для выполнения как дилерами, так и компанией «Марвелом».

Сейчас предусматривается два варианта обработки запроса: автоматический и полуавтоматический. При первом работа ведется в режиме on-line, и дилер практически сразу получает развернутый план поступления заказанного оборудования. Во втором случае к работе подключается менеджер «Марвел», и тогда время обслуживания запроса составляет около часа. Естественно, при обоих вариантах товар будет отгружаться в зависимости от состояния счета дилера у дистрибутора и с учетом кредитной линии.

Поскольку компания охватывает своей сетью большинство регионов, возникает и такая проблема, как согласование часовых поясов. Так, обновление данных системы информационной поддержки утром в Москве появится во Владивостоке лишь в конце рабочего дня. Подобный вопрос также будет решаться на втором этапе внедрения системы электронной дистрибуции. И если в двух первых кварталах текущего года объем продаж на 50% превысил продажи в тот же период 1999 г., то можно предположить, что в следующем году использование новых современных форм взаимодействия с партнерами поможет «Марвел» достичь большего. ■

С автором можно связаться по e-mail:argo@pcworld.ru

доплату, однако остаток на следующий месяц не переносится.

Таким образом, eMatrix - пример успешной реализации бизнеса типа В2В. Как указала А. Русакова, пресс-секретарь холдинга eHouse, первоначальные инвестиции в торговую систему составили 2,5 млн. долл., что лишний раз подтверждает интерес к подобным проектам.

Еще одно событие на российском рынке фирменная программа корпорации Intel по обучению специалистов в области электронного бизнеса. Отныне она доступна и в России благодаря соглашению между Сетевой академией «Ланит» и московским представительством Intel. Эта программа, начавшаяся в 1998 г., охватывала тогда подготовку специалистов по сетевым технологиям. серверным системам и проектированию технических решений, а с нынешнего года ориентируется на решения для электронного бизнеса. Предлагаются базовые курсы и специальные по заказу. К базовым относятся основы технологий, разработка систем электронной торговли, основы построения серверных систем и WAN-технологии, к специальным - оптимиза-ЦИЯ инфраструктуры электронного бизнеса, внедрение безопасных Web-решений, оптимизация серверов электронного бизнеса, администрирование серверов и основы Web-дизайна.

Для организации электронного бизнеса необходима соответствуюшая инфраструктура, затраты на которую столь велики, что среди участников рынка происходит специализация. Так, компания Port.ru создала портал, с помощью которого оказывает услуги по доступу к платежной системе CyberPlat тем пользователям, которые зарегистрированы в торговой системе Тогд. ги. При этом на основе соглашения между Internet-службой Port.ru и компанией CyberPlat.com оплата покупок в электронных магазинах этой торговой системы производится на дисконтных условиях.

Один из проектов, реализуемых компанией Port.ru, связан с созданием справочно-информационной Web-страницы Irate. ги, на которой можно оперативно получать данные о работе электронных магазинов в Рунет. На Irate.ru организован также форум посетителей, по результатам опросов которых составляются рейтинги виртуальных магазинов. Чтобы создать современную инфраструктуру, компания Port.ru заключила соглашение с IBM EE/A о поставке оборудования на 1 млн. долл., в том числе 130 серверов Netfinity.

В завершение все-таки сделаю несколько критических замечаний, относящихся к структуре представленных в Рунет электронных магазинов. Они. естественно, являются системами массового обслуживания, и там должен быть разработан механизм работы с учетом очередей покупателей. Однако пока он представлен лишь на уровне сетевого протокола, и этого явно недостаточно, так как невозможно учитывать стереотип поведения посетителей, совершенствовать доступ к товару и решать проблему его выбора. А ведь по-

скольку время пребывания в магазине не обеспечивается такой помощью, оно стоит покупателю неоправданно дорого. Попытки обнаружить ее в Internetторговле успеха не принесли. Видимо, «бизнес-соображения» оказывают гораздо большее влияние на организаторов электронной коммерции, чем системные требования. Но им все-таки следует помнить, что подобные временные преимущества не приведут к появлению принципиально новых решений, а порождают лишь те, которые имеют короткий жизненный цикл. ■

## УНИКАЛЬНОЕ СООТНОШЕНИЕ ЦЕНА/КАЧЕСТВО

## **МУЛЬТИМЕДИА-ПРОЕКТОРЫ PANASONIC**

• 1000 ANSI-люмен

• 1024x768 (XGA)

• 3,8 KF

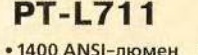

• 1024x768 (XGA)

• 3,8 KF

 $•57499$ 

#### **PT-L701 PT-L501**

• 1100 ANSI-люмен • 800x600 (SVGA)  $-3.8$  KF

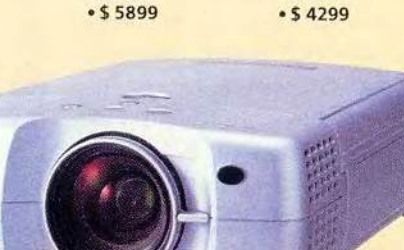

**POLYMEDIA** 

Тел. (095) 745-00-67, 317-66-54, 317-96-72, факс: (095) 111-44-98 info@polymedia.ru http://www.polymedia.ru

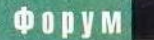

# Погуляем по магазину... сидя?

п начала автомобиль отнял у нас возможность пройтись до ближайшего магазина, а теперь компьютер собирается лишить нас удовольствия прогуляться с тележкой по торговому залу и поболтать с соседями по очереди... Тележку заменила пиктограмма на экране монитора, а болтовию - общение с ICQ-собеседниками. Бессмысленно спрашивать: хорошо это или плохо? Для поддержания физической формы, конечно, плохо, а если говорить об экономии времени и сил для других дел - то, разумеется, просто замечательно!

### Электронный бизнес

Что же это такое? Согласно словарю, «электронный бизнес - это осуществление фирмой большей части бизнес-функций электронными средствами (в частности, к нему относится электронная торговля, осушествляемая через онлайновые сетевые службы)».

Принято деловые отношения между компаниями обозначать аббревиатурой B2B (business-to-business), a взаимодействие компании и конечного потребителя  $-$  B2C (businessto-customer). В последнее время некоторые эксперты выделяют еще один тип отношений - B2G (business-to-government), т. е. взаимоотношения коммерческих структур и бюджетных учреждений.

Электронный бизнес предполагает оперативный (в том числе интерактивный) обмен информацией и документами, а также дистанционное управление платежами и материальными ресурсами. При этом от типа взаимодействия (В2В, В2С или В2G) Татьяна Богатова

### Когда настанет час расплаты...

асплачиваться в Internet-магазинах можно разными способами. На сегодняшний день в России для этого существует несколько возможностей.

1. Прием денег с Internet-счета покупателя на счет продавца:

• «КиберПлат»

(www.cyberplat.ru);

· PayCash (www.paycash.ru)

· WebMoney (www.webmoney.ru) 2. Системы с использованием

пластиковых карт:

· Russian shopping Club (www.russianshopping.com) - VISA, Euro/Master Card, AmEx, Discover;

• «ЭлИТ» (www.imbs.com/protokol.htm) - VISA, Euro/Master Card, Union Card:

· ASSIST (www.assist.ru) - VISA, EuroCard/MasterCard, Diners Club, JCB, American Express.

· InterRussia

(www.interrussia.com) - по кредитным картам.

3. Комбинированная система Instant! (www.paybot.com/defaultrus. asp) - дебетовая система, позволяющая клиентам банков производить взаиморасчеты в on-line через Internet; обеспечивает:

- конфиденциальный доступ клиента к своему банковскому счету;

- безопасные расчеты по пластиковым карточкам в Internet без пересылки данных о пластиковых картах непосредственно от клиентов.

будут зависеть характер, содержание и степень открытости информации; набор и вид документов; способ осуществления платежей и, наконец, характер, количество и способ перемещения (доставки) товара, услуги или другого (материального или нематериального) их эквивалента.

### Internet-торговля как часть электронного бизнеса

В классическом варианте (уже достаточно широко распространенном на Западе) к операциям, которые можно производить с помощью электронных средств, относится не только демонстрация товара и возможность заказа покупателем выбранных позиций, но и оплата (как правило, с помощью пластиковых карточек). Из менее очевидных (вспомогательных) операций следует отметить автоматическую передачу сформированного заказа исполнителю, который его упакует и доставит, а также произведет выписку счета или квитанции и передаст информацию о продаже в учетную базу данных. Если речь идет о торговле информацией (например, доступом к банкам данных), некоторыми видами программного обеспечения, персональной доставкой новостей, биржевых и финансовых сведений и т. п. (всем, что можно передать по сети), то весь цикл купли-продажи может быть проведен в «сетевом (электронном) варианте». И здесь (для оперативности и удобства) важно, чтобы в этом цикле присутствовали и работали все его звенья, в том числе производство электронных платежей.

Сегодня в России «пластиковые деньги» (карточки) распространены существенно меньше, чем на Западе, но уже сейчас имеется немалый арсенал средств оплаты «электронным способом» (см. «Когда настанет час расплаты»), который продолжает пополняться (например, осваиваются карточные платежи через Сбербанк). Не следует, однако, рассматривать исключительно электронные платежные средства. Вель Internet-коммерция не сводится только к электронным платежам. Так считает и Эстер Дайсон, входяшая в число пятидесяти наиболее влиятельных лиц мирового компьютерного бизнеса. Она давно и активно интересуется положением дел в этой области, а также консультирует российские компании и за последние пять лет вложила в них около 1 млн. долл. Во время одного из недавних приездов в Москву в интервью газете «Ведомости» на вопрос: «В последнее время очень много разговоров об электронной коммерции e-commerce. Вам не ка-

**БУДУЩЕЕ** 

жется, что это просто модная тема, которую в России насаждают инофирмы?» - Эстер Дайсон ответила: «Когда люди говорят об e-commerce, они часто имеют в виду только денежные транзакции, платежи в Internet. Это все равно что говорить о свадьбе, а думать только о сексе. Но ведь есть и многое другое. К примеру, возьмите Web-страницу www.price. ru\* - на ней нет плате-

\* На данной странице представлена наиболее полная информация о ценах на компьютеры и оргтехнику, комплектующие и расходные материалы по регионам Москвы, С.-Петербурга, Новосибирска и Екатеринбурга, в том числе информация по 1500 московским фирмам, с ежедневным ее обновлением и собственной поисковой машиной.

жей. Но она изменила рынок, потому что предоставляет покупателям необходимую информацию. Для меня это - уже e-commerce. Информация изменяет бизнес независимо от того, есть у вас платежи в Internet или нет. Это тем более верно, что продажа товара вещественного характера (книги, продукты, бытовая техника, одежда, обувь и пр.) все равно не ограничивается одними электронными операциями - товар надо подготовить, доставить, иногда и установить покупателю. И именно в этой, весьма немалой группе возможность электронных платежей оказывается не настолько критичной и необходимой. Лучше всего посмотреть это на конкретных уже имеющихся и успешно работающих примерах».

# **Cepua PRESTIGI**

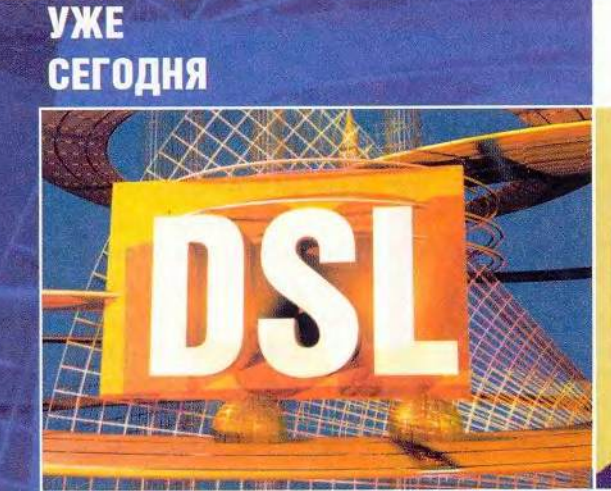

Комплексные решения для Интернет-провайдеров и корпоративных сетей

**Omni 128L** 

Prestige 1600 - модульный DSL-концентратор Prestige 681 - SDSL-маршрутизатор (до 2,32 Мбит/с) Prestige 128L - IDSL-маршрутизатор (128 Кбит/с) - индивидуальный IDSL-модем (128 Кбит/с)

### www.zyxel.ru

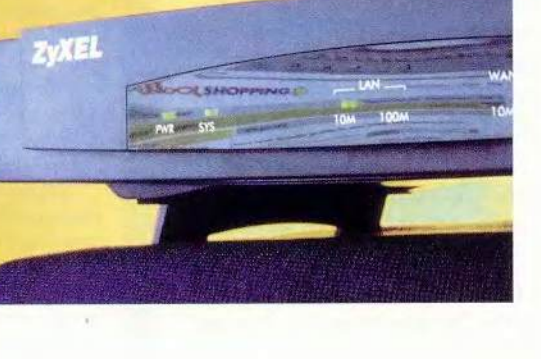

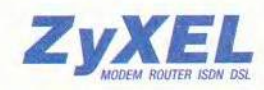

МИР ПК, октябрь 2000 115

### Информация без платежей нужна ли она?

Разумеется, нужна, и Э. Дайсон права, говоря о том, что не форма платежей, а именно информация в большей степени влияет на рынок. если иметь в виду рыночную заповедь «спрос определяет предложение» и в первую очередь - цены. Вот два простых примера.

Как-то, бродя по Сети, я обнаружила две системы поиска лекарств в аптеках Москвы. Сегодня одна из них (www.mosmed.ru) преобразовалась в электронный магазин «Е-Аптека», другая осталась в прежнем виде (www.medlux.ru). Введя нужное название в поле для поиска, можно получить не само лекарство, а именно информацию: список аптек с указанием адресов, телефонов, режима работы, описанием проезда и главное - с ценами на имеющийся препарат. Структура списка проста и очевидна, и поиск лекарства в системе занимает не более минуты. Однако найденная информация может немало удивить - цены на один и тот же препарат в разных аптеках сильно отличаются, порой раза в два. При наименьшей цене, скажем, в 720 руб. это весьма существенно. Этой системой пользуюсь регулярно, даже когда собираюсь покупать обычный бисептол в соседней аптеке, - для того, чтобы просто сориентироваться в ценах.

Другой пример: понадобился морозильник. Можно было, конечно, ездить по магазинам и смотреть, шупать и расспрашивать. Но можно зайти на Web-страницу одной из компаний, продающих электробытовые приборы, на которой имеются фотографии, характеристики и контактные телефоны, а если что-то непонятно, то можно позвонить и выяснить.

Факт, что покупатель приобретает не то, что имеется в ближайшем магазине, а то, что ему нужно, а это в конечном итоге не может не влиять на формирование рынка.

### Заказы бывают разные

Сегодня российский Internet изобилует магазинами. Так, на конец июня 2000 г. в каталоге Web-страницы «Навигатор по электронной коммерции» (www.magazin.ru) было зарегистрировано 552 магазина (в январе 2000 г. - 436, к началу 1998 г. - 30). Они имеют различные профили (торговля книгами, компьютерами, оргтехникой, мебелью, автомобилями...), есть и универсальные магазины. В категории «Продукты питания, алкоголь, табак» перечислены 19 наименований, к ним следует прибавить еще 4 Internet-магазина из категории «Универмаги», где также есть раздел продуктов питания.

### Загляните на прилавок

Навигатор по электронной коммерции - www.magazin.ru «Океан-плюс», Москва (алкоголь, кофе, сигареты, соки) www.ocean-plus.ru «РАД», С.-Петербург (элитный алкоголь) - www.rad.spb.ru «Служба 77» (продукты питания) - www.service77.ru «Морская свежесть», Москва

(морепродукты, консервы, морские деликатесы, ягоды, фрукты, пицца, торты) - www.seafresh.ru

Фармацевтический комбинат «Акрихин», Московская обл. www.akrihin.ru

«Билетная касса Boxoffice», Москва (бронирование и доставка билетов в театры, концертные залы, на спортивные мероприятия) www.boxoffice.ru

Агентство воздушных сообщений «Транс-тур», Москва http://tst.imbs.com

Химчистка «Экс-Прима», Москва - www.parfum.msk.ru/dryclean

Большинство электронных магазинов расположено в Москве, есть отдельные «торговые точки» в С.-Петербурге, Екатеринбурге и некоторых других городах. Соответственно и доставка продуктов, коль скоро речь идет о продуктовой рознице, производится на прилежащей территории. Разумеется, в данном случае гораздо проще, надежнее и логичнее расплатиться наличными при получении (доставке покупателю) товара. Так, например, и делается в компании «Океан-плюс» (алкоголь, кофе, сигареты, соки): заказ, полученный через Internet, доставляют покупателю в течение 2-3 часов; сумма заказа может быть любой, но бесплатная доставка предусмотрена для заказов стоимостью более 30 долл. (в рублевом эквиваленте). Internet-магазин этой компании работает с 1 октября 1999 г. До этого заказ с доставкой можно было оформить здесь по телефону, однако уже в декабре оборот от электронной торговли сравнялся с таковым от заказов по телефону и стал самоокупаемым.

Аналогичный Internet-магазин, торгующий элитным алкоголем, есть и в С.-Петербурге («РАД»); доставка (бесплатная при сумме заказа более 650 руб.) осуществляется в течение двух дней.

С такой услуги, как телефонный заказ, началась и «Служба 77» в Москве - доставка продуктов и сопутствующих товаров на дом. Однако уже сегодня эта фирма имеет Webстраницу, где размещен прайс-лист, ведь цены на 3500 наименований товаров гораздо удобнее посмотреть на экране или «скачать» в виде файла к себе на компьютер (а при необходимости и распечатать). Пока товары заказываются по телефону (доставка на следующий день в строго оговоренный двухчасовой интервал, оплата наличными), но в ближайшие планы компании входит развертывание полнофункционального Internet-магазина. Небольшие накладные расходы и другие факторы позволяют компании держать на свои товары более низкие цены, чем на многих оптовых рынках столицы. Это еще один пример, когда доступность информации сказывается на предпочтениях покупателей и, следовательно. на рынке в целом - объемы продаж растут. По словам операторов, большинство заказов оформляется на сумму не менее 800-1000 руб. (доставка заказа от 700 руб. - бесплатная).

Несколько иным путем пошли создатели электронного супермаркета XXL. Они начали именно с Internet-торговли, развитие которой связали с наращиванием ассортимента товаров - и за полгода (с декабря 1999 г.) он достиг 7000 наименований. Однако особенности «национальной» электронной торговли дают о себе знать: далеко не все пользователи имеют устойчивый и длительный выход в Сеть. Для них на Web-странице недавно появился номер телефона, по которому также можно сделать заказ. С точки зрения развития информационных технологий «возврат» к телефонной форме заказа можно расценить как шаг назад, но в целом, с позиций гибкого маркетинга, учет специфики отечественного потребительского рынка - это, безусловно, шаг вперед. Вызывает уважение динамичность развития этого ресурса - и в плане ассортимента, и в отношении спектра услуг. Так, в ближайшее время планируется доставлять непродовольственные товары по всей России почтой. Естественно, растет и число клиентов: если в январе в день было в среднем 5-7 покупателей, то в апреле - несколько десятков.

А как обстоит дело с конкуренцией? В этом секторе рынка ее пока практически нет. Но каждый субъект рынка приглядывается ко всем. кого может причислить к конкурентам. Так, в компании XXL обращают внимание на «Быстроном» компании Cyber Grocery (www.supermag.ru), но не видят соперника в «Службе 77». А напрасно - устойчивость и качество работы этой компании весьма высоки и заслуживают всяческих похвал.

Существуют электронные магазины, продающие услуги, например по доставке билетов в театры, концертные залы, на спортивные мероприятия («Билетная касса Вохoffice»), а также по бронированию и доставке билетов на самолет и на поезд, химчистке одежды (ООО «Экс-Прима») и многому другому.

### Доставка по почте

Специальные магазины, продаюшие товары - книги, косметику, канцелярские принадлежности и

многое другое - с доставкой по почте существовали, похоже, всегда. Оптовые организации при этом выставляют счет или требуют предоплату, а розничные - получают наличными, почтовым переводом либо наложенным платежом. Однако нет необходимости говорить, что по сравнению с этими адептами торговли ассортимент Internet-магазинов значительно больше, а цены, как правило, ниже, так как меньше накладные расходы, - стоит только заглянуть в книжные магазины (например, www.ozon.ru), ведь именно их товары чаще всего лоставляются почтой.

Кстати, за последние полгода количество самих книжных Internetмагазинов существенно возросло. Так, в июне 2000 г. в уже упоминавшемся каталоге www.magazin.ru насчитывалось более 45 книжных и дополнительно к ним - 9 подразделов, посвященных специальной тематике (научная, медицинская, художественная и другая литература) и включающих от 10 ло 20 магазинов. ■

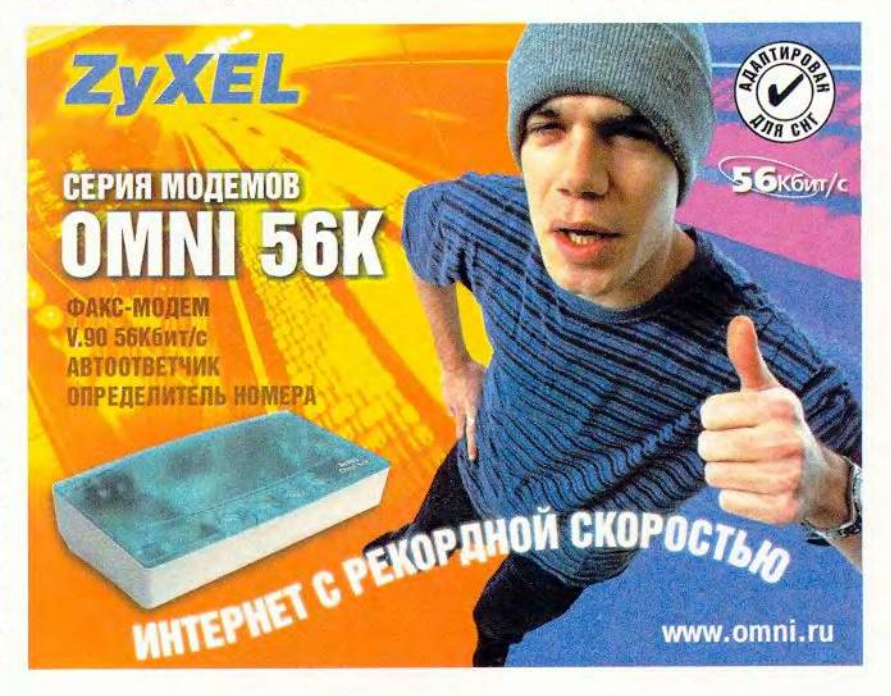

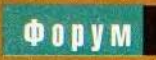

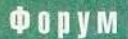

# Вы имеете право **Ha Internet**коммерцию Павел Алашкин

сли бы еще лет десять назад я обратился к широким массам с вопросом, что же такое «Internetкоммерция», то подавляющее большинство граждан меня бы не поняли. А поскольку не было предмета для обсуждения, то, следовательно, не имело никакого смысла поднимать вопросы, связанные с его правовым регулированием. И это правильно, как сказал бы уже несколько подзабытый нами Михаил Сергеевич, потому что еще десять лет назад понятия есотпетсе просто не существовало. Но теперь все изменилось.

Порой новости, касающиеся электронного бизнеса, напоминают фронтовые сводки: «На территории России открылся 551 Internet-магазин; прибыль, полученная компаниями, ведущими сетевой бизнес, увеличилась по сравнению с прошлым годом на 40%...» Короче говоря, можно констатировать весьма приятный факт: в нашей стране появился рынок сетевой коммерции. Неважно, какой он - плохой или хороший, важно, что он уже есть. Значит, должны быть законы или правила, по которым этот рынок живет. А может, их пока нет? Ответу на этот вопрос и посвящена данная статья.

### Какая она, электронная коммерция, и что же сейчас выгодно

В электронном бизнесе, как и в любом другом, продавец ориентируется на спрос. Российский компьютерный рынок имеет свою историю, причем весьма специфическую. Поэтому и спрос на нем отличается от того, что присущ Западу. Ведь у нас гораздо проще сходить в магазин рядом с домом или на местный базар, чтобы купить товары повседневного спроса, чем заказывать их через Internet. Раньше, еще до появления Internet-магазинов, на Западе была широко распространена система заказов по почтовым каталогам, а у нас такого практически не было. Поэтому в России торговать через Internet имеет смысл тем, что находится вне пределов досягаемости для покупателя, либо тем, что может быть доставлено с такой скоростью, которой никогда не добиться самому покупателю. Прежде в нашей стране подобную функцию (и то с большими ограничениями) исполнял «Посылторг». Сейчас в регионах товарный рынок наполнен гораздо полнее, чем раньше, но такая потребность остается, и здесь магазины «из центра» могут помочь. Когда я, общаясь с экспертами, задавал вопрос о том, что же сейчас выгоднее всего организовать на российском компьютерном рынке, то все они единодушно отвечали: либо Internet-магазин, либо «бесплатные» сервисы вроде mail.ru. И если с первым вариантом все более или менее понятно, то второй имеет огромные преимущества благодаря большим рекламным и маркетинго-ВЫМ ВОЗМОЖНОСТЯМ.

### А может, мальчика-то и не было?

А действительно, приняты ли в нашей стране законы, которые хоть в какой-то степени регулируют этот сектор рынка? С одной стороны, безусловно, да. Любая коммерция, пусть даже электронная, все равно коммерция, и потому все правовые нормы, относящиеся к традиционной торговле, применимы и здесь. С другой стороны, в законах должна учитываться специфика Internet. Я рассмотрел имеющуюся правовую и законодательную базу и пришел к выводу, что нет никаких документов, относящихся к данной теме. Имеется ряд подзаконных актов, определяющих некоторые аспекты электронной торговли. В частности, в банковской системе существуют ведомственные акты Центрального банка России, каса-

## **QODVM**

ющиеся организации электронных межбанковских расчетов, в том числе и об обмене электронными документами. Однако их явно недостаточно лля становления полноценного правового регулирования электронной коммерции в России.

Имеются также «Рекомендации по организации деятельности лиц в сфере электронной торговли в Российской Федерации». Кстати, именно этот документ обсуждали в Государственной Думе в мае этого года. Разумеется, есть и законы, принятые в начале 90-х годов: об авторском праве, информации, программах для ЭВМ. Они, конечно, действуют, но основаны на устаревших представлениях. К тому же одной из последних тенденций в нашем праве стало усиление роли суда. Решение должно выноситься квалифицированными в данной области людьми с привлечением экспертов. Очень серьезная проблема заключается в том, что суды первой инстанции недостаточно подготовлены, чтобы принять постоянно увеличивающуюся массу споров, которые так или иначе касаются телекоммуникаций.

### Так какие же законы нам нужны?

Говорят, что «сколько юристов столько мнений, и даже еще больше». Отсутствие правовой базы стало серьезной проблемой, сдерживающей развитие предпринимательской деятельности в Сети. Возможны несколько вариантов ее разрешения. Один из них связан с принятием всеобъемлющего нормативного акта, в полном объеме регламентирующего электронную торговлю и все ее аспекты. Такое решение представляется, конечно, интересным, но оно вряд ли осуществимо. Видимо, предпочтительнее дополнить современную правовую базу отдельными нормативноправовыми актами, детально регламентирующими электронный документооборот и применение электронной цифровой подписи в нашей стране, а также устанавливающими процессуальный механизм защиты пользователей электронных технологий.

Так, по-моему, необходимо принять федеральный закон «Об электронной цифровой подписи», который будет в полном объеме легализовать ее применение в предпринимательских отношениях и четко определять порядок использования. К сожалению, на парламентских слушаниях в мае этого года, когда рассматривался законопроект «О правовом регулировании использования Internet в РФ», было отмечено, что его предполагается принять в конце  $2000 -$  начале  $2001$  г. А ведь необходим он, как говорится, «уже вчера» и является одним из приоритетных в обсуждаемой области.

### Правовое регулирование в разных государствах

Есть несколько моделей взаимодействия государства и бизнеса. Так, в американской государство исполняет роль беспристрастного арбитра, лишь поддерживающего соблюдение правил «игры». В японской, обеспечившей в свое время бурный промышленный рост, государство играет руководящую роль в различных отраслях, определяя почти все... Для нашей же страны, имеющей свою специфику, самое главное - не наделать глупостей, т. е. не устанавливать бессмысленных запретов, не создавать новых должностей для чиновников, не разрабатывать сотен бесполезных инструкций и указаний. А главное - адекватно реагировать на потребности операторов и потребителей. По-моему, российский Internet-рынок нуждается в регулировании лишь отдельных его сторон. Так, следует разработать механизмы, обеспечивающие возможность безбумажного взаимодействия всевозможных организаций с государственными структурами (основываясь и на зарубежном опыте), а также разрешения таможенных и налоговых вопросов в условиях формирующейся «киберэкономики». Помимо того, хорошо было бы сформировать специальные «сетевые» суды, которые смогут не только разрешать споры по законодательно урегулированным вопросам, но и самостоятельно восполнять пробелы в правовых нормах.

ä,

 $\hat{f}^{\dagger}_{\alpha}$ 

### Проблемы отношений с государством

Наверное, задушить электронную торговлю способна лишь чрезмерная «забота» государства. При введении дополнительных налогов и иных поборов она, несомненно, окажется экономически неоправданной. Да и многие другие факторы могут негативно повлиять на решение потребителей приобретать что-либо в Сети, в частности, высокая повременная оплата телефонных услуг, «суровая» законодательная регламентация существования провайдеров, надуманные регистрация и лицензирование деятельности в Internet и т. п. Хотя все-таки надеюсь, что ничто их не заставит отказаться от участия в электронной коммерции.

### Враги наши

Как известно, злейшими врагами владельцев Internet-магазинов стали хакеры, но, по-моему, это слово обычно понимается неправильно. Ведь оно в действительности обозначает совсем не вора или взломщика, а человека, профессионально знающего компьютер и Сеть. Тех же, кто занимается воровством из Internet-магазинов, было бы правильнее называть «кардерами» или просто преступниками.

Очень интересный материал, относящийся к этому вопросу, можно найти по адресу http://www.hackzone.ru/articles/law.html. Там дана

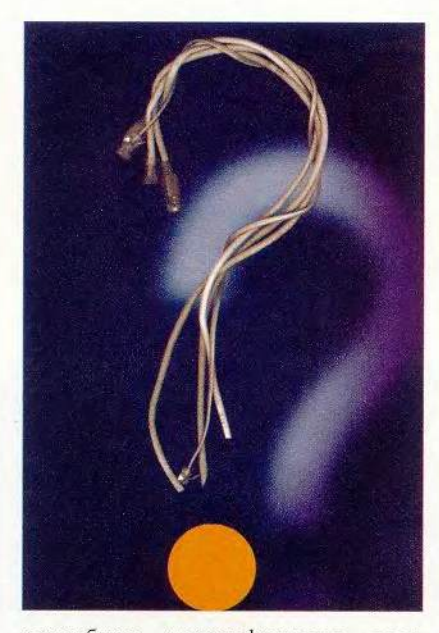

подробная классификация всех электронных преступников. Многие криминологи утверждают, что наиболее эффективно предотвращает от преступлений не суровость, а неотвратимость наказания, обеспечиваемая качественной работой правоохранительных органов. Кроме того, при определении того, насколько преступным следует считать какоелибо действие человека, все-таки необходимо учитывать наряду с законодательными нормами опасность данного правонарушения для общества. На мой взгляд, статьи Уголовного кодекса, которые сейчас регулируют данный вопрос, вполне функциональны, и вряд ли нужно их пересматривать.

Будущее Рунета должно определяться его представителями. Именно они лучше знают интересы сетевого сообщества, следовательно, на законодательном уровне они должны готовить и отстаивать необходимые для Сети законопроекты. А вот правовую базу Рунета следует формировать юристам, а не чиновникам. Поскольку не исключается, что в Государственной Думе будет создан под-

комитет по электронной торговле, там и столкнутся «сетевые» интересы государства и Internet-сообщества. Поэтому сетевое сообщество должно быть готово к конструктивному диалогу уже сейчас, на этапе формирования законодательства, регламентирующего электронную торговлю, а не после его принятия, когда можно лишь подправлять.

### Как с законами на Западе?

Мне уже неоднократно приходилось слышать предложения просто скопировать западные законы, определяющие электронную торговлю. В принципе такой подход содержит рациональное «зерно». Как-никак, а на Западе занимаются электронной торговлей уже давно, и многие наработки вполне применимы и в наших условиях.

Вот как, например, обстоят дела в США: основные американские законы, регулирующие электронную торговлю, появились в 1998-1999 г.г. Практически все они защищают права участников электронного бизнеса - антитрастовое законодательство и антиспэммовое. Кстати, недавно в США приняли закон, по которому каждый гражданин, в том числе и российский, может подать в суд на американского спэммера и в случае выигрыша получить денежную компенсацию в сумме 500 долл. А сейчас Конгресс США рассматривает еще 300 законов, касающихся вопросов электронной торговли. Интересная ситуация сложилась там и с налогообложением «виртуальных» предприятий. Так, принята программа, согласно которой в течение пяти лет электронный бизнес освобождается от большинства налогов, в частности от 8,5%-ного подоходного.

В американских судах уже рассматривались дела, связанные с телекоммуникациями. К знаменитым американским хакерам обычно применяются нормы гражданского права, хотя, конечно, бывают и иные случаи. В основном судебные разбирательства связаны с необоснованным присвоением доменных имен. Вследствие большого количества подобных дел был принят закон, согласно которому доменное имя приравнивалось к товарному знаку. Таким образом, история с пресловутым «Кодаком.ру» в Штатах произойти просто не могла бы. Однако какихлибо специальных комитетов или министерств в США нет. Разработкой законов для электронной торговли занимаются различные комитеты Конгресса США.

### А как у нас, в России?

Сейчас Internet-бизнес в нашей стране находится на перепутье, но все-таки есть надежда, что события разворачиваются таким образом, что в конце концов приведут к принятию необходимых законов, и тогда электронная торговля навсегда останется в зоне .ru

Последние новости таковы: 27 июня сего года вице-премьер Правительства РФ И. Клебанов и глава Роспатента А. Корчагин объявили о готовящейся реформе российского законодательства по товарным знакам. По словам Клебанова, уже к октябрю Правительство РФ предложит на рассмотрение Госдумы поправки, относящиеся одновременно к нескольким ключевым правовым актам. Среди прочих будут изменены правила регистрации доменных имен. Согласно нововведению, приоритетное право на регистрацию домена будет закреплено за компанией, имеющей название-омоним, а не за тем, кто первый подал заявку, как происходит в настоящее время.

# Математический практикум и пакеты программ

здательство «Финансы и статистика» начало выпуск интересной серии учебных пособий для ведения практикума по решению математических задач с использованием хорошо известных пакетов программ. Книга О.В. Лобановой «Практикум по решению задач в математической системе Derive» обобщает опыт работы преподавателей Глазовского педагогического института Республики Удмуртия и Московского энергетического института. Она является методическим пособием для преподавателей вузов и студентов, учителей и учащихся школ, колледжей и лицеев для непрерывного образования и самостоятельной работы.

А излание А.И. Плиса и Н.А. Сливиной - это сборник материалов, требующихся для занятий по курсу высшей математики на экономических и инженерных специальностях. Авторы объясняют выбор Mathcad 2000 для практикума тем, что этот пакет имеет чрезвычайно простой интерфейс, доступный даже неопытным студентам. Кроме того, он предоставляет пользователю богатый набор средств реализации графических, аналитических и численных методов решения математических задач на ПК, что позволяет студенту приобрести устойчивые навыки работы с прикладными расчетами. Преподаватели, несомненно, с помощью данного пакета смогут улучшить свой учебный курс. Удобно, что А.И Плис и Н.А. Сливина, разбивая курс на разделы, привязывают их к определенной теме или методу решения задачи. Они

включают в себя типовой набор подразделов от теоретического введения до описания порядка выполнения работы в среде Mathcad 2000, а также пример решения типовой задачи, который разбирается столь подробно, что ее можно самостоятельно реализовать на ПК. Цель практикума - «научить студента быстро и легко решать с помощью Mathcad 2000 простейшие математические залачи».

Данное пособие состоит из шести глав, которые посвящены пяти основным разделам курса: линейной алгебре, математическому анализу, обыкновенным дифференциальным уравнениям, теории вероятностей и математической статистике. В объ-

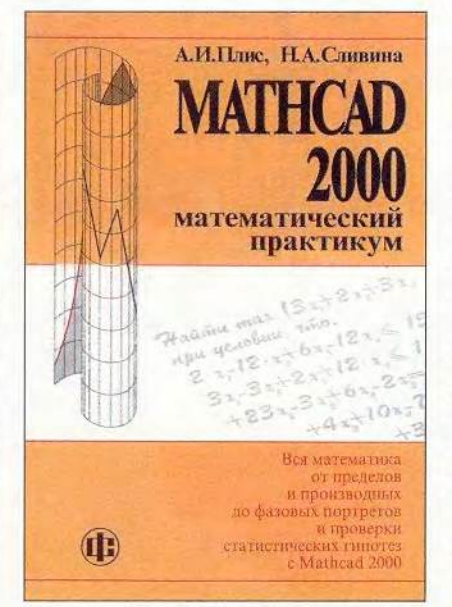

А.И. Плис, Н.А. Сливина Mathcad 2000. Математический практикум «Финансы и статистика», 2000. 656 с.: ил.

емном приложении (около ста страниц) даны варианты заданий по разделам. Оно представляет самостоятельный интерес, так как помогает глубже усвоить материал.

Если обратить внимание на содержательный аспект пособия. то оно, с одной стороны, отражает требования стандартной учебной программы на выбор методов и классов задач, а с другой, естественно, личный взгляд авторов. Однако повышенное внимание, уделяемое приемам расчетов с помощью пакетов программ, например при поиске пределов, может привести к полному игнорированию студентами техники математического анализа. Кроме того, и это особенно важно для студентов технических вузов, в подобных пособиях следовало бы обратить внимание на необходимость установления связи решаемых задач с их постановкой, так как начинающему пользователю в рафинированной задаче ее довольно сложно увидеть. То, что в вузах уделяют внимание этому лишь в рамках специальных курсов, следует считать неоправданным, поскольку у студентов хуже формируется модельное мышление, столь необходимое в эпоху информационных технологий.

Книга снабжена достаточно полным списком литературы, что, конечно, очень важно для преподавателей.

В заключение хочется поблагодарить авторов и издательство, которые подарили многим читателям такой хороший учебник. Г.И. Рузайкин

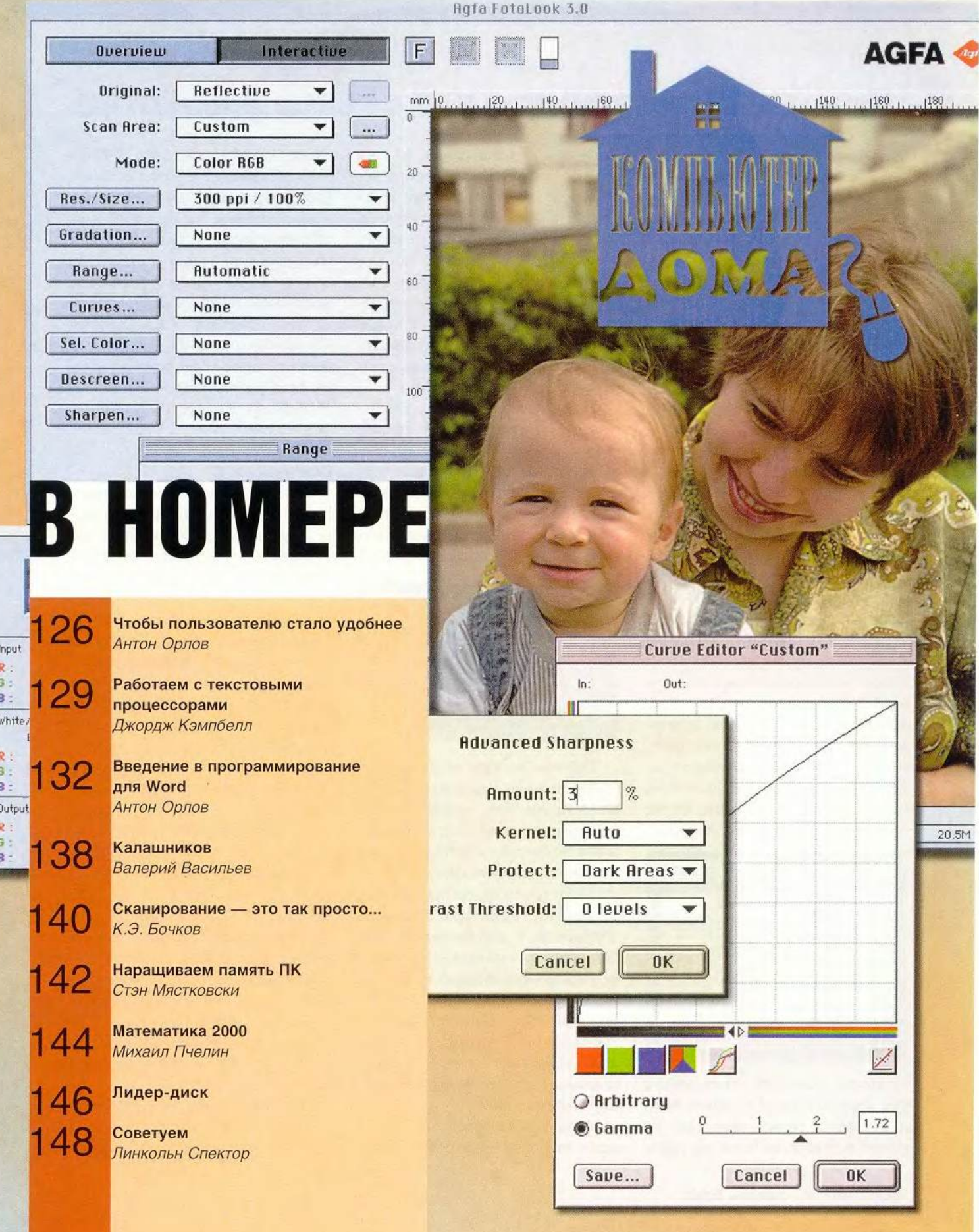

# Чтобы пользователю стало удобнее

орой небольшие программы могут заметно облегчить работу на компьютере и помочь при его обслуживании. Вот некоторые из них.

### Кнопка «Пуск» для Microsoft Word

Те, кто обычно пользуется текстовым редактором Word, наверняка хранят на жестком диске множество документов. Со временем их объем увеличивается, множатся и появляются новые папки с файлами. Ориентироваться в массе информации становится все труднее, и часто на поиск и открытие нужного файла уходит много времени. Давно уже пользователи ожидали, что диалоговое окно Word «Открыть» будет улучшено и упростится работа с документами. И вот наконец их желания сбылись - появилась программа TreeView.

Данная разработка облегчит труд всех тех, для кого Microsoft Office - повседневный инструмент. Эта программа позволяет реализовать опцию, схожую с заложенной в Internet Explorer: документы в папках отображаются по древовидной структуре, и потому можно искать и открывать их, не обращаясь к окну Word «Открыть».

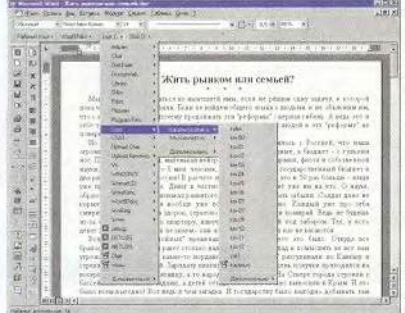

После установки программы к уже существующим панелям Word добавляются новые, при этом не нужно выходить из Word или перезагружать его. На одной из них имеются две кнопки, выделив которые, можно вызвать список документов либо в текущей папке, либо в папке «Мои документы». А с помощью кнопок на другой панели можно просмотреть иерархическую структуру любого логического диска. Чтобы открыть файл, нужно нажать соответствующую кнопку и «спуститься» по ниспадающим меню до искомого документа.

При настройке программы можно создавать необходимое число панелей и снабжать их различными кнопками, указывающими на папки с документами. Можно также задать типы файлов, отображаемые в ниспадающих меню, и значки для их представления.

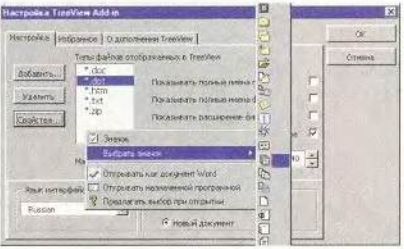

Причем TreeView предоставляет более широкий выбор значков, чем Word. Кроме того, можно настроить программу так, что, например, она либо откроет текстовый файл в «Блокноте», либо же спросит о том, не требуется ли другая программа.

TreeView позволяет сохранять документы в различных папках. Достаточно лишь перейти по дереву каталогов в нужную папку и в меню «Дополнительно» выбрать команду «Сохранить». Благодаря двуязычному интерфейсу программа работает и с русифицированными и с английскими версиями Word 97 и 2000.

Данная разработка заняла призовое место на конкурсе Microsoft Office Extensions в декабре 1999 г., а также имеет другие знаки отличия. Распространяется она бесплатно. Эта программа, состоящая из двух автоматически устанавливаемых компонентов, имеет объем 250 Кбайт, что на «слабых» ПК может несколько замедлить загрузку Word.

Автор TreeView - Д. А. Антонюк из Комсомольска-на-Амуре. Программу можно переписать по адреcv: http://www.treeview.newmail.ru/ TV2000.zip. Размер дистрибутива - 97 Кбайт.

#### Сканер диска

Эта программа поможет разобраться с файлами на жестком диске и высвободить там пространство.

Всякий, у кого установлена ОС Windows, может провести интересный эксперимент. Сначала в окне «Мой компьютер» в пункте ниспадающего меню «Свойства» нужно выяснить объем одного из дисков, например С., и запомнить, сколько места занято и сколько свободно. Потом следует перейти в корневой каталог этого диска и выделить все папки и файлы. Щелкнув правой кнопкой мыши на выделенных объектах, необходимо отметить пункт «Свойства» и выяснить их совокупный объем. Его величина может несколько удивить: она окажется меньше, чем полученная в первый раз. Так, в случае, когда на диске С: в окне «Мой компьютер» было занято 1,79 Гбайт, объем всего содержимого диска получился равным 1,42 Гбайт. Куда же делись 0,37 Гбайт, которых еще несколько лет назад хватило бы для отдельного жесткого диска?

Причина кроется в следующем. Весь жесткий диск разделен на ячейки, где размещается информа-

ция. Но чтобы работать с данными, их требуется не только записывать. но и считывать, причем лишь те, которые необходимы. Поэтому и была разработана файловая система — информация хранится в файлах, о местоположении которых в ячейках жесткого диска можно vзнать из специальной таблицы размещения файлов, называемой FAT. Можно было бы последовательно записать на диск файлы, а в FAT указать для каждого из них диапазон ячеек, и тогда проблема поиска и чтения была бы снята. Это легко осуществить на носителях с доступом «только для чтения». Но как быть с теми файлами, которые не находятся на таких носителях и которые могут изменяться? После редактирования файл может либо увеличиться и не помещаться в отведенном ему ранее объеме, либо уменьшиться, и в этом случае освободившееся место не будет использоваться. Неужели придется каждый раз перезаписывать все последующие файлы?

Чтобы обеспечить свободную работу с файлами, весь объем жесткого диска был разбит на кластеры. Диск как бы делится на множество кусочков равного объема, каждый из которых занимает определенное положение и может содержать целый файл или его часть. В таблице размещения файлов записывается, в каких кластерах каждый из них содержится. Например, файл «1.txt» записан в 121, 122 и 123 кластерах, а файл «2.txt» — в 120, 124 и 137. Когда ОС надо записать данные на жесткий диск, то она выясняет по FAT, где находится первый свободный кластер (т. е. тот, в котором нет информации), и пишет данные в него и последующие кластеры, указывая их номера в той же таблице. Но как только ОС натыкается на занятый кластер, то вновь ищет

ближайший свободный и продолжает запись в него. Если файл удаляется, то соответствующие ему кластеры освобождаются (т. е. их номера помечаются в FAT как свободные), и в них снова возможно записывать данные.

Размер кластера определяется объемом диска и возможностями ОС. В системах MS-DOS, Windows 3.11 и первых версиях Windows 95 в FAT могло указываться не более 65 536 кластеров, и, следовательно, любой жесткий диск не мог иметь большее их количество. Максимальный объем логического диска в этих ОС составлял 2 Гбайт, поэтому один кластер мог занимать 32 Кбайт. В Windows 95 OSR2 и Windows 98 таблица размещения файлов усовершенствована, и кластеров на логическом диске может быть больше, чем 65 536, а значит, объемный диск может быть разбит на достаточно мелкие кластеры.

Поскольку один кластер занимает фиксированный объем (обычно 16 или 32 Кбайт) и может содержать не более одного файла, то потери пространства диска неизбежны. Если размер файла меньше 32 Кбайт или не кратен ему, то в кластере, содержащем файл целиком или его окончание, останется незанятое пространство.

При подсчете совокупного объема файлов и папок в «Проводнике» учитывается реальный размер файлов, иначе говоря, объем содержащейся в них информации. А операционная система после каждой файловой операции оценивает реальный занятый объем, или процент занятых и свободных кластеров, записывает полученный результат в специально отведенное на диске место и затем отображает его в окне «Свойства» для диска. Информацию о размере и числе кластеров на диске можно получить с помощью программы Scandisk.

Таким образом, чем меньше размер одного кластера, тем экономнее расходуется место на диске. И если для примера взять 10 файлов по 3 Кбайт, то выяснится, что они займут на жестком диске не 30 Кбайт, как могло бы сперва показаться, а 320 Кбайт. Поэтому предпочтительнее работать с файлами большого объема, а если это невозможно, то лучше хранить их в архивах, либо извлекая их по мере необходимости, либо используя специальные программы (например, ZipFolders), делающие архивы «прозрачными» для ОС. Можно также обратиться к помощи утилиты сжатия дисков и сохранить все содержимое диска фактически в одном файле, но это недостаточно надежно.

Программа Scanner, написанная Стефаном Герлачем, представляет содержимое жесткого диска в виде круговой диаграммы, где реально отображается пространство, занимаемое файлами. Так, папка с 300 файлами по 10 Кбайт каждый будет показана как имеющая размер 9600 Кбайт, если кластер равен 32 Кбайт. Можно также оценить, какие файлы занимают больше места, чтобы заархивировать или удалить именно их.

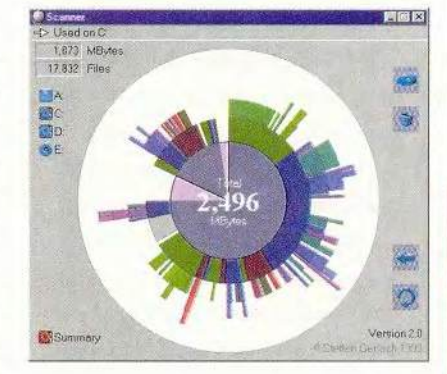

Программа разработана очень тщательно. Если подвести курсор к какому-либо сектору на диаграмме, то можно узнать, какую папку

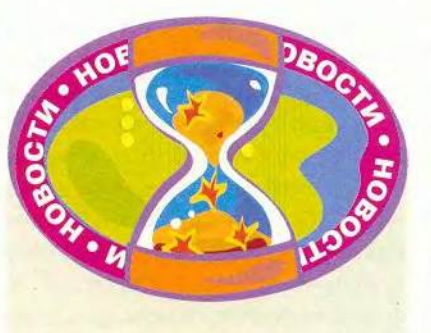

Залп новой продукции фирмы Casio

Безусловно, в компании Casio внимательно читают наш журнал. Фирма «Мак-Центр» провела пресс-конференцию, на которой представила карманный компьютер Cassiopeia Е-125 (700 долл.) с USBпортом (его отсутствие у Е-115 подверглось критике в «Мире ПК», № 9/2000). Модель Е-125 оснащена 150-МГц процессором и 64-Мбайт памятью. С ее помощью можно проигрывать MP3- и видеофайлы, не подвергая их предварительной обработке на настольном ПК. В комплекте с КПК поставляются программы, работающие с помощью сотового телефона. Несложные файлы в Word и Excel благодаря новому ПО можно читать прямо на экране компьютера. Одновременно была анонсирована модель ЕМ-500 (600 долл.) с предустановленным аналогичным ПО, однако она снабжена всего 16-Мбайт памятью. Зато у нее более стильный дизайн, что, по мнению аналитиков Casio, сейчас гораздо важнее для продвижения продукта на рынке, чем «начинка». Были также анонсированы камеры QV-2300UX и QV-3000EX/lr, матрицы которых состоят из 2,11 и 3,34 млн. пикселов соответственно. Модель 23008/Х с максимальным разрешением 1600×1200 точек относится к любительскому классу. Ее отличительная особенность — поворачивающийся объектив.

*Продолжение на с. 131.*

он отображает. Щелкнув на нем два раза, можно перейти к диаграмме, построенной специально для этой папки и воспроизводящей только ее содержимое. Чтобы не загромождался рисунок, показываются только файлы и папки, размеры которых превышают определенную величину.

Теперь в случае, когда свободного места на жестком диске не будет хватать для нормальной работы, а денег на новый, как всегда, не найдется, можно выбрать, что же лучше удалить: Adobe Photoshop объемом в 42 Мбайт или набор картинок в 50 Мбайт, которые в Проводнике занимали 36 и 29 Мбайт соответственно.

Переписать программу можно по адресу: [http://www.steffenger](http://www.steffenger-)lach.de/freeware/scn2.zip или ftp:// [ftp.freeware.ru/pub/mycomputer/sy](ftp://ftp.freeware.ru/pub/mycomputer/sy)  stem/scn2.zip.

### Моя записная книжка

Зачастую у тех, кто сидит за компьютером, возникают различные идеи, планы предстоящей работы, а порой и стихи, и некоторые из них хочется тут же записать. Нередко случается, что требуется срочно скопировать на ПК какуюлибо информацию: адрес понравившегося Web-узла, прогноз погоды или просто важную новость. Можно, конечно, открыть Microsoft Word и поместить эти сведения туда, однако он загружается долго и сохраняет медленно, а ресурсов машины занимает немало. Значительно приятнее было бы иметь нечто вроде блокнота, куда можно было бы быстро записывать необходимую информацию и откуда ее так же быстро можно было бы доставать. Вот такую прекрасную программу под названием CoolNote создали Сергей Дурманов и Андрей Петров. После ее запуска (который можно автоматизировать, воспользовавшись папкой «Автозагрузка») в панели задач рядом с часами появляется значок блокнота.

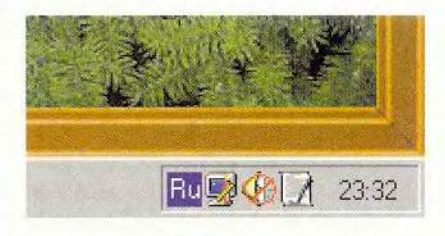

Если дважды щелкнуть на нем мышью, то на экране возникнет окно небольшого текстового редактора, который имеет одну замечательную особенность — он состоит из набора записей.

Нажимая на одну из двух стрелок в правом верхнем углу окна программы, можно перемещаться между записями, а отметив изобра-

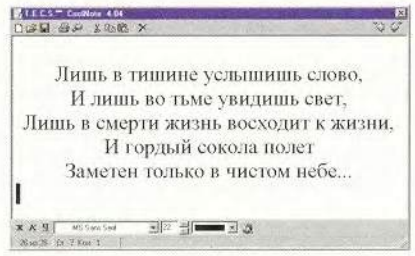

женив чистого листа слева вверху, можно создать новую. Программа имеет различные интересные функции. Так, можно найти нужную запись по содержащимся в ней словам, устанавливать различные шрифты и даже выбирать цвет для текста.

С помощью CoolNote можно будет запомнить найденную в Internet, электронной книге или письме друга полезную ссылку либо понравившуюся фразу и иметь ее всегда под рукой. К тому же программа почти не занимает памяти и не расходует ресурсов ПК.

Программу можно переписать по адресу: <http://coolnote.chat.ru>. ■

*О р л о в А н т о н А л е к с а н д р о в и ч , [antorlov@ inhox.ru,](mailto:antorlov@inhox.ru) <http://antorlov.chat.ru>*

## Работаем с текстовыми процессорами

### Будущее рядом: самонабирающийся текст

Во время работы на ПК мы постоянно вводим текст. Будь то отрывок из письма или лист новостей, не имеет смысла набирать повторяющиеся слова или абзацы. С помощью системы автоматического ввода текста в Word 97, 2000 и WordPerfect 8, 9 можно не повторять операции и ускорить работу. Выбрав элемент из списка или введя сокращение, а затем нажав на клавишу, можно быстро вставить отформатированный текст. Вот как использовать эти полезные инструменты.

Word 97 и 2000. Чтобы вставить готовые элементы функции «Автотекст» (AutoText) — редактор Word предлагает множество таких элементов, - щелкните правой кнопкой мыши в любом свободном месте панели инструментов и в списке доступных инструментов выберите «Автотекст» (AutoText). Установите курсор в нужную позицию, отметьте расположенную на панели инструментов «Автотекст» кнопку «Все элементы» (All Entries), выберите категорию и нужный элемент. Можно также воспользоваться пунктом «Вставка•Автотекст» (Insert • AutoText), затем указать категорию и вставляемый элемент.

• Чтобы просмотреть все имеющиеся элементы функции «Автотекст», отметьте пункты «Вставка•Автотекст•Автотекст» (Insert• AutoText•AutoText).

• Чтобы создать новый элемент «Автотекста», введите текст, который вы хотите затем использовать, и выделите его. Он может состоять из одного слова или из нескольких

George Campbell. Word Processing. PC World, июль 2000 г., с. 222.

абзацев. Элементы «Автотекста» сохраняют все форматирование, которое присутствовало в оригинальном тексте. Теперь на панели инструментов «Автотекст» нажмите кнопку «Создать» (New), укажите комбинацию клавиш <Alt>+<F3> или отметьте пункты «Вставка•Автотекст•Создать» (Insert•AutoText• New). В диалоговом окне «Создание элемента автотекста» (Create AutoText) введите для нового элемента короткое слово (название) и нажмите ОК.

Совет: в качестве названия выберите запоминающееся, но не употребляемое в тексте слово. Например, если вы создаете элемент «Автотекста» для отказа от обязательств в договоре, то назовите его наподобие «ОбязательстваОтказ». Ваши новые элементы «Автотекста» появятся в списке категорий с названием «Обычный» (Normal).

• Чтобы создать элемент «Автотекста» для графики, полей редактора Word, объектов WordArt или других поддерживаемых редактором Word объектов, просто выделите объект и следуйте указанным в предыдущем совете инструкциям. Данная функция позволяет хранить и быстро вызывать логотипы, таблицы, диаграммы и другие элементы.

• Чтобы удалить существующий элемент «Автотекста», выберите пункт «Вставка • Автотекст» Автотекст», выделите его, а затем отметьте кнопки «Удалить» (Delete) и ОК.

• Чтобы Word автоматически предлагал использовать функцию «Автотекст» при вводе сокращенного имени элемента, укажите пункт «Вставка•Автотекст•Автотекст», включите опцию «Автозаполнение для автотекста и дат» (Show AutoComplete tip) и нажмите

ОК. Название элемента во время ввода будет появляться над текущей строкой в виде поля подсказки желтого цвета, и чтобы вставить его, нажмите клавишу <Enter>.

• Чтобы вручную вставить элемент «Автотекста», просто введите его название и нажмите клавишу  $<$ F3>.

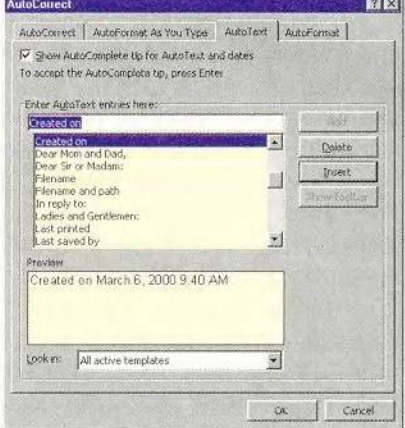

Функция «Автотекст» редактора Word управляет элементами и показывает образец автоматически вставляемого текста

WordPerfect 8 и 9. Чтобы вставить существующий ЭЛСМСНТ QuickWords (быстрые слова) в то место, где расположен курсор, введите короткое название элемента, а затем нажмите клавишу <Пробел> или <Enter>. Для выделения элемента в списке задайте пункты Tools•QuickWords (сервис•быстрые слова). В списке Abbreviated form (сокращенная форма) диалового окна QuickCorrect (быстрая правка) отметьте необходимый элемент и нажмите кнопку Insert in text (вставить в текст).

• Чтобы создать новый элемент QuickWords, введите текст, который вы хотите использовать. Его длина может варьироваться от одного слова до нескольких абзацев. Элемент может включать форматирование символа и абзаца. Выделите текст, а затем укажите пункты Tools · QuickWords. B none Abbreviated form введите название нового элемента, избегая при этом существующих слов. Так, в качестве названия для формальной подписи в письме используйте «ФормальнаяКонцовка» или возьмите реальное слово, но добавьте перед ним какой-либо знак, например &. Завершите операцию, нажав кнопку Add Entry (добавить элемент).

•В WordPerfect 9 с помощью QuickWords можно создать ярлыки для графических объектов, таких как логотипы, объекты TextArt и диаграммы. Выделите объект, выберите пункты Tools · QuickWords, в поле Abbreviated form введите название элемента и нажмите кнопку Add Entry (добавить элемент).

• Чтобы удалить существующий элемент QuickWords, отметьте пункты Tools · QuickWords, в списке Abbreviated form выделите элемент, а затем нажмите кнопку Delete Entry (удалить элемент).

• Чтобы переименовать существующий элемент, выберите пункты Tools•QuickWords, выделите сам элемент и нажмите кнопку Options (параметры). В диалоговом окне Rename QuickWords (переименовать QuickWords) введите новое название элемента и нажмите кнопку ОК.

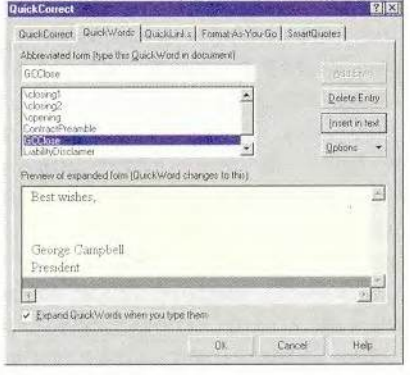

Закладка QuickWords диалогового окна QuickCorrect редактора WordPerfect позволяет вставлять текст автоматически

• Если редактор WordPerfect не вставляет ваш элемент QuickWords при его вводе, нажмите клавишу <Пробел> или <Enter>, укажите пункты Tools• OuickEntry, включите опцию Expand QuickWords (автозаполнение OuickWords), а затем нажмите ОК.

### Разбиение строки текста

Время от времени требуется разделить строку текста таким образом, чтобы одна ее часть вплотную подходила к левой границе, а другая - к правой. Например, в заголовке необходимо разместить номер главы слева, а название раздела — справа. Таким же образом очень часто нужно разбить строку текста в верхнем и нижнем колонтитулах. Проблема заключается в том, что в справочных системах редакторов не рассказывается, как это можно сделать. Вот технология, которая исподходит как для Word 97, 2000, так и для WordPerfect 8, 9.

Word 97 и 2000. Установите курсор в строке, форматирование которой вы хотите изменить. Чтобы задать выравнивание по правому краю, щелкайте мышью по расположенному слева на линейке квадратику до тех пор, пока в нем не появится символ, похожий на написанную наоборот букву L. Затем щелкните мышью на линейке рядом с правой границей и перетащите появившийся табулятор вправо настолько далеко, насколько сможете. Введите левую часть текста. Нажмите клавишу <Tab> и введите правую часть текста, которая автоматически поместится рядом с правой границей. Если в строке текст уже присутствует, то установите курсор в то место, в котором вы хотите разбить строку, и нажмите клавишу <Tab>.

Примечание: если вы часто делаете подобное выравнивание, то создайте для него стиль. Выделите абзац, щелкнув мышью по левой границе строки, отформатированной описанным выше способом. Выбе-«Формат•Стиль» рите пункты (Format · Style) и в диалоговом окне «Стиль» (Style) нажмите кнопку «Создать» (New). В поле «Имя» (Name) диалогового окна «Созлание стиля» (New Style) введите название стиля, например SplitLine, затем включите опцию «Добавить в шаблон» (Add to Template) и нажмите ОК. В диалоговом окне «Стиль» щелкните на кнопке «Закрытъ» (Close). Теперь для создания разделенных строк можно использовать данный стиль.

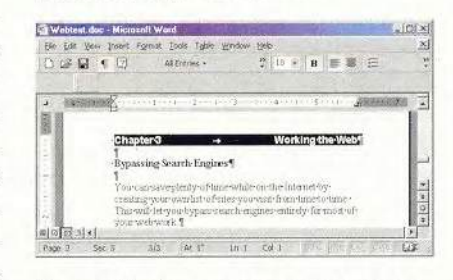

Редактор Word позволяет разделить строку таким образом, что одна часть текста будет прижата к левой границе, а другая - к правой

WordPerfect 8 и 9. Введите текст, который вы хотите выровнять по левому краю. Укажите комбинацию клавиш <Alt>+<F7> или отметьте пункты Format • Line • Flush Left (формат•строка•прижать влево).

Введите текст, который будет выровнен по правой границе. Если текст уже присутствует, просто установите курсор в то место, где вы хотите разделить строку, а затем либо задайте комбинацию клавиш <Alt>+<F7>, либо выберите пункты Format • Line • Flush Right (формат • строка•прижать вправо).

### Мгновенное создание стилей заголовков

Если для создания заголовков и подзаголовков в ваших документах вы используете стандартные стили редактора Word, то для их мгновенного применения можете употре-

бить «горячие» клавиши. Установите курсор в то место текста, которое хотите отформатировать как заголовок, укажите комбинацию клавиш <Alt>+<Ctrl>+1 для стиля «Заголовок 1» (Heading 1), <Alt>+<Ctrl>+2 для стиля «Заголовок 2» (Heading 2) или <Alt>+ <Ctrl>+3 для стиля «Заголовок 3» (Heading 3). Хотите сначала посмотреть, как выглядят эти заголовки? Щелкните мышью на стрелке поля «Стиль» (Style), расположенной на панели инструментов слева от поля «Шрифт» (Font).

### Быстрый доступ к меню в Word 2000

Чтобы отобразить полные меню в Word 2000 (или в любом другом приложении Office 2000, где есть ниспадающие меню), просто дважды, а не один раз, как обычно, щелкните мышью на заголовке меню. Если вы хотите, чтобы полное меню использовалось по умолчанию, выберите пункты «Сервис» Настройка» (Tools•Customize), перейдите к закладке «Параметры» (Options), а затем выключите опцию «В меню сначала отображаются последние использованные команды» (Menus show recently used commands first).

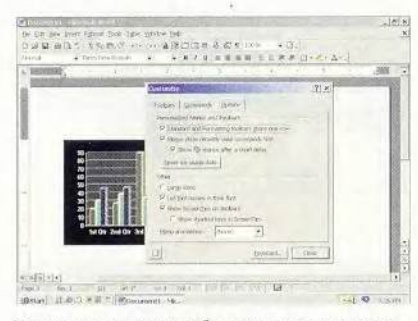

Установите режим отображения полных меню, который будет использоваться в Word 2000 по умолчанию, выбрав пункт меню «Сервис • Настройка»

### Создание панелей инструментов

В Word 97 и 2000 можно легко переделать панели инструментов, добавив новые значки или переместив их с одной панели на другую. Однако полученные таким способом панели инструментов не всегда удобны, особенно если на одном ПК работают несколько пользователей. Вместо этого создайте свою собственную панель инструментов, поместив на нее постоянно применяемые значки.

Выберите пункты «Сервис•Настройка» (Tools•Customize) и в диалоговом окне «Настройка» (Customize) перейдите к закладке «Пансли инструментов» (Toolbars). Нажмите кнопку «Создать» (New). В диалоговом окне «Создание панели инструментов» (New Toolbar) введите имя вашей панели инструментов (например, «Моя панель»). Нажмите ОК. Новая панель инструментов будет помещена в шаблон normal.dot и станет доступной во всех документах.

Перетащите мышью новую панель инструментов и поместите ее рядом с существующей, а затем чуть ниже и левей для создания совершенно нового ряда панели инструментов. Если необходимо, отобразите другие панели инструментов и перетащите с них мышью значки на вашу новую. Если вы обнаружили, что вам требуются команды или значки, которых нет на существующих панелях инструментов, то в диалоговом окне «Настройка» перейдите к закладке «Команды» (Commands), найдите нужные вам команды и перетащите их мышью на вашу новую панель. В диалоговом окне «Настройка» нажмите кнопку «Закрыть» (Close), щелкните правой кнопкой мыши по любой панели инструментов и отключите ненужные. Чтобы отобразить перечень всех доступных в Word команд в списке «Категории» (Categories), выберите элемент «Все команды» (All Commands).  $\blacksquare$ 

Джордж Кэмпбелл

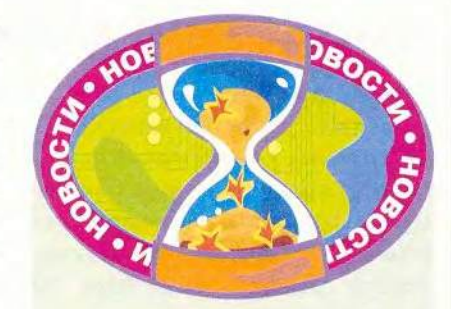

Ммеется интересная возможность для начинающих фотографов - режим сценариев, в котором пользователь выбирает ситуацию, а аппарат сам выставляет параметры съемки. Камера 3000EX/IR с разрешением 2048х1536 точек, оснащенная оптикой Canon, - профессиональная.

Hoyr6yk Fiva MPC-102M63E (1875 долл.) имеет размеры 210×132×25 мм и массу 825 г. Он оснащен 233-МГц Geode, 64-Мбайт оперативной памятью и 6-Гбайт жестким диском. Такая комплектация позволяет ему работать под управлением «полноценной» Windows 98 SE.

Opraнайзеры Pocket Viewer PVS-250 (175 долл.) и PVS-450 (200 долл.) размерами 15,6×81,5×128 мм позволяют работать с ежедневником и адресной книгой, делать заметки, хранить схемы и т.п. Благодаря наличию флэш-памяти информация не теряется при замене батареек; у модели PVS-250 она имеет объем 2 Мбайт, у PVS-450 - 4 Мбайт.

Интеллектуальные устройства - это симбиоз какой-нибудь полезной вещи, например GPS-приемника или органайзера, и часов. Еще интереснее выглядят массивные часы с встроенным МРЗплейером (330 долл.). Их аккумулятора хватает на 4 ч непрерывного воспроизведения. Но самое удивительное - часы со встроенной камерой (250 долл.). Скрытность съемки обеспечена, правда, разрешение всего 120×120 точек.

A.*B.* 

**DIMENTED AND** 

## Введение в программирование для Word

### Работа с формами

Формы - это окна интерфейса программы. С их помощью можно сообщать пользователю необходимую информацию или получать ее в ответ. Для создания форм используются средства Visual Basic for Applications (VBA).

Создав новую форму (в «Менеджере проектов» правой кнопмыши выберите «Встаки вить•UserForm») или дважды щелкнув на имени уже существующей, можно попасть в окно «Дизайна форм». На «Панели элементов», появившейся в панели инструментов (ее можно вызвать, указав «Вид•Панель элементов»). представлены все возможные элементы формы (рис. 1).

## Панель элементов X

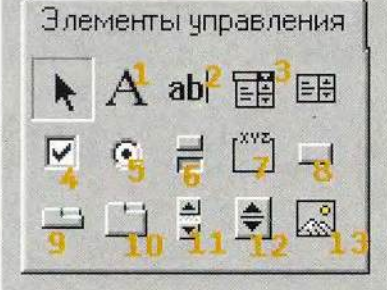

Рис. 1. Панель инструментов с компонентами форм

1. Поле отображения текста - отражает текстовую информацию (рис. 2).

2. Поле ввода текста - позволяет пользователю ввести текстовую информацию (рис. 3).

3. Несколько видов списков средства выбора варианта наподобие ниспадающего перечня шрифтов в Word (рис. 4).

4. Флажок - элемент, который может находиться в трех состоя-

Продолжение. Начало см. в № 7-9.

132 МИР ПК, октябрь 2000

НИЯХ: ВКЛЮЧЕННОМ, ВЫКЛЮЧЕННОМ (это устанавливается как пользователем, так и программистом) или неактивном (определяется программой) (рис. 5).

5. Переключатель - элемент. который также может находиться во включенном, выключенном и неактивном состоянии. В отличие от флажка, переключатели должны быть объединены в группы с помощью элемента «рамка». Если же один из группы включен, то остальные уже не могут быть в таком состоянии (рис. 6).

B Microsoft Word есть диалоговые окна, которые содержат как флажки (принято называть «функции». - Прим. ред.), так и переключатели. Кстати, почти все закладки меню «Сервис•Параметры» состоят из флажков, а меню «Вставка• Сноска» — из переключателей.

6. Выключатель - кнопка, которая может находиться в нажатом или отжатом состоянии. Например, в Word кнопки предназначены для представления скрытых символов или создания списков (рис. 7).

7. Рамка - отражает прямоугольник с заголовком, используется в основном для объединения групп переключателей.

8. Командная кнопка - обычная, наполобие кнопки ОК или «Отмена» в любом диалоговом окне (рис. 8).

9. Набор вкладок и 10-й элемент - наборы страниц, которые представляют комплект страниц-вкладок, схожих с закладками «Общие», «Сохранение», «Печать» и другими в диалоговом окне Word «Сервис•Параметры». Отличие между этими двумя элементами (т. е. набором вкладок и 10-м элементом) состоит в том, что 9-й при переключении на другую страницу не затрагивает остальные элементы формы, даже когда они находятся на нем, а изменить состояние других элементов можно только программно. Десятый же элемент при своем

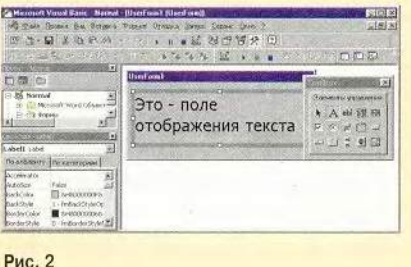

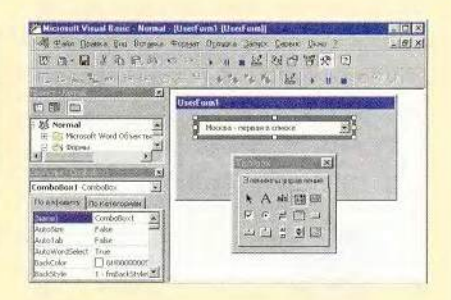

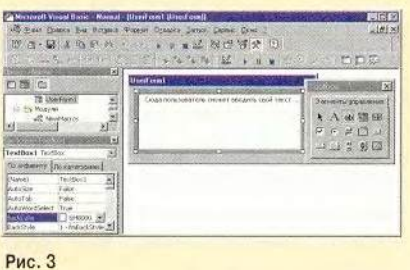

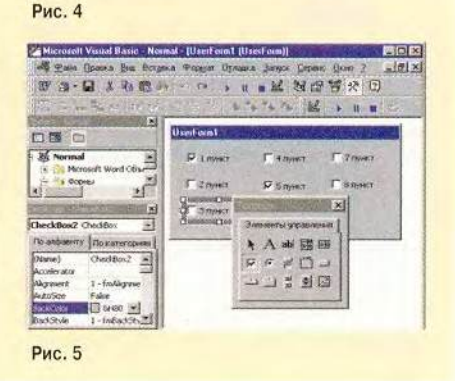
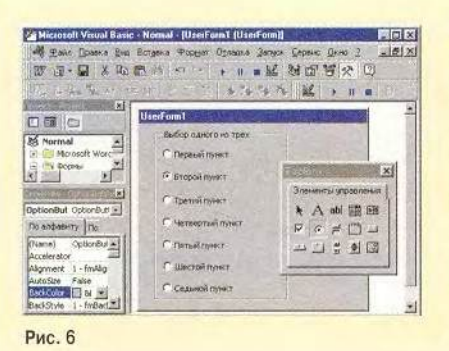

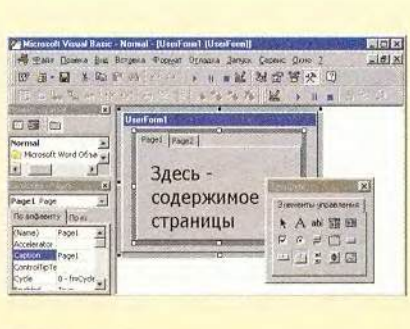

- - - M NO WR 0

 $+1.511$   $+1.11$ 

 $ln|x|$  $-1018$ 

 $\Box$ 

Рис. 9

口深

2 Microsoft Vaust Basic - Nemal - |UserForm | |Us

Used oml

Здесь будет

текст...

1 абзац

 $2a6a$ 

 $3a6aq$ 

прокручиваться

**帰生が Bones Seo Brigne Pop**<br>四日【3】 第12 m 20 m

**COLOR** 

of Word Clina  $\mathbf{u}^{\frac{1}{n}}$ 

**Scrollbert** Soulter - Int

Рис. 10

 $\frac{1}{2}$ 

Bal 4

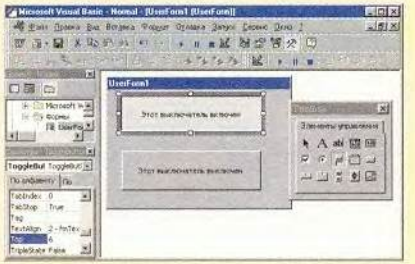

Рис. 7

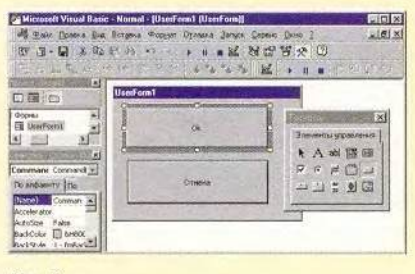

Рис. 8

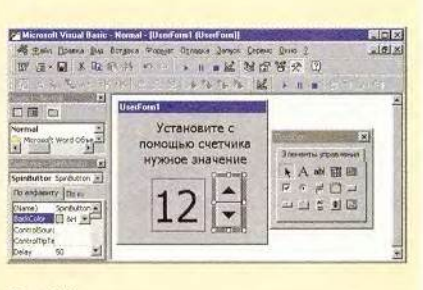

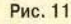

переключении принудительно (т.е. вне зависимости от программы) скрывает элементы на одной своей странице и показывает на другой. Чтобы лучше понять разницу между этими двумя типами элементов, создайте форму с каждым из них и посмотрите, как они работают, - при переключении закладок в 9-м элементе на них самих ничего меняться не будет, а при использовании 10-го элемента на каждой новой закладке вы можете разместить свой, отдельный набор элементов.

Так, 9-й элемент может использоваться в какой-либо программе,

в частности базе данных, отображая вкладки с именами сотрудников. На каждого из них в нескольких полях есть стандартная текстовая информация, и число этих полей для всех одинаково. В этом случае разумнее будет использовать именно 9-й элемент, соответственно изменяя содержимое полей с текстом при переключении вкладок, чем создавать с помощью 10го элемента набор страниц с отдельными полями текста на каждой из них, что резко увеличивает объем программы и усложняет ее.

К сожалению, в настоящее время нет единой номенклатуры этих двух элементов форм VBA, поэтому в справочной системе и литературе можно встретить разные названия для каждого из них (рис. 9).

11. Полоса прокрутки - аналогична той, что есть в Word. Может передавать в программу число, равное расстоянию в пунктах от ее начала. Верхний предел расстояния неограничен (рис. 10).

12. Счетчик - две кнопки со стрелками. Может передавать в программу свое значение от 1 до 100 (рис. 11).

13. Рисунок - в этот элемент можно вставить из файла рисунок, который будет храниться в форме (и шаблоне с ней) (рис. 12, 13).

У каждого элемента есть свое уникальное имя, а также набор свойств, которые необходимо внимательно изучить. Их можно посмотреть в «Окне свойств», выделив элемент, щелкнув на нем правой кнопкой мыши и отметив пункт «Свойства». Если необходимо, можно вызвать справку по каждому свойству, поставив на него курсор мыши и нажав клавишу <F1>. Большой набор свойств имеет также и сама форма. С помощью ниспадающего меню в «Окне свойств» можно быстро перейти к свойствам выбранного элемента (рис. 14).

Среди наиболее распространенных свойств, имеющихся почти у всех элементов, можно отметить следующие: Caption - надпись на поверхности или в заголовке, если он есть; Тор и Left - координаты верхнего левого угла элемента; Height и Width - высота и ширина; Enabled - доступность для изменений пользователем; TabIndex - число, показывающее, когда можно изменить в данном элементе содержание или состояние при переходах между элементами с помощью клавиши табуляции (можно запретить переход на

9 N N O

ē

какой-либо элемент, указав его свойство TabStop как False). Следует обратить внимание и на свойства формы: Picture, PictureAlignment, PictureSizeMode, PictureTiling. С их помощью на поверхность формы можно поместить какой-нибудь фоновый рисунок.

Следует помнить, что создание элемента - только начало работы над формой. Сам по себе элемент никаких действий не выполняет, кроме, конечно, тех, которые его определяют: кнопка активизируется от щелчка мыши или клавиши <Enter>, в списке представляются значения и т.д. Чтобы элемент выполнял какое-нибудь действие, когда на него оказывается влияние, надо написать программу «реакции на события». С элементом может произойти множество событий: двойной щелчок мыши на нем, проводка курсора мыши, ввод текста в соответствующее поле и т. д. Итак, чтобы записать программу, необходимо два раза щелкнуть на элементе. Тогда откроется окно и появится «заготовка» следующего вида:

## Private Sub CommandButton1\_Click() End Sub

Теперь можно вводить команды, которые выполняются в том случае, когда в заголовке происходит событие - щелчок (Click) мыши. Оно считается стандартным для кнопок, флажков, рисунков, рамок, переключателей и окон отображения текста. Для остальных элементов - полей ввода текста. полос прокрутки, счетчиков и др. - стандартным считается событие Change, т. е. их изменение.

Чтобы получить список возможных событий для элемента, следует поставить курсор внутрь процедуры обработки стандартного события и выбрать нужное, которое размещается справа вверху окна написания программы. Слева вверху этого же окна указаны все процедуры и функции программы реакции формы на события. В последней могут быть представлены и другие процедуры и функции, не связанные с элементами формы (рис. 15).

Некоторые события имеют параметры, которые передаются программе. Так, процедура обработки события KeyDown (т. е. нажатие какой-либо клавиши при активном элементе) имеет вид:

Private Sub CommandButton1\_KeyDown(ByVal

KeyCode As MSForms. ReturnInteger, ByVal Shift As Integer)

End Sub

Переменная KeyCode после срабатывания данной процедуры будет иметь значение, равное коду нажатой клавиши, а переменная Shift будет составлять 1, если соответствующая клавиша была нажата, и 0, если не была. Эти переменные можно использовать в процедуре.

Все свойства, задаваемые в «Окне свойств», можно изменять и из программы. Например, команда TextBox1.Enabled=True позволяет пользователю ввести текст в поле ввода TextBox1.  $\overline{a}$ команда CheckBox1.Value=False снимет флажок с именем CheckBox1. Такая возможность делает формы VBA динамическими, т. е. их содержимое может в ответ на действия пользователя изменяться немедленно, причем без выгрузки и повторной загрузки формы. Сама форма может работать как обычное диалоговое окно программы для Windows — например, выбор пользователем значения из списка позволяет каждый раз выводить в форму какой-либо текст, неодинаковый для разных значений. Наиболее часто динамические формы применяются для отключения элементов, которые не могут быть ис-

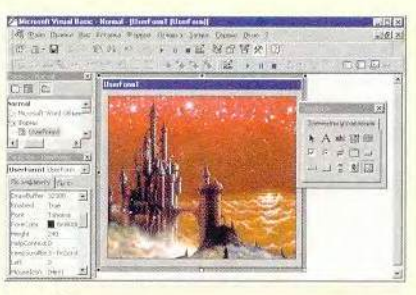

Рис. 12

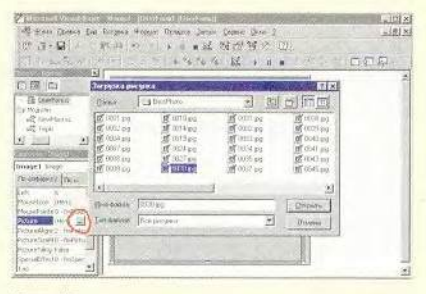

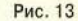

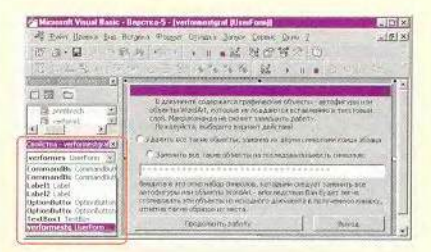

Рис. 14

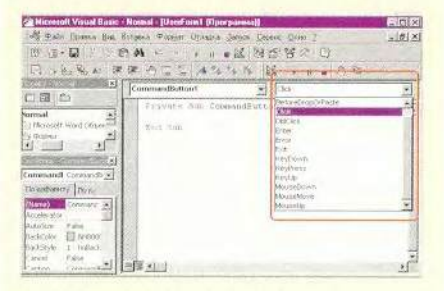

Рис. 15. Ниспадающий список событий

пользованными при каких-либо условиях. Например, в форме, состоящей из поля ввода текста и кнопки, вызывающей процедуру вычисления квадратного корня, кнопка может становиться неактивной при написании в поле ввода отрицательного числа.

Чтобы просмотреть форму в режиме выполнения, иначе говоря, представить вид ее в готовой программе, надо нажать клавишу <F5>, как и для запуска обычной программы.

Следует иметь в виду, что после выгрузки формы (методом Unload Ме) все переменные, описанные в программе реакции формы на события, обнуляются. Поэтому получить от формы какие-либо данные уже нельзя. Если в результате работы формы в основную программу должны передаваться некоторые данные, то нужно с помощью инструкции Public объявить в этой программе несколько переменных. Затем в программе реакции формы на события записать в них всю требующуюся информацию, полученную от пользователя, и потом снова использовать значения этих переменных в основной программе.

Программа реакции формы на события представляет собой полноценный модуль проекта, за исключением лишь того, что процедуры из него могут быть вызваны только в другой программе. Так как вызов формы на исполнение с помощью кнопки, строки меню или сочетания клавиш невозможен, то необходимо в основной программе указать команду «Имя-Формы.Show» и назначить ей кнопки и сочетания клавиш. Следует учесть, что если даже все требуемые функции реализованы в процедурах программы реакции формы на события, то все равно приходится создать основную программу, хотя бы только для вызова данной формы.

Так же как и модули, формы могут быть сохранены в отдельных файлах с помощью функции «Экспорт файла» (в «Менеджере проектов» нужно щелкнуть на ней правой кнопкой мыши), или методом перетаскивания ее названия из «Менеджера проектов» в Explorer. Однако в отличие от модулей, при сохранении форм получается два файла: один содержит текст программы реакции формы на события, другой - информацию о расположении элементов на форме, их свойствах, а также рисунки и фон формы. Поэтому при импортировании оба этих файла должны находиться в одной папке.

### Операторы цикла и перехода

Если нужно повторить ту или иную группу операций несколько раз, то используются такие операторы цикла, как Do...Loop, For...Next и For Each... Next. А если требуется совершить какие-либо действия в зависимости от наличия определенных условий, а также от значения той или иной переменной, то применяются операторы условия: If...Then...Else *u* Select Case.

Переход к другой части той же программы выполняется с помощью оператора GoTo «имя метки». В то место, куда нужно совершить пе-

реход, на отдельной строке следует проставить метку с соответствующим именем и за ней двоеточие.

Более подробное описание функций, особенностей и синтаксиса всех операторов можно получить в справочной системе Visual **Basic for Applications.** 

# Это пригодится

• Чтобы ускорить выполнение работающей с текстом программы, рекомендуется почаще использовать команду ActiveDocument. UndoClear, которая позволяет очистить список выполненных команд (однако делает невозможной отмену последних изменений).

• Чтобы система не тратила время и ресурсы на постоянное обновление экрана и отображение изменений и чтобы выполнять визуальный контроль происходящих изменений, поставьте в начало программы команду Application. Screen Updating = False, а в конец  $$ команду Application.ScreenUpda $ting = True.$ 

• Если возникает нестандартная ошибка, то с помощью команды On

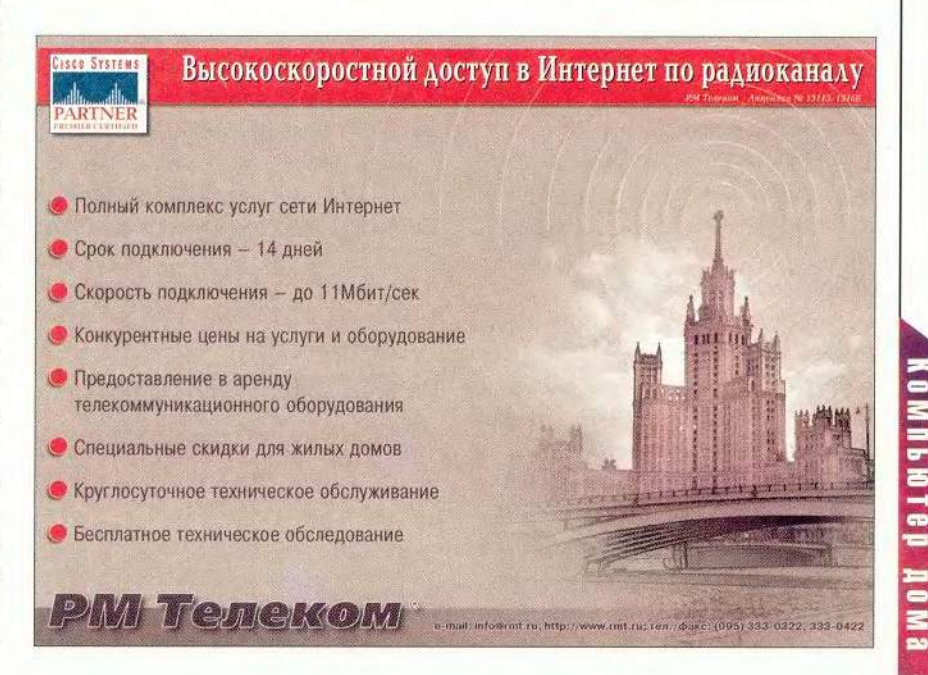

Error goto «имя метки» можно заставить программу переходить к указанной метке, а поставив перед каким-либо фрагментом программы команду On Error Resume Next, можно приказать ей (при возникновении ошибки) начать выполнение следующей команды.

• Чтобы пользователь мог вносить в программу определенные данные (кроме создания форм), можно применить встроенные диалоги Visual Basic — диалоговое окно «Открытие файла», «Свойства документа» и др. Они вызываются следующими командами: Dialogs(«Название диалога»). Show - показывает диалог и выполняет соответствующие ему действия: Dialogs(«Название диалога»). Display - только демонстрирует диалог и позволяет записать в переменные введенные изменения, однако никаких действий не выполняет и ничего не изменяет; Dialogs(«Название диалога»).Execute - ничего не отображает на экране, но применяет все изменения, сделанные ранее по команде With Dialogs(«Название диалога»)... End With). Чтобы получить список воз-МОЖНЫХ диалогов. наберите Dialogs(. К сожалению, в справочной системе нет описания конкретных диалогов, поэтому придется отображать каждый.

• Можно в любой момент прервать работу макрокоманды, нажав клавиши <Ctrl> и <Break>.

#### О шифровании и паролях

Защита доступа к информации с помощью пароля - самый распространенный способ хранения секретов на ПК. Она используется практически везде - начиная с задания пароля на вход в Internet и заканчивая установкой пароля на проекты VBA. Однако о принципах такой защиты большинству пользователей известно довольно мало. Вот некоторые сведения.

Таким образом, XOR - это та же функция ИЛИ (если хотя бы на один из входов было подано значение 1, то и результат получается равным 1), однако она при подаче на вход сразу двух единиц выдает 0. Обратите внимание на одно интересное свойство функции: если на ее вход подать значение первого входа и получившийся после этого результат, то выйдет значение второго входа. То же самое происходит и со значением второго входа и с полученным результатом: в результате образуется значение первого входа. Следовательно, зная итоговую величину функции XOR и данные на любом из входов, можно получить значение на другом входе т. е. функция XOR обратима.

Отсюда и вытекает принцип шифрования паролем. Берем некий текст, который должен быть зашифрован, и определенное слово, выбранное в качестве пароля. Текст - это последовательность букв-байтов. Поскольку байт равен восьми битам, это позволяет представить текст как последовательность битов - нулей и единиц: 1101010101011010100110101011

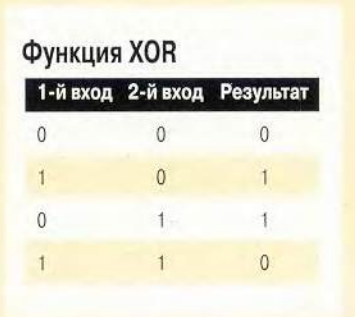

11101010101111101010100011101 010. Запишем в такой же форме пароль: 10010101010011. Затем сопоставим последовательности битов данного текста и пароля, повторив пароль несколько раз так, чтобы у каждого бита данного текста был соответствующий ему бит пароля: 1101010101011010100110101011 1110101010111110101010001110 1010...

10010101010011100101010100 1110010101010011100101010100 111001...

Далее шифруем, применяя к этим двум последовательностям функцию XOR: 01000000000101001 1001111100001111111111100001 111110111010011...

Теперь шифрование закончено. Полученную последовательность можно хранить в качестве зашифрованного паролем файла. А когда потребуется расшифровать его, то нужно просто применить ту же самую функцию XOR вместе с паролем к данной последовательности, и в результате получится исходный текст.

Зная зашифрованный текст и ту часть незашифрованного, которая соответствует определенной части обычного, можно с использованием той же функции XOR определить пароль, а затем с его помощью расшифровать остальную часть текста. Потому-то в современных системах для защиты текста паролем и применяют более сложные способы шифрования, например повторение пароля не несколько раз подряд, а через определенные промежутки, либо расположив символы пароля в обратном порядке. Но всегда необходима функция XOR благодаря своей обратимости.

Успехов вам в программировании! ■

Орлов Антон Александрович, antorlov@inbox.ru,

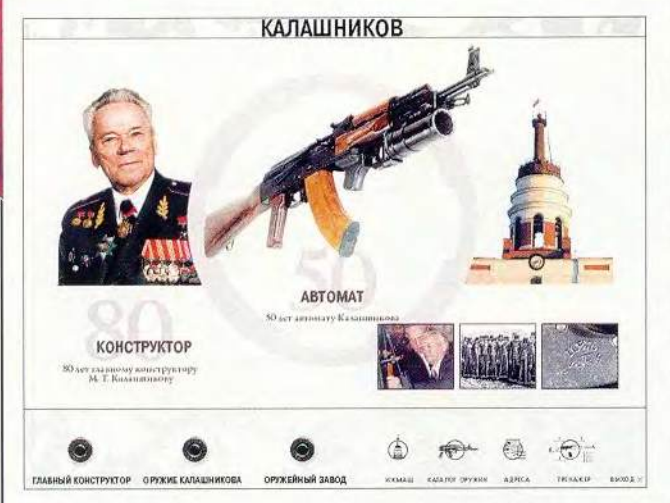

тот компакт-диск рассказывает о самом известном из Калашниковых - дважды Герое Социалистического Труда, человеке, получившем орден «За заслуги перед Отечеством» под номером один, о гражданине России, отмеченном одной из высших ее наград - орденом Андрея Первозванного. Шесть стран мира высоко оценили изобретение Калашникова, поместив автомат Калашникова на государственных гербах, а около 60 вооружили им свои армии. Историки-оружейники предрекают ему еще четверть века процветания на мировом рынке стрелкового оружия.

И если вы захотите узнать, в чем же заключается секрет этого феномена техники XX в., то обратитесь к диску «Калашников», созданному специалистами ОАО «ИЖ-МАШ» и «Мультимедиацентром УдГУ».

Подготавливая компьютерную презентацию ОАО «ИЖМАШ», разработчики подгадали с ее выходом к тройному юбилею -80-летию главного конструктора стрелкового оружия М. Т. Калашникова, 50летию принятия на вооружение в СССР и запуска в серию его основного достижения - автомата АК-47 и 190-летию Ижевского оружейного завода. И в результате получилось не перечисление скучное производственных процессов, технологий и номенклатуры выпущенной продукции, что зачастую бывало, а увлекательное повествование об одном из старейших оружейных заводов России и о его главном конструкторе.

Со времени своего основания накануне войны с Наполеоном в 1807 г. Ижевский завод превратился в мощное производственное объединение с уникальной исследовательской базой для разработки различных видов стрелкового оружия.

*Lanaunukos* 

Судьбы завода и Калашникова тесно переплелись между собой вскоре после окончания Великой Отечественной войны, и с той поры они нераздельны. На заводе М.Т. Калашников прошел путь от сержантаизобретателя до генералаконструктора.

История завода, био-Калашникова. графия описание продукции и производства «ИЖМАШа» представлены в виде мультимедийных рассказов, сопровождающихся всеми обязательными для этого жанра атрибутами: фото- и видеоиллюстрациями, дикторским комментарием, музыкальными фрагментами. Эти части повествования запускаются при старте программы и следуют друг за другом около часа.

С материалом, представленным в каждом из семи разделов диска, можно познакомиться более подробно, прервав презентацию и обратившись к вызвавшему интерес разделу через меню. Информация в разделах «Каталог оружия» и «Тренажер», хотя и представлена менее «красочно», тоже впечатляет. В первом приведены технические характеристики и описания различных видов вооружения, выпускаемых Ижевским заводом, начиная с комплексов управляемых артиллерийских снарядов и заканчивая образцами холодного армейского и охотничьего оружия. Причем все приведенные там данные можно распечатать на принтере, в отличие от всех остальных све-

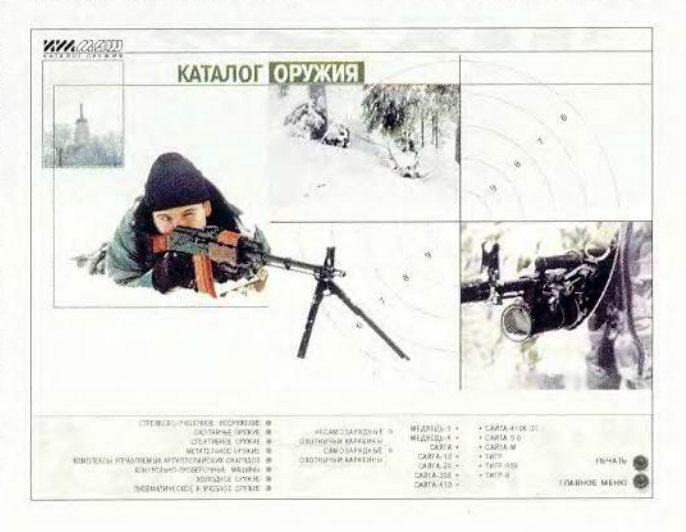

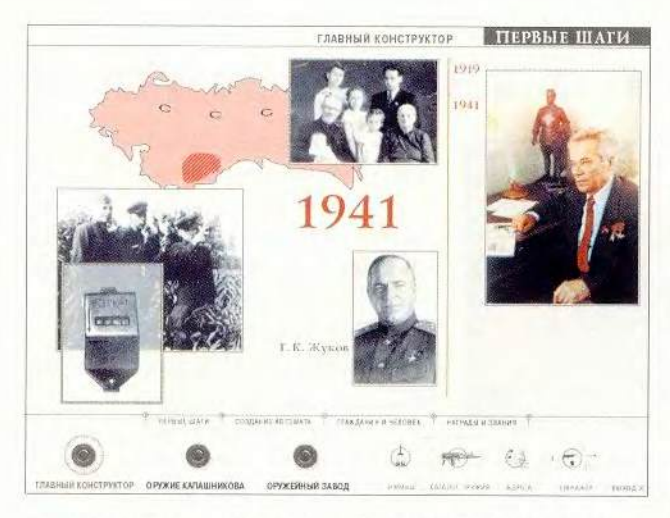

дений. А в «Тренажере», например, можно поупражняться в сборке охотничьего карабина «Сайга».

На диске хранится большое количество фактических данных, работать с которыми было бы значительно удобнее, если

бы разработчики включили в свою программу поисковую систему, потому что сейчас при поиске нужной информации приходится ориентироваться только на названия разделов.

Продукт воспринимается как увлекательная.

насыщенная историческими и техническими сведениями повесть, которая, несомненно, будет интересна широкому кругу пользователей. Кстати, в качестве второго «рабочего» языка предлагается английский.

Оружие. созданное народным умельцем Калашниковым, было олним из символов нашей страны на протяжении нескольких десятилетий. Россия жила по жестоким законам противопоставления и противостояния другим государствам, а замечательный мастер служил своему народу. Но если бы он мог выбирать. то неизвестно, какое дело

предпочел бы. Вот что Калашников написал по этому поводу в своих мемуарах: «Я был бы гражданским конструктором. Война повернула меня в сторону оружия. Война. И только война».

Валерий Васильев

# Коротко о продукте

Калашников • Системные требования: Pentium-100, 16-Мбайт ОЗУ, видеосистема, поддерживающая разрешение 800х600 точек при отображении 65 536 цветов, 6Хдисковод CD-ROM, звуковая плата, мышь. Программа работает в среде Windows 9x • ОАО «ИЖМАШ», «Мультимедиа-центр УдГУ»

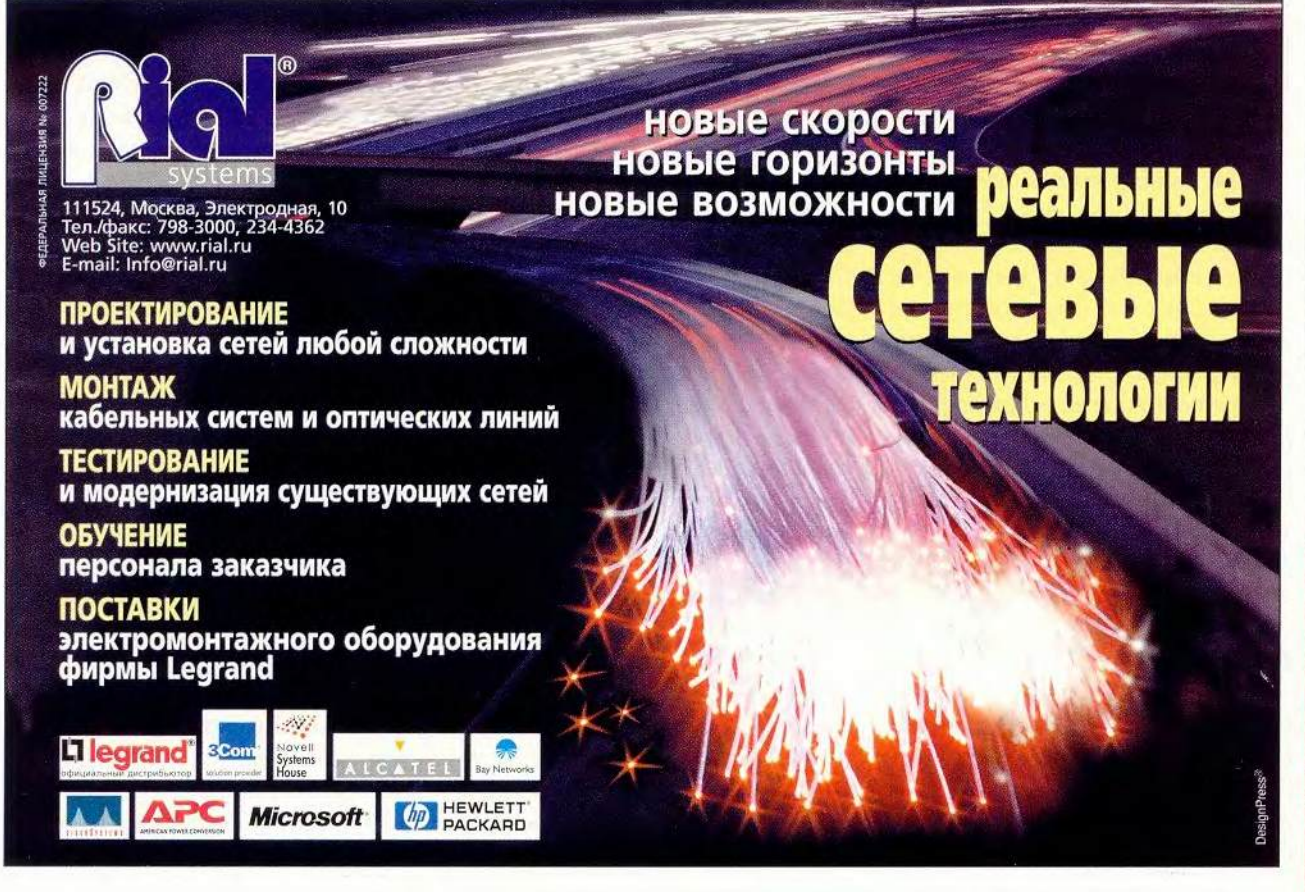

# Сканирование — это так просто...

сегодняшнему дню появилось множество способов ввода информации в компьютер. Это и традиционный набор текста с клавиатуры, и нетрадиционный, но стремительно развивающийся ввод текста и команд управления ПК с голоса, и передача информации всевозможными датчиками в инженерных приложениях, и т.д. Здесь же речь пойдет о сканировании, ведь именно с помощью сканера в ПК можно передать огромное количество данных. Так, в цветной полиграфии изображения, полученные сканированием, занимают около 95% объема всей информации, однако трудоемкость сканирования и обработки изображений не превышает 50% от общей, распространяющейся на все допечатные процессы. Сейчас многие люди, раньше не занимавшиеся издательской деятельностью, пытаются работать в данной сфере. Именно им, я надеюсь, и будет полезна эта статья.

При сканировании изображений основная задача обычно заключается в том, чтобы наиболее полно считать информацию с оригинала, т. е. получить его тоновый и цветовой диапазоны, а также разрешение. Кроме того, часто бывает необходимо подкорректировать оригинал, чтобы уменьшить недостатки, например компенсировать нежелательный цветовой сдвиг, убрать тоновый дисбаланс или подавить полиграфический растр оригинала.

# Оригиналы

Слайды. Самым хорошим оригиналом для сканирования считаются слайды форматами 5х6 и 8×11 см. Они обладают наиболее широким диапазоном плотностей (разница между прозрачной

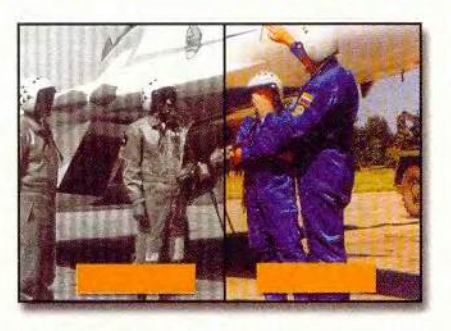

Во время сканирования полиграфического оттиска трудно предотвратить появление муара без заметной потери резкости

пленкой и полностью засвеченной равна 4 единицам плотности. а у полиграфического оттиска всего 2). Следовательно, необходимо тщательно выбирать белую и черную точки (самое светлое и самое темное место на изображении). Кроме того, слайды обладают лучшим разрешением (эта величина характеризует количество мелких объектов, различимых на оригинале, в частности штрихов, приходящихся на единицу длины). Эта величина близка к 100 линиям на миллиметр. Таким образом, можно было бы сделать вывод, что для слайд-сканера достаточно разрешения 2540 точек на дюйм (1 мм - 100 линий, 25,4 мм - 2540), но это не совсем правильно. Для качественного воспроизведения деталей желательно иметь двух-трехкратный запас разрешения сканера, что позволяет передать все детали оригинала и подавить зерно пленки.

На втором месте по качеству стоят фотографии. Диапазон их плотностей намного ниже и приближается к полиграфическому, поэтому задача сохранения тонов еще важнее. Поскольку зерно фотобумаги намного крупнее, увеличение при печати фотографий ухудшает четкость ее деталей. Использовать фотоотпечатки следует лишь тогда, когда сканер не облалает оптическим разрешением, достаточным для обработки прозрачных оригиналов. Еще одна проблема - сканирование цветных негативов. В настоящее время широко распространилась технология цветной фотопечати таких фирм, как Kodak, Fuji и др., в своем распоряжении пользователь имеет и негативы, и отпечатки. Если сканер обеспечивает достаточное разрешение, а прилагаемое к нему ПО может корректно компенсировать сдвиг цвета в эмульсионном слое пленки конкретного производителя, то следует предпочесть негативы. Нужно помнить, что при сканировании негатива градационная кривая изменяет направления осей на 180°, а стандартная гамма, равная 1,5, должна быть доведена до 1/1,5=0,67. Отпечаток можно использовать как справочный материал, если, конечно, система правильно настроена, а в окне предварительного просмотра можно увидеть адекватный результат сканирования.

Наихудший из оригиналов бумажный оттиск. Он не только обладает самым узким диапазоном плотностей, зависящим от качества бумаги, равномерности подачи краски и других параметров, но и имеет полиграфический растр, точнее, четыре развернутые под различными углами растровые структуры. Во время сканирования они накладываются на матрицу, генерируемую сканером. Такие многократные наложения приводят к муару, т.е. возникновению на оттиске нежелательной регулярной структуры низкой частоты. С муаром приходится бороться с помощью операции descreen или сглаживанием blur («размытие») в программе Adobe Photoshop на этапе сканирования, что приводит к потере резкости. И тогда полученное изображение можно использовать только в уменьшенном виде. Муар проявляется в различных каналах по-разному, и часто бывает достаточно подавить его лишь в некоторых из них.

Полиграфические оригиналы обладают очень низким разрешением, равным линиатуре печати. -80-175 линий на дюйм. Сканировать их с более высоким разрешением имеет смысл только тогда, когда необходимо подавить муар. В таком случае нужно отсканировать один и тот же оригинал в пакетном режиме с различными значениями разрешения и descreen, а затем выбрать наилучший вариант. Муар можно увидеть на экране монитора, если вывести изображение в натуральную величину. Начинающему специалисту трудно определить на глаз линиатру печати, поэтому лучше воспользоваться уголковой дифракционной решеткой. Ее обычно можно получить вместе с массой других полезных линеек и приспособлений в специальных сервисных бюро. При наложении такой решетки на оттиск возникают муаровые узоры, центры которых совпадают или кратны линиатуре полиграфического растра.

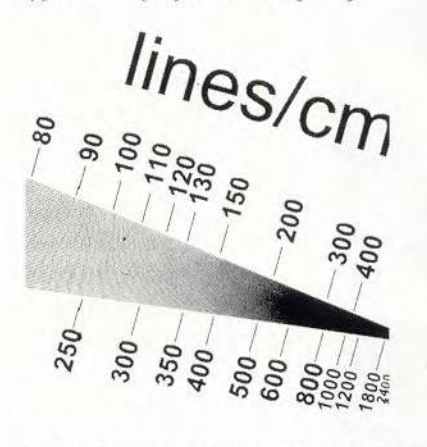

Уголковая дифракционная решетка выдает замечательный муар даже при взаимодействии с матрицей монитора

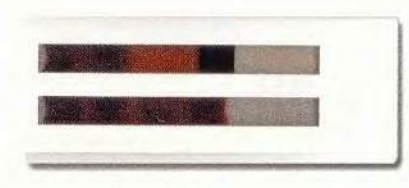

Эти рамки сделаны из трех склеенных особым образом слоев картона

Так как многие сканеры обладают значительной глубиной резкости, в качестве оригинала можно взять реальные объекты, в частности на этикетки помещали изображения, полученные сканированием настоящих яблок. В подобных случаях нужно позаботиться о равномерном освещении, например накрыть яблоко конусом из белой бумаги. Некоторые умельцы умудрялись даже сканировать неотклеенные бутылочные этикетки.

К сожалению, при выборе оригинала часто приходится довольствоваться тем, что есть у себя или у заказчика.

#### Монтаж

При работе с небольшими сканерами для дома и офиса бывает трудно удачно расположить оригинал на рабочей поверхности, поскольку такие устройства, как правило, укомплектованы лишь двумятремя рамками.

При монтаже слайдов требуется обеспечить тонкий равномерный воздушный зазор между пленкой и стеклом сканера, чтобы предотвратить появление на изображении «колец Ньютона». Эти дефекты подобны муару, но имеют замкнутую концентрическую структуру и по форме повторяют пятно контакта слайда со стеклом. Ретушировать их крайне сложно, особенно в тех областях изображения, которые насыщены деталями. Для борьбы с «кольцами Ньютона» предлагаются различные спреи и масла. Их наносят между стеклом и слайдом, чтобы устранить воздушный клин. Масло помогает также бороться с царапинами на пленке. Однако после использования этих средств приходится мыть слайд и стекло сканера.

Будет лучше и, наверное, дешевле, если пользователь сам сделает рамки для слайдов из мелованного картона. Макетным ножом нужно вырезать рамки трех типоразмеров: под 35-мм пленку, под слайды размерами 5х6 см и 9х11 см. Слайды или неразрезанная пленка задвигаются по направляющим, что позволяет максимально использовать площадь стекла. Кроме того, в процессе сканирования пленка не коробится из-за нагрева лампы и создается гарантированный равномерный зазор между оригиналом и стеклом. Наилучшим решением, конечно, было бы совмещение фабричных рамок с технологией фирмы Agfa Duoscan, в которой при сканировании прозрачных оригиналов отсутствует стекло. Однако рамки в этих сканерах таковы, что можно сканировать только четыре слайда размерами 5х6 см.

К сожалению, фирма UMAX в своей популярной полупрофессиональной модели PowerLook 3000 не реализовала подобный способ. А ведь достаточно было лишь сделать стекло съемным, чтобы можно было заменять его на набор рамок различного формата. А чтобы было более удобно монтировать оригинал и контролировать установки сканирования, неплохо было бы сделать еще подсветку под стеклом и установить на крышке зеркало. Впрочем, подобные приспособления реализованы на более дорогих моделях.

### К. Э. Бочков, оператор

цветоделения, concord@ru.ru Продолжение в следующем номере.

# Наращиваем память ПК

Современные ОС и требуют приложения большой оперативной памяти. Когда ПО не хватает объема ОЗУ, Windows начинает переносить данные на жесткий диск, используя файл подкачки, а подобный процесс идет куда медленнее, чем извлечение и запись данных в ОЗУ. Один из самых простых и дешевых способов повысить производительность ПК - нарастить емкость ОЗУ.

Всего лишь несколько лет назад в большинстве компьютеров были установлены 16- или 32-Мбайт ОЗУ, и их вполне хватало. Теперь же, чтобы получить оптимальное быстродействие при работе со стандартным набором приложений Windows 98, требуется 64 или даже 128 Мбайт. Большая емкость ОЗУ особенно нужна тогда, когда у вас Windows установлена 2000 Professional. Тем, кто интенсивно работает с графикой (обрабатывает рисунки, редактирует видеоизображения и т.д.), может понадобиться уже до 384 Мбайт оперативной памяти.

Установка дополнительной оперативной памяти не требует таких от-

Stan Miastkowski. Boost Your PC Memory. PC World, OKтябрь 2000 г., с. 244.

142 МИР ПК, октябрь 2000

носительно больших материальных затрат, как другие виды модернизации. Хотя цена на память и несколько колеблется. все-таки в последние годы она снижалась: так, за 64 Мбайт придется заплатить примерно 70 долл., а за 128 Мбайт - 125 долл.

# Модули сегодняшнего дня

Оперативная память представляет собой установленные на небольших печатных платах микросхемы, называемые модулями памяти. Если ваш настольный ПК был изготовлен в последние три-четыре года, то в нем, скорее

всего, используются 168контактные DIMM-модули, различающиеся объемом памяти, рабочей частотой системной шины, на какую они рассчитаны, типом установленных микросхем и другими параметрами. Можно выяснить, какие модули установлены в ПК, обратившись либо к Руководству пользователя, либо в службу технической поддержки фирмы-производителя модулей памяти. Следует в одну машину помещать однотипные модули.

Большинство системных плат имеют три **DIMM-разъема**, один или два из которых обычно свободны, причем именно туда следует устано-

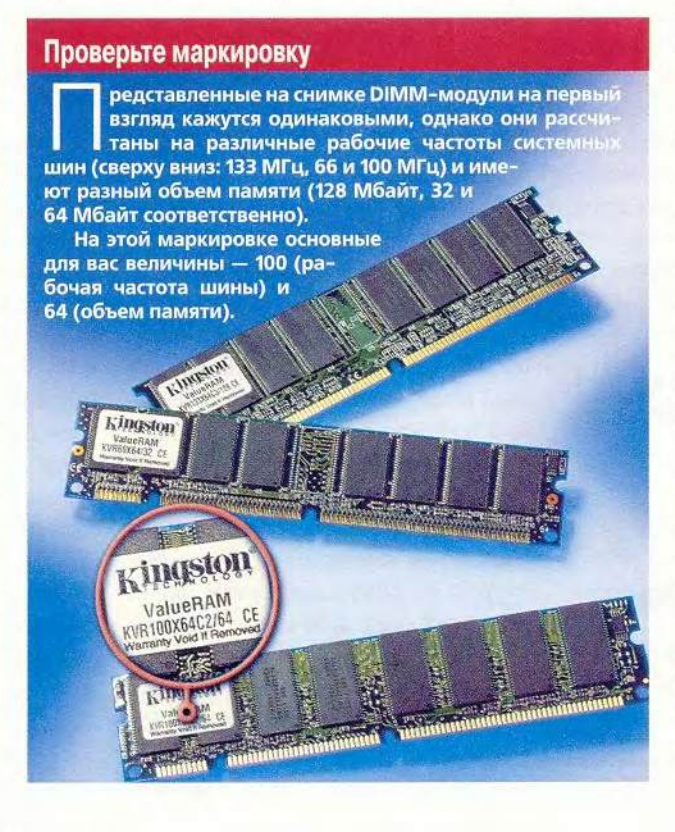

вить дополнительные модули DIMM, чтобы нарастить ОЗУ.

## Модули былых времен

Если ПК выпущен более четырех лет назад, то он, скорее всего, оснащен модулями SIMM. На рисунках к данной статье представлен процесс модернизации с использованием модулей DIMM, однако и в случае применения модулей SIMM он почти не изменится. Различие заключается лишь в том, что модули SIMM устанавливаются попарно и несколько иным способом - с небольшим поворотом.

В большинстве ПК используются модули РС-100 SDRAM (100-МГц), в чуть более старых систе $max$  - PC66 (66-MF<sub>II</sub> SDRAM), а в современных PC133 (133-MDI) SDRAM). В некоторых высокопроизводительных системах устанавливаются модули памяти нового известные типа, как RDRAM (Rambus DRAM), которые стоят гораздо дороже DIMM. Модули нового типа, называемые DDR SDRAM (память с удвоенной пропускной способностью), начали встраивать в некоторые высокоскоростные ПК, в основном в те, которые оснащены процессорами AMD. Подробнее о новых видах памяти можно узнать на сайтах www.rambus.com и www.ami2.org. ■

Стэн Мястковски

# Компьютер дома

# Прежде чем браться за дело

Какого объема модули ОЗУ установлены в ПК? Чтобы узнать это, посмотрите на экран после включения питания - при запуске, как правило, тестируется память и на экран выводится величина ее емкости. Можно также посмотреть систему настройки BIOS (способ входа в нее зависит от модели ПК). Наконец, в Windows 9x можно щелкнуть правой кнопкой мыши на значке «Мой компьютер» и выбрать пункт «Свойства» - объем ОЗУ появится в конце списка сведений о системе.

Пожалуйста, никакого статического электричества. Из-за этого моду-1 ли памяти могут выйти из строя. Перед тем как наращивать память ПК, обязательно купите антистатический браслет. А поскольку перед нача-

лом работы нужно отключить компьютер от сети (помните, что розетка питания должна иметь заземление), то придется заземлять сам браслет. Один из вариантов - подключить браслет к заземленному выводу розетки. Если же вы не пользуетесь браслетом, то прежде чем извлекать новые модули памяти из их антистатической упаковки, снимите с себя статический заряд, прикоснувшись к какому-нибудь заземленному металлическому предмету.

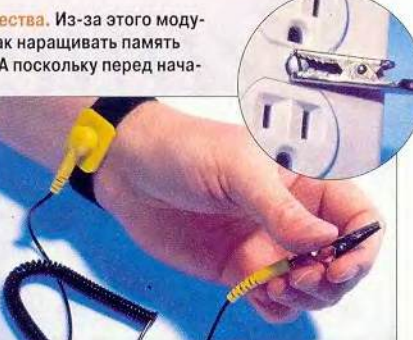

Где находится ОЗУ? Выключите и отсоедините ПК от сети. В системах Pentium II и Pentium III разъемы ОЗУ находятся перед процессором (см. верхнюю фотографию). В разработанной компанией Intel спецификации на системные платы стандарта ATX оговаривается лишь то, что гнезда для модулей памяти должны быть расположены правее седьмого разъема расширения. Их номера проставляются рядом с гнездами ОЗУ на системной плате (см. нижний рисунок). Сначала устанавливайте DIMM-модуль в свободное гнездо с наименьшим номером.

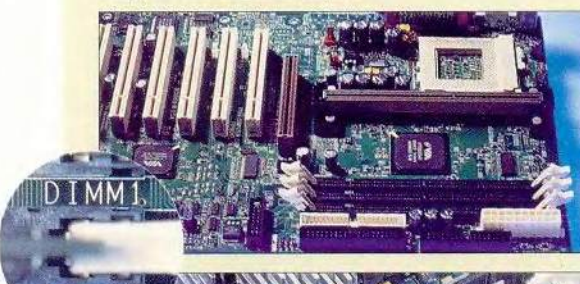

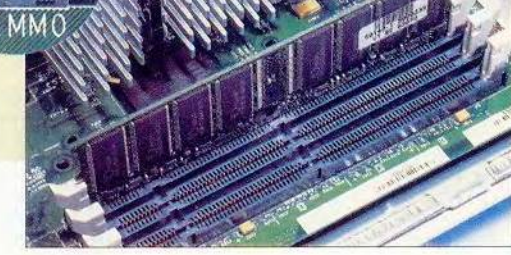

Извлекаем старое ОЗУ (если необходимо). Чтобы модернизировать ОЗУ, обычно достаточно добавить к уже имеющимся либо один новый модуль, либо несколько. Однако если гнезда заняты модулями малой емкости, то придется их извлечь, чтобы освободить место. Модули DIMM удерживаются двумя зажимами, по одному с каждой стороны. Отжав их, следует потянуть модуль и осторожно вынуть его из гнезда.

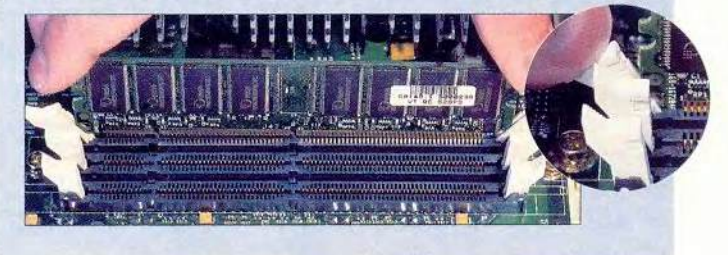

Устанавливаем новое 03У. Модули DIMM имеют две выемки, что позволяет располагать их строго определенным образом. Аккуратно, не применяя силу, вставьте их в гнездо - зажимы должны автоматически защелкнуться с обеих сторон.

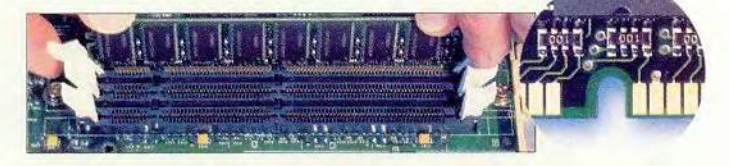

Включаем ПК. Не 5 закрывайте корпус ПК до тех пор, пока не убедитесь, что все работает должным образом. Подсоедините ПК к сетевой розетке и включите его. Если все будет в порядке, то система автоматически распознает новую память и выведет на экран сообщение о ее параметрах.

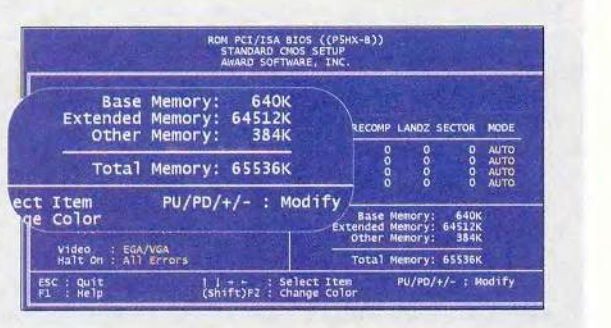

Когда не все в порядке. Если сис-**В КОГДА НЕ ВСЕ В ДОЛГОЗНАВАТЬ** новое ОЗУ, зависает или вообще не запускается, то выключите питание, отсоедините ПК от сети и проверьте, надежно ли установлены в гнездах модули памяти. Если проблемы не исчезнут, то переустановите модули. А если и это не поможет, то, скорее всего, их может вызывать неисправный модуль, поэтому обратитесь в службу технической поддержки производителя.

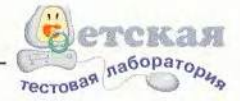

# Математика 200

ак помочь ребенку изучить такой сложный предмет, как математика? Такой вопрос задают себе, наверное, многие учителя и родители. Традиционные методы преподавания школьной математики установились давно, и один из них - алгоритмический, заключающийся в том, чтобы решить как можно больше задач в каждом разделе. Причем последние разбиты на несколько этапов, которые проходят последовательно.

Компания «МедиаХауз» издала «Курс математики 2000 для школьников и абитуриентов», разработанный Л.Я. Боревским, построенный именно по такому принципу. В базовый вариант были включены 13 разделов; отсутствовали лишь изучаемые в средней школе «Тригонометрические неравенства и системы», «Производная и ее приложения» и «Определенный интеграл».

Устанавливается программа довольно просто. После регистрации каждой темы появляется график, относящийся к какойлибо из входящих в нее задач, и окно, где можно выбрать эту задачу. Отметив требующуюся, следует указать вариант ее решения и максимально возможной оценки: автопилот (оценки нет), студент (три), доцент (четыре), профессор (пять). В процессе решения задачи требуется отвечать на задаваемые программой вопросы (выбрать один из нескольких вариантов или ввести формулу), которые ставятся на определенном этапе. На вопросы следует отвечать в течение

144 МИР ПК, октябрь 2000

определенного времени - каждая просроченная минута расценивается как ошибка. За каждый ответ проставляются оценки, которые заносятся в журнал. Все промежуточные преобразования программа выполняет и выводит на экран автоматически.

Наряду со сборником задач в курс входят учебник и журнал. В учебнике, построенном по принципу справочного пособия, даны определения, теоремы, примеры и полезные советы. Он составлен в виде Windows-справки, содержащей гипертекст, благодаря че-

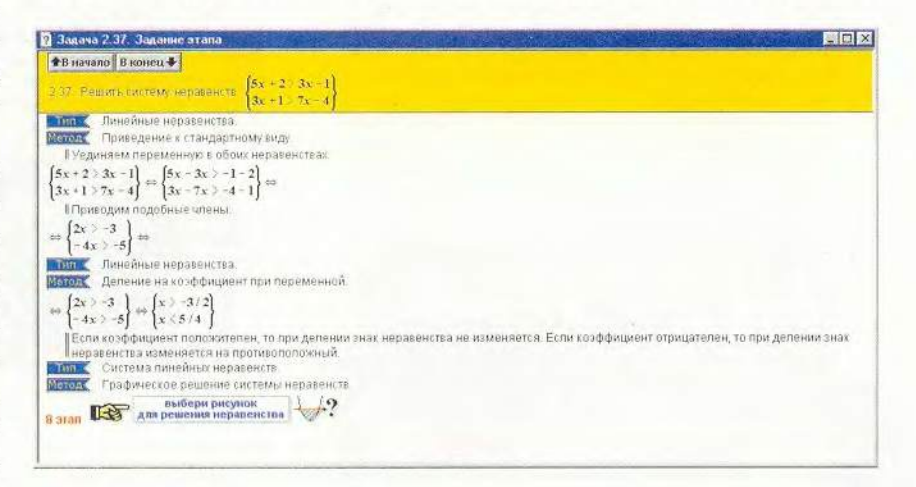

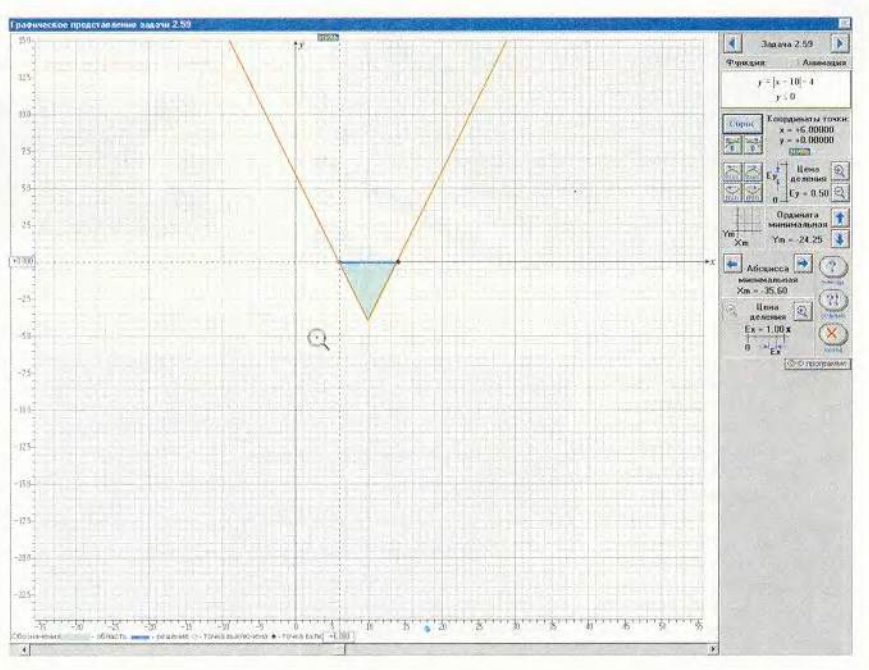

# Компьютер дома

му можно легко попасть в нужный раздел по ссылке.

С сентября 2000 г. помимо базового школьникам и абитуриентам предлагается полный курс математики Л.Я. Боревского. В нем число примеров в каждом разделе составляет уже не три, а 30-40. Кроме того, дополнительно прилагается 1300-страничный традиционный учебник, где приведены теоретический материал, методы решения задач с подробными примерами и задания для самостоятельного решения, аналогичные тем, что разобраны в электронном курсе. Разумеется, стоит полный курс дороже, чем базовый.

Данный продукт, наверное, не следует использовать в качестве основного учебного пособия. Материал дается в конспективной форме, и потому учебник больше подходит для повторения перед сдачей экзаменов. В нем явно не хватает простейших примеров к определениям и теоремам, а также подробных доказательств последних. Иногда предложенная схема решения задач неоправданно сложна для восприятия. И тогда ученик вынужден разбираться в длинном алгоритме решения вместо того, чтобы понять смысл и потренироваться. Кроме того, неудобно, что графики в программе отделены от процесса решения, потому ученику, чтобы привязать их к задаче и проанализировать функцию, потребуется помощь преподавателя.

Данный продукт целесообразно использовать для того, чтобы быстро повторить некоторые разделы математики перед экзаменами, а также для выработки навыков решения задач. Определен-

ную пользу принесет «советчик», указывающий при разборе решения задачи, какие разделы курса нужно повторить.

Есть у этого курса и другая особенность. Вместе с ним предлагается и определенный набор дополнительных услуг, в том числе прямые консультации с Л.Я. Боревским по электронной почте. А с марта 2001 г. автор будет проводить бесплатные консультации по физике и математике для абитуриентов, ставших зарегистрированными пользователями курса. На Web-узле компании «МедиаХауз» можно найти ответы на наиболее часто задаваемые вопросы, а также справочные материалы и демонстрационную версию продукта.

# Михаил Пчелин

М.А. Пчелин - координатор детской тестовой лаборатории журнала «Мир ПК».

# Коротко о продукте

OF ABTOPE

Курс математики 2000 для школьников и абитуриентов Л.Я. Боревского. Базовый - содержит электронный учебник-справочник по алгебре для средней школы и интерактивную систему решения задач. Курс математики 2000 для школьников и абитуриентов Л.Я. Боревского. Полный - включает большее количество задач, а также печатное учебное пособие • Системные требования: 386SX, 8-Мбайт ОЗУ, видеосистема, поддерживающая разрешение 640х480 точек при отображении не менее 256 цветов, 4Х-дисковод CD-ROM, звуковая плата, мышь. Программа работает в среде Windows 3.x, 9x и 2000 (русские версии) • Цена: 2,5 долл. (базовый курс); 25 долл. (полный курс) • Разработчик: Л.Я. Боревский • Издатель: «МедиаХауз»

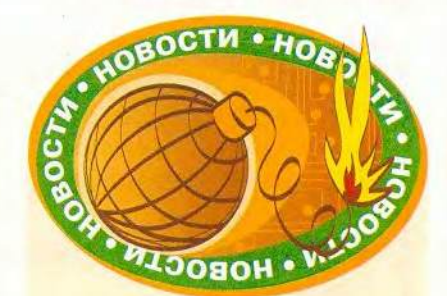

### Подарок для детей-сирот

В Доме детства для детей-сирот, что находится в г. Рыбное Рязанской обл., открылся Internet-класс. Инициатором этого проекта выступила компания Cisco Systems, предоставившая необходимое для доступа в Internet оборудование, Hewlett-Packard - 12 компьютеров марок Vectra и Brio и сервер, а Microsoft - лицензионное ПО для всей техники. Компания «Демос» обеспечила подключение к Internet по системе комбинированного доступа NetStar. Специалисты «Демос» связали компьютеры в локальную сеть, настроили все оборудование и предоставили бесплатный доступ в течение двух лет.

Оформляли компьютерный класс сами дети - они украсили стены рисунками, которые были выставлены на конкурс «Паутинка». В Доме детства сейчас проживают 155 детей в возрасте от 3 до 16 лет. Многие из них в рамках международных программ уже побывали за границей, и теперь они смогут переписываться через Internet со своими сверстниками по всему миру.

Издательский дом «Открытые системы» бесплатно подписал Дом детства на издания «Мир ПК» и «Классный журнал».

Сейчас дело за обучающими и развивающими программами для школьников и играми для малышей. Начало тому уже положено - компания «ДОКА» передала детям несколько игровых программ по истории России, а фирма «1С» - комплект учебных программ «1С: Репетитор». Фирмы-разработчики учебного и игрового ПО, присоединяйтесь!

Адрес: 391110 Рязанская обл., г. Рыбное, ул. Макаренко, д. 16.

Директор - Николай Валентинович Каплин.

М. Г.

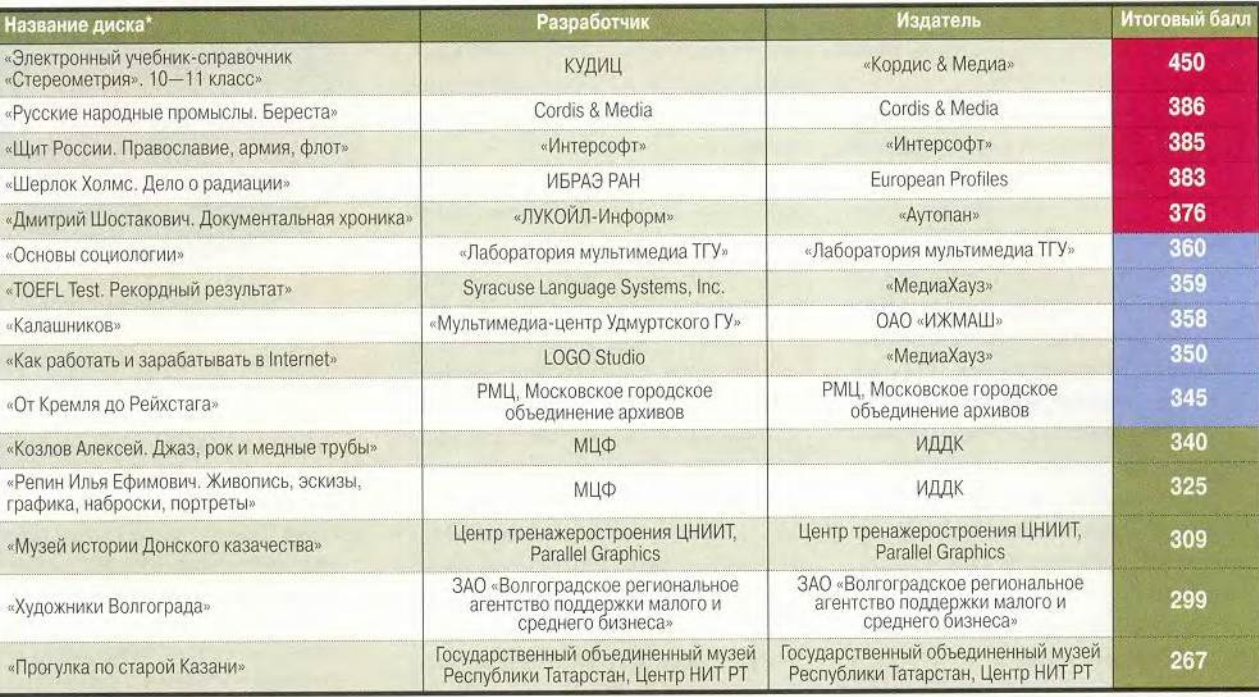

'Полный список см. на [www.pcworld.ru](http://www.pcworld.ru)

**В** рейтинг мультимедийных<br>прошедшие тестирование<br>несколькими экспертами. Тестиро рейтинг мультимедийных дисков входят продукты, прошедшие тестирование вание диска предполагает всестороннюю проверку как технической, так и содержательной части продукта. Тестовый лист, заполняемый каждым экспертом, содержит 47 критериев по 14 группам и составлен таким образом, что позволяет получить интегральную оценку любого диска. При выведении окончательного рейтингового балла самые малые и самые большие итоговые оценки не учитываются. Кроме того, предусмотрены отдельные графы («Превосходно!» и «Отвратительно!»), куда эксперт заносит описание соответствующих особенностей диска.

Продукты, занявшие первые позиции рейтинга, непременно будут подробно описаны в журнале.

Рейтинг представляет новые продукты, и поскольку он составлен на основании оценки качеств, присущих собственно продукту, а не по косвенным признакам продаж, мы надеемся, что именно «Лидер-диск» послужит хорошим компасом и для потребителей, и для дистрибуторов, и для самих из-

дателей. Удачи всем! ■

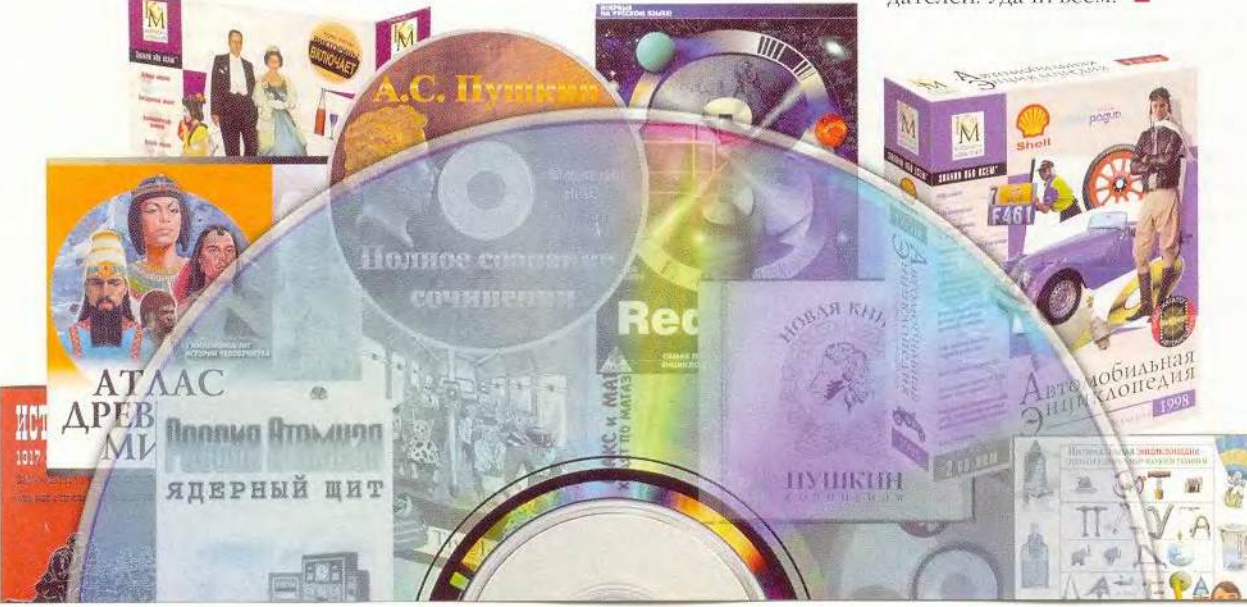

# Выход ПК из строя

Что делать, если информация с моего жесткого диска перестанет загружаться?

Донна Уитвиг, шт. Калифорния

Чтобы подготовиться к тому печальному дню, когда жесткий диск со скрипом остановится или совсем перестанет «выдавать» информацию, предпримите необходимые действия прямо сейчас. Во-первых, выясните установки CMOS для жесткого диска. В ПК разных производителей может быть свой доступ к программе настройки параметров CMOS, но обычно при загрузке машины на экране в командной строке появляется подсказка. На вышедшем из строя жестком диске информация о CMOS может быть уничтожена, поэтому выпишите настройки жесткого диска еще до того, как возникнет проблема.

Создайте, если вы еще этого не сделали, загрузочную дискету Windows. Нажмите кнопку «Пуск» (Start) и выберите пункты «Настройка•Панель управления» (Settings Control Panel). Дважды щелкните мышью на значке «Установка и удаление программ» (Add/Remove Programs). Перейдите к закладке «Загрузочный диск» (Startup Disk). Вставьте дискету в дисковод А и нажмите кнопку «Создать диск» (Create Disk), а затем следуйте появляющимся на экране сообщениям. Пометьте дискету как «Загрузочная дискета» и, прежде чем положить ее на хранение в безопасное место, про-

Lincoln Spector. Answer line. PC World, ноябрь 1999 г., с. 274.

верьте, работает ли она должным образом. Если вы используете Windows 95, то за более подробной информацией обратитесь на Web-узел www. pcworld.com/ apr99/hardwaretips.

После загрузки с помощью созданной дискеты на экране появится приглашение А:\>. Введите dir с: и нажмите <Enter>. На дисплее быстро «прокрутится» список файлов. Теперь проверьте, можно ли загружаться с дисковода CD-ROM. Вставьте компакт-диск с данными в привод и в командной строке введите dir x (где х - буква вашего дисковода CD-ROM). На экране должен прокрутиться список файлов. Если имеется сообщение об ошибке, где говорится, что устройство не готово, то вам придется вручную переписать драйверы для дисковода CD-ROM на дискету - они могут находиться в собственном каталоге, корневом или каталоге \windows\command.

Будет также полезно загрузить бесплатную программу Data Advisor компании Ontrack Systems (www.ontrack.com), которая проанализирует жесткий диск и выдаст сообщение о причинах неисправности.

К сожалению, нет никакой гарантии, что данные восстановятся, но иногда файлы на вышедшем из строя жестком диске удается «вернуть к жизни». Кроме Data Advisor можно воспользоваться еще двумя программами, предназначенными для восстановления данных, - EasyRecover компании Ontrack и Lost & Found компании PowerQuest. Каждая из них сохраняет файлы на другом, не вышедшем из строя диске. Обе программы доступны как в виде бесплатной демонстрационной версии, которая определяет, какие файлы могут быть сохранены, так и в виде коммерческой версии, которая действительно позволяет сохранить файлы.

## **A xouy Tweak UI**

В ваших статьях часто рекомендуется установить программу Tweak **UI** с дистрибутивного CD-ROM Windows 98. Но данной программы нет на компакт-диске с ОС Windows 98 Second Edition. Toe можно получить версию для Windows 98?

> Ричард Чандлер, ит. Северная Каролина

Компания Microsoft коренным образом изменила свое отношение к бесплатной программе Tweak UI, позволявшей легко настроить внешний вид и работу Windows. Данная программа более не входит в комплект поставки Windows 98, a ее версия, ранее присутствовавшая на

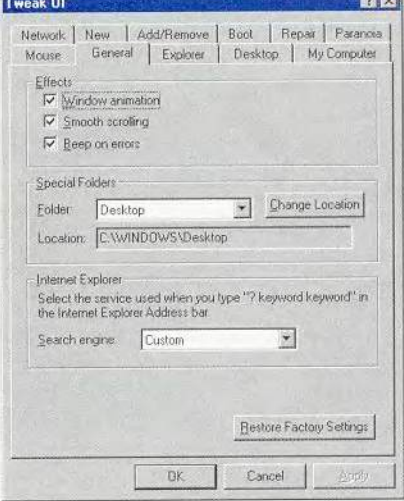

Сейчас доступна лишь та версия программы Tweak UI, которая входила в комплект поставки Windows 95

# **COBBTVEM**

# компакт-диске с ОС, теперь не доступна ни на диске, ни в Internet.

В настоящий момент Microsoft официально не поддерживает Tweak UI, а также другие программы компании PowerToys, которые можно было загрузить с Web-узла сразу после выхода Windows 95. Версия программы, поставлявшейся на первом CD-ROM с Windows 98, отличалась от версии для Windows 95 тем, что имела большее количество опций и две дополнительные закладки (IE4 и Control Panel), отсутствовавшие в первоначальной версии.

Компания Microsoft не включила программу Tweak UI в последнюю версию Windows 98, так как посчитала, что та делает в некоторых ситуациях ОС нестабильной. Но насколько часто подобное происходит? Отвечая на вопросы читателей, я обнаружил только одну проблему в работе Tweak UI с Windows 98, причем там не оказалось ничего такого, что могло бы привести к зависанию ПК.

Я работал с обеими версиями программы Tweak UI с Windows 98 и не столкнулся с серьезными затруднениями. Так что если у вас установлен Windows 98 SE и вы хотите работать с Tweak UI, то загрузите предыдущую версию программы с Web-узла www. micro-soft.com/windows95/ downloads/contents/wutoys/ w95pwrtoysset. Однако имейте в виду, что если ОС стала нестабильной, причина может крыться в программе Tweak UI.

# Какая программа запускается по умолчанию?

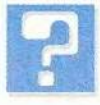

Когда я дважды щелкаю мышью на файле, не имеющем сопоставленного приложения, появляется окно «Открыть с помощью» (Open with), и можно выбрать программу для запуска данного файла. Однако в этом случае по умолчанию включается функция «Всегда использовать выбранную программу» (Always use this program to open this type of file). И здесь легко ошибиться, случайным образом привязав тип файла к приложению. Есть ли какой-нибудь способ вернуться к диалоговому окну «Открыть с помощью» в случае такой ошибки?

Стэн Грант, шт. Огайо

Если файлу уже сопоставлено приложение, то к этому диалоговому окну вернуться довольно просто. Выделите файл, нажмите клавишу <Shift>, щелкните правой кнопкой мыши на файле, а затем выберите пункт «Открыть с помощью» (Open with).

Если вы хотите, чтобы функция «Всегда использовать выбранную программу» была выключена, вам придется внести правку в Реестр. Но не забудьте сначала создать его резервную копию. Для этого перейдите в каталог Windows и скопируйте в другое место файлы system.dat, system dao, user.dat и user.dao. Поскольку пользователи Windows 98 не смогут увидеть файлы с расширением .dao, введите attrib -s -h -r\*.da\*, нажмите <Enter>, и тогда они появятся.

После создания резервной копии Реестра укажите кнопку «Пуск» (Start) и потом пункт «Выполнить» (Run). Введите regedit и нажмите <Enter>. Теперь в левой панели Реестра найдите строку HKEY CLASSES ROOT\Unknown\ shell\OpenAs\command, а в правой

# Компьютер дома

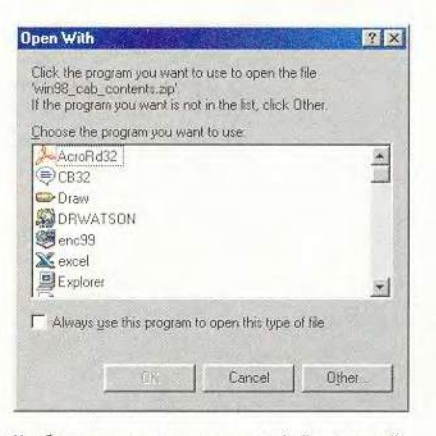

Чтобы постоянно сопоставлять файлы с какойнибудь программой, включите функцию «Открыть с помощью»

дважды щелкните мышью на параметре (Default). В появившемся диалоговом окне «Изменение строкового параметра» (Edit String) к существующей строке добавьте пробел и %2. Теперь строка должна выглядеть так: C:\WINDOWS\ rundll32.exe shell32.dll,OpenAs RunDLL %1 %2. Нажмите клавишу <Enter> и завершите работу с редактором Реестра. ■

Линкольн Спектор

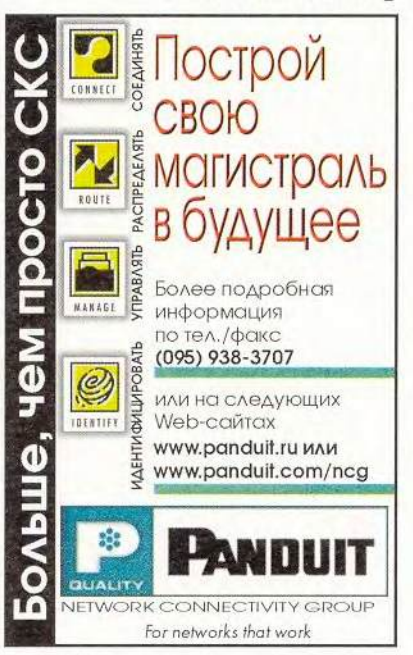

ДИН

# 

Рост производительности домашних ПК позволяет сегодня создавать на их основе быстроделетвующие мультимедийные системы. Мощные функциональные возможности и относительная дешевизна позволяют в условиях обычной квартиры оцифровывать и редактировать видеоизображения, когд веего несколько лег назад это трудно было представить.

# IOOOOB ВИДеои

# $\sqrt{6}$ 1

Всеволод Киселев

# зображений

KVI

# Выбор платы и ввод видеоизображения

Устройства для оцифровки аналоговых сигналов называются платами ввода. При их выборе следует учитывать, что эти сигналы могут быть различных типов. Например, в Северной Америке и Японии приняты стандарты RS-170 (монохромное изображение, разрешение 512×480 пикселов, частота 60 Гц (30 кадров/с)) и RS-330, или NFSC (цветное изображение, разрешение 512×480 пикселов, частота 60 Гц). Платы, предна-

# **Мультимедиа**

значенные для оцифровки сигнала RS-170, могут обрабатывать и сигналы RS-330, давая при этом монохромное изображение. Существуют платы ввода сигнала с частотой 50 Гц. именно такую частоту имеют сигналы стандартов, принятых в Северной Европе: CCIR (монохромный, разрешение 768×576 пикселов, 25 кадров/с) и PAL, а также SECAM, используемый в странах СНГ и Франции. PAL и SECAM отличаются от CCIR только наличием цветовой составляющей. Нестандартные видеосигналы могут иметь совершенно различные частоты, разрешения и другие характеристики. Для работы с ними требуются универсальные платы, блоки приема которых работают на частотах, задаваемых пользователем, а не на одной жестко фиксированной частоте.

Видеосигналы содержат информацию о яркости каждого участка изображения и тактовые импульсы. которые обозначают конец каждой строки (горизонтальная синхронизация) и каждого кадра (вертикальная синхронизация). Сигналы горизонтальной и вертикальной синхронизации, которые присутствуют в потоке входящих видеоданных, используются для контроля работы блока хронометража, находящегося на плате. Большинство плат ввода позволяют выбрать источник сигналов синхронизации: они могут либо быть взяты из входящего потока, либо приниматься по отдельному композитному входу. Сигналы синхронизации корректируют тактовую частоту внутренних временных импульсов. Уменьшение временного сдвига между тактовыми сигналами входящего потока и внутренними импульсами приводит к более корректному расположению пикселов на получаемой картинке.

Некоторые источники видеоизображения, например видеомаг-

**МИР ПИИВКТЯбре 2000 0151** 

# Преимущества использования PCI

Шина PCI является стандартным интерфейсом для плат расширения. Рассмотрим, чем он удобен для пользователей, занимающихся оцифровкой видеоизображения с помощью домашних Г1К.

Шина PCI стала заменой технологически (и морально) устаревшей шины ISA, которая была разработана в 80-х годах для компьютеров PC АТ. Скорость передачи данных этой 16-разрядной шины, работающей на частоте 8 МГц, составляет всего 3-5 Мбайт/с. Развитие компьютерных технологий (мультимедиа, сетевых и т. д.) потребовало перевести быстродействие ПК на новый уровень. В ответ на эти требования была разработана новая 32-разрядная шина с рабочей частотой 33 МГц— PCI, которая значительно подняла планку производительности: ее максимальная скороспжпередачи данных составляет 132 Мбайт/с, средняя — 95 Мбайт/с. Этого вполне достаточно для большинства современных приложений.

Кроме того, периферийное устройство может самостоятельно, без участия процессора, управлять шиной PCI (пересылать данные, выдавать команды и сигналы управления). Это увеличивает быстродействие и снижает нагрузку на процессор.

Видеокамера, снимающая со скоростью 30 кадров/с, передает данные со скоростью От 10 до 40 Мбайт/с. ISA-плата не может справиться с таким потоком информации в режиме реального времени. В результате создается дисбаланс между количеством приходящих и передаваемых данных. Для хранения избытка нужна дорогостоящая память. Благодаря высокой пропускной способности шины РСІ платы ввода, имеющие этот интерфейс, не нуждаются в собственной (интегрированной на плате) видеопамяти. При обработке видеоизображение с минимальной задержкой попадает е системную память и отображается на мониторе.

Кроме того, многие PCI-платы поддерживают стандарт Microsoft Direct Draw, который позволяет показывать в режиме реального времени «живое» видео и наложенные на него изображения. Причем для того, чтобы результирующая картинка не имела артефактов, контроллер оцифровки вовсе не обязательно должен иметь дополнительные дорогостоящие микросхемы (например, блок. VGA): для демонстрации совмещенного изображения нужна только совместимая с Direct Draw ви- .. деоплата. Использование Direct Draw позволяет не Загружать центральный процессор, что очень важно для приложений, в которых одновременно происходят показ видео и его обработка. Интерфейс Direct Draw был изначально разработан для рынка видеоигр и встроен в Windows 9х и NT 4.0, благодаря чему возможно делать наложения картинок любой формы, размера и цвета. Вдобавок накладываемое изображение может вращаться, быть полупрозрачным, анимированным и т. д.

нитофоны, могут давать сигнал низкого качества (например, сигнал с «плавающей» частотой), в результате чего получаемое изображение будет нечетким или дрожащим. Причиной этого является неправильная последовательность синхронизирующих сигналов: их пропадание и/или появление внеочередных. Для исправления ситуации применяются дополнительные блоки синхронизации: они восстанавливают пропущенные и игнорируют лишние сигналы синхрониза-

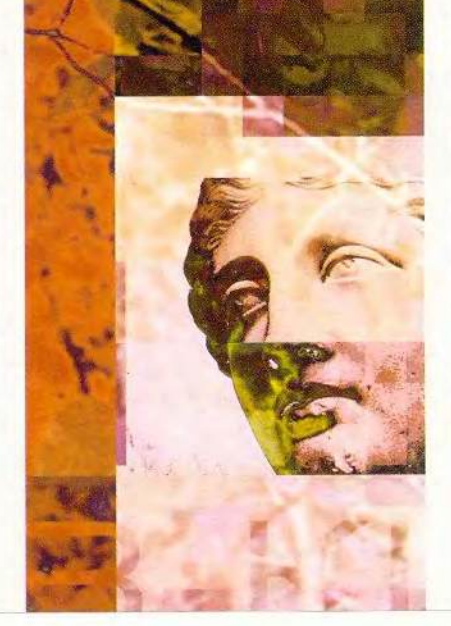

ции, что позволяет получать качественное изображение.

Иногда возникает необходимость подключить к ПК несколько источников видеосигнала (например, две видеокамеры). Большинство современных плат ввода имеют встроенный мультиплексор — электронный переключатель, который позволяет выбрать один из нескольких (до четырех) источников видеосигнала. Кроме того, существуют отдельные мультиплексоры, которые могут переключать контроллер на один из восьми входов.

Поскольку большинство плат ввода оцифровывают входящий видеосигнал в режиме реального времени (на обработку одного кадра формата RS-170 отводится 1/30 с), то аналогоцифровой преобразователь (АЦП) должен быть достаточно быстродействующим, чтобы справиться с входящим потоком данных. Характеристики стандарта RS-170 таковы, что его разрешение составляет 512x480 пикселов, а на ввод строки отводится 52,59 мкс (это так называемое время жизни строки, active line time), за которые конвертер должен произвести 512 преобразований, т. е. дать информацию о 512 пикселах. Для этого АЦП должен иметь тактовую частоту не меньшую, чем 10 МГц. Платы ввода, которые работают е разрешениями большими, чем 512x480 пикселов, имеют более быстрые АЦП, частоты некоторых из них достигают 20 МГц.

## ПО для плат ввода

Вместе с платой ввода поставляются драйверы для инсталляции, диагностические утилиты и другие прикладные программы. Последние могут быть демонстрационными версиями полнофункциональных программ и предоставлять только необходимый минимум функций. Современное ПО для плат ввода, как

# **Мультимедиа**

# Применение плат ввода

ассмотрим интересный пример применения плат ввода видеоизображения.

Штрих-коды стали очень распространенными, так как позволяют провести автоматическую идентификацию продукта. Начиная от производственных цехов и заканчивая маленькими магазинчиками, штрих-коды помогают производителям и продавцам проводить инвентаризацию, отслеживать товарные потоки и тенденции покупательского спроса.

Маркировка, которую мы привыкли видеть на продуктах питания и компьютерных изделиях, является линейной. Однако одномерные символы (набор вертикальных прямоугольников различной толщины)

занимают слишком много места и не могут хранить всю необходимую для идентификации информацию таких маленьких деталей, как, например, компьютерные микросхемы. Решением этой проблемы является применение двухмерных маркировок. 2D-штрих-коды выглядят как шахматная доска, от 6 до 8

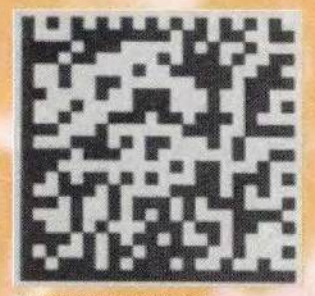

Двухмерный штрих-код

клеточек которой формируют символ, хранящий определенную часть

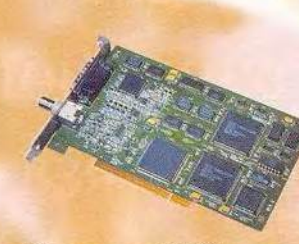

РСІ-плата ввода DT3155

информации о продукте. Каждый код содержит набор таких символов плюс блоки для коррекции ошибок.

Построением терминала для распознавания двухмерных маркировок на протяжении двух лет занимался системный разработчик Computer Identics Inc. Paбота проводилась на ПК класса Pentium с платой ввода DT3155. Изображения создавались в программе, написанной с помощью комплекта

средств для разработки ПО (SDK) компании Data Translation. Для анализа изображений применялся па-**KeT GLOBAL LAB Image.** 

Для маркировки продукта производители используют наклейки с отпечатанными на них штрих-кодами или лазерные установки, которые выжигают этот код прямо на изделии (например, на корпусах процессоров). Обычно маркированные продукты подаются с помощью конвейерной ленты, и промышленная камера делает их снимки. Впоследствии определенный участок изображения обрабатывается, и результаты анализа попадают в базу данных, откуда эта информация будет доступна для других приложений.

правило, универсально. Если пользователь решит сменить плату (например, перейти с работы с монохромным изображением на работу с цветным) или использовать одновременно две платы разных типов, он не должен испытывать больших трудностей. Драйверы для всех плат обычно поддерживают один и тот же прикладной программный интерфейс (API). Это позволяет использовать общие команды и функции для всех устройств и легко переходить с одного типа плат на другой без перекомпилирования прикладных программ.

Однако если пользователь все же не удовлетворен качеством интеграции платы ввода с системой, он может прибегнуть к дополнительному программному инструментарию. Производители плат ввода предоставляют для написания программ на Си и Си++ комплекты средств разработки (Software Development Kit-SDK), для быстрой разработки приложений — Visual Basic и Visual C++. ИТ. Д.

# Построение системы оцифровки изображения на базе ПК

При построении системы оцифровки видеоизображения очень важно сделать правильный выбор компонентов, так как любой недостаток комплектующих сильно скажется на эффективности работы всего комплекса.

Выбор камеры обычно напрямую связан с задачей, которую требуется решить. Разрешение, даваемое камерой, должно быть достаточно высоким для того, чтобы отснять всю необходимую информацию.

Оптика и освещение - весьма важные вопросы, которым часто не уделяют должного внимания. При плохой оптике или освещении даже идеальная по всем остальным параметрам система не даст таких результатов, которые можно получить от более скромной машины, работающей с качественным оптическим оборудованием при хорошем освещении. Важно также учитывать общую освещенность помещения. Свет от некоторых типов

ламп может стать причиной появления интерференционных искажений (например, структур типа «елка» или «рыбий скелет»). Применение высокочастотных флуоресцентных насадок помогает решить эту проблему.

 $\frac{1}{2}$ 

Плата ввода - это одна из самых маленьких частей системы для обработки видеоизображения и одновременно одна из самых важных. В идеальном случае плата ввода должна выполнять аналогоцифровое преобразование с внесением минимальных искажений в исходное изображение.

Для эффективной работы надо иметь компьютер как минимум с процессором Pentium-133 и 32-Мбайт ОЗУ. Стоит заметить, что для обработки «живого» видео или цветного изображения требуется более мощная система (Pentium II с 64или 128-Мбайт ОЗУ).

Только своевременная корректировка работы системы позволит избежать проблем и получить желаемые результаты.

### Подведем итог

Хотя описанные системы могут служить для решения сложных практических задач, сборка подобных установок не требует титанической работы мысли и огромного профессионального опыта. Конечно, начинающий пользователь вряд ли сможет создать качественную систему для оцифровки видеоизображения, но для студента второго курса технического вуза, знакомого с азами программирования, это не должно составить особого труда. ■

# OF ABTOPE Всеволод Киселев - технический эксперт компании Trans-Ameritech, e-mail: market@transameritech.ru

# Художнику,<br>издателю,<br>кинорежиссеру

послелние месяцы на отечественном рынке аппаратных средств появился ряд новых продуктов для подготовки печатных изданий, профессиональной обработки 2D/3D-графики, цифрового видео и анимации. Приятно отметить, что при богатых функциональных возможностях эти устройства теперь более доступны по цене, чем раньше.

# Мониторы Barco

О большом мониторе мечтал, наверное, едва ли не каждый пользователь ПК, будь он специалистом в области нелинейного видеомонтажа или любителем игр. Однако новые

профессиональные ЭЛТ-мониторы Barco Personal Calibrator Plus PCD 321 и Reference Calibrator V привлекают и другими характеристиками.

По утверждению разработчиков, мониторы выделяются наименьшим на сегодняшний день значением величины  $\Delta E$ , показываюшей, насколько информация о цвете, поступающая на монитор, отличается от того, что воспроизводится на экране. Так, для Reference Calibrator V значение  $\Delta E$  не превышает 1,5, в то время как для подавляющего большинства устройств других производителей оно равно 6.

Помимо этого, данные модели интересны возможностью выпол-

# Основные характеристики мониторов Вагсо

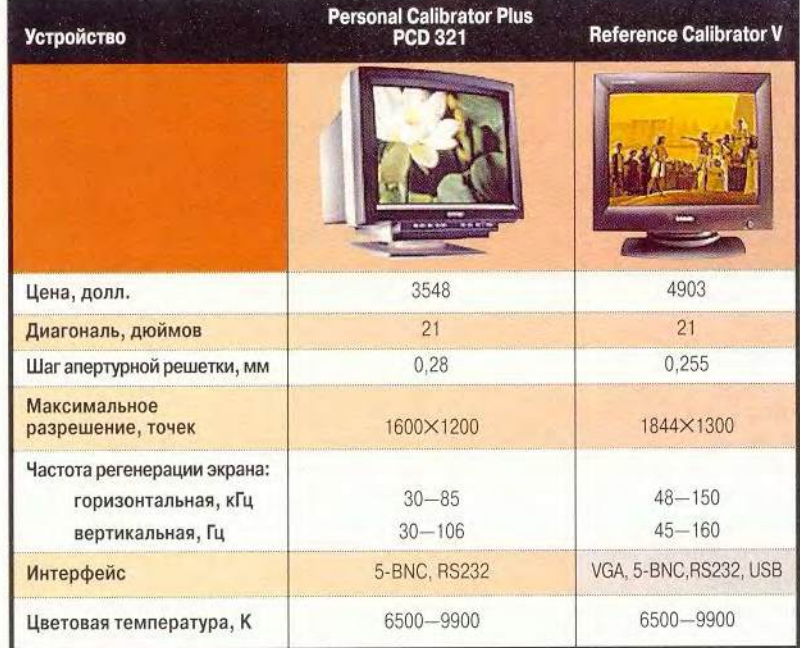

**МИР ПК, октябрь 2000 155** 

# **Мультимедиа**

нять аппаратную калибровку с помошью специального внешнего устройства, входящего, как и ПО СаlibratorTalk, в комплект поставки. Это позволяет точнее отрегулировать параметры цветопередачи мельчайших деталей видеоизображения, что особенно важно при решении сложных графических задач, например при редактировании цифровых фотографий и видеомонтаже.

Дополнительную информацию о технических особенностях этих мониторов можно посмотреть по адресам: http://www.dpi.ru/barco, http://www.barco.com.

# Фотокамера Agfa ePhoto CL 30 Click!

Новая цифровая фотокамера ePhoto CL 30 Click! компании Agfa заслуживает того, чтобы на нее обратили внимание: за сравнительно небольшую цену (682 долл.) устройство предлагает внушительный набор функций. Предусмотрено пять режимов съемки (Photo Genie, High, Text, **XGA и VGA)**, позволяющих

создавать видеоизображения в формате JPEG с различным разрешением (вплоть до 1440×1480 точек. благодаря технологии Photo Genie, «имитирующей» работу человече-

ского глаза). Накопитель Iomega Click! (40 Мбайт) в зависимости от выбранного разрешения может хранить от 60 до 360 картинок.

В комплект поставки, помимо собственно фотокамеры и диска, включены кабели AV (для подключения к телевизору) и USB, ПО Agfa PhotoWise и IomegaWare, блок питания, 4 батарейки АА, мягкий футляр и наплечный ремень.

Основные характеристики ePhoto CL 30 Click!:

> • поддерживаемое разрешение:  $640\times480 - 1440\times1080$ точек (в зависимости от режима съемки);

• число кадров:  $60-360$  (в зависимости от разрешения);

размер ПЗС-матрицы: 1152×864 точки:

• светочувствительность: 100 ед.

- диагональ ЖК-экрана: 1,8  $\bullet$ дюйма;
	- фокусное расстояние: 43 мм;
	- выдержка: 1/3-1/700 с;

# Дополнительная информация о фирмах, упомянутых в статьях журнала

### Астра-Ореол

www.gtn.ru - c. 96

«ГлобалТел» тел.: (095) 797-26-26 - с. 62

Компания МИКС тел.: (095) 299-26-83, www.mics.ru  $-$  c. 20

«МедиаХауз»

тел. в Москве: (095) 931-92-69. www.mediahouse.ru - c. 144

«Мультимедиа-центр УдГУ» itc@izhmash.ru, www.izhmash.ru - c. 138

НПО «Техника-Сервис» тел.: (095) 229-77-54, 229-66-57, www.ts.ru  $-$  c. 20

**НТВ-Интернет** www.ntvi.ru - c. 97

ОАО «ИЖМАШ» multi@udmweb.ru.

www.udmweb.ru - c. 138

000 «Инфомаш» тел.: (095) 964-32-80, 745-98-57. www.roverbook.com - c. 20

**Audiovox** тел. в США: 800/290-6650, www.audiovox.com - c. 75

#### **Casio Computer**

тел. в США: 800/836-8580, www.casio.com - c.75

**Creative Labs** тел. в США: 800/998-1000, www.creative.ru —  $c.75$ **DPI** 

тел.: (095) 937-51-57 www.apple.ru - c. 102, 155

**EPeachtree** www.epeachtree.com - c. 86

**EuropeOnLine** www.europeonline.ru - c. 96 **HanGo** 

тел. в США: 858/974-7253 - с. 75 **HeliosNet** 

www.heliosnet.ru - c. 96 **12Go** 

тел. в США: 888/388-4246. www.i2go.com - c. 75

 $I-Jam$ тел. в США: 888/326-4526 - с. 75 **IP-SpaceLink** 

www.dubna.ru/SpaceLink/ - c. 96 **Netstar** 

www.demosinternet.ru/service/netstar.htm  $-$  c. 96 **Nexus** 

тел.: (095) 926-06-82, 928-23-67 - с.

# $20$

**Omicom** 

www.omicom.ru - c. 96 **Ontrack Data** 

www.ontrack.com - c. 148

**PowerQuest** www.powerquest.com - c. 148 **RCA** 

тел. в США: 800/336-1900 - с. 75 **RRC** 

тел.: (095) 956-17-17, www.rrc.ru - с. 86

**Samsung Electronics** тел. в Москве: (095)797-24-00, www.samsung.ru - c. 75

**Sensory Science** тел. в США: 480/609-9200, www.sensoryscience.com - c. 75

**Sony** тел. в Москве: (095)258-76-67. 258-76-69, www.sony.ru - c. 75

**StarNet** www.starnet.ru - c. 96

**Trans-Ameritech** тел.: (095) 437-05-00, www.tae.ru - с. 150

**ZakNet** www.zaknet.ru - c. 96

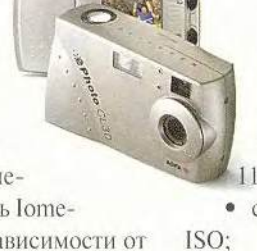

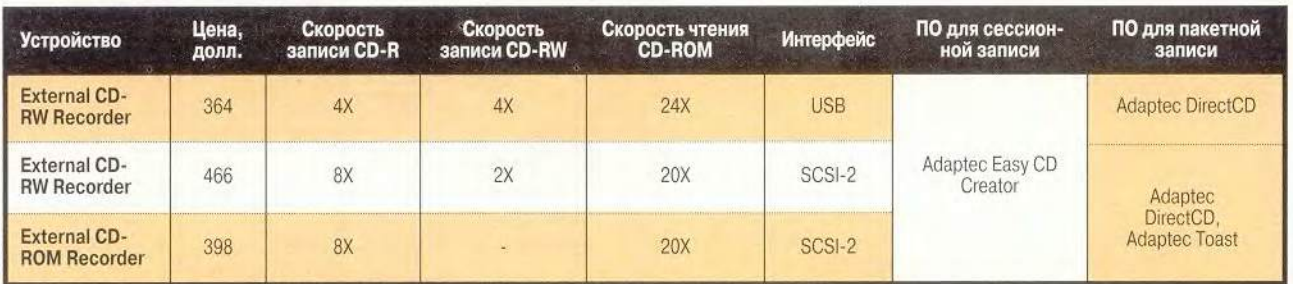

# Основные характеристики дисководов LaCie CD-RW и CD-R

- интерфейс: USB;
- платформа: PC;
- видеовыход: NTSC или PAL;
- габариты: 128x80x37 мм;
- масса: 265 г.

# Устройства для записи и хранения информации от LaCie

Трехмерная графика, цифровое видео и аудио, как известно, представляют собой колоссальные массивы данных, следовательно для работы с ними требуются высокоскоростные записывающие устройства и накопители большой емкости. Хорошим решением этой проблемы могут стать новые внешние дисководы CD-RW и CD-R фирмы LaCie, совместимые с платформами IBM PC и Macintosh и поставляемые в Россию компанией DPI. Эти модели

отличаются от предыдущих большей производительностью.

Выбор дисковода зависит как от конкретных задач, которые ставит перед собой пользователь, так и от имеющегося в его распоряжении оборудования. Накопители CD-RW, несомненно, экономичнее, поскольку допускают до 1000 циклов перезаписи, однако с ними могут работать лишь современные устройства

для чтения информации. Что касается скорости, то она определяется не только типом диска, но и способом записи (сессионная либо пакетная).

Файлы на CD-RW и CD-R могут храниться без потерь до 200 лет.

Кроме того, тем, кто редактирует полнометражные художественные цифровые фильмы на компьютерах PC и Macintosh и кому недостаточно объема, предоставляемого дисками CD-RW, производители предлагают магнитооптические дисководы и дисководы DVD-RAM. (Цены колеблются в пределах нескольких сотен долларов и зависят от конкретной модели.) Эти устройства многократно сохраняют и читают данные на однолибо двухсторонних носителях объе-

> мом до 2,6 и 5,2 Гбайт соответственно.

В комплект поставки всех дисководов, помимо необходимых для записи пакетов программ,

включены по одному накопителю соответствующего типа. ■

> *Вера Васильева, e-m ail: [vv@aciuar.malh.msu.su](mailto:vv@aciuar.malh.msu.su)*

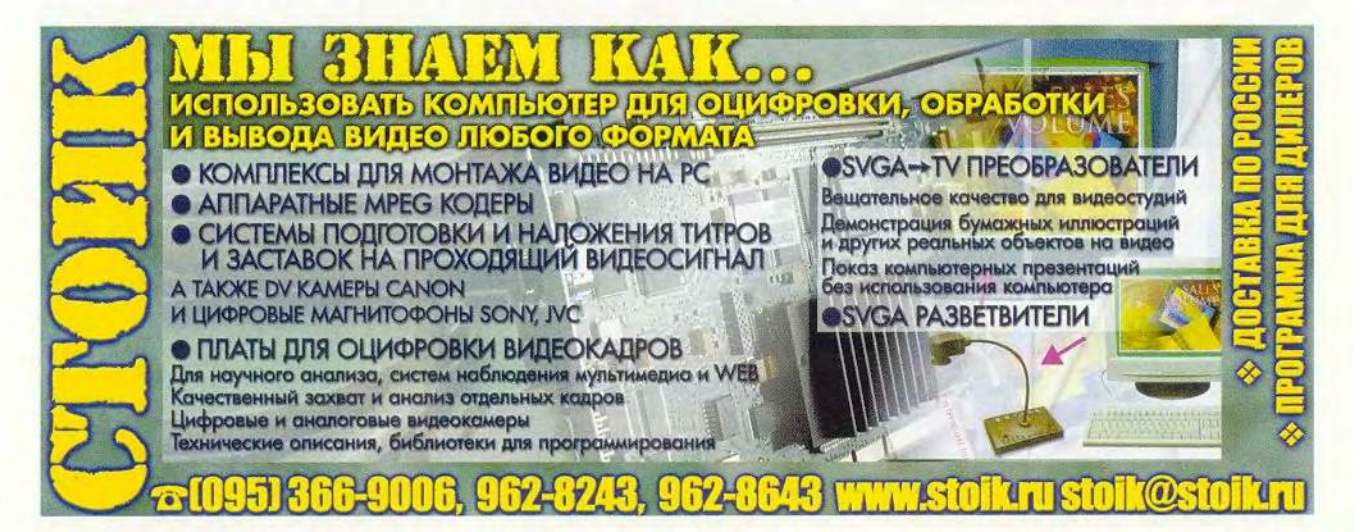